$71162$ 

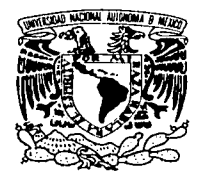

# UNIVERSIDAD NACIONAL AUTÓNOMA DE MÉXICO

#### DIVISIÓN DE ESTUDIOS DE POSGRADO **FACULTAD DE INGENIERÍA**

tizo a la Dirección General de Biblioteca ofsaM a difundir en formato, electronico o impriso itenido na frabalc recessions Mare Jean tro George Norther

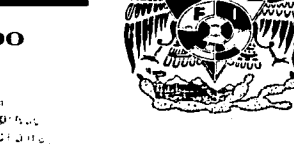

 $F$ ECHA. $13d$  $F$ IRMA $\cup$ Vnn **VIMOS PARA LA** MODELOS REGIONALES DE GA **VERTIENTE DEL GOLFO DE MÉXICO** 

# **TESIS**

PRESENTADA POR: **JUAN FCO. GÓMEZ MARTÍNEZ** 

COMO REQUISITO PARA OBTENER EL GRADO DE: **MAESTRO EN INGENIERÍA** (HIDRÁULICA)

DIRECTOR DE TESIS DR. ALDO IVÁN RAMÍREZ OROZCO

FALLA DE ORIGEN **LEZIZ CON** 

**CAMPUS MORELOS** 

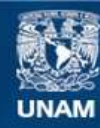

Universidad Nacional Autónoma de México

**UNAM – Dirección General de Bibliotecas Tesis Digitales Restricciones de uso**

# **DERECHOS RESERVADOS © PROHIBIDA SU REPRODUCCIÓN TOTAL O PARCIAL**

Todo el material contenido en esta tesis esta protegido por la Ley Federal del Derecho de Autor (LFDA) de los Estados Unidos Mexicanos (México).

**Biblioteca Central** 

Dirección General de Bibliotecas de la UNAM

El uso de imágenes, fragmentos de videos, y demás material que sea objeto de protección de los derechos de autor, será exclusivamente para fines educativos e informativos y deberá citar la fuente donde la obtuvo mencionando el autor o autores. Cualquier uso distinto como el lucro, reproducción, edición o modificación, será perseguido y sancionado por el respectivo titular de los Derechos de Autor.

# **AGRADECIMIENTOS**

A la Universidad Nacional Autónoma de México (UNAM) por haberme brindado la oportunidad de consolidar mi formación académica.

Al Consejo Nacional de Ciencia y Tecnología (CONACYT) por el apoyo económico otorgado para la realización de mis estudios.

Al Instituto Mexicano de Tecnología del Agua (IMTA) por el apoyo otorgado para la realización de esta trabajo.

Al Dr. Aldo Iván Ramírez Orozco por su amistad, y por su apoyo incondicional, paciencia y dedicación en la dirección de este trabajo.

Al Dr. Fco. Javier Aparicio Mijares, al M.I. Roberto Mejía Zermeño, al M.I. Carlos Gutierrez Ojeda y al M.Sc. Jorge Arturo Hidalgo Toledo por el tiempo dedicado a la revisión de este trabajo y por sus valiosos comentarios para un mejor desarrollo del trabajo, y por su gran amistad ofrecida.

A todos aquellos que fueron mis maestros en la DEPFI "Campus Morelos", por compartir sus conocimientos.

A la Sra. Marilu Barba Córdova por su ayuda incondicional en el trámite para mi titulación.

A todos ellos, mi más sincero agradecimiento.

 $\mathcal{P}$ 

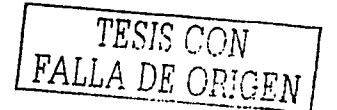

# *Detlicado a:*

A *mis padres por haberme traído a este mundo, y porque con su ejemplo me guiaron por el buen camino de la vida.*  이 그 그는 한 개 사업이 없기 않았다.<br>그 사람의 대한 사람들이 대한 사람이 있어 있다.

*A mis hermanos poi: sú cariíio y apoyo incondicional. Especialmente a Cuca. ya que, sin su apoyo no hubiera logrado ser lo que ahora soy.* 

*A* mi esposa Irma por ser una gran mujer, por su gran *amor y por su apoyo incondicional.* 

. 2016년 1월 20일 : 1월 20일 : 1월 20일 : 1월 20일 : 1월 20일<br>19월 1일 : 1월 1일 : 1월 1일 : 1월 1일 : 1월 1일 : 1월 1일 12 - AMERICA AMERICAN AMERICANA :불 1952년 2월 2012년 2월 11일 2월 2월 2월 2월 2월 2월 2월

*A mi gran amigo Francisco Javier Rivera por su amistad y apoyo incOndicionál.* 

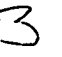

TESTS CON

# **INDICE GENERAL**

 $\label{eq:2} \begin{split} \mathcal{L}_{\text{max}}(\mathcal{L}_{\text{max}}(\mathcal{L}_{\text{max$ 

e de la propieta de la propieta de la propieta de la propieta de la propieta de la propieta de la propieta de<br>La propieta de la propieta de la propieta de la propieta de la propieta de la propieta de la propieta de la pr

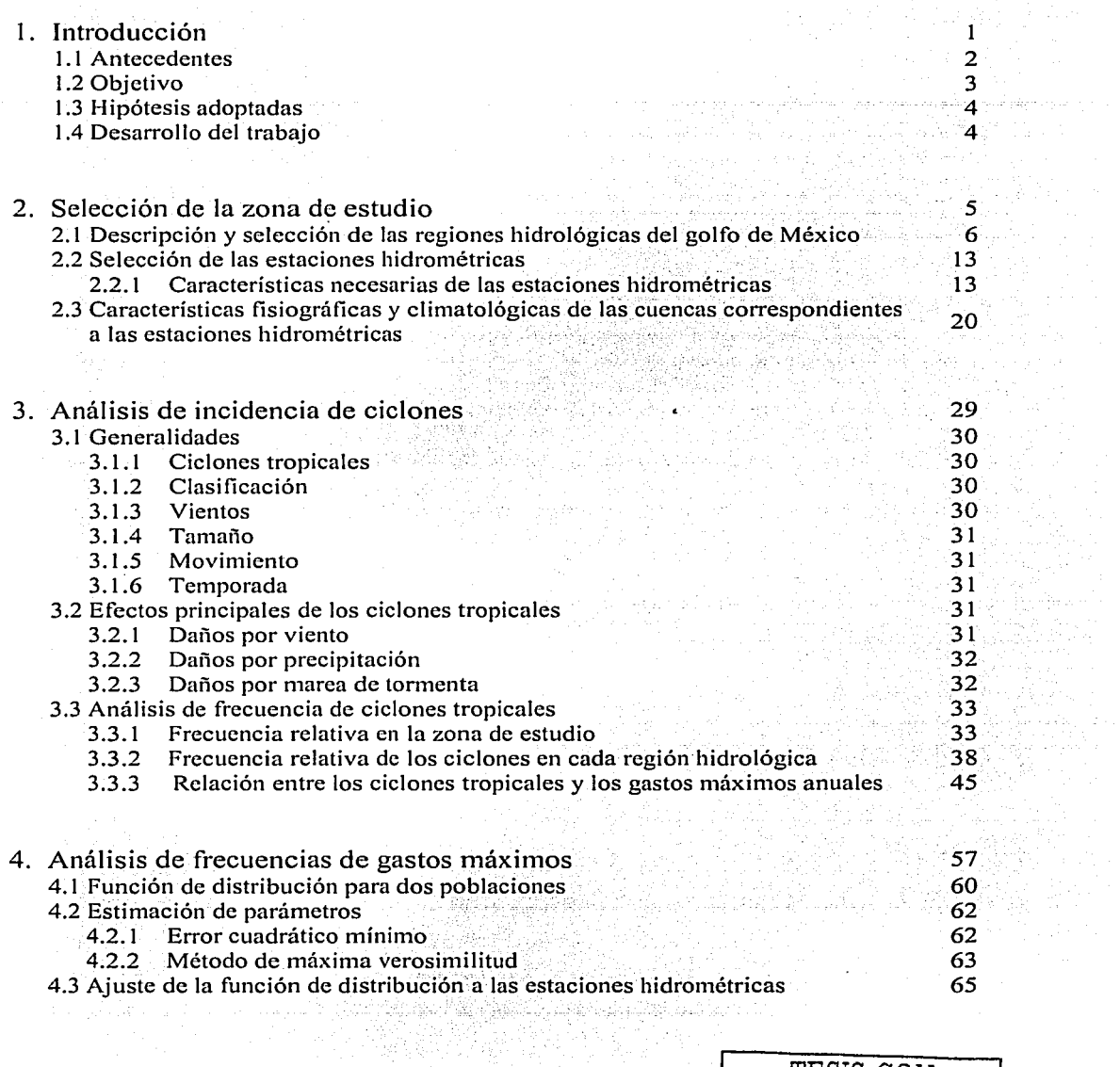

TESTS *CON*   $\bar{z} \sim \bar{z} \bar{z}$ FALLA DE ORIGEN

e a contra composição de la composição<br>Composição de la composição de la composição<br>Composição de la composição de la composição

ومناور وأراد المعارف كالموارث والموارث والمحافظ والمرادي والمراد

÷ ÷.

Ŷ.

 $\tilde{\mathcal{I}}$  $\frac{1}{t}$ 

 $\sim$ 

 $\frac{1}{2}$ 

 $\bar{\gamma}$  $\mathcal{L}$ 

 $\frac{1}{2}$ 

일본 다음이다.<br>13년 1월 1일

 $\alpha$  ,  $\alpha$  , and  $\alpha$  , and  $\alpha$  and  $\alpha$ 

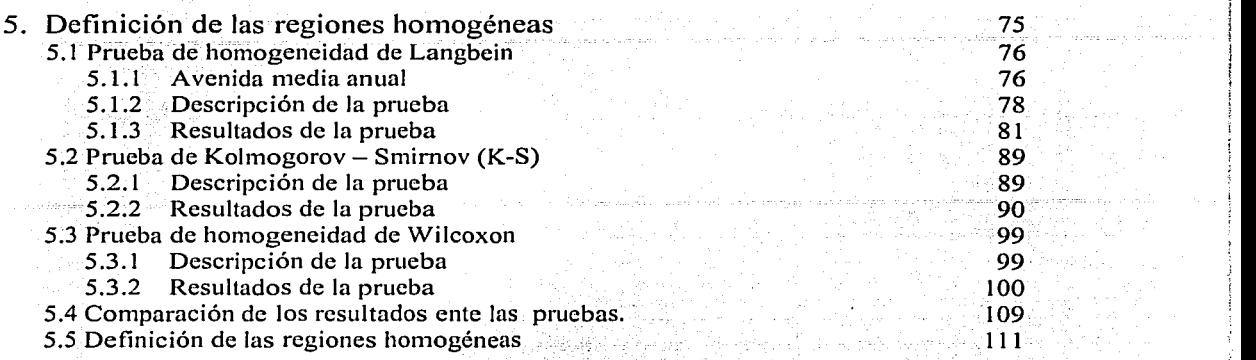

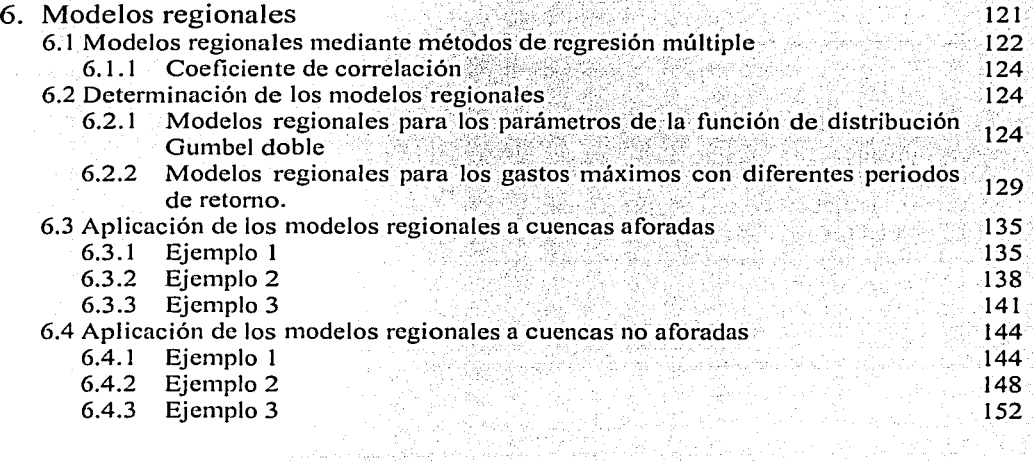

7. Conclusiones y recomendaciones

PALLA DE ORIGEN 1

# Bibliografía

161

157

-~ 1 ' ™<br>™ 1

! l j

ANEXO A. Gastos máximos anuales registrados

 $T \text{ESIS CON}$  5

ANEXO B. Métodos para la estimación de los parámetros de una función de distribución de probabilidad

# **1 Introducción**

a sa mga bagayan ng Kabupatèn Salam Salam Salam Salam Salam Salam Salam Salam Salam Salam Salam Salam Salam Sa<br>Sa taong sayang taong sa mananggapung taong taong taong sa may sa panganggapunan sa pag-agang ang ito sa masan in de la forma de la composició de la propia de la composició de la propia de la composició<br>La partir de la composició de la partir de la composició de la composició de la composició de la composició de

La estimación de los eventos de diseño para las obras hidráulicas ha sido siempre tema de diferentes estudios. Para estimar la avenida de diseño, por lo general se aplica un análisis de frecuencias de gastos máximos anuales, siempre y cuando se disponga de esta información. Sin embargo en muchas ocasiones en el sitio en donde se construirá la obra la información hidrométrica es inadecuada o definitivamente no existe.

Debido a lo anterior es necesario desarrollar otros métodos que permitan estimar la magnitud de la avenida de diseño en aquellos lugares en donde no se cuente con información hidrométrica.

Entre estos métodos se encuentran los modelos lluvia escurrimiento, métodos de transferencia de información de escurrimientos entre sitios con características meteorológicas similares y el análisis de frecuencias regional de gastos máximos anuales o también conocidos como modelos **regionales**.

Con los modelos regionales es posible estimar la avenida de diseño en cualquier sitio-mientras éste se encuentre dentro de una región homogénea, la cual tiene que ser previamente definida.

 $\mathbf{1}$ 

in da ya kuwa

3번 1200 312 3200 1200 000 000<br>2001년 2월 2일 대학교 전 대학교

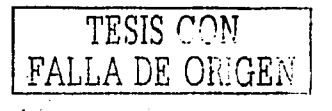

. Communication : 1999. 1999. 1999. 1999. 1999. 1999. 1999. 1999. 1999. 1999. 1999. 1999. 1999. 1999

# 1.1 Antecedentes

Ouizá el primer modelo de regionalización propuesto fue el método de la avenida índice, el cual fue desarrollado por W. B Langbein (Dalrymple, 1960), el cual consiste primeramente en definir las regiones homogéneas, para posteriormente obtener funciones que permitan estimar la avenida de diseño en un sitio dado, en función de algunas de sus características fisiográficas y climatológicas.

A partir del desarrollo de Langbein, el análisis de frecuencias regionales ha sido aplicado en diferentes partes del mundo así como en nuestro país. Entre éstas se pueden mencionar las siguientes:

Con la finalidad de estimar los gastos máximos anuales para diferentes periodos de retorno, la Comisión del Plan Nacional Hidráulico (CPNH) en 1975 (SARH, 1975), realizó una regionalización de gastos máximos en México. Para esto utilizó 206 estaciones hidrométricas distribuidas en todo el país, y las siguientes características fisiográficas y climatológicas de las cuencas: área, longitud y pendiente del cauce principal, precipitación media anual y precipitación máxima en 24 horas para un periodo de retorno de 10 años.

Como resultado final, el CPNH obtuvo 13 regiones homogéneas, para las cuales determinó modelos regionales con base en los parámetros de la función de distribución Gumbel v las características mencionadas de las cuencas.

James A. Smith (1989) llevó acabo un análisis regional de frecuencias de gastos máximos anuales en la región central de los Apalaches en Estados Unidos, para el cual se utilizaron 53 estaciones hidrométricas. Así desarrolló un modelo regional para estimar los intervalos de recurrencia de avenidas extremas.

El modelo desarrollado se basó principalmente en el hecho de que las grandes avenidas reflejan diferentes procesos hidrológicos y meteorológicos que las pequeñas avenidas. A diferencia del método de Langbein aquí se usaron las magnitudes de las avenidas, en lugar de la avenida media anual. Dichas magnitudes se modelan con la distribución de Pareto, la cual tiene dos parámetros. Así pues la región de estudio se dividió en dos subregiones homogéneas, para las cuales, se obtuvieron modelos regionales de regresión de potencias para los parámetros de la distribución de Pareto.

Nathan R.J y McMahon (1990) realizaron una división de regiones homogéneas utilizando las llamadas Curvas de Andrews con sus respectivos modelos regionales. En su estudio utilizaron 184 cuenças localizadas en el sudeste de Australia, cuvas áreas varían de 1 a 250 km<sup>2</sup>.

Inicialmente se seleccionaron 19 características de las cuencas, sin embargo para reducir la dimensionalidad del problema y llevar a cabo la determinación de las subregiones homogéneas, hicieron un gran número de regresiones de potencias a fin de determinar las características más importantes en la generación de los escurrimientos en las cuencas. Llegaron a la conclusión de que las características más importantes son: la precipitación media anual, el área de la cuenca, ubicación, la elevación, la forma, la pendiente del cauce principal y el tipo de suelo.

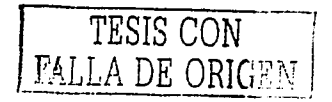

Campos ( 1994) obtuvo modelos regionales para la región hidrológica No. 10, ubicada en la costa del Pacífico de México (figura 2.1 ). La determinación de los modelos regionales se llevó a cabo mediante la aplicación de tres técnicas para el análisis regional de frecuencia de crecientes, a saber: la primera es la aplicación del método de índice de crecientes (MIC), utilizando la prueba de homogeneidad de Langbein. La segunda técnica consiste en un algoritmo para regionalizar funciones empíricas de distribución de probabilidades y la tercer técnica consistió en regionalizar con los primeros tres momentos de probabilidad pesada (MPP).

Como resultado, Campos obtuvo modelos regionales de regresión para cada uno de los criterios. Dichos modelos relacionan los gastos máximos con el área de la cuenca. Además comparó los resultados de los modelos regionales con los resultados del análisis de frecuencias de gastos máximos de cuencas aforadas, dando como resultado que en general los modelos regionales son congruentes con los resultados obtenidos del análisis de frecuencias de gastos máximos.

Un grupo de investigación denominado GREHYS (Groupe de recherche en hidrologie statistique) ( 1996) elaboró un estudio de regionalización en dos provincias canadienses, Quebec y Ontario. En él analizaron algunas técnicas para la identificación de regiones homogéneas, como son: región de influencia, análisis de correlación canónica y el método de Momentos L. También aplicaron algunos métodos ya conocidos en el desarrollo de modelos regionales, entre los que se encuentran: Método de la avenida índice, modelos basados en regresión múltiple, análisis regional Momentos L y el de la estimación de la avenida regional por el método de picos sobre un umbral (POT por sus siglas en ingles).

En 1997, el Instituto Mexicano de Tecnología del Agua (IMTA, 1997), realizó una regionalización de gastos máximos para todo el país de México, para lo cual seleccionó 125 estaciones hidrométricas. La determinación de las 23 regiones homogéneas resultantes se realizó mediante la prueba de homogeneidad de Kolmogorov- Smirnoff. Además, se determinaron los modelos matemáticos para cada una de las 23 regiones homogéneas. Dichos modelos relacionan los parámetros de la función de distribución de probabilidad de Gumbel con las características fisiográficas y climatológicas de las cuencas; dichas características fueron las mismas que utilizó la CPNH en la regionalización de 1975.

A pesar de que el CPNH y el IMTA obtuvieron modelos regionales para todo el país de México; la información de las estaciones hidrométricas con las que dispuso la CPNH en ese tiempo eran muy pocas, además de que éstas tenían pocos años de registros. De la misma manera la regionalización obtenida por el IMTA se llevo a cabo solo con 125 estaciones hidrométricas en la determinación de las 23 regiones homogéneas.

De acuerdo con lo anterior es necesario definir modelos regionales con mayor información y con otros criterios para la detem1inación de las subregiones homogéneas, y así, los modelos serán más confiables en la determinación de las avenidas de diseño.

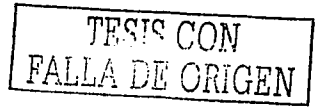

# **1.1 Objetivo**

El objetivo principal de este estudio es obtener modelos regionales de gastos máximos en las cuencas que vierten directamente en la costa del Golfo de México. Con los modelos regionales será posible calcular dentro de la zona de estudio la avenida de diseño para diferentes periodos de retomo, en aquellos lugares en donde no existan registros históricos de gastos, a partir de algunas características fisiográficas y climatológicas de las cuencas de aportación.

# **1.2 Hipótesis adoptadas**

Las hipótesis consideradas para el desarrollo de este trabajo son las siguientes:

- a) Se considera que los gastos máximos anuales registrados en cada una de las estaciones hidrométricas se ajustan probabilísticamente á dos pobláciones, una:debida a la presencia de los ciclones y la otra a las lluvias convectivas.
- b) Se considera que los modelos regionales pueden obtenerse de manera confiable por medio del análisis de regresión múltiple y una función de potencias de los parámetros considerados es un buen modelo de ajuste. Lo anterior se debe a que ya' sé'hari utilizado este tipo de modelos en otras partes del mundo e incluso en nuestro país, obteniendo resultados satisfactorios.

# **1.3 Desarrollo del trabajo**

El trabajo está organizado de la siguiente forma:

En el capítulo 2 se hace una breve descripción de la zona del Golfo de México para así poder seleccionar las regiones hidrológicas y las estaciones hidrométricas que se utilizarán en el estudio; también se obtienen las características fisiográficas y climatológicas de cada una de las cuencas que serán necesarias definir para los modelos regionales;

En el capítulo 3 se presenta el análisis de la incidencia de ciclones sobre la zona de estudio, con la finalidad de calcular, de manera aproximada, el valor de la probabilidad de la ocurrencia de eventos ciclónicos en cada una de las estaciones hidrométricas; *.).·* ': *:" .* ..

En el capítulo 4 presenta el análisis de frecuencias de los gastos máximos anuales de cada una de las estaciones hidrométricas utilizando la función de distribución de probabilidad Gumbel doble, además se obtienen los gastos de diseño para diferentes periodos de retorno;

En el capítulo 5 se aplican tres diferentes pruebas de homogeneidad, con las cuales se dividirá la zona de estudio en subregiones homogéneas.

En el capítulo 6 se obtienen los modelos regionales para cada una de las subregiones homogéneas y se presenta la aplicación de los modelos obtenidos a cuencas no aforadas.

Por último se presentan las conclusiones y recomendaciones. de acuerdo. con los resultados obtenidos del estudio.

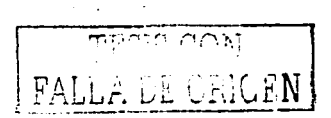

# **2 Selección de la zona de estudio**

<u> 대한 대학 개</u>

다. 이 지역에 대한 사이, 이 사이 가족은 사용하고 있는 것이 주변 등이 있다.<br>1990년 - 대한민국의 대한민국의 대한민국의 대한민국의 대한민국의 대한민국의 대한민국의 대한민국의 대한민국의 대한민국의 대한민국의 대한민국의 대한민국의 대한민국의 대한민국의 대한민국의 대한민국의<br>1990년 - 대한민국의 대한민국의 대한민국의 대한민국의 대한민국의 대한민국의 대한민국의 대한민국의 대한민국의 대한민

and the state of the state and several first

100년 1월 1일 : 1월 10일 1월 1일 1월 1일 1월 1일 1일 1일 1일 1일<br>2003년 1월 10일 1월 10일 1월 1일 1일 1일 1일 1일<br>1월 1일 1일 1월 1일 1일 1일 1일 1월 1일 1월 1일 1일 1일 1일 1일

En 1962 la Dirección de Hidrología de la Secretaria de Agricultura y Recursos Hidráulicos regionalizó al país, para lo cual consideró exclusivamente la orografia y la hidrografia del territorio nacional (PNH, 1973); obteniendo como resultado las hasta hoy conocidas 37 regiones hidrológicas (figura 2.1). De las cuales 23 vierten directamente sobre el Océano Pacífico (regiones l a 23), diez sobre el Golfo de México (regiones 24 a 33) y cuatro vierten en el interior de la república (regiones 34, 35, 36 y 37).

En este capítulo se hace una breve descripción de las regiones hidrológicas que vierten directamente sobre el Golfo de México, y posteriormente se seleccionan aquellas que  $interverndra$ n en el estudio.

También en este apartado se seleccionan las estaciones hidrométricas que se utilizarán en el desarrollo del trabajo, y se determinan sus características fisiográficas y climatológicas, las cuales son necesarias en la obtención de los modelos regionales.

A string and special and Marketing and

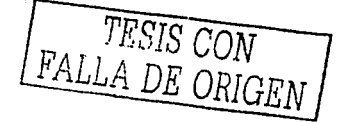

## **2.1 Descripción y selección de las regiones hidrológicas del golfo de México**

### **2.1.l Región Hidrológica No.24, Río Bravo**

Esta regton incluye parte de la cuenca del río Bravo hasta la presa Falcón y se divide en dos zonas, la 24 oriente y la 24 poniente, ambas dentro de la Altiplanicie Septentrional.

#### **2.1.1.l Zona hidrológica 24, Poniente**

Esta zona se localiza en la llamada Mesa del Norte, comprendida entre las latitudes 26°03' y 31°47' norte y entre los 102°21 y 107°44' de longitud oeste (ver figura 2.1); abarca una superficie aproximada de 95,000 km<sup>2</sup> y comprende íntegramente la cuenca del río Conchos; la mayor parte en el estado de Chihuahua y una pequeña porción de los estados de Durango y Coahuila.

Es una región árida, cuyas características se agudizan al norte, en dónde se presentan formas de desierto y se atenúan hacia el sur, ya dentro de la Altiplanicie Meridional. La mayor parte de las áreas del norte desaguan en el río Bravo, existiendo algunas cuencas endorreicas como las lagunas de Tortuguillas, de Bustillos, de los Mexicanos y la de Chancaplio, dentro de la cuenca del río Conchos.

El río Conchos pertenece a la vertiente del Golfo de México, fomiando parte de la gran cuenca del Río Bravo del Norte, que sirve de límite entre los Estados Unidos de América y México. Dicho río es el principal de los afluentes mexicanos del río Bravo, que drenan dentro del territorio nacional, siguiéndole en orden de importancia, en cuanto a su área de captación el río Salado y el río San Juan.

Las formas principales de precipitación en esta región están representadas por los tipos clásicos siguientes:

a) Lluvias orográficas producidas por las corrientes de aire húmedo marítimo, que al encontrarse con las barreras topográficas constituidas por las sierras y serranías'de la cuenca, ascienden sobre ellas y se enfrían, provocando su saturación y precipitación en forma de lluvia en sus laderas.

b) Lluvias ciclónicas producida por los ciclones y las tormentas tropicales tanto del Atlántico como del Paéífico.{; *;\_:·* ;·: ·· *f''<'* '"'• . ·:·· ~<, .\_,\_ ·.· ;;·\_.;:·· ·,:~

Son pocas las tormentas tropicales y ciclones que afectan la cuenca del río Bravo, ya que se encuentra protegida por la Sierra Madre Oriental y la Sierra Madre Occidental.

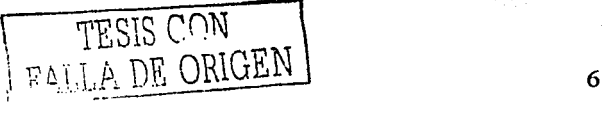

--------------------------------------------.

## **2.1.1.2 Zona Hidrológica 24 oriente, "Bajo Río Bravo"**

Esta zona se ubica entre los  $24^{\circ}50'$  y  $26^{\circ}40'$  de latitud norte y entre los  $97^{\circ}10'$  y  $101^{\circ}50'$  de longitud oeste (figura 2.1), comprende una superficie de 47,505 km<sup>2</sup>, de los cuales 12,019 km<sup>2</sup> pertenecen al estado de Coahuila, 2J,330 km2 a Nuevo León y 14,156 km2 al estádo de Tamaulipas.

Esta zona corresponde exclusivamente a la parte baja de la cuenca del río Bravo, y comprende desde la Presa Falcón hasta su desembocadura. Las cuencas principales de esta región son la de San Juan y el Álamo con un área de 32,972 km<sup>2</sup> y 4,296 km<sup>2</sup> respectivamente; los 10,237 km<sup>2</sup> restantes corresponden a otras cuencas menores.

Entre los ciclones tropicales que han afectado a esta región se encuentran: Beulah en. 1967, Fern en J97J, Allen en J980, Barry en 1983, Gilberto en J988, ArJene en J993; Gabriel en J995, Bret en 1999, Beryl y Keith en 2000.

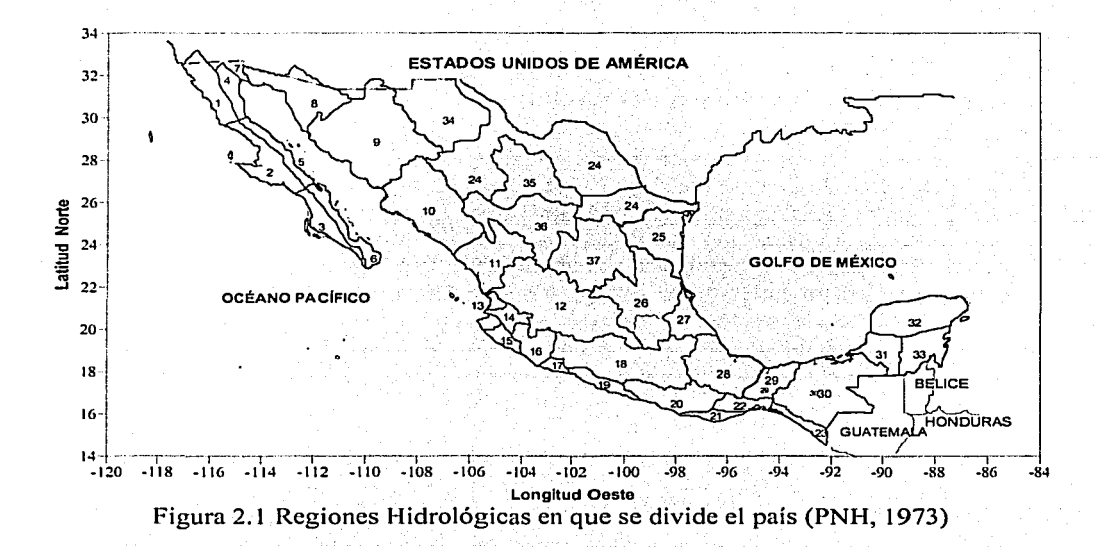

TESIS CON FALLA DE ORIGEN

# **2.1.2 Región No. 25, "San Fernando - Soto la Marina"**

Esta región también llamada Golfo Norte corresponde a todas las corrientes que desembocan en el Golfo de México comprendidas entre las cuencas de los ríos Bravo y Pánuco. La superficie de esta región es de aproximadamente 56,928 km<sup>2</sup>, de los cuales 11,506 km<sup>2</sup> pertenecen al estado de Nuevo León y 45,422 km<sup>2</sup> al estado de Tamaulipas.

La figura que forma la región puede asimilarse muy toscamente a la de un triángulo, en donde uno de sus lados colinda hacia el oriente con el Golfo de México; el otro colinda hacia el: norte con la cuenca del río San Juan (región 24 oriente) y con la cuenca mexicana del río Bravo en la zona baja; y por último, el otro lado hacia el sudoeste; Estálimitadapor las regioneshidrológicas 24 oriente,  $26 \times 37$  (ver figura. 2.1).

En los meses de agosto y septiembre se registran las precipitaciones más fuertes debido a la intensa actividad ciclónica.

,,~"/< ;\_-, ·!; \~v ~

Algunos de los ciclones que han afectado a esta región hidrológica son: How'en 1950, Gladys en 1955, Alma en 1958, Inés en 1966, Fern en 1967, Eliza en 1970, Edith en 1974, Carolina en 1975, Anita en 1977, Gilberto en 1988, Dolly en 1996, Bret en 1999 y Keith en 2000.

# **2.1.3 Región** No~ **26, "Cuenca del río Pánuco"**

Esta región cubre parte de los estados de México, Puebla, Hidalgo, Querétaro, Veracruz, Guanajuato, San Luis Potosí, Tamaulipas y Nuevo León, así como el Distrito Federal (figura 2.1 ), lugar donde el río Pánuco, artificialmente, tiene su origen. Comprende íntegramente la cuenca del río Pánuco, que es uno de los ríos más importantes del país tanto por la superficie de su cuenca, 84,956 km<sup>2</sup> que lo coloca en cuarto lugar entre los de la República, como por su elevado volumen de escurrimiento, que ocupa el quinto lugar en el ámbito nacional.

Algunos de los ciclones que han afectado a esta región son: Charlie en 1951, Janet en 1955, Ana en 1956, Inés en 1966, Fern en 1967, Anita en 1977, Diana en 1990, Gert en 1993, Dolly en 1996 y Keith en 2000.

# **2.1.4 Región No.** 27, **"Tuxpan-Nautla"**

Esta región se localiza en la parte central de la vertiente del Golfo de México (figura 2.1), cubre una superficie de 26,839 km<sup>2</sup> y está limitada por la región 26 al norte y al oeste y sur por las regiones  $18 \times 28$  respectivamente.

La hidrografía de la región está integrada por ríos, lagunas, esteros y corrientes menores. Entre los primeros se encuentran los ríos Tuxpan, Cazones, Tecolutla, Nautla, Misantla y Colipa; las lagunas más importantes son: Tamiahua, Laguna Chica, Laguna Grande, San Agustín y, por

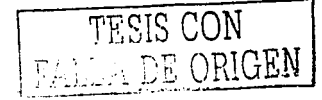

último, las corrientes pequeñas que forman grupos de arrovos paralelos entre un río y otro. y que alimentan las lagunas o esteros mencionados.

Todas las corrientes comprendidas en la región pertenecen a la vertiente del Golfo de México y se localizan en la porción situada entre los 18°47' y 22°10' de latitud norte y los 96°25' y 98°30' de longitud oeste.

Las corrientes de esta región hidrológica, aún cuando se originan principalmente en el estado de Veracruz, cubren una porción importante del estado de Puebla y áreas menores de los estados de Hidalgo y Tlaxcala.

El accidente orográfico más importante de esta región hidrológica está constituido por la Sierra Madre Oriental, que se extiende desde Texas hasta el Cofre del Perote y que en su extremo sureste recibe los nombres de Sierra de Hidalgo, Sierra de Puebla y otras denominaciones locales, Estos accidentes hacen contacto con la Cordillera Neovolcánica que se extiende hasta la costa. La cordillera está constituida por numerosas montañas que alcanzan elevaciones de consideración.

Estas sierras constituven los sitios donde ocurren las mayores precipitaciones; en consecuencia en ellas se generan los escurrimientos que fluyen hacia la planicie dando lugar a corrientes generalmente de régimen torrencial, con gastos de consideración aún en el estiaje, además de la formación de grandes avenidas de origen ciclónico.

Esta región al joual que la región 25 es de las que más se ven afectadas por los ciclones, entre los cuales se tienen: Hilda en 1955, Janet en 1955, Gladys en 1955, Debby en 1988, Jerry en 1989, Diana en 1990. Gert en 1993. Roxane en 1995. Dolly en 1996 y Keith en 2000.

## 2.1.5 Región Hidrológica No. 28, "Cuenca del río Papaloapan"

En esta región hidrológica se encuentra el río Papaloapan que le da nombre a la cuenca, además de los ríos Actopan, la Antigua y Jamapa. Estas últimas corrientes se originan en las faldas de Ciltialtepetl (pico de Orizaba) y por lo que hace al Papaloapan, en la Sierra Madre de Oaxaca y Nudo Mixteco. Los ríos Actopan, la Antigua y Jamapa abarcan una pequeña área del estado de Puebla y amplia extensión de Veracruz, en total 10,033 km<sup>2</sup>; mientras que la cuenca alta del río Papaloapan comprende parte de los estados de Puebla y Oaxaca, (figura 2.1) tiene su curso inferior en el estado de Veracruz y desemboca en el Golfo de México. Cubre una superficie de  $46,687$  km<sup>2</sup>.

Esta es una de las regiones que están menos expuestas a los ciclones tropicales, algunos de estos fenómenos que la han afectado son: Item en 1950, Janet en 1955, Candy en 1968, Fifi en 1974, Hermine en 1990, Roxane en 1995, Dolly en 1996, Mitch en 1998, Bret en 1999 y Keith en 2000.

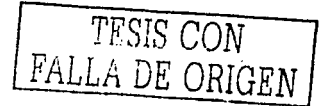

# **2.1.6 Región Hidrológica No. 29, "Coatzacoalcos-Tonalá"**

Esta región se encuentra rodeada de tres regiones muy importantes (ver figura 2.1 ), que son la de Grijalva al oriente (región 30), la del Tehuantepec al sur (región 22) y la del Papaloapan al occidente (región 28). Comprende las cuencas de los ríos Coatzacoalcos y Tonalá y su extensión es de 29,802 km<sup>2</sup>. Se encuentra ubicada en la zona del Istmo de Tehuantepec cubriendo los estados de Oaxaca, Veracruz y Tabasco. Existen dentro de la región otras corrientes de menor importancia que desembocan directamente en el Golfo de México.

De una manera muy tosca tiene la forma de un rombo que comprende desde los 16°37' a los 18°20' de latitud norte, y de los 93°26' a los 95°46' de longitud oeste.

Son muy pocos los ciclones que afectan directamente a esta región: Entre éstos se tienen: Abby en 1960, Laurie en 1969, Fifí en 1974, Hem1ine eri 1980, Jerry en 1989, Gert en 1993, Roxane en 1995, Dolly en 1996, Mitch en 1998 y Bret en 1999.

# **2.1.7 Región Hidrológica No. 30, "Grijalva-Usumacinta"**

Se trata de una de las más importantes de la República en razón de la superficie de las dos grandes cuencas que incluye y del enonne volumen que por esas corrientes escurre. El área total de esta región es de 128,098 km2 de los cuales 44,885 km2 quedan dentro del país vecino de Guatemala y 83,213 km<sup>2</sup> en nuestro territorio. Cubre parte de la superficie de los estados de Chiapas, Oaxaca, Tabasco, Campeche y una muy pequeña parte de Veracruz (figura 2.1 ). Una de las características de este sistema de ríos es que en la\_ planicie costera mantienen cursos sinuosos y multitud de brazos que se interconectan entre sí en forma déltica, dificultando con ello su estudio. '·, ~· .; ·\_ . '· . -

Algunos ciclones que han afectado a esta región son: Abby en 1960, Laurie en 1969, Brenda en 1973, Fifi en 1974, Greta en 1978, Debby en 1988, Gilbert en 1988, Jerry en 1989, Diana en 1990, Arlene en 1993, Gert en 1993, Opal en 1995, Roxanne en 1995, Dolly en 1996; Mitch en 1998, Bret en 1999 y Keith en 2000.

# **2.1.8 Región Hidrológica No. 31, "Yucatán Oeste"**

Esta región se integra con las cuencas de algunas corrientes situadas al oriente de las cuencas de los ríos Usumacinta y Palizada y la porción de la parte sur occidental de la Península de Yucatán, en la cual no hay escurrimientos con colector definido que se puedan seguir hasta su desembocadura (ver figura 2.1 ). Tampoco es fácil precisar los parteaguas de las cuencas. Esta región queda en su mayor parte en el estado de Campeche, ya que de los  $45,088$  km<sup>2</sup> del total de su área solo hay 27 km<sup>2</sup> que pertenecen a Yucatán, 10,030 km<sup>2</sup> a Tabasco y 2,730 km<sup>2</sup> a territorio Guatemalteco; los 41,301 km<sup>2</sup> restantes se localizan dentro del estado de Campeche.

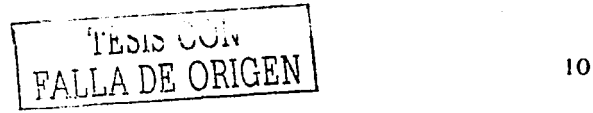

--------------

Las principales corrientes que se localizan en esta región son los ríos Campán, Candelaria, Mamantel y Champotón, dentro de los que se pueden considerar como los más importantes son el Candelaria y el Champotón.

Esta región al igual que las regiones  $32$  y  $33$  se ve afectada con frecuencia por ciclones tropicales. entre los cuales se encuentran: Hilda en 1955, Janet en 1955, Edith en 1971, Brenda en 1973, Carmen en 1974, Henry en 1979, Hermine en 1980, Gilberto en 1988, Diana en 1990 y Gert en 1993.

# **2.1.9 Región Hidrológica** No. **32, "Yucatán Norte"**

Corresponde a la porción septentrional de la Península de Yucatán y comprende 40,144 km<sup>2</sup> en Yucatán, casi la totalidad de la superficie del estado, una pequeña parte del de Quintana Roo con  $13.428 \text{ km}^2$  y una fracción de 3.550 km<sup>2</sup> del de Campeche.

Aún cuando la lámina anual de precipitación es apreciable, considerada en promedio, de 1000 mm, la región carece por completo de corrientes superficiales como se aprecia en la figura 2.2, con excepción del río Lagarto; en cambio existen depósitos como. lagunas y principalmente cenotes, que son cavernas en cuyo interior se almacena agua y pueden ser permanentes o desaparecer en algunos períodos del año.

Charlie en 1951, Janet en 1955, Hilda en 1955, Alma en 1958, Elia en 1970, Gilberto en 1988, Diana en 1990 y Opal en 1995 son algunos de los ciclones que han afectado a esta región hidrológica.

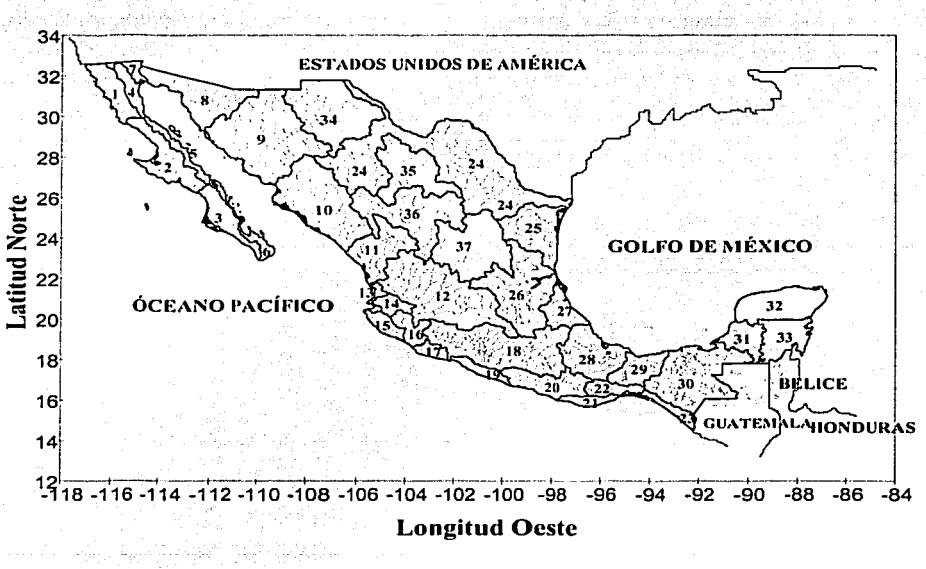

Figura 2.2 Localización de las corrientes principales del país

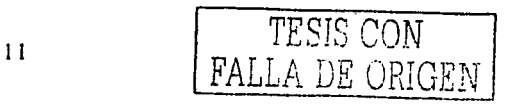

## **2.1.10 Región Hidrológica No. 33, "Yucatán Este"**

Es la última de la vertiente atlántica, dentro de la división convencional en que se distribuyó el territorio del país y corresponde a la zona más oriental. Comprende 28,450 km<sup>2</sup> del estado de Quintana Roo, 6,214 km2 de Campeche, 4,974 km2 de Yucatán, 3,010 km2 de Belice, y 2,873  $km<sup>2</sup>$  de Guatemala. El área total de esta región hidrológica es de 45,521 km<sup>2</sup>;

En esta región prevalecen las mismas condiciones generales de la Península de Yucatán, con diferencias de importancia por lo que hace a la cobertura vegetal, Jo que da lugar a la formación de numerosas zonas pantanosas hacia el oriente y sur de la misma. Carece casi por completo de corrientes superficiales a excepción del río Hondo, que. sirve de límite con Belice, pero abundan las lagunas, entre las que sobresalen las lagunas de Ohm, Bacalar Paiyehua, del Ocho y la<br>Chicnancanab Chicnancanab. · ·

Los siguientes ciclones son algunos de los que han afectado a esta región: Charlie en 1951, Hilda en 1955, Edith en 1971, Carmen en 1974, Hermine en 1980, Gilberto én 1988, Diana en 1990, Gert en 1993 y Opal en 1995. .- · · ·

De acuerdo con la descripción de las regiones hidrológicas se observa que las regiones 31, 32 y 33, a pesar de que son regiones que continuamente están expuestas a la incidencia directa de los ciclones, carecen de corrientes naturales por lo que en estas regiones no se encuentran instaladas estaciones hidrométricas, además de que se tienen problemas para trazar el parteaguas de las cuencas; debido a lo anterior estas regiones no se tomarán en cuenta para el estudio. Por otra parte la región hidrológica 24 Poniente no se ve afectada frecuentemente por ciclones, además de que tiene muy pocas estaciones hidrométricas sobre corrientes naturales; por lo que la zona de estudio estará formada únicamente por las regiones hidrológicas 24 Oriente, 25, 26, 27, 28, 29 y 30, como se muestra en la figura 2.3.

TESIS CON FALLA DE ORIGEN

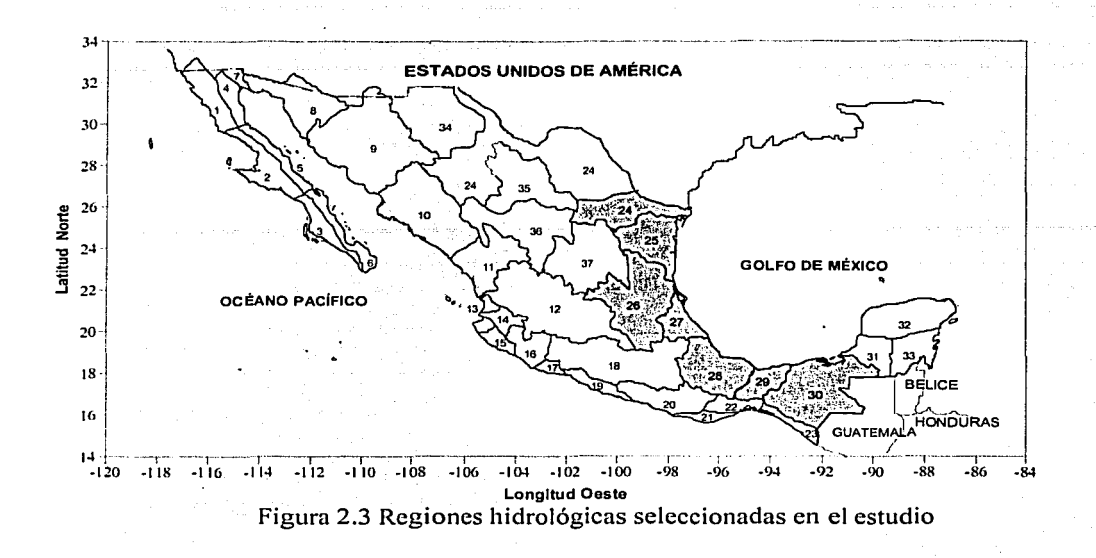

## **2.2 Selección de las estaciones hidrométricas**

Una vez que se han definido las regiones hidrológicas, se procede a seleccionar las estaciones hidrométricas que se utilizarán en el estudio.

# **2.2.1 Características necesarias de las estaciones hidrométricas**

La selección de las estaciones hidrométricas se lleva a cabo de acuerdo con el objetivo trazado en el estudio que es la obtención de modelos matemáticos que permitan conocer de una manera aproximada los gastos de diseño para ciertas zonas (regiones hidrológicas seleccionadas) en las que no se tienen estaciones hidrométricas y que se encuentran expuestas a la incidencia de ciclones. La selección de dichas estaciones será de acuerdo a las condiciones siguientes:

- a) Las estaciones con menos de 10 registros anuales no se toman en cuenta, ya que no se recomienda hacer un análisis de frecuencias con dicho número de registros (Viessman *et al,* 1989).
- b) Las estaciones deben encontrarse en cauces naturales dónde. no pase un gasto regulado como en canales, salidas de presas, entre otras. *t ..* .,..,.

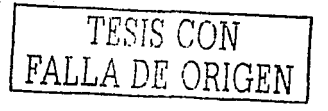

De acuerdo con las condiciones mencionadas que deben reunir cada una de las estaciones hidrométricas y procurando que dichas estaciones cubran lo mejor posible la zona de estudio se seleccionaron para cada región hidrológica el siguiente número de estaciones: en la región 24 Oriente se seleccionaron 12 estaciones hidrométricas; 20 en la región 25; 30 en la región 26; 22 en la región 27; 37 en la región 28; ocho en la región 29 y 38 en la región 30. En total se tienen 167 estaciones hidrométricas para el estudio. ·

En la tabla 2.1 se listan las estaciones hidrométricas seleccionadas, así como la información general de cada una de ellas como son: el nombre que identifica a cada estación, el nombre de la corriente en que se encuentra ubicada, la cuenca a la que pertenece y las coordenadas de su ubicación.

En la figura 2.4 se muestra la localización de cada una de las estaciones hidrométricas dentro de cada región hidrológica del estudio de acuerdo con las coordenadas de la tabla 2.1, mientras que en el anexo A se muestran los valores de los gastos máximos anuales registrados para cada estación hidrométrica.

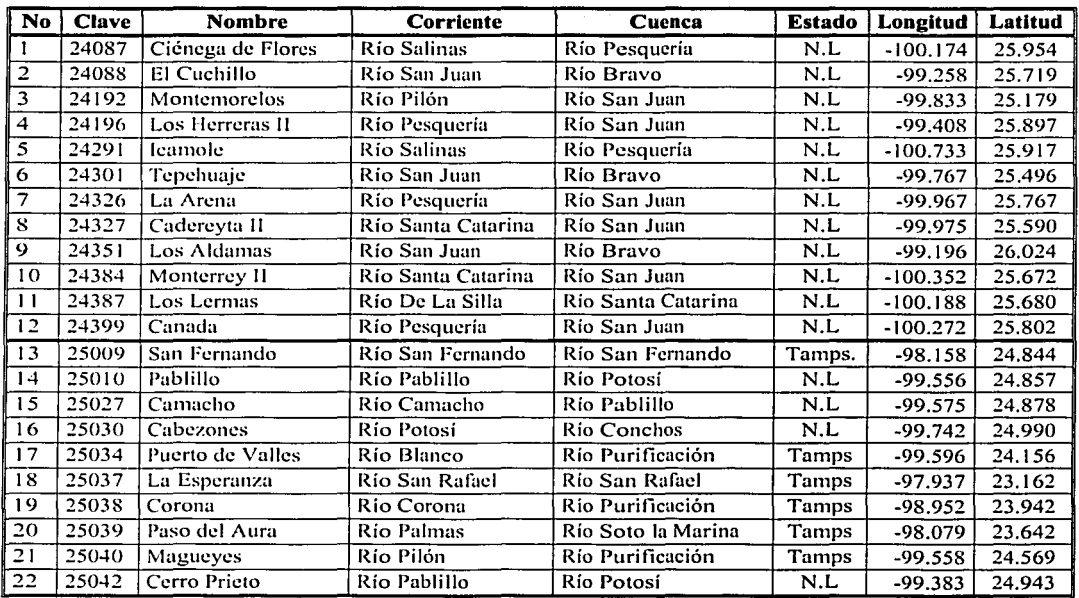

Nota: Los dos primeros números de la clave corresponden a la región hidrológica a la que pertenece, mientras que los otros tres corresponden al número de la estación en dicha región.

Tabla 2.1 Estaciones hidrométricas seleccionadas para el estudio

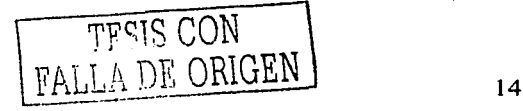

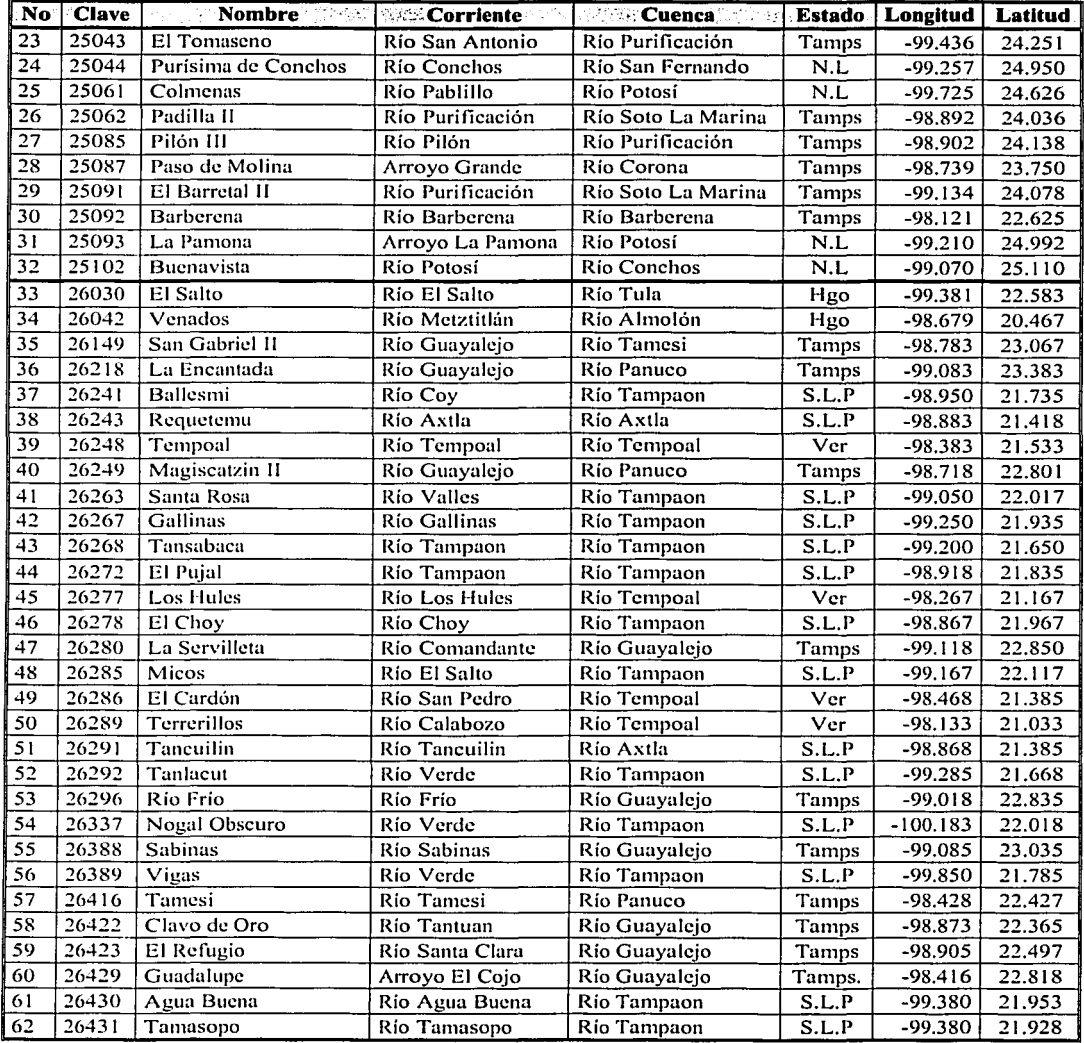

/

 $\ddot{\phantom{a}}$ 

62 | 26431 | Tamasopo | Río Tamasopo | Río Tampaon | S.L.P | -99.380 | 21.928 | Nota: Los dos primeros números de la clave corresponden a la región hidrológica a la que pertenece, mientras que los otros tres corresponden a

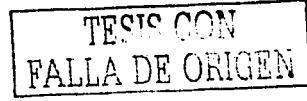

 $\label{eq:2.1} \mathbb{E}[\mathbf{x}^{(i)}] = \mathbb{E}[\mathbf{x}^{(i)}] \mathbf{x} \mathbf{a}^{(i)} = \mathbf{e}^{\mathsf{T}} \mathbf{x}^{(i)} + \mathbf{e}^{\mathsf{T}} \mathbf{e}^{(i)} + \mathbf{e}^{\mathsf{T}} \mathbf{e}^{\mathsf{T}}]$ 

 $\omega$  ,  $\omega$  ,  $\omega$ 

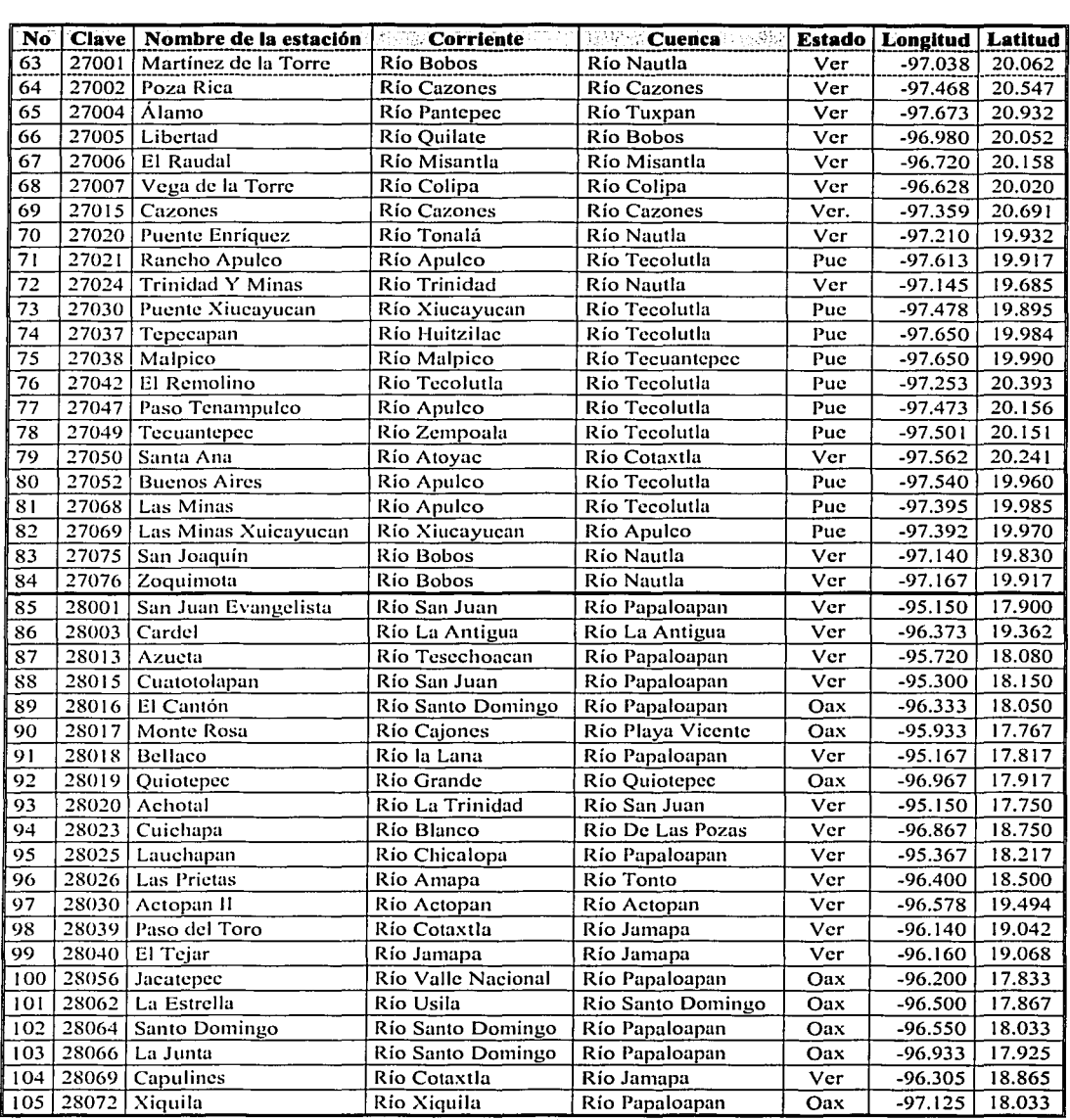

فتوارد والمعارف فالمعاقلة فالأفاق والمتاري والتوسيق والموالي وأسار والمستحيل

 $\ddot{\phantom{a}}$ 

105 | 28072 | Xiquila | 28072 | Xiquila | Río Xiquila | Río Papaloapan | Oax | -97.125 | 18.033 | Nota: Los dos primeros números de la clave corresponden a la región hidrológica a la que pertenece, mientras que los otros t

Tabla 2.1 (continuación)

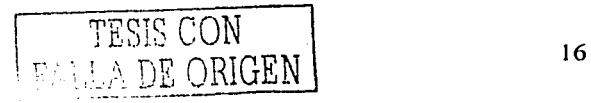

,,...--·-----·

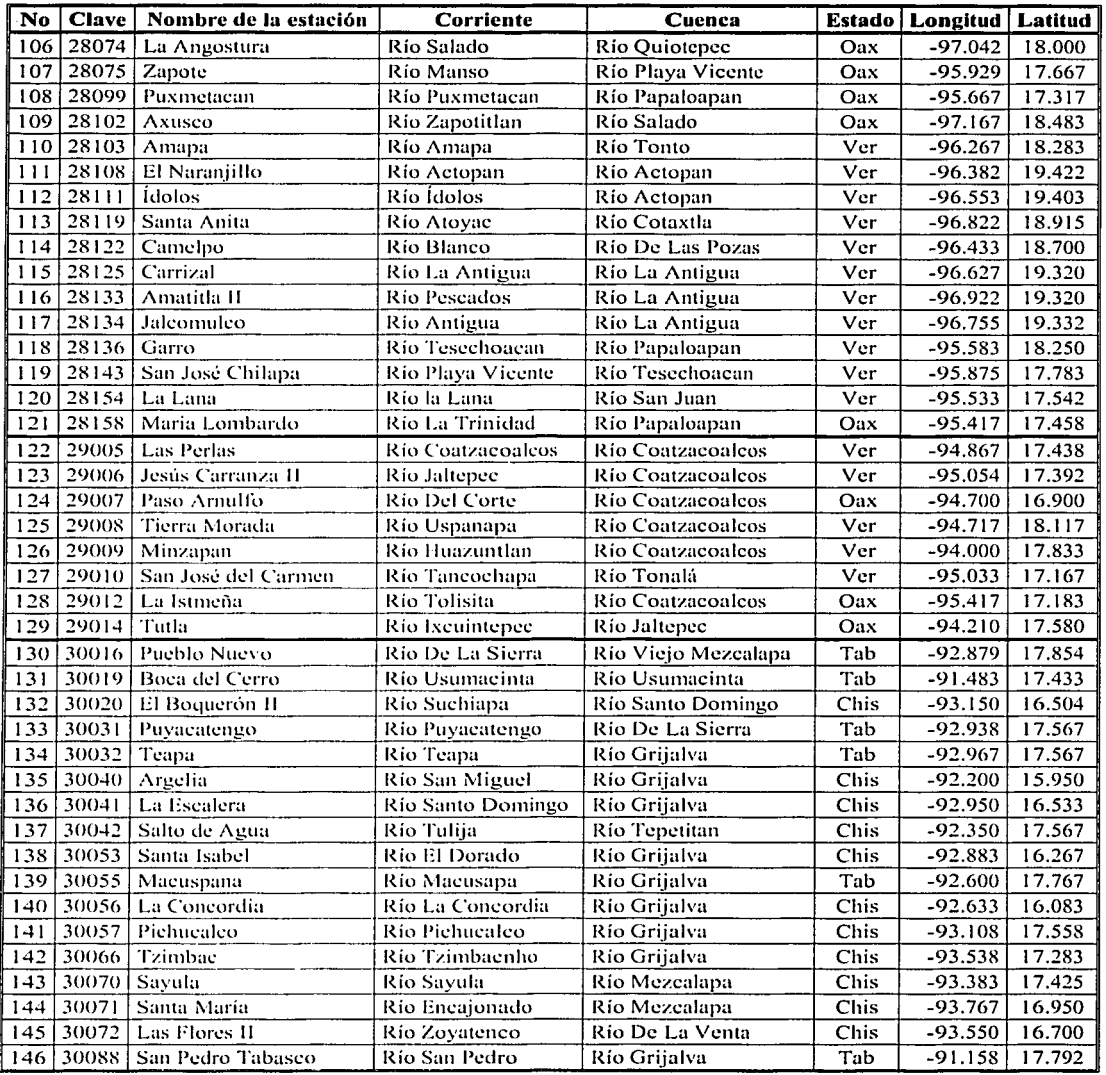

 $\bar{a}$ nda 17

Nota: Los dos primeros numeros de la clave corresponden a la región hidrológica a la que pertenece, mientras que los otros tres corresponden al número de la cstuciún en dicha región.

Tabla 2.1 (continuación)

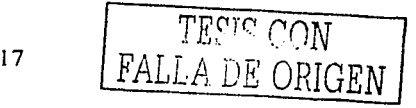

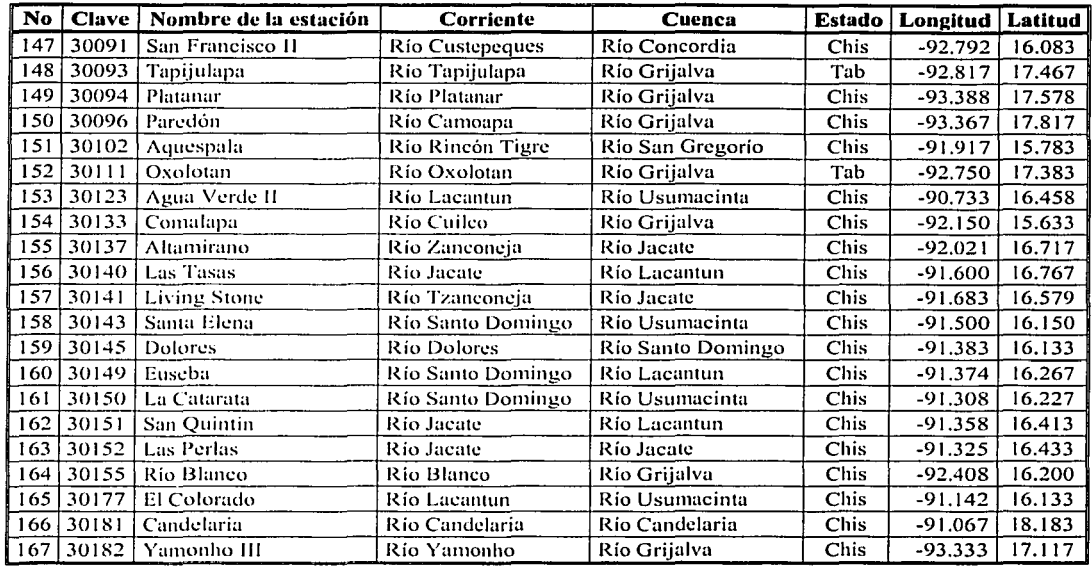

Nota: Los dos primeros números de la clave corresponden a la región hidrológica a la que pertenece, mientras que los otros tres corresponden al número de la estación en dicha región.

Tabla 2.1 (continuación)

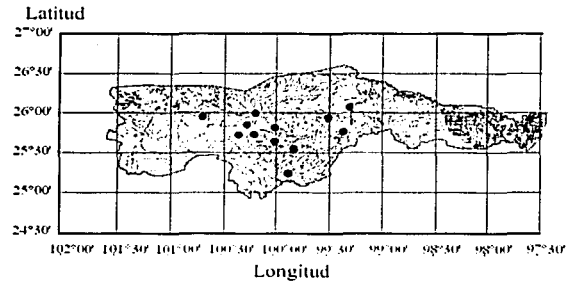

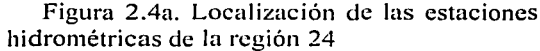

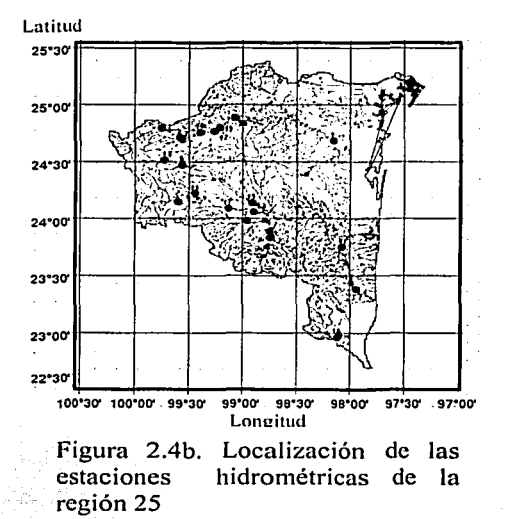

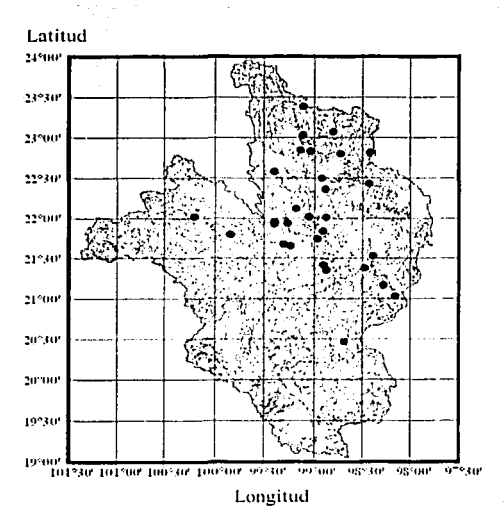

Figura 2.4c. Localización de las estaciones hidrométricas de la región 26

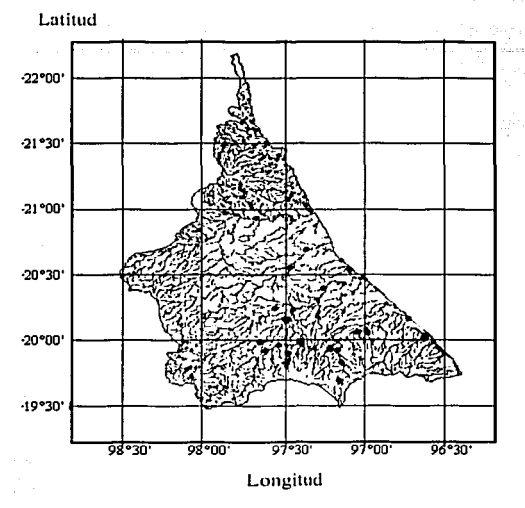

Figura 2.4d. Localización de las estaciones hidrométricas de la región 27

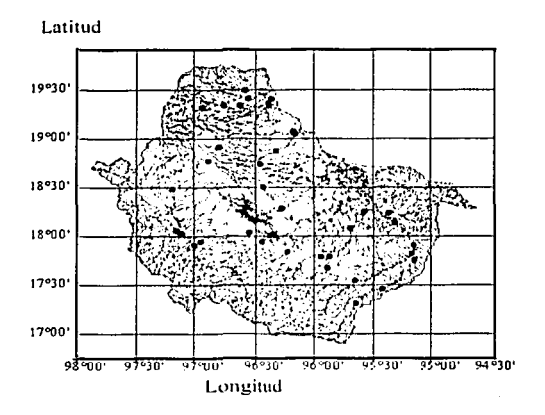

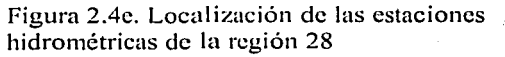

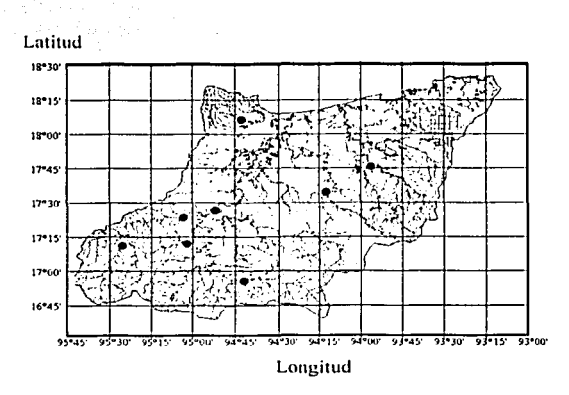

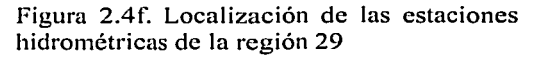

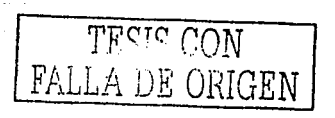

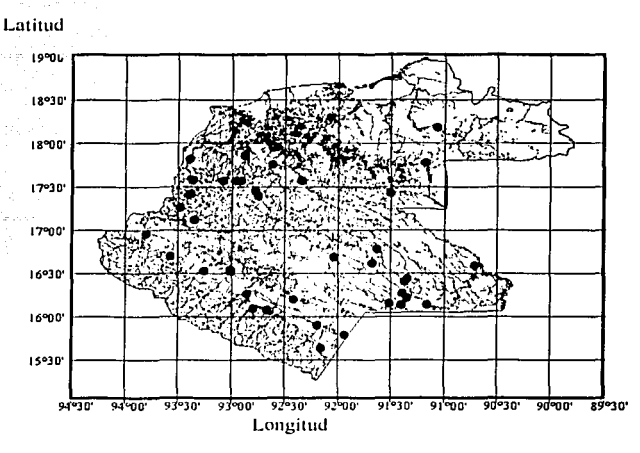

Figura 2.4g. Localización de las estaciones hidrométricas de la región 30

#### **2.3 Características fisiográficas y climatológicas correspondientes a las estaciones hidrométricas de las cuencas**

La determinación de los modelos matemáticos para la obtención de gastos máximos en zonas que carecen de estaciones hidrométricas se realizará en función de algunas características de las cuencas. Por ello es necesario definir y obtener cada una de las características de las cuencas correspondientes a las estaciones hidrométricas que intervendrán en el estudio.

El criterio para seleccionar las características fisiogrúficas y climatológicas de las .cuencas que intervendrán en la determinación de los modelos regionales, se realizó con reférencia a los distintos trabajos realizados en nuestro país. Por ejemplo, la regionalización realizada por la CPNH en 1975 (SARH, 1975) y la realizada por el IMTA (1997) utilizaron corno características el área de la cuenca, la longitud y pendiente del cauce principal, la precipitación media anual y la precipitación máxima en 24 horas correspondiente a un periodo de retorno de 1 O años. Por otra parte, en otros trabajos Nathan R.J y McMahon (1990) obtuvieron las características más importantes en la generación de los escurrimientos, encontrándose entre otras el área de la cuenca, la pendiente del cauce principal y la precipitación media anual.

De acuerdo con lo anterior, en este trabajo se utilizarán las mismas características que en los trabajos realizados por el IMTA y por la CNPH, ya que los resultados ahí obtenidos han resultado confiables en general.

Antes de proceder con la determinación de dichas características se definen los siguientes conceptos:

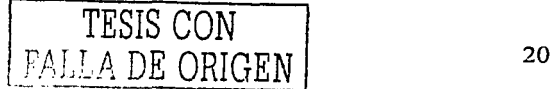

Cuenca. Es una zona de la superficie terrestre en donde, si fuera impermeable, la precipitación que cae sobre ella tiende a ser drenada por el sistema de corrientes hacia un mismo punto de salida. Cada cuenca limita con otra o con otras por medio de su parteaguas.

Parteaguas. Es la línea imaginaria del contorno de la cuenca formada por los puntos de mayor nivel topográfico, el cual delimita a una cuenca de otra y distribuye el escurrimiento originado por la precipitación, en el sistema de corrientes que fluye hacia la salida de la cuenca.

Corriente o cauce principal. Es la corriente que pasa por la salida de la cuenca: Las demás corrientes de la cuenca se denominan corrientes tributarias. Todo punto de cualquier corriente tiene una cuenca de aportación y toda cuenca tiene una y sólo una corriente principal.

Precipitación. La precipitación es la parte del agua procedente de la atmósfera que en forma sólida o líquida como la lluvia, la nieve, granizo y otras formas similares de caída de agua se deposita sobre la superficie terrestre.

A continuación se explica la forma en que se obtuvieron cada una de las características utilizadas en el estudio

# 2.3.1 Área de la cuenca

Esta característica condiciona el volumen de escurrimiento en la cuenca. La obtención de esta característica para la cuenca de aportación a cada una de las estaciones hidrométricas se realizó con información de las cartas hidrográficas editadas por la SARH en 1987 y por el banco de información CD-HIDRO y BANDAS (IMTA, CNA, 1990 y 2000). El área de las cuencas correspondientes a las estaciones que no se encontraron en dichas fuentes se determinaron con ayuda del software ARCVIEW y con la información vectorizada (topográfica, ríos, cuerpos de agua) en escala 1:250,000, la cual es editada por el Instituto Nacional de Geografía, Estadística e Informática (INEGI).

#### 2.3.2 Longitud del cauce principal

La longitud (L) del cauce o colector principal es una magnitud característica útil y de efecto importante en la respuesta hidrológica, ya que en un río corto los efectos de la precipitación en la cuenca se hacen sentir más rápidamente que en un río largo para una misma pendiente.

La obtención de esta característica se obtuvo con información vectorizada de topografía y de rios en escala 1:250,000 y con el software de ARCVIEW.

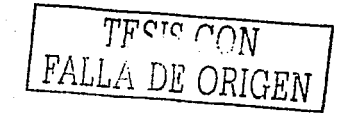

## **2.3.3 Pendiente del cauce principal**

Es uno de los indicadores más importantes del grado de respuesta de una cuenca a una tormenta. Como la pendiente varía a lo largo del cauce, es necesario definir una pendiente media, para ello, entre los métodos para su determinación se encuentra el propuesto por A.B Taylor y H.E Schwarz, el cual se basa en calcular la pendiente media como la de un canal de sección transversal uniforme que tenga la misma longitud y tiempo de recorrido que la corriente en cuestión. Dicha pendiente se calcula como (Aparicio, 1997).

$$
S = \left[\frac{m}{\sqrt{S_1} + \sqrt{S_2} + \dots + \sqrt{S_m}}\right]^2
$$
(2.1)  
para *m* transos de igual longitud, y  

$$
S = \left[\frac{m}{\sqrt{S_1} + \frac{I_2}{\sqrt{S_2} + \dots + \sqrt{S_m}}}\right]^2
$$
(2.2)  

$$
S = \left[\frac{m}{\sqrt{S_1} + \frac{I_2}{\sqrt{S_2} + \dots + \sqrt{S_m}}}\right]^2
$$
(2.2)

para *m* tramos de diferente longitud, donde  $l_i$  y  $S_i$  es la longitud y pendiente del tramo *i* respectivamente.

## **2.3.4 Precipitación media anual y precipitación máxima en 24 horas**

Desde un punto de vista hidrológico, la precipitación es la fuente primaria del agua de la superficie terrestre, y sus mediciones forman el punto de partida de la mayoría de los estudios concernientes al uso y control del agua. .

Para calcular la precipitación media anual y la máxima en 24 horas dentro de una cuenca se utilizó el método de los polígonos de Thiessen.

Para la determinación de estas características y datos climatológicos se utilizó un total de 1,061. estaciones pluviométricas, las cuales fueron obtenidas de una depuración, que consistió en desechar para cada estación los años que contaran con menos del 90% de información en el segundo semestre del año (jul-dic) que es en donde se presentan las precipitaciones mas fuertes. Una vez realizada esta depuración las estaciones con menos de 10 años de infomiación fueron descartadas para la determinación de la precipitación media anual y máxima en 24 horas para un período de retorno de 10 años. Esto debido a que se podrían tomar estaciones con muy pocos

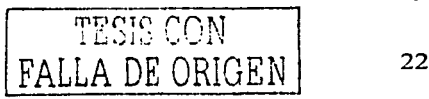

registros, uno o dos años por ejemplo, lo cual no sería del todo representativo de la zona de estudio.

El número de estaciones pluviométricas utilizadas en cada una de las regiones hidrológicas para la determinación de los polígonos de Thiessen fueron 98 para la región 24, 117 se utilizaron en la región 25, mientras que en la región 26 fue en donde se utilizaron mas estaciones pluviometricas que son 474, en la región 27 intervinieron 73 estaciones, mientras que en la región 28 se utilizaron 177 estaciones, en la región 29 sólo se utilizaron 54 estaciones, y por último, en la región 30 se utilizaron 210 estaciones.

El resumen de características tanto fisiográficas como climatológicas para las cuencas correspondientes a las estaciones hidrométricas utilizadas en el estudio se muestra en la tabla 2.2.

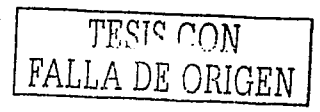

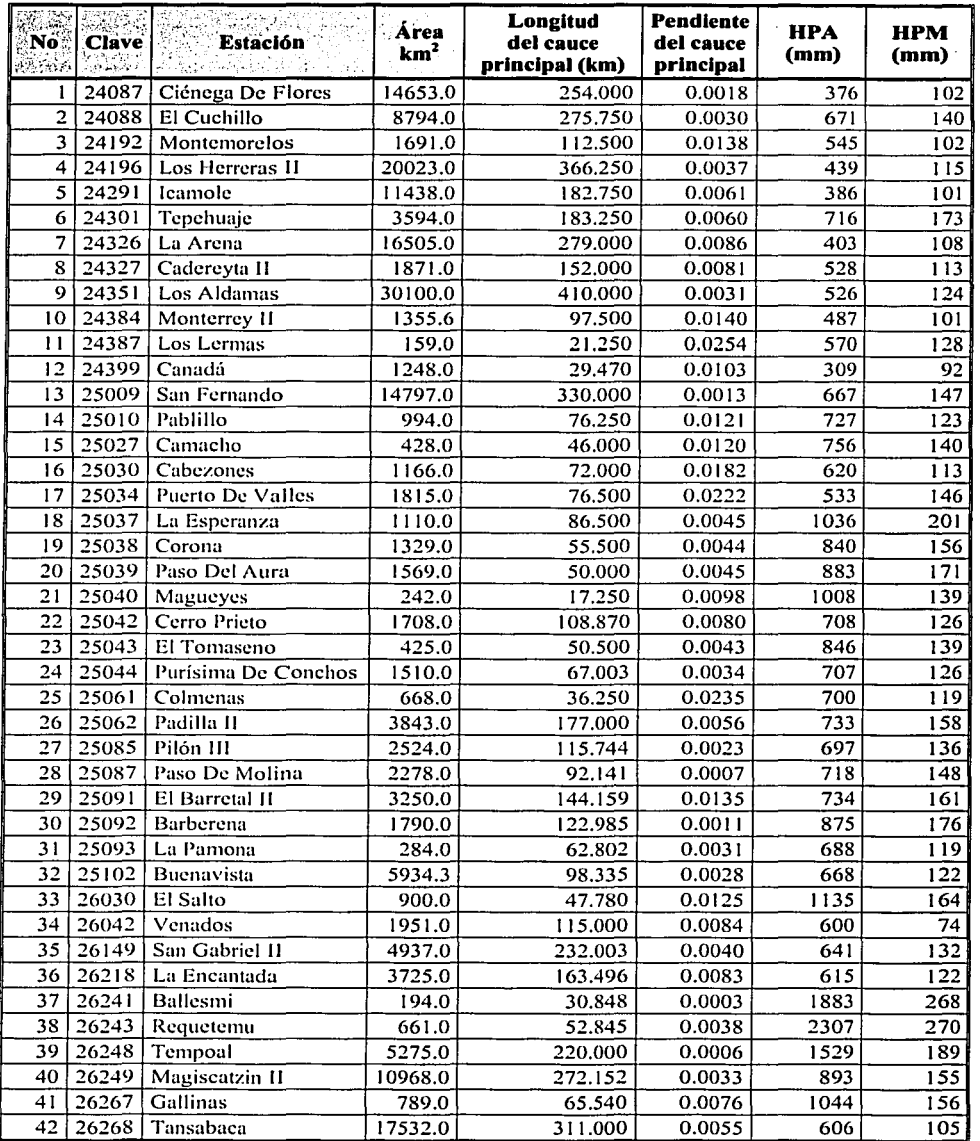

 $\label{eq:2.1} \begin{split} \mathcal{H}_{\mathcal{G}}(\mathcal{G}) = \frac{1}{2} \mathcal{H}_{\mathcal{G}}(\mathcal{G}) \mathcal{H}_{\mathcal{G}}(\mathcal{G}) \mathcal{H}_{\mathcal{G}}(\mathcal{G}) \mathcal{H}_{\mathcal{G}}(\mathcal{G}) \mathcal{H}_{\mathcal{G}}(\mathcal{G}) \mathcal{H}_{\mathcal{G}}(\mathcal{G}) \mathcal{H}_{\mathcal{G}}(\mathcal{G}) \mathcal{H}_{\mathcal{G}}(\mathcal{G}) \mathcal{H}_{\mathcal{G}}(\mathcal{G}) \mathcal{H}_{\mathcal{G}}(\mathcal{G})$ 

٠.,

**llPA=** Precipitación media anual **la la PM=** Precipitación máxima en 24 horas para un período de retorno de 10 años Tabla 2.2 Características fisiográficas y climatológicas de las cuencas.

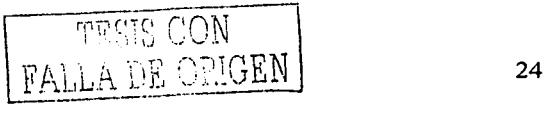

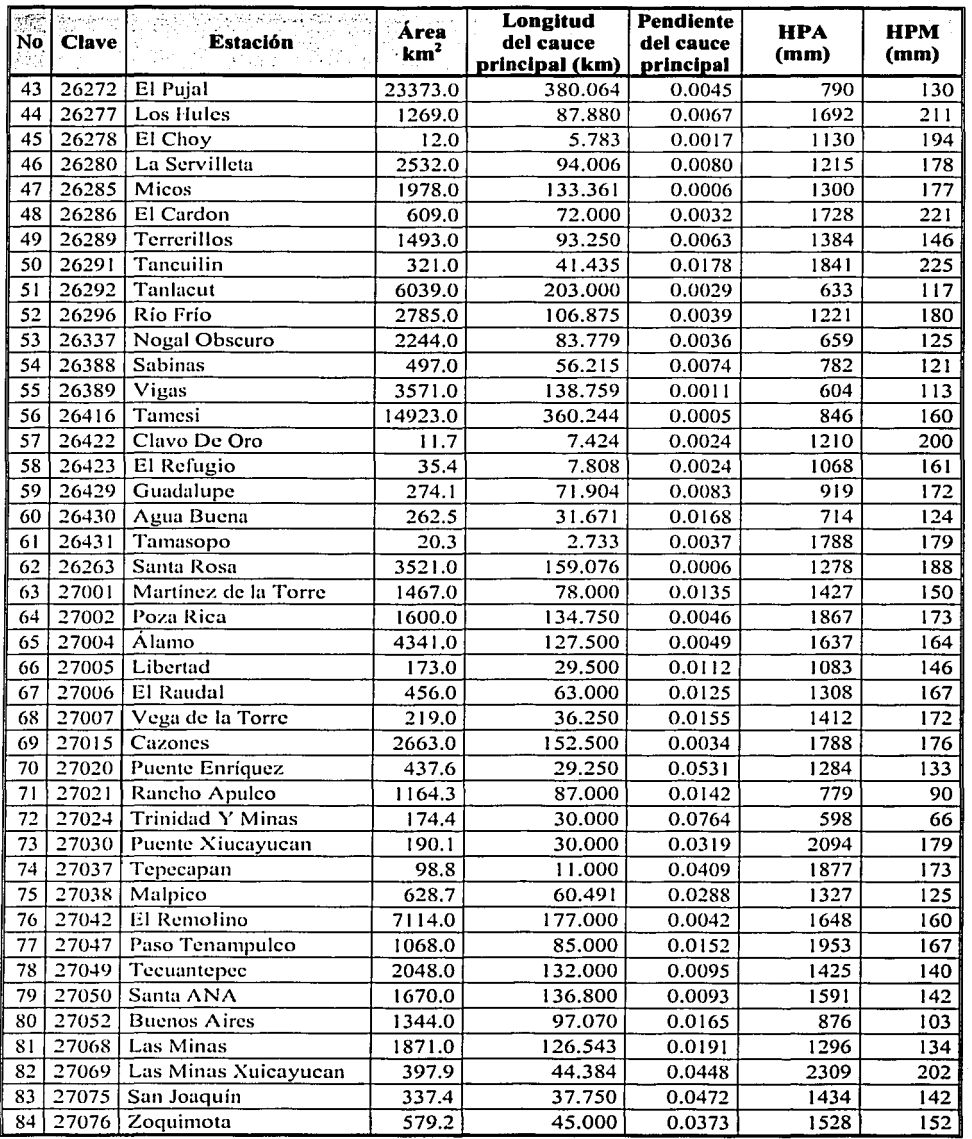

84 27076 Zoquimota .. **11 PA= Prcc1p1tac10n n1cdm anual** 

579.2 45.000 0.0373 1528 152 .. **llPi\I=** Prec1p1tac1on max1ma en 24 horas para un período de retomo de JO años· Tabla 2.2 (Continuación)

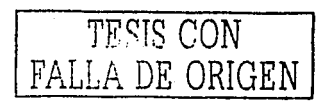

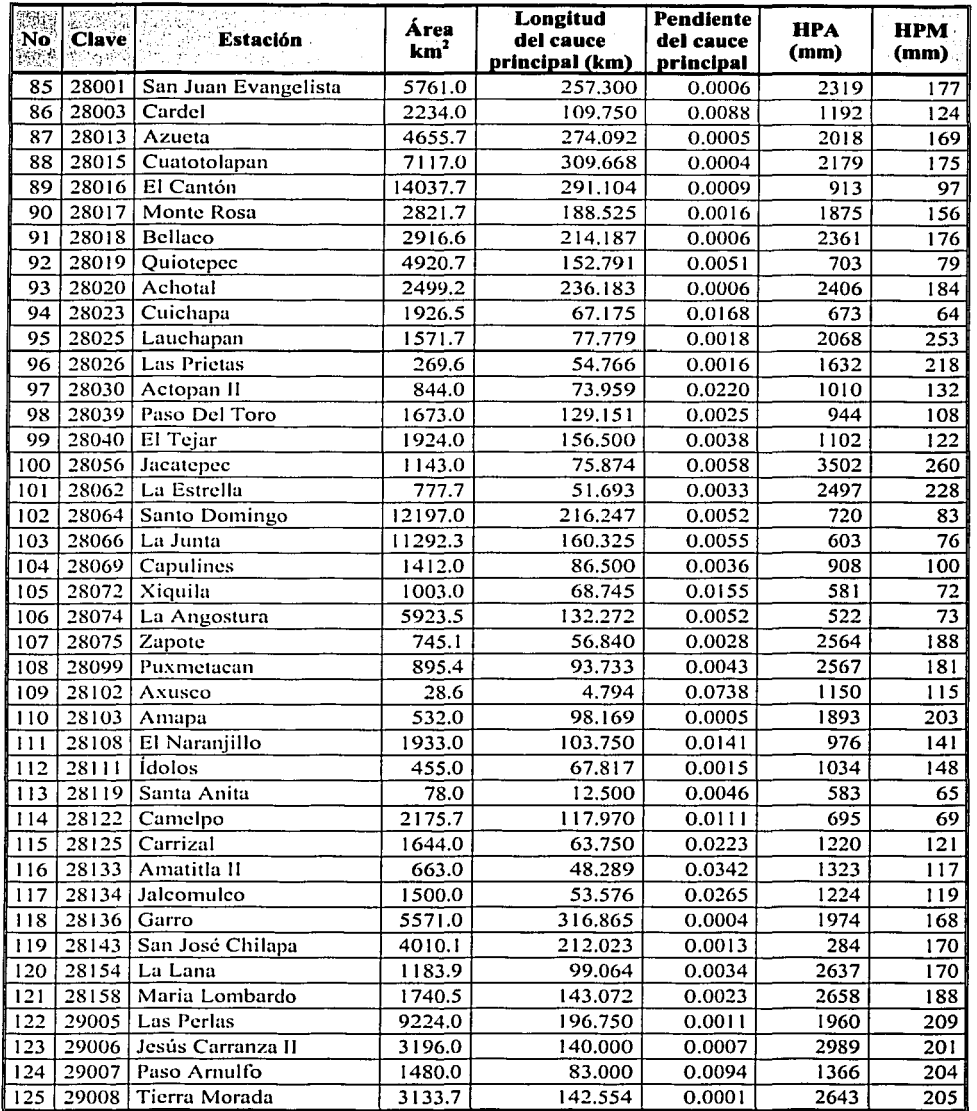

11PA= Precipitación media anual **HPM= Precipitación máxima en 24 horas para un período de retorno de 10 años** Tabla 2.2 (Continuación)

Ť

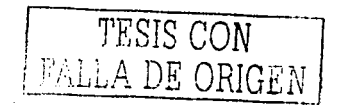

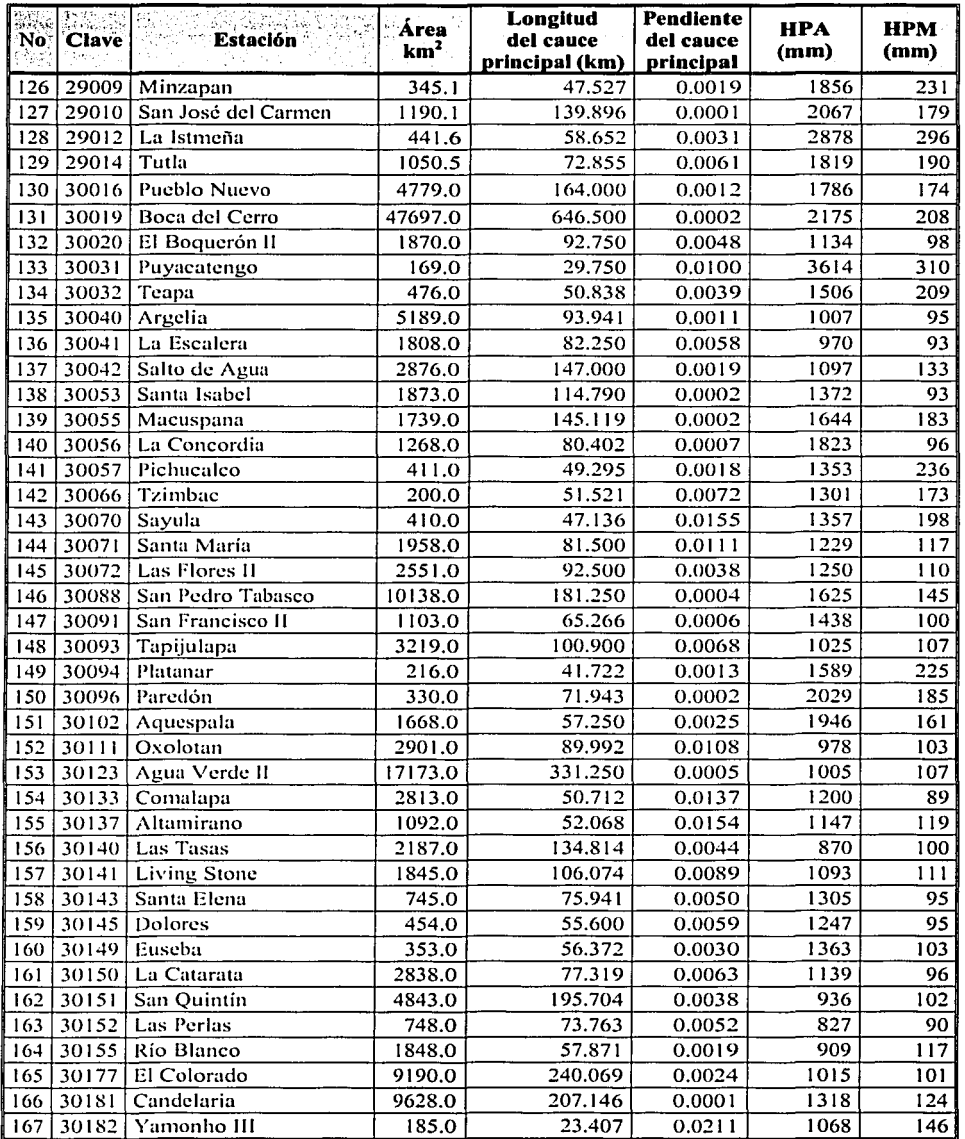

HPA= Precipitación media anual

HPM= Precipitación máxima en 24 horas para un período de retorno de 10 años Tabla 2.2 (Continuación)

TESIS CON FALLA DE ORIGEN

an sa mga bayang kalimatik sa kalimang sa pag-alawang pangalang sa pangalang na kalimang sa pangalang kalimang<br>Ang agawakan dipaktor at awal na sawa sa mga pangalawan ng mala na kawan ng salawa na wang pang kalawang

a de la característica de la processión de la característica de la característica de la característica de la c<br>Conseguir la característica de la característica de la característica de la característica de la característic<br> a del partido postele del tempo de la perioda del control de la característica de la característica forman dos<br>Estados

where the first parameter  $\mathbb{E}[X_{t}^{n}]$  and  $\mathbb{E}[X_{t}^{n}]$  and  $\mathbb{E}[X_{t}^{n}]$  and  $\mathbb{E}[X_{t}^{n}]$  .

warehouse and the

TESIS CON

FALLA DE ORIGEN

میکند که این مستقله استانه و این این همانه این میکنند که باشد.<br>از استانهای این این استانه استانهای استانه استانهای استانها

# **3 Análisis de incidencia de ciclones**

المتماوي المحارب والكاريس المحارب والمتحدث 그는 자세가 나는 사람들이 나서 나가 나갔다.

e (1976) - Andrej Maria (1977) - Andrej Maria (1977)<br>1908: Paris Maria (1979) - Andrej Maria (1979)<br>1909: Andrej Maria (1979) - Andrej Maria (1979) - Andrej Maria (1979)

a mala le solomo predere nombre me si

 $\label{eq:2.1} \left\langle \left(1,1\right),\left(1,1\right),$ 

 $\label{eq:2.1} \frac{1}{\sqrt{2}}\left(\frac{1}{\sqrt{2}}\right)^2\frac{1}{\sqrt{2}}\left(\frac{1}{\sqrt{2}}\right)^2\frac{1}{\sqrt{2}}\left(\frac{1}{\sqrt{2}}\right)^2\frac{1}{\sqrt{2}}\left(\frac{1}{\sqrt{2}}\right)^2\frac{1}{\sqrt{2}}\left(\frac{1}{\sqrt{2}}\right)^2\frac{1}{\sqrt{2}}\left(\frac{1}{\sqrt{2}}\right)^2\frac{1}{\sqrt{2}}\frac{1}{\sqrt{2}}\frac{1}{\sqrt{2}}\frac{1}{\sqrt{2}}\frac{1}{\sqrt{2}}\frac{1}{$ 

En este capítulo se analizan los ciclones tropicales que han azotado a Ja costa del Golfo de México a partir del afio de 1925 y hasta el afio 2000. Este periodo comprende los años en Jos que las estaciones hidrométricas tienen registros de gastos.

Se hace un análisis de la ocurrencia de los ciclones para conocer con qué frecuencia tienen efecto sobre la zona de estudio (golfo de México). Además de una comparación entre los afios en que ocurrieron los ciclones tropicales con los afios en que las estaciones hidrométricas registraron los gastos de mayor magnitud, ya que por lo general los ciclones tropicales provocan los mayores escurrimientos.

El objetivo principal de llevar a cabo lo anterior es determinar si los gastos máximos anuales registrados en cada una de las estaciones hidrométricas son mayores cuando éstas se vieron afectadas por algún ciclón tropical que los gastos correspondientes a los años en que no ocurrió ciclón alguno. Esto con la finalidad de poder estimar el valor del parámetro de probabilidad P (probabilidad de eventos no ciclónicos) y posteriormente hacer un análisis de frecuencias de gastos máximos anuales utilizando una función de distribución de probabilidad para dos poblaciones (Capítulo 4).

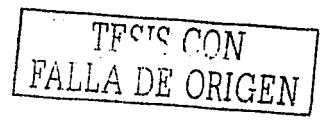

# **3.1 Generalidades**

En este punto se hace una breve descripción de las principales características de los ciclones tropicales.

# **3.1.1 Ciclones tropicales**

Los ciclones tropicales se caracterizan por su inestabilidad atmosférica asociada a un área de baja presión, se caracterizan por sus vientos fuertes y lluvias abundantes. Estos sistemas atmosféricos se forman v desarrollan inicialmente sobre aguas cálidas tropicales (T $\geq$ 25°C) y se identifican porque sus nubes convectivas de la tonnenta se agrupan\_ en bandas espirales de varios cientos de kilómetros de longitud, las cuales convergen hacia un centro, alrededor del cual fluyen los vientos en una dirección contraria a las manecillas del reloj en el hemisferio norte.

## **3.1.2 Clasificación**

Los ciclones tropicales se clasifican de acuerdo con la intensidad de sus vientos máximos sostenidos (intensidad promedio en un minuto) sobre la superficie como (Neumann, 1993):

- a) Depresión tropical. Es un sistema organizado de nubes con una circulación definida y cuyos vientos máximos sostenidos son menores a 61 km/h. Se considera un ciclón tropical en su fase formativa.
- tiopical en su lase formativa.<br>b) Tormenta tropical. Es un sistema organizado de nubes con una circulación definida y cuyos vientos máximos sostenidos fluctúan entre 61 y 117 km/h;
- c) Huracán. Es un ciclón tropical de intensidad máxima en el cual los vientos máximos sostenidos alcanzan o superan los 118 km/h.

## **3.1.3 Vientos**

La magnitud de la intensidad de los vientos asociados con el ciclón tropical tiene una simetría casi radial. Los vientos dentro del ciclón tropical son relativamente débiles en el área central del sistema, inclusive en el centro de un huracán normalmente es posible identificar un área bien definida de escasa nubosidad y relativa calma llamada "ojo". Los vientos en la superficie tienen su máxima intensidad a una distancia radial de 10 a 80 km del centro del sistema y disminuyen gradualmente de intensidad hacia la periferia. La rapidez de los vientos máximos aumenta conforme disminuye la presión en el centro del ciclón. Los vientos máximos en un huracán pueden alcanzar velocidades de hasta 400 km/h.

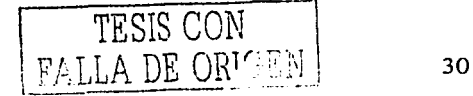
# **3.1.4 Tamaño**

El diámetro del área nubosa que caracteriza a los ciclones tropicales varía de un sistema a otro, fluctuando desde aproximadamente 250 km, hasta 1500 km, siendo típicamente de unos 500 Km.

urbe a central complete composition and

# **3.1.5 Movimiento**

Los ciclones se desplazan en una dirección media del flujo atmosférico de gran escala (más de 1000 km) alrededor de ellos. Este flujo controla su trayectoria y su rapidez. Para fines prácticos los ciclones tropicales pueden clasificarse de acuerdo con su rapidez de desplazamiento como lentos (menos de 11 km/h), moderados (11 a 21 km/h), rápidos (22 a 31 km/h) y muy rápidos (más de 31 km/h).

# **3.1.6 Temporada**

De acuerdo con el National Oceanic and Atmospheric Administration (NOAA), la temporada oficial de los huracanes en el Océano Atlántico, Mar Caribe y el Golfo de México se extiende desde el 1<sup>º</sup> de junio hasta el 30 de noviembre, sin embargo, un ciclón puede presentarse en un mes fuera de este periodo (mayo, diciembre, etc.).

A partir de 1950, el National Hurricane Center (NHC) asignó a los ciclones tropicales un nombre, repitiéndose los nombres de éstos cada seis años. Si embargo si un ciclón provoca demasiados daños, por ejemplo Gilberto en 1988, el nombre de éste se quita de la lista, es decir, a partir de esa fecha ya no habrá otro ciclón con el nombre de Gilberto.

# 3.2 **Efectos principales de los ciclones tropicales**

La presencia de los ciclones tropicales en ocasiones trae beneficio a la agricultura ya que las presas de almacenamiento dispondrán de agua para el siguiente ciclo agrícola, sin embargo los efectos de los ciclones tropicales como son los vientos, el oleaje, la marea de tonnenta y la precipitación, ponen en peligro a la población, sus bienes materiales, su actividad económica y a las diferentes estructuras de protección, comunicación y transporte, aprovechamientos hidráulicos, etc.

# **3.2.1 Daños por viento**

La energía cinética de los vientos, potencialmente disponible para causar daños al proyectar o derribar objetos, imprimir movimiento a las aguas de los océanos y lagos, y ejercer fuertes presiones sobre superficies, es directamente proporcional al cuadrado de la velocidad del viento; esto significa que la magnitud de la energía máxima disponible para causar daños por viento es

TESIS CONTRALLA DE ORIGEN

considerablemente mayor en un huracán que en una torinenta tropical y a su vez mayor en una tormenta tropical que en una depresión tropical.

La intensidad de los vientos máximos sostenidos entre diversos huracanes puede variar entre 118 km/h y aproximadamente 400 km/h. Esta diferencia de cerca de cuatro veces en la velocidad de estos vientos significa que entre los huracanes puede existir una diferencia de hasta 16 veces en su energía máxima potencialmente disponible para causar daños por viento.

# **3.2.2 Daños por precipitación**

Las fuertes precipitaciones que acompañan a un ciclón tropical pueden causar deslaves y provocar considerables inundaciones; éstas últimas pueden llegar a ser repentinas en cañadas con fuertes pendientes. La intensidad y cantidad de la precipitación asociada con un ciclón tropical dependen principalmente de la velocidad de desplazamiento del sistema y de la extensión y densidad del área cubierta por las nubes convectivas de la tormenta, factores que determinan primordialmente el tiempo que permanecen sobre una localidad las nubes que causan lluvias; por lo que los ciclones tropicales lentos y de amplia y densa cobertura de nubes de origen convectivo son las que causan mayores precipitaciones sobre una localidad.

La intensidad de la precipitación puede aumentar debido a la orografía cuando el aire fluye ascendiendo sobre la pendiente en la tierra.

# **3.2.3 Daños por marea de tormenta**

La marea de tormenta es una elevación temporal anómala del nivel del mar cerca de la costa por debajo del paso del área central de un huracán, la cual se debe a los fuertes vientos que soplan hacia tierra y a la diferencia de presión atmosférica entre el ojo del huracán y los alrededores. Esta marea tiene una longitud típica de 100 km y su máxima altura ocurre a unos 20 a 30 km hacia la derecha de la trayectoria del huracán, pudiendo alcanzar una altura de hasta ocho metros. Una pendiente batimétrica (del fondo marino) suave puede propiciar la acumulación de agua por el viento y por tanto una marea de tonnenta más alta.

Existe la escala de Saffir-Simpson (Simpson and Riehl,1981), para la intensidad de los huracanes, la cual contiene una guía aproximada acerca de la altura de la marea de tormenta como función de la intensidad de los vientos, dicha escala es la siguiente:

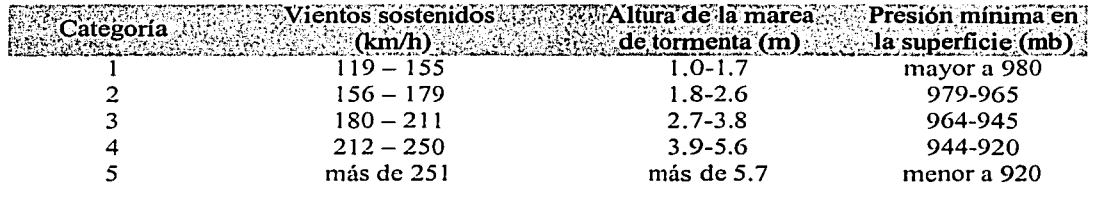

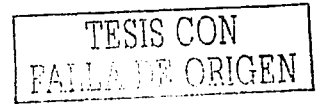

La marea de tormenta se superpone a la marea astronómica y sobre ellas ocurre el oleaje.

La marea de tormenta puede causar severas inundaciones : costeras y penetrar a tierra en sitios bajos; además puede derribar construcciones junto al mar por empuje o \_al socavar su cimentación.

De acuerdo con lo anterior puede concluirse que de entre los ciclones tropicales, únicamente los huracanes pueden causar daños severos por marea de tormenta.

#### 3.3 **Análisis de frecuencia de ciclones tropicales**

En esta sección se presenta información referente a la frecuencia relativa de ciclones tropicales durante el periodo de 1925 a 2000 en las regiones hidrológicas seleccionadas: para el presente trabajo (Regiones 24 oriente, 25, 26, 27, 28, 29, 30).

La selección de los ciclones tropicales que afectan cada una de las regiones hidrológicas en estudio se hizo considerando un radio de influencia de 200 Km.

#### **3.3.1 Frecuencia relativa en la zona de estudio**

Durante el periodo de 1925 a 2000 se originaron tanto en el Océano Atlántico, Mar Caribe y el Golfo de México un total de 732 ciclones tropicales, lo que equivale aproximadamente a diez ciclones por año; de los cuales aproximadamente 248 entraron a la costa del Golfo de México, lo que equivale a un 33.88% del total de los ciclones originados. De los 248 ciclones que entraron al Golfo 118 afectaron por lo menos a una región hidrológica del estudio, lo que representa un 16.12% del total de los ciclones originados y un 4 7 .58% de los que se localizan en el Golfo, el cual es un porcentaje considerable que permite valorar la importancia de un mejor análisis en cuanto a la detenninación de los eventos de diseño para las obras hidráulicas en dicha zona.

En la tabla 3.1 se listan las principales características de los 118 ciclones tropicales que afectaron a la zona de estudio como son: el nombre que identifica al ciclón, fecha de ocurrencia, velocidad máxima alcanzada y el tipo de ciclón; mientras que en la figura 3.1 se muestra el número de ciclones para diferentes periodos de tiempo y en la figura 3.2 se presentan sus trayectorias. Dicho periodo comprende todos los años en que se tienen registros de los gastos máximos anuales de las estaciones hidrométricas descritas en el capítulo anterior.

Las trayectorias de los ciclones tropicales fueron obtenidas de la página web del Nacional Hurricane Center (http://www.nhc.noaa.gov). ·

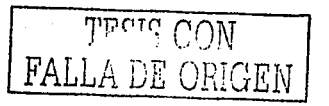

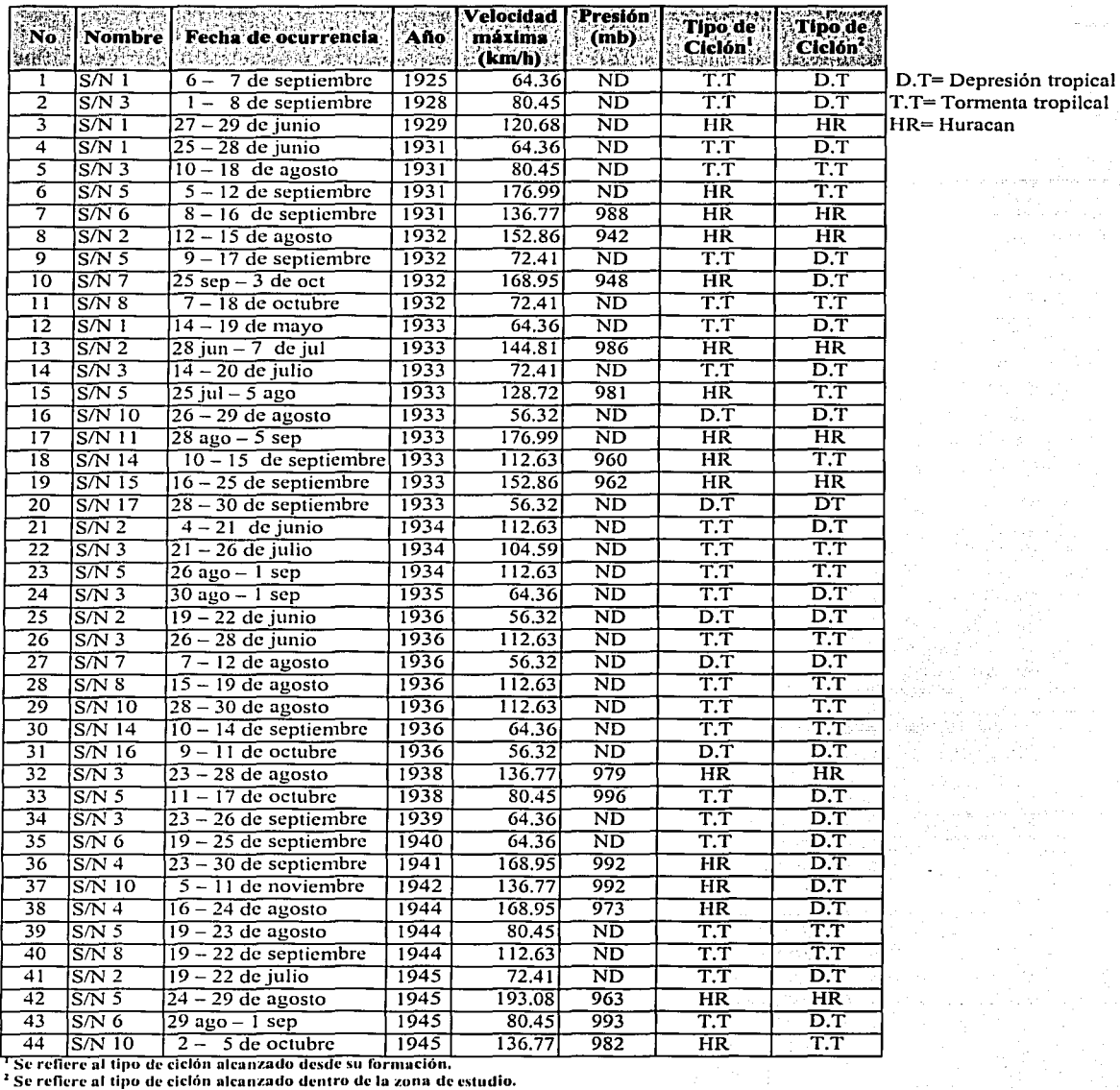

= Tormenta tropilcal<br>= Huracan

**i\'D= i'io cxbtc información de la presión** 

,,...----------·-··

Tabla 3. I Relación de los ciclones tropicales que afectaron la zona de estudio durante el periodo

de 1925 – 2000<sup>-</sup>

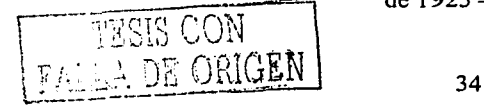

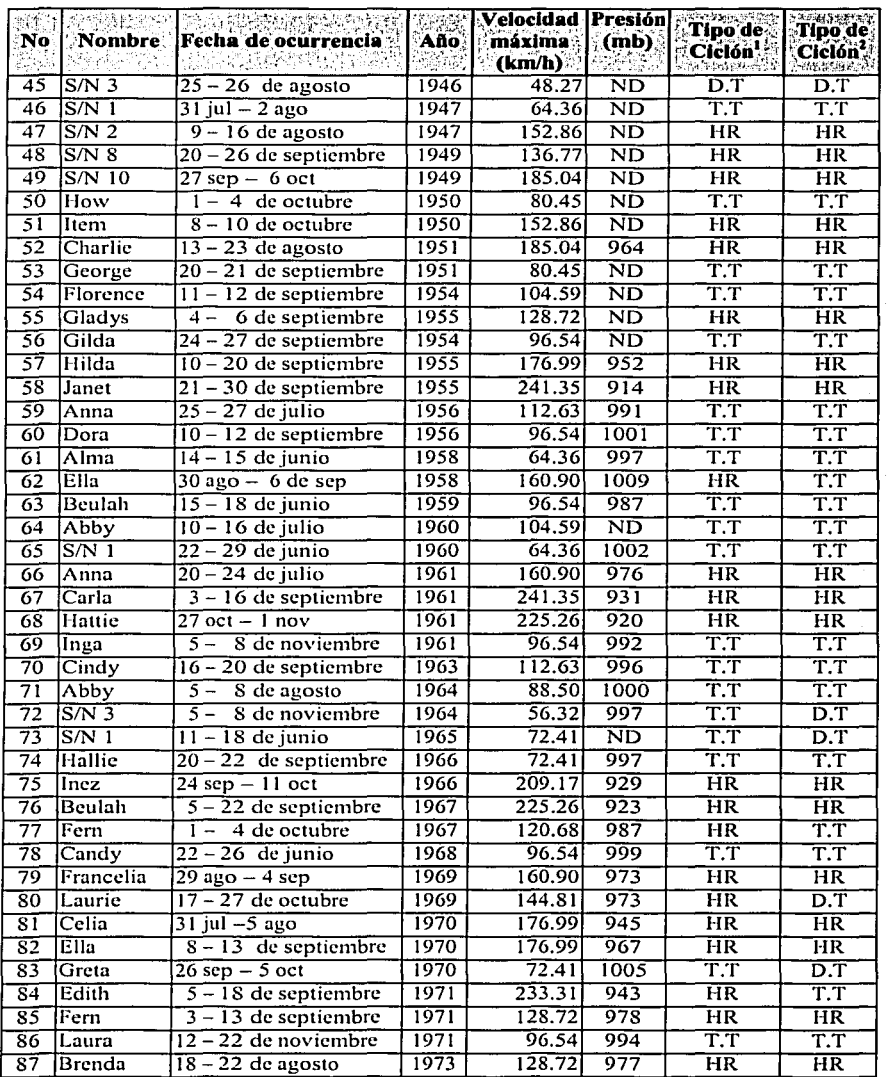

 $D.T = Depresión tropical$ TT= Tormenta tropical  $HR = Huracán$ 

15 refiere al tipo de ciclón aleanzado desde su formación.<br>25 refiere al tipo de ciclón aleanzado desde su formación.<br>25 refiere al tipo de ciclón aleanzado dentro de la zona de estudio.<br>ND= No existe información de la pre

Tabla 3.1 Continuación

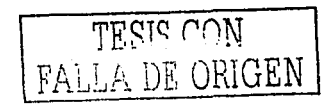

| 砂糖盐<br>No.<br>(3) 4 | Nombre           | Fecha de ocurrencia<br>236.SK | <b>KANET</b><br>Año. | Velocidad<br>máxima*<br>(km/h) | Presión<br>(mb)  | <b>STEELANEY</b><br>Tipo'de`<br>Ciclón!<br>网络美国神话学家 | Tipo de<br>$°$ Ciclón $°$<br><b>ASY TRANSFER</b> |
|---------------------|------------------|-------------------------------|----------------------|--------------------------------|------------------|-----------------------------------------------------|--------------------------------------------------|
| 88                  | Carmen           | $29$ ago – sep                | 1974                 | 209.17                         | 928              | <b>HR</b>                                           | HR                                               |
| 89                  | Fifi             | $14 - 21$ de septiembre       | 1974                 | 152.86                         | 971              | <b>HR</b>                                           | $\overline{\text{D.T}}$                          |
| 90                  | Caroline         | $\overline{24}$ ago – 1 sep   | 1975                 | 160.90                         | 963              | HR                                                  | HR                                               |
| 91                  | Anita            | $29$ ago $-2$ sep             | 1977                 | 241.35                         | 926              | HR                                                  | HR                                               |
| 92                  | Amelia           | $30$ jul $-1$ agos            | 1978                 | 72.41                          | 1005             | $\overline{\text{T}}$ . $\overline{\text{T}}$       | TT                                               |
| 93                  | <b>Bess</b>      | $5 - 8$ de agosto             | 1978                 | 72.41                          | 1005             | $\overline{\text{T.T}}$                             | $\overline{\text{T.T}}$                          |
| 94                  | Greta            | $13 - 20$ de septiembre       | 1978                 | 185.04                         | 947              | HR                                                  | T.T                                              |
| 95                  | Bob              | $9 - 16$ de julio             | 1979                 | 104.59                         | 986              | T.T                                                 | $\overline{D.T}$                                 |
| 96                  | Henri            | $15 - 24$ de septiembre       | 1979                 | 120.68                         | 983              | HR                                                  | HR                                               |
| 97                  | Allen            | $2 - 11$ de agosto            | 1980                 | 265,49                         | 899              | HR                                                  | $\overline{\text{HR}}$                           |
| 98                  | Hermine          | $20 - 26$ de septiembre       | 1980                 | 96.54                          | 993              | T.T                                                 | T.T.                                             |
| 99                  | ∣Jeane           | $7 - 16$ de noviembre         | 1980                 | 136.77                         | 986              | HR                                                  | T.T                                              |
| 100                 | Barry            | $23 - 29$ de agosto           | 1983                 | 112.63                         | 986              | $T_{\rm T}$                                         | T.T                                              |
| 101                 | Eduard           | $14 - 15$ de septiembre       | 1984                 | 88.50                          | 998              | $\overline{\text{T.T}}$                             | T.T                                              |
| 102                 | Debby            | $31$ ago $-3$ sep             | 1988                 | 104.59                         | 987              | T.T                                                 | $\overline{\text{T.T}}$                          |
| 103                 | Gilbert          | $8 - 20$ de septiembre        | 1988                 | 257.44                         | 888              | HR                                                  | HR                                               |
| 104                 | Allison          | 24 jun – 1 jul                | 1989                 | 72.41                          | 999              | $\overline{\text{T.T}}$                             | $T.\overline{T}$                                 |
| 105                 | <b>Jerry</b>     | $12 - 16$ de octubre          | 1989                 | 120.68                         | 983              | HR                                                  | T.T                                              |
| 10 <sub>6</sub>     | Diana            | $4 - 8$ de agosto             | 1990                 | 136.77                         | 980              | $\overline{\text{HR}}$                              | HR                                               |
| 107                 | Arlene           | $\overline{18} - 21$ de junio | 1993                 | 56.32                          | 1000             | $\overline{D.T}$                                    | D.T                                              |
|                     | 108 Gert         | $14 - 21$ de septiembre       | 1993                 | 136.77                         | $\overline{970}$ | HR                                                  | HR                                               |
| 109                 | <b>Gabriell</b>  | $9 - 12$ de agosto            | 1995                 | 96.54                          | 988              | T.T                                                 | T.T                                              |
| 110                 | Opal             | $\overline{27}$ sep – 6 oct   | 1995                 | 209.17                         | 916              | HR                                                  | $\overline{\text{HR}}$                           |
| 111                 | Roxanne          | $8 - 19$ de octubre           | 1995                 | 160.90                         | 958              | $\overline{\text{HR}}$                              | HR                                               |
| 112                 | Dolly            | $19 - 25$ de agosto           | 1996                 | 128.72                         | 987              | HR                                                  | HR                                               |
| 113                 | <b>Josephine</b> | $4 - 16$ de octubre           | 1996                 | 96.54                          | 981              | $\overline{\rm T.T}$                                | $_{\rm D.T}$                                     |
| 114                 | Kyle             | $11 - 12$ de noviembre        | 1996                 | 72.41                          | 1001             | $\overline{\text{T.T}}$                             | T.T                                              |
| $\overline{115}$    | Mitch            | $22$ oct $-9$ nov             | 1998                 | 193                            | 906              | H.R                                                 | 35 <sup>2</sup>                                  |
| 116                 | Bret             | $18 - 25$ ago                 | 1999                 | 140                            | 944              | H.R                                                 | 140                                              |
| 117                 | Beryl            | $13 - 15$ ago                 | 2000                 | 52                             | 1007             | TT                                                  | 52                                               |
|                     | 118 Keith        | $28$ sep $-6$ oct             | 2000                 | 135                            | 942              | H.R                                                 | 127                                              |

D.T=Depresión tropical Tormenta tropical  $HR = Huracán$ 

 $\mathcal{L}^{\mathcal{L}}$  .

Exercise al tipo de ciclón alcanzado desde su formación.<br>
<sup>1</sup> Se refiere al tipo de ciclón alcanzado dentro de la zona de estudio.<br>
<sup>1</sup> Se refiere al tipo de ciclón alcanzado dentro de la zona de estudio.<br>
ND= No existe in

Tabla 3.1 Continuación

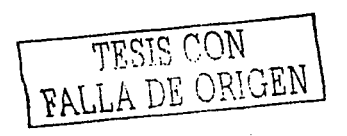

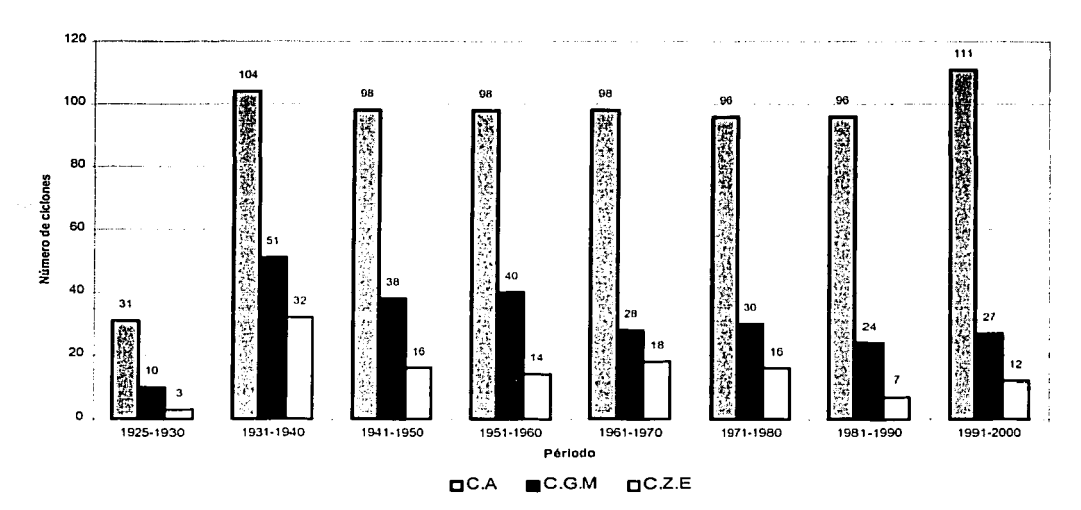

Nota: C.A Ciclones originados en el Atlántico; C.G.M Ciclones que entraron al Golfo de México; C.Z.E Ciclones que afectaron Ja zona de estudio

Figura 3.1 Frecuencia relativa de los ciclones tropicales que afectan a la zona de estudio durante el periodo 1925-2000

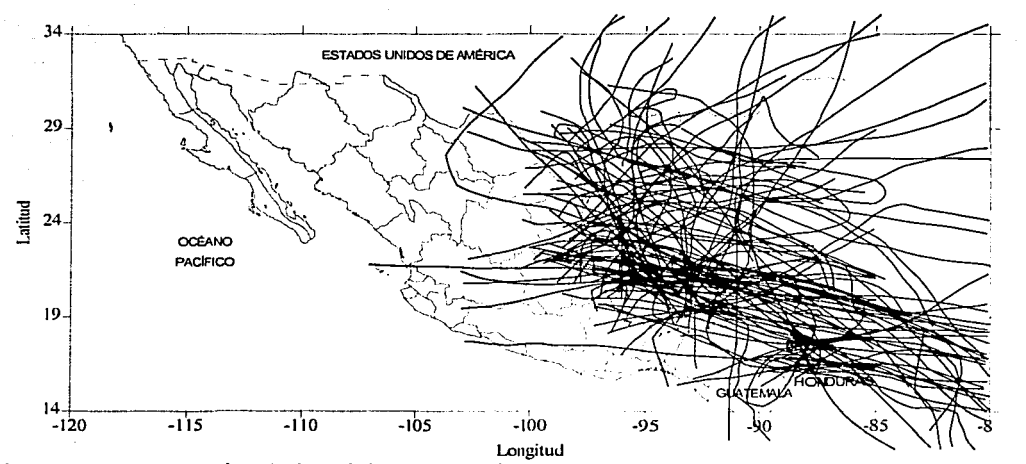

Figura 3.2 Trayectorias de los ciclones que afectaron a la zona de estudio durante el periodo 1925-2000 (http://www.nhc.noaa.gov)

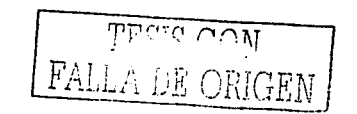

# 3.3.2 Frecuencia relativa de los ciclones en cada región hidrológica

En este apartado se lleva a cabo un análisis de la frecuencia de ciclones que afectan a cada una de las regiones hidrológicas del estudio, considerando el radio de influencia de 200 km. Lo anterior con la finalidad de saber que regiones están más expuestas a la incidencia de ciclones.

Con la finalidad de observar claramente las trayectorias y las regiones hidrológicas que fueron afectadas por cada uno de los 118 ciclones tropicales seleccionados, se graficaron éstos para diferentes periodos de tiempo, a saber: en la figura 3.3 se muestran las travectorias de ciclones tropicales durante el periodo de 1925 a 1933, la figura 3.4 comprende el periodo de 1934 a 1940. la figura 3.5 abarca el periodo de 1941 a 1950 y la figura 3.6 comprende el periodo de 1951 a 1960. La figura 3.7 abarca el periodo de 1961 a 1970. la figura 3.8 el periodo de 1971 a 1980. la figura 3.9 el periodo de 1981 a 1990 y en la figura 3.10 del periodo de 1991 al 2000.

Los números de los ciclones mostrados en las figuras mencionadas corresponden a los números de los ciclones dados en la tabla 3.1

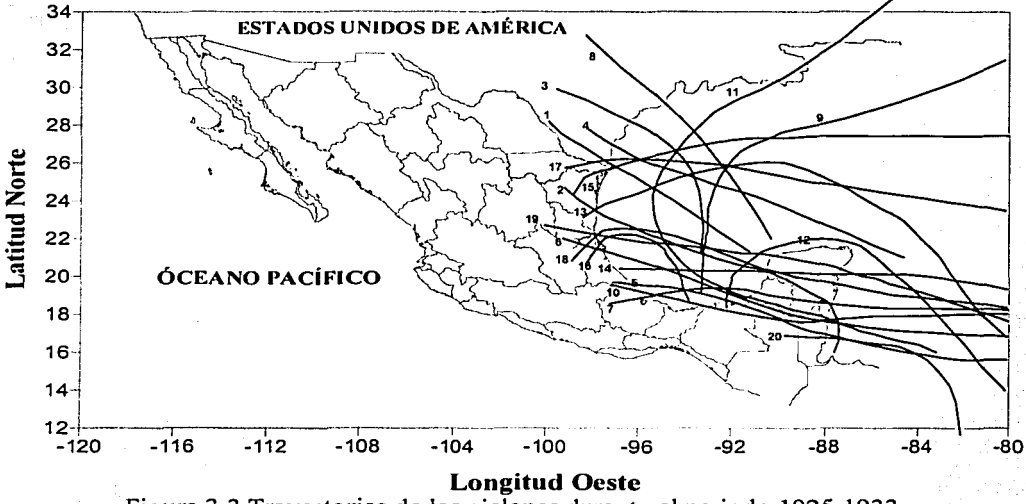

Figura 3.3 Trayectorias de los ciclones durante el periodo 1925-1933

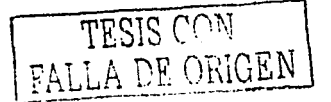

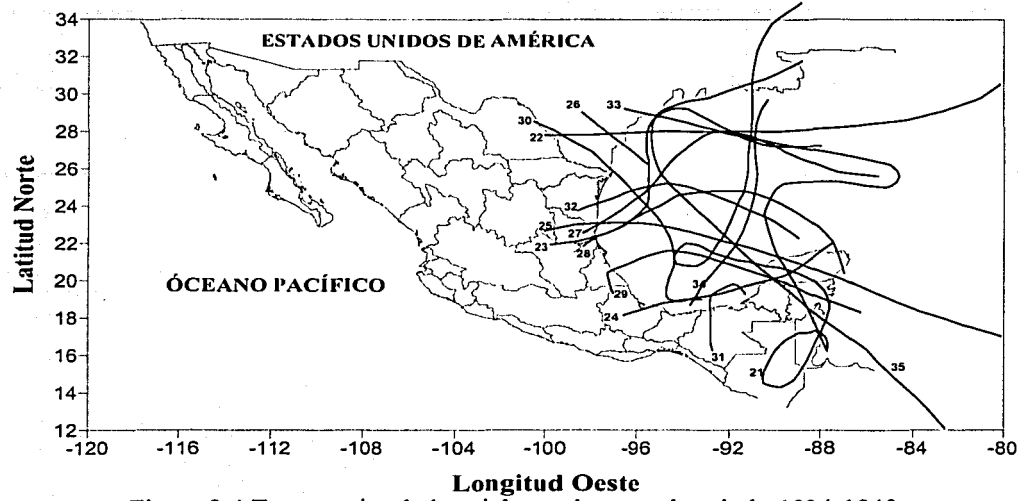

Figura 3.4 Trayectorias de los ciclones durante el periodo 1934-1940

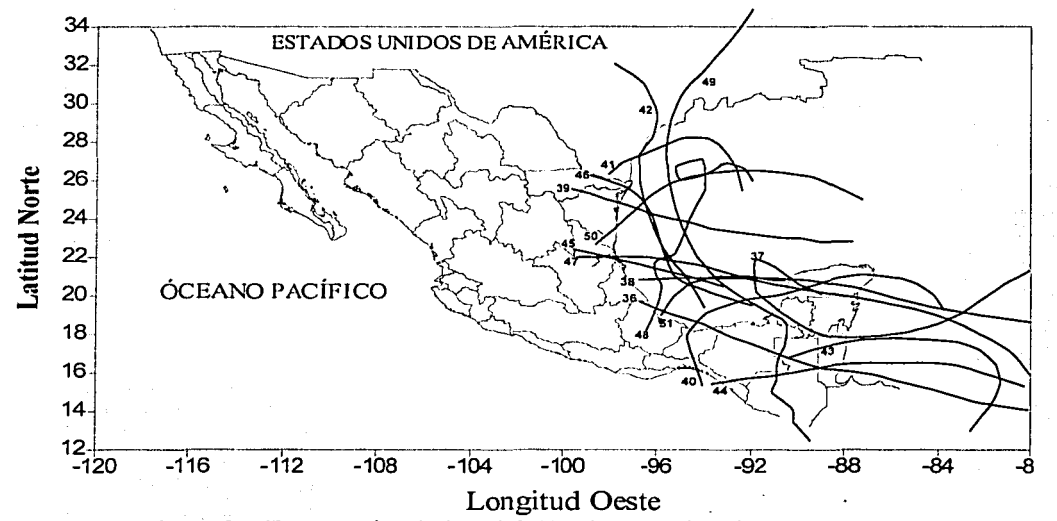

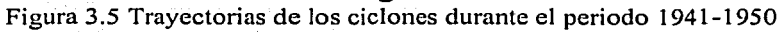

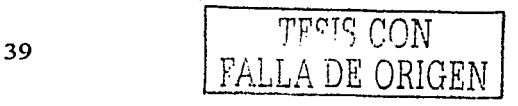

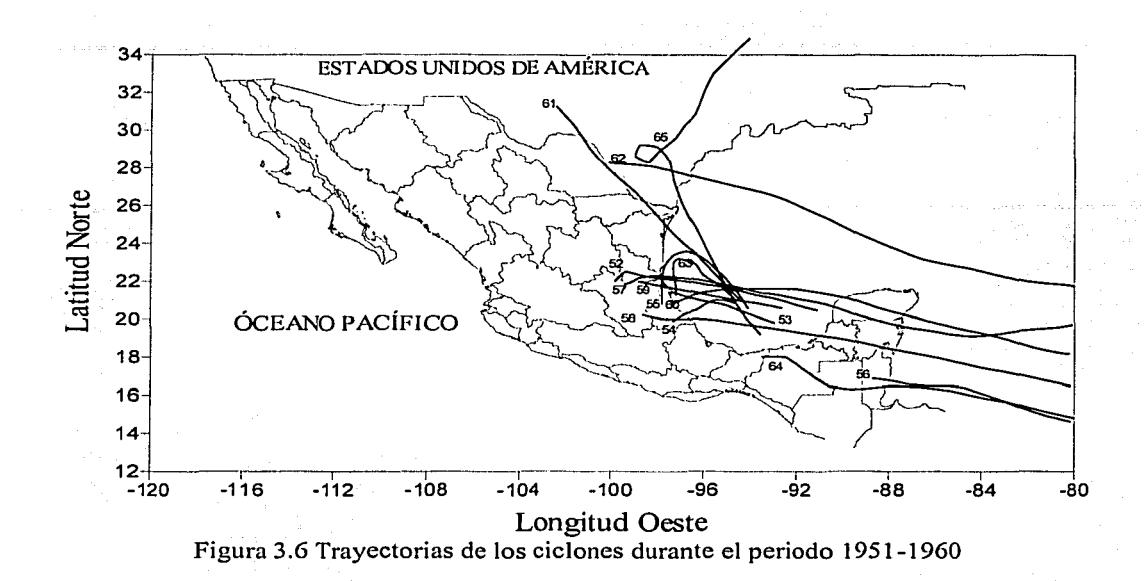

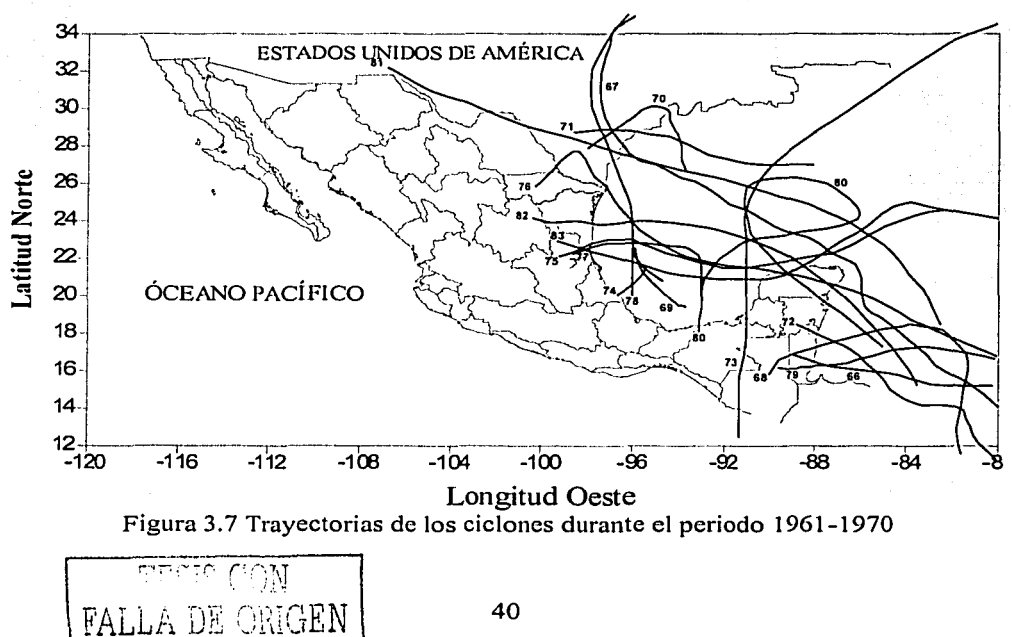

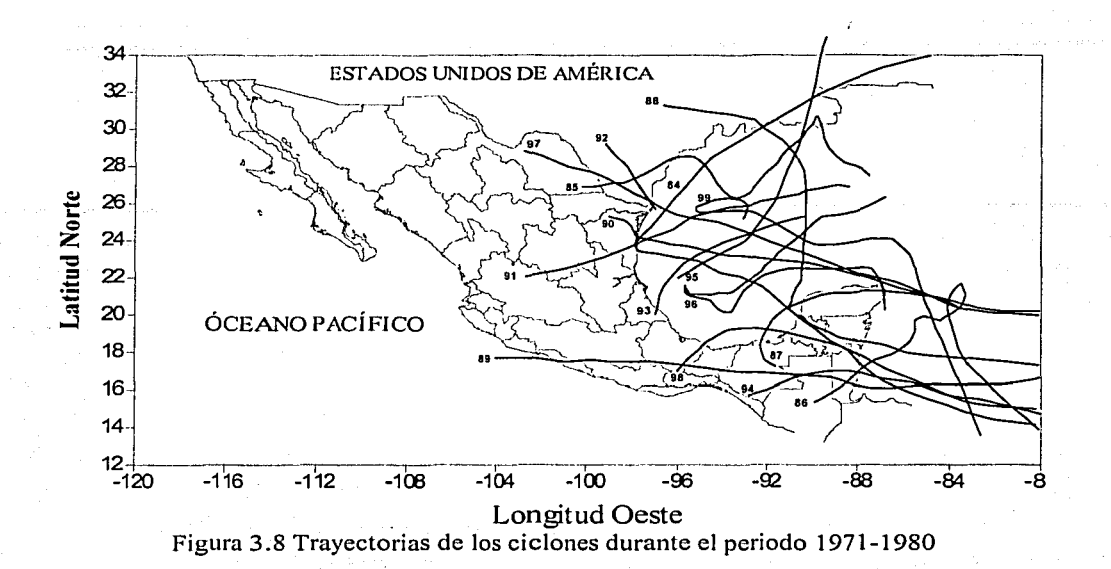

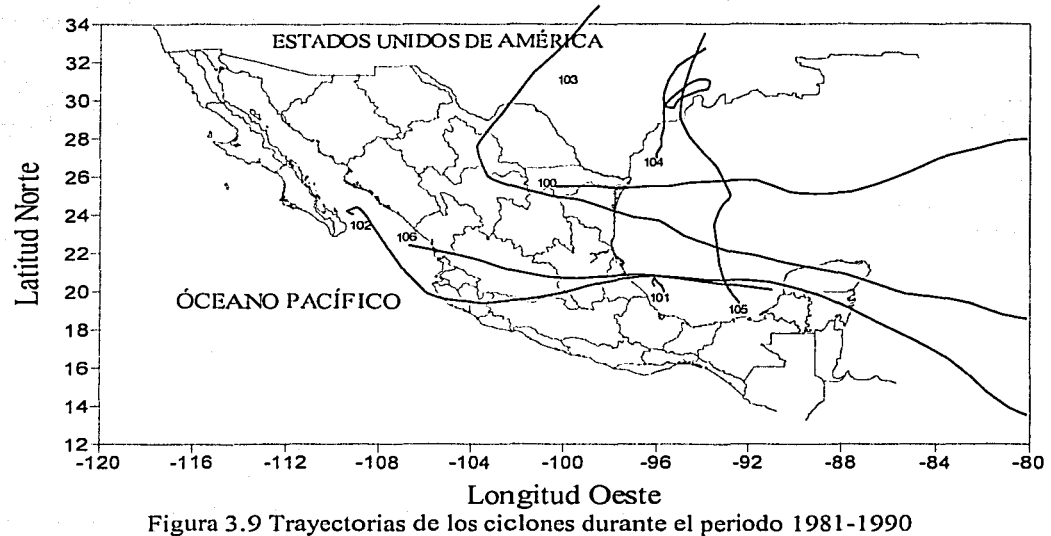

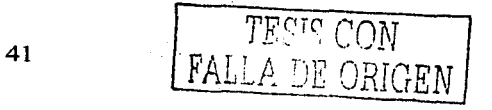

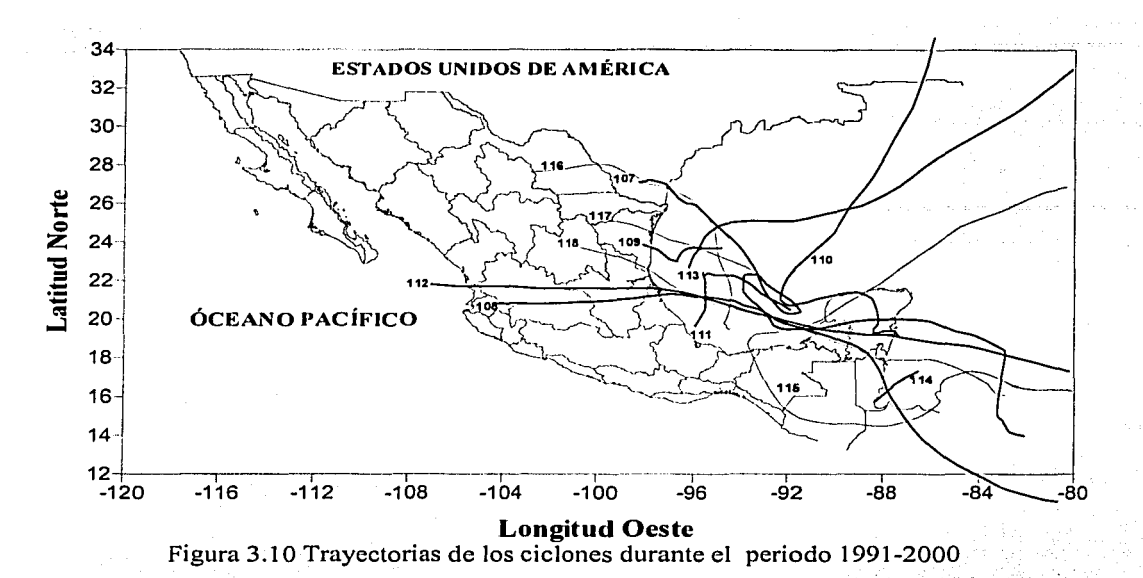

De acuerdo con el radio de influencia de los ciclones, el cual se consideró de 200 km, se muestra en la tabla 3.2 la relación de los ciclones que afectan a cada una de las regiones hidrológicas y en la tabla 3.3 se muestran los años en que los ciclones afectaron a dichas regiones. De acuerdo con

estas tablas se concluye lo siguiente:

- a) Las regiones 25 y 30 son las más afectadas por los ciclones, ya que el 52,54% y 51.69% respectivamente de los ciclones que afectaron a la zona de estudio tienen influencia sobre estas regiones; lo cual equivale a ocho ciclones cada diez años.
- b) La región hidrológica 29 es la que menos influencia de ciclones, ya que sólo el 31.36% de los que se localizan en el Golfo de México afecta a dicha región. Lo anterior equivale a que aproximadamente cinco ciclones afectan a esta región cada diez años.
- c) Aproximadamente seis ciclones cada diez años afectan a las regiones hidrológicas 24 y 28, ya que el 36.44% y 39.83% de los ciclones localizados en el Golfo de México tienen influencia en dichas regiones respectivamente.
- d) Por otra parte las regiones 26 y 27 son afectadas por el 49.15% y 47.46% de los ciclones localizados en el Golfo de México. Lo anterior equivale a ocho y siete ciclones cada diez años respectivamente.

En la figura 3.11 se muestra gráficamente los valores de las conclusiones anteriores

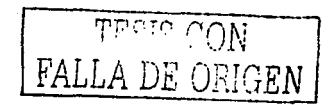

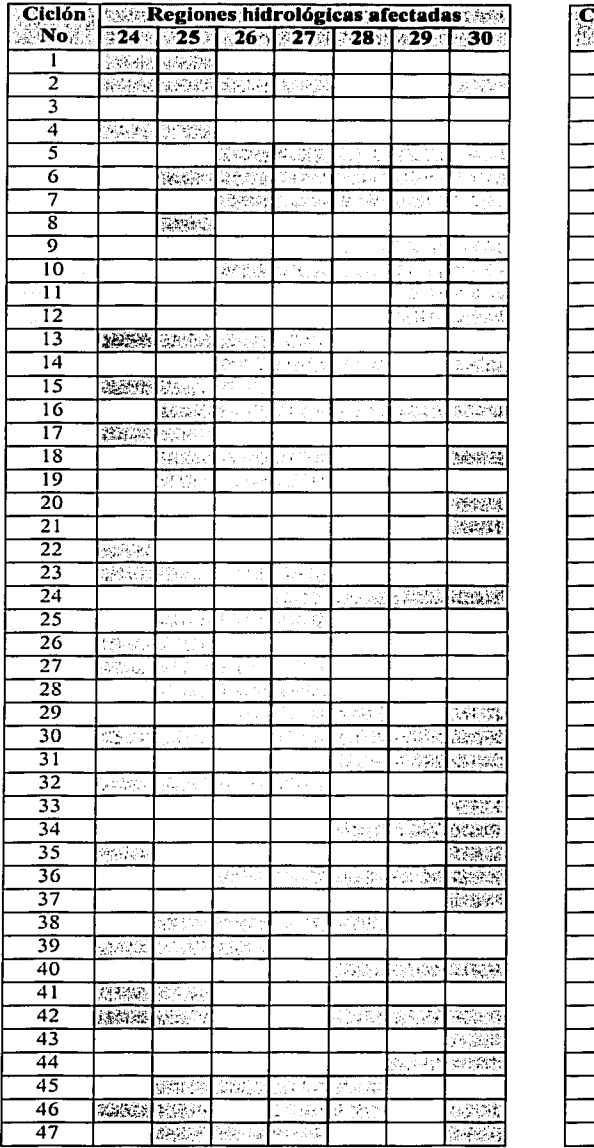

 $\Delta$ 

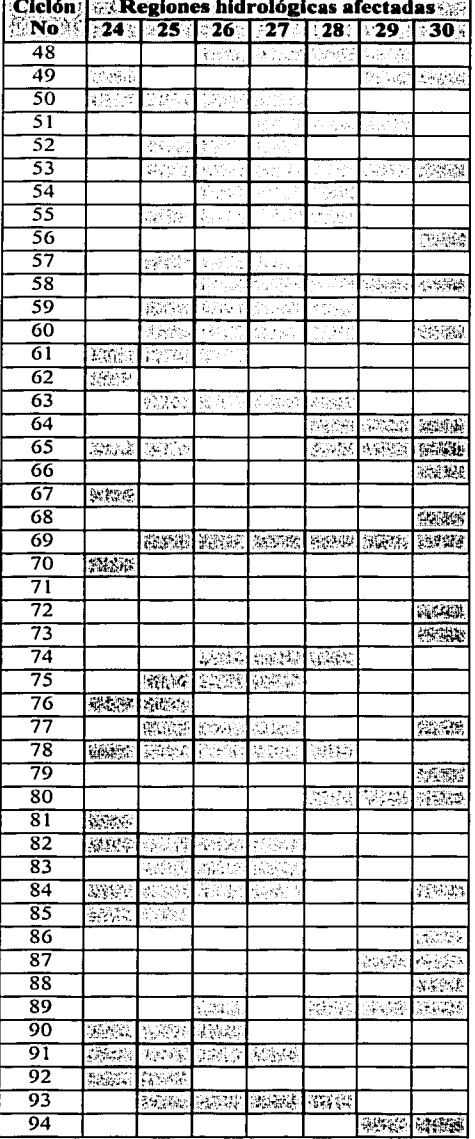

Tabla 3.2 Relación de los ciclones que afectaron a cada región hidrológica del estudio.

 $\varGamma_{\Delta}$ RECHT

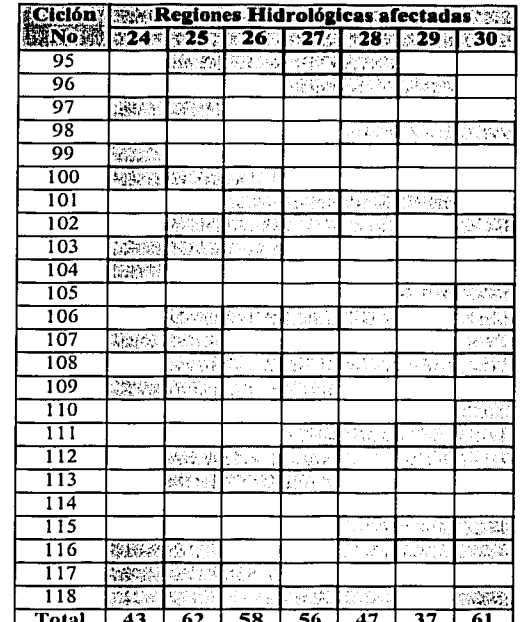

 $\mathcal{L}$ and the company

# $\frac{43 + 62 + 36 + 30 + 47 + 1}{\text{Table 3.2 (Continuación)}}$

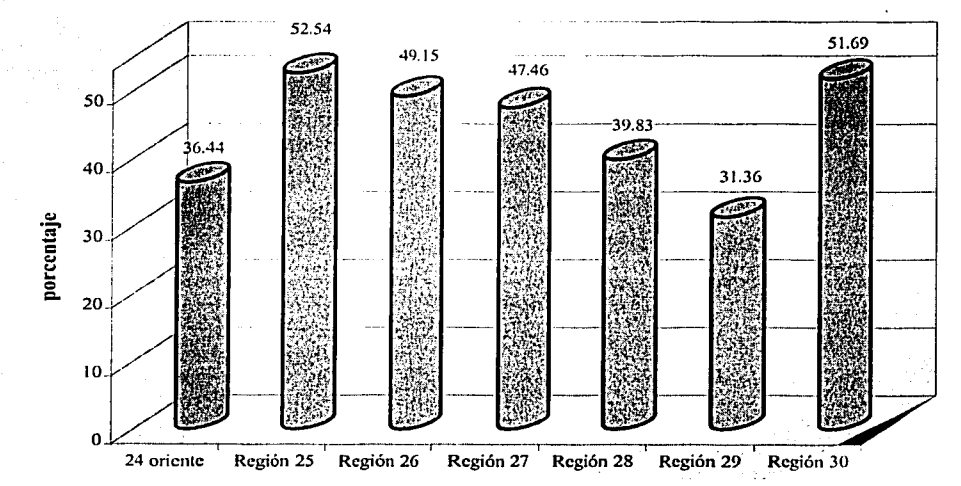

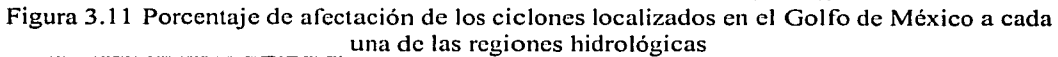

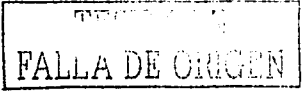

74

 $\mathbb{E}[\mathbf{x}^{(i)}]^{T}$  . If we do

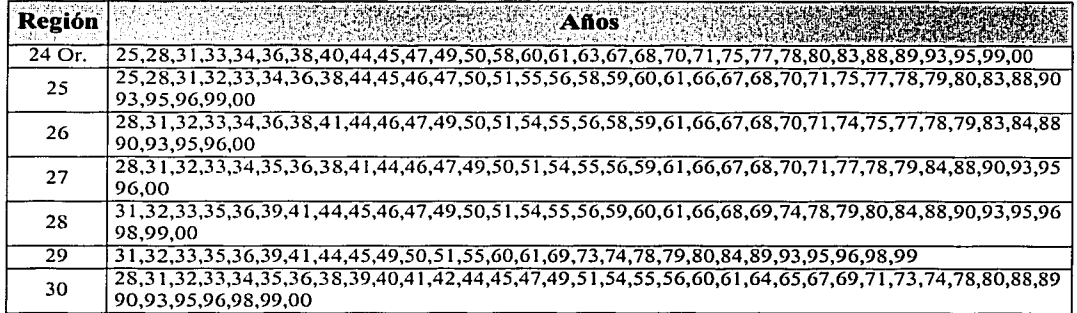

Tabla 3.3 Relación de los años en que las regiones hidrológicas se vieron afectadas por algún ciclón.

# **3.3.3 Relación entre los ciclones tropicales y los gastos máximos anuales registrados.**

En este apartado se lleva a cabo un análisis de los años en que cada estación hidrométrica se vio influenciada por un ciclón, esto con el fin de poder conocer la probabilidad de que se presente un evento como éstos en cada una de las estaciones hidrométricas y así ajustar los gastos máximos anuales de dichas estaciones a una función de distribución de probabilidad para dos poblaciones con el valor de la probabilidad calculado. ·

En la tabla 3.4 se muestra la relación de los años en que los ciclones afectaron a cada una de las estaciones hidrométricas.

De acuerdo con la información mostrada en la tabla 3:1 se observa que en los años de 1926, 1927, 1930, 1937, 1943, 1948, 1952, 1953, 1957, 1962, 1972, 1976, 1981, 1982, 1985, 1986, 1987, 1991, 1992, 1994 y 1997 ningún ciclón afecto a las regiones de estudio; por lo que lo más probable es que los gastos máximos registrados en tas estaéiones hidrométriéas en estos años se debieron exclusivamente a lluvias convectivas.

Por lo mencionado en el párrafo anterior y con información mostrada en la tabla 3.3 se obtuvo la tabla 3.5, en la cual se presentan los años correspondientes a Jos gasfos; máximos. anuales ordenados de mayor a menor; así como también se resalta los años en que Ja zona dé estudio no se vio afectada por ciclón alguno y los años en que cada una de las regiones hidrológicas no fue influenciada por ciclón alguno. Lo anterior con la finalidad de determinar el parámetro *P* para la función de distribución de probabilidad para dos poblaciones.

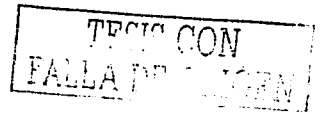

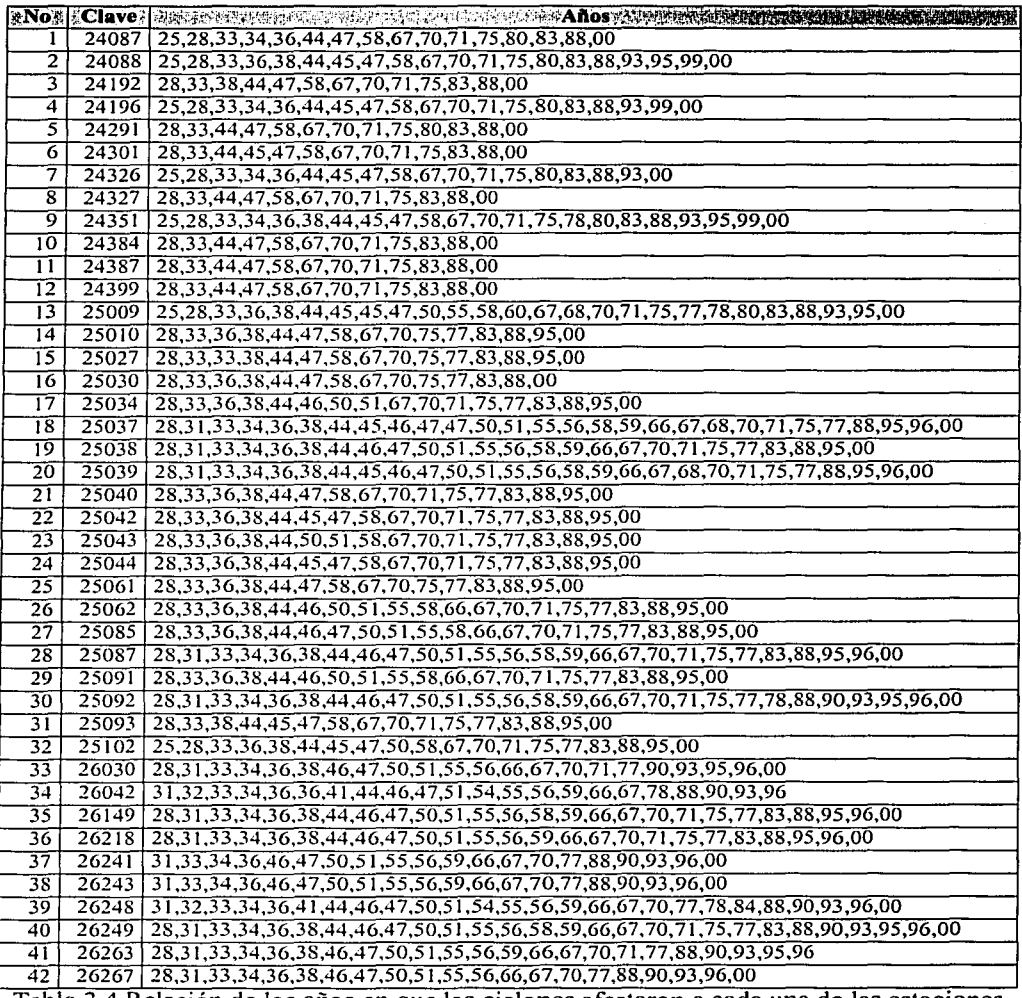

Tabla 3.4 Relación de los años en que los ciclones afectaron a cada una de las estaciones hidrométricas

فلأوارز والسيري التا

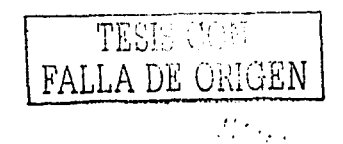

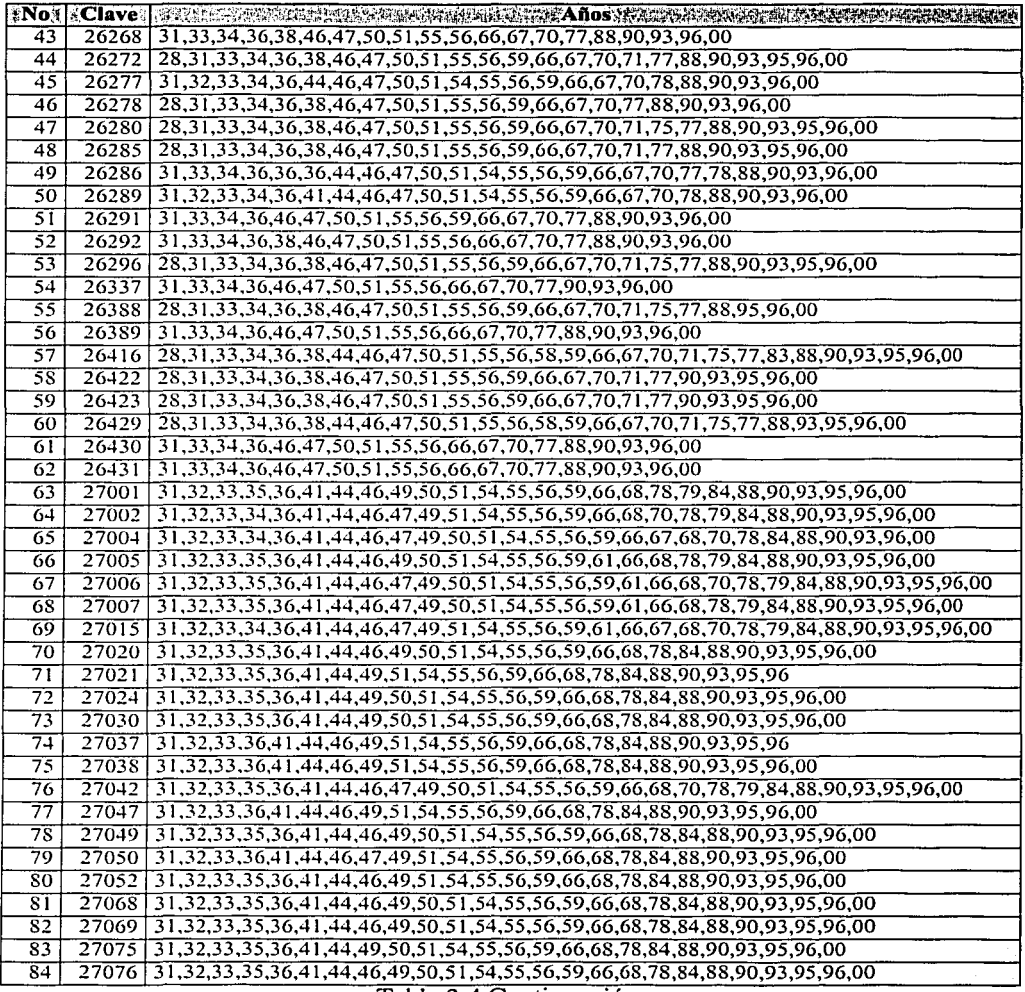

 $\ddot{\phantom{0}}$ 

 $\bar{ }$  .

Tabla 3.4 Continuación.

Their COM Ń.  $\pmb{\downarrow}$ 

 $\ddot{\phantom{0}}$ 

.<br>Geografia

 $\frac{1}{2} \left( \frac{1}{2} \right) \frac{1}{2}$ 

 $\langle \alpha^2 \varphi \rangle_{\rm{max}}$  we are the contracted on

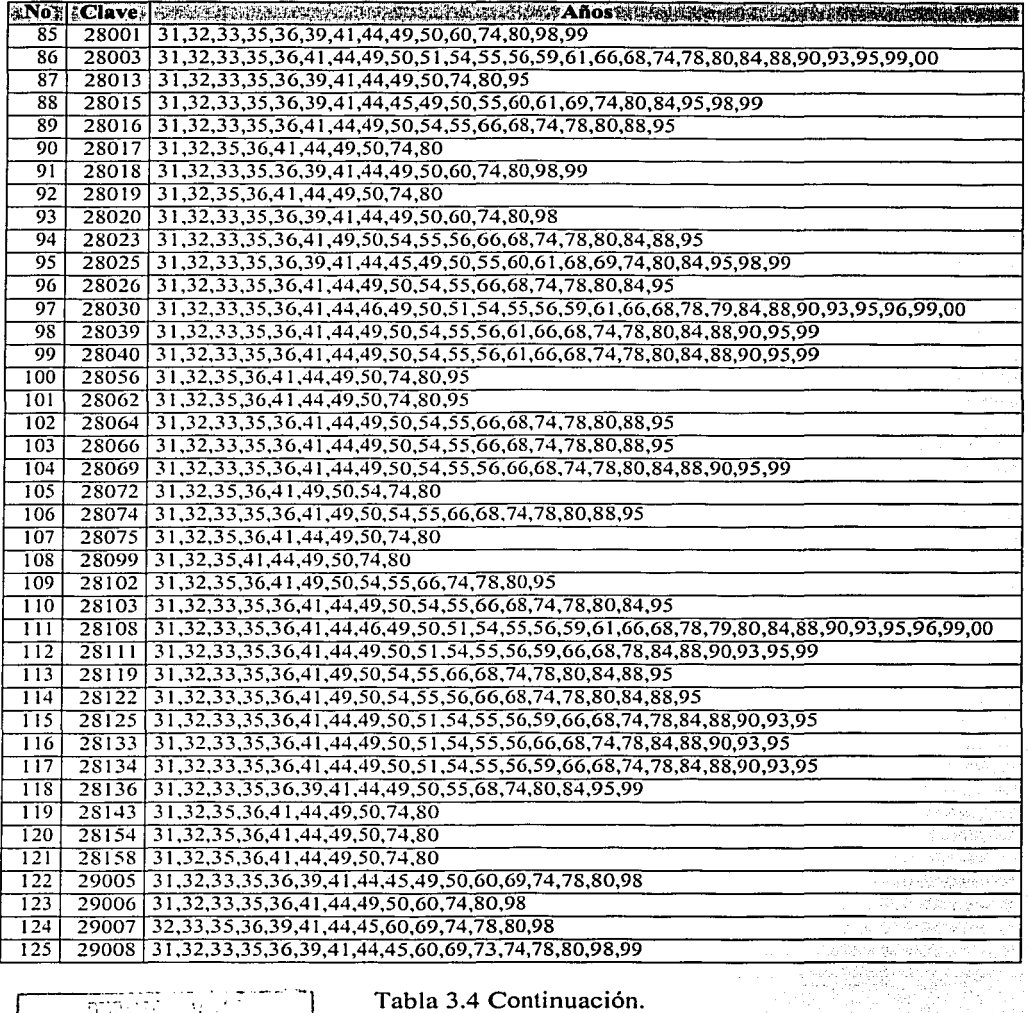

 $\langle \phi \rangle_{\rm{max}} = 0.06$ 

 $\langle g_{\alpha} \rangle \simeq \langle g_{\alpha} \rangle$  .

 $\alpha$  ,  $\beta$  , and  $\alpha$  ,

 $\gamma_{\rm x}$ 

í

 $\sim$ 

tarin<br>Chi

al al Pacche

 $\bar{c}_{\rm{max}}$ 

 $\mathcal{A}$ 

TEST CONGEN

 $\mathbf{v}$  and  $\mathbf{v}$  and  $\mathbf{v}$  $\mathcal{A}$ 

 $\mu_{\rm max}$ 

Tabla 3.4 Continuación.

 $\alpha$  and  $\alpha$ 

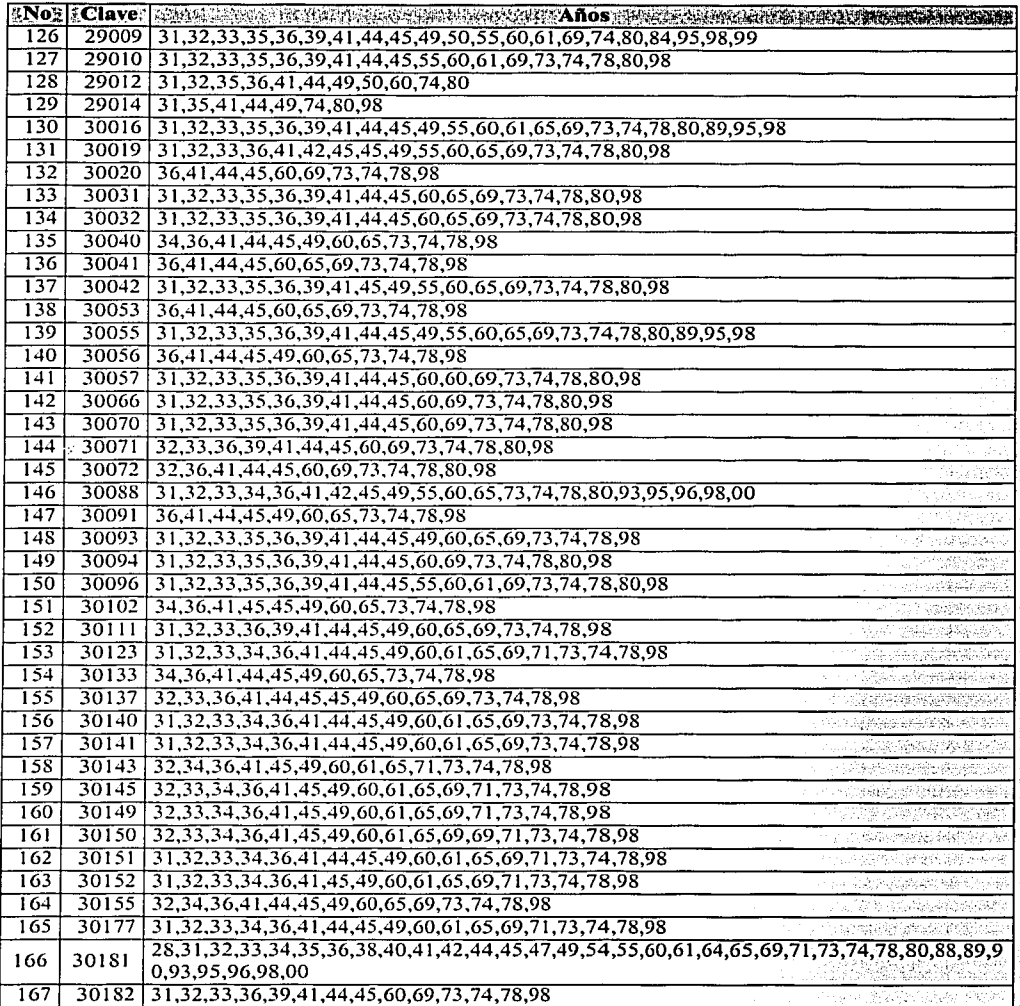

 $\mathcal{L}$ 

 $\mathbb{R}^2$ 

 $\sim$ 

 $\hat{\mathcal{A}}$  ,

Tabla 3.4 Continuación.

TFSIS CON FALLA

 $\mathbb{P}_{\mathcal{A}}$  ,  $\mathbb{P}_{\mathcal{A}}$ 

93

탄생 RA)<br>B

وكروبا والمراوية

 $\omega$ 

 $\sim$ 

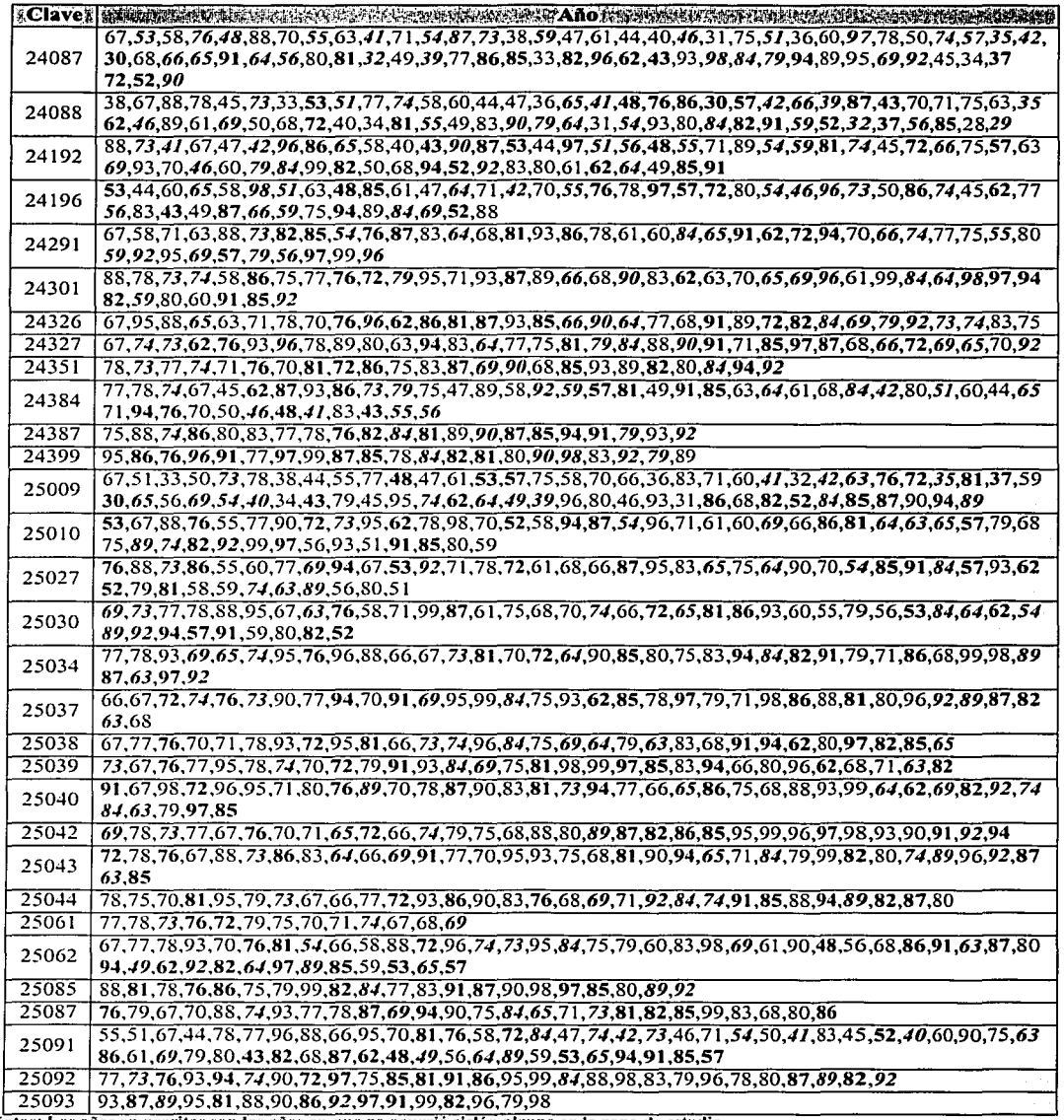

中国中国語 医神经节 医中性性骨折 医尿道

Notas: Los años en negritas son los años en que no ocurrio ciclón alguno en la zona de estudio.

Les años en regritas indican que en escaño en la región hidrológica a la que pertenece la estación no hubo algún eleitón.<br>Tabla 3.5 Relación entre los años no ciclónicos y los gastos máximos registrados en cada<br>estación hi

TESIS CON FALLA DE ORIGEN

 $\ddot{\phantom{a}}$ 

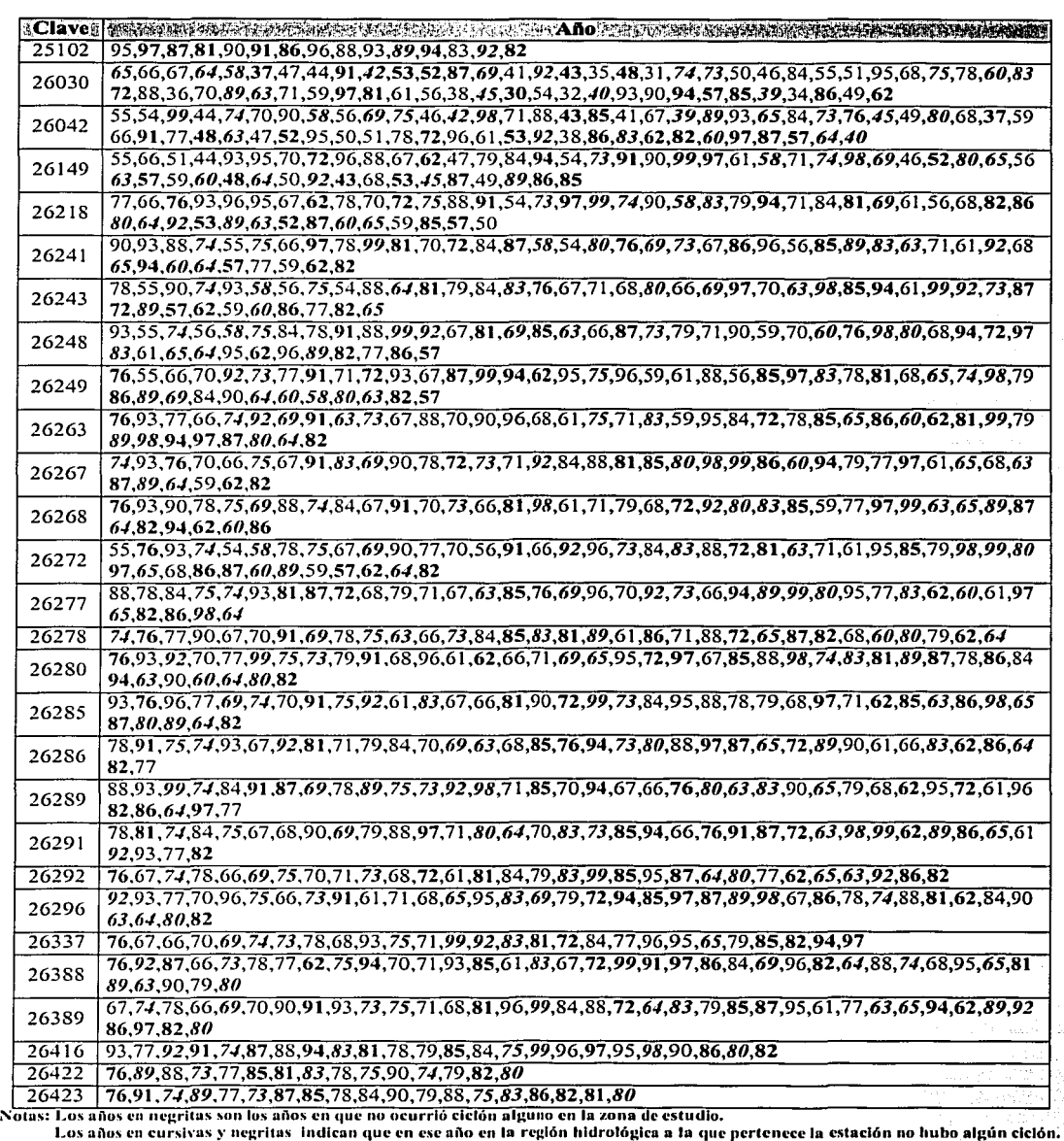

Tabla 3.5 Relación entre los años no ciclónicos y los gastos máximos registrados en cada estación hidrométrica (continuación)

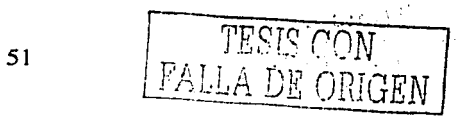

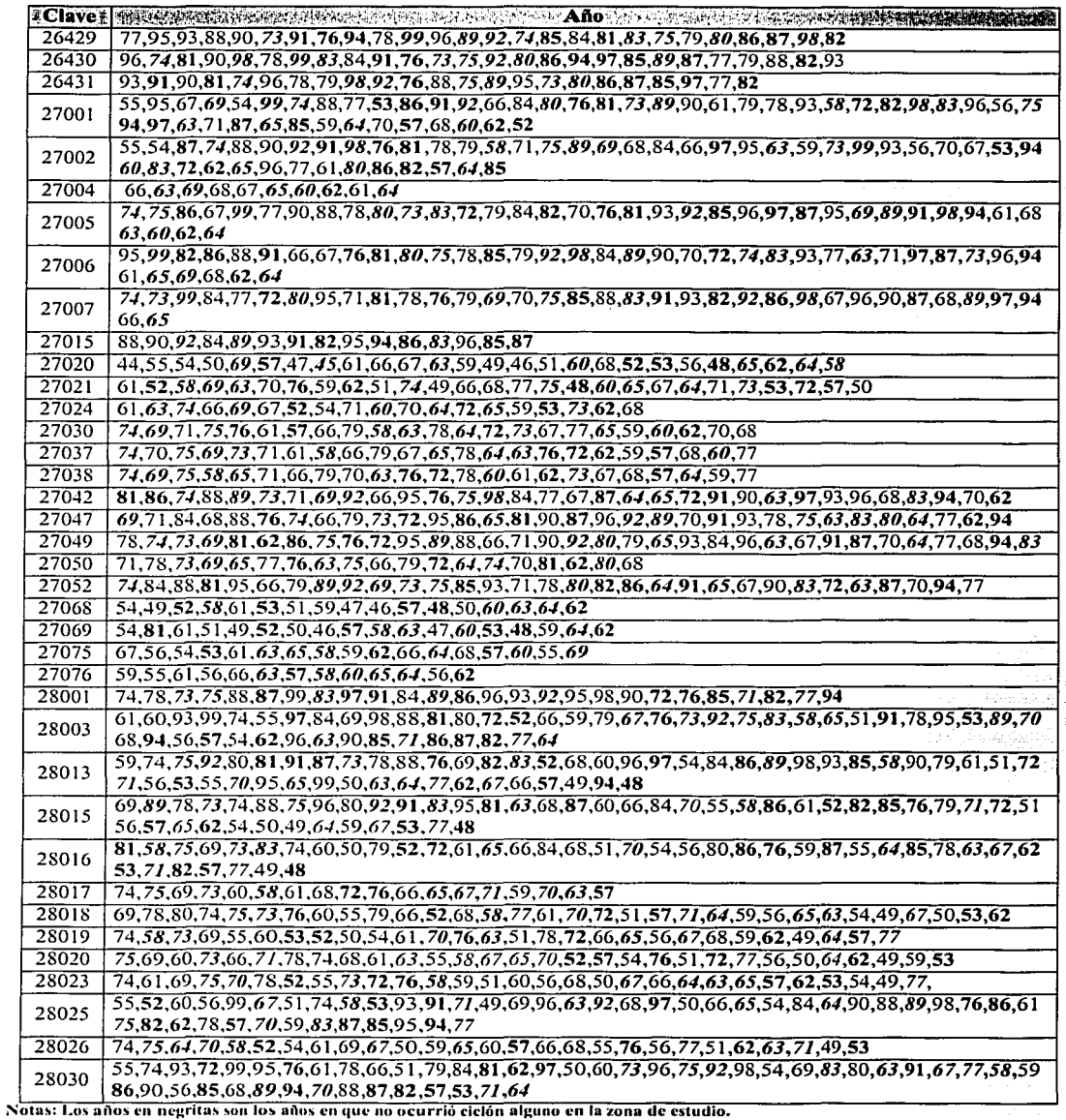

s: Los años en negritas son los años en que no ocurrió elelón alguno en la zona de estudio.<br>
Los años en cursivas y negritas indican que en ese año en la región hidrológica a la que pertenece la estación no hubo algún ele

 $\ddot{\phantom{a}}$ 

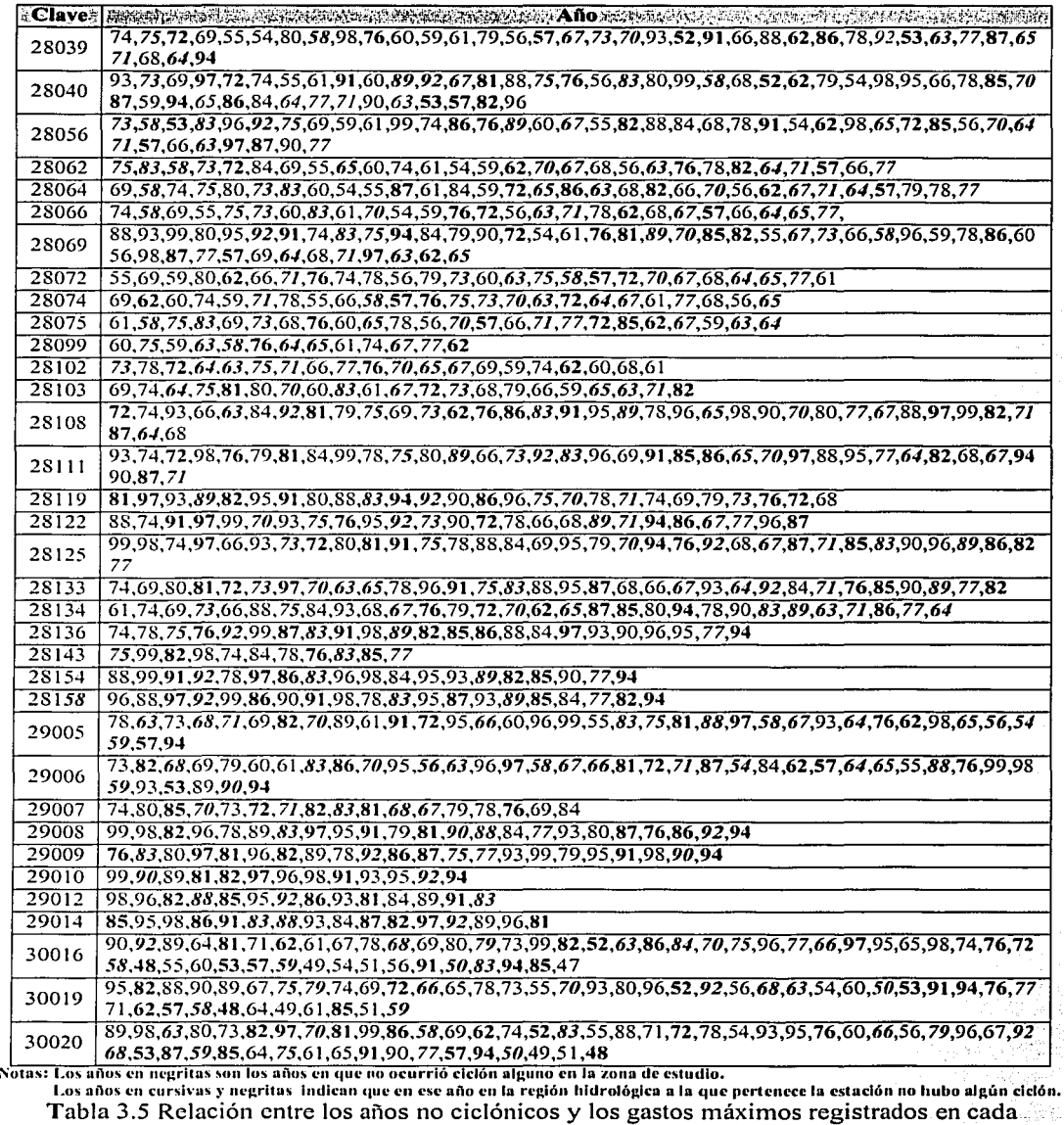

estación hidrométrica (continuación)

דיסי) Esis FALI

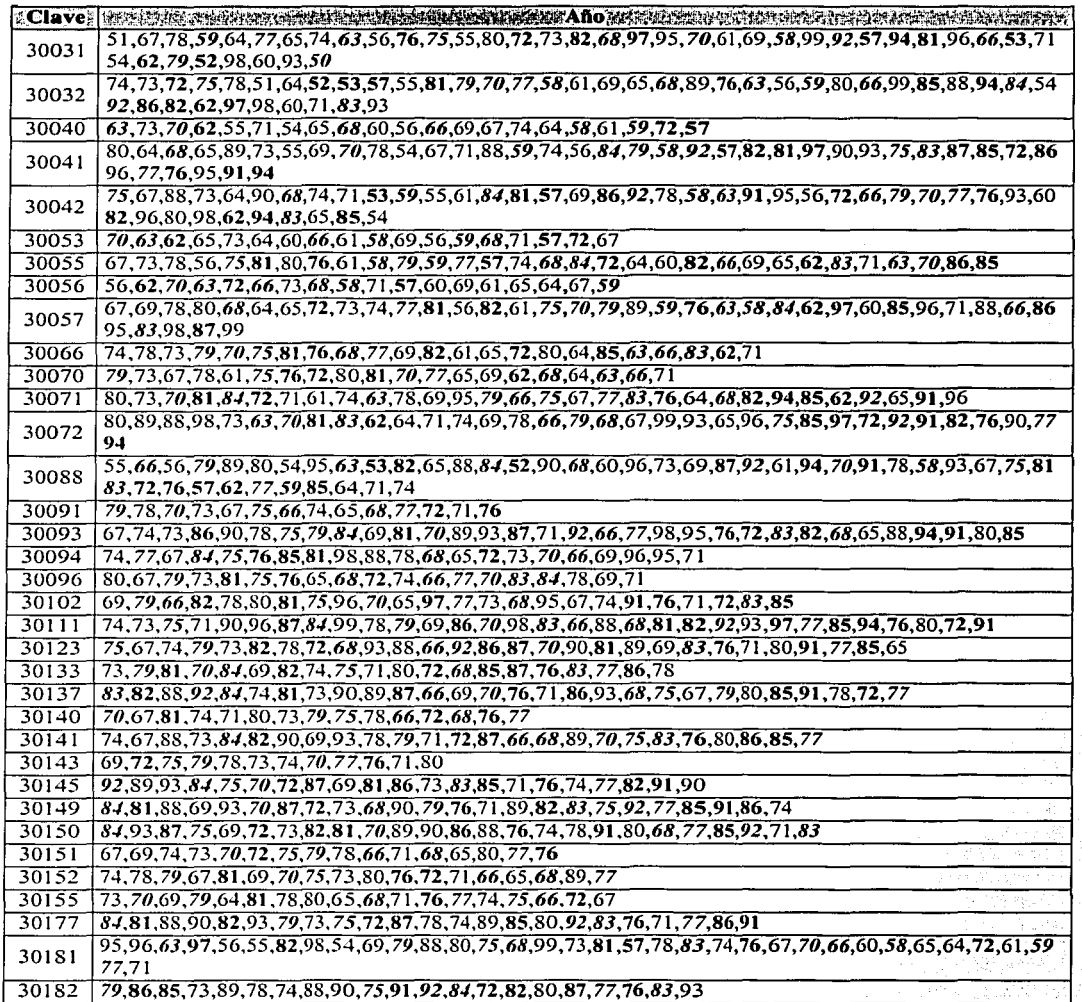

Notas: Los años en negritas son los años en que no ocurrió ciclón alguno en la zona de estudio.

Los años en cursivas y negritas indican que en ese año en la región hidrológica a la que pertencee la estación no hubo algún eleión.<br>Tabla 3.5 Relación entre los años no ciclónicos y los gastos máximos registrados en cada estación hidrométrica (continuación) 64,61

> o Nyeleka Anglokato aliyeti

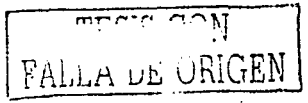

 $\mathbf{z}$  , and  $\mathbf{z}$  , and  $\mathbf{z}$  , and  $\mathbf{z}$  , and  $\mathbf{z}$ 

 $\sim 100$ 

De la tabla 3.5 se pueden realizar, en cuanto a los gastos máximos registrados se refiere, las siguientes observaciones:

- a) En los registros de los gastos máximos anuales de la mayor parte de las estaciones hidrométricas en los años que se vieron afectadas por un ciclón, los gastos registrados son menores a los correspondientes a los años en que no se vieron afectadas por un ciclón.
- b) En varias estaciones los gastos más grandes de los registros corresponden a años en los cualesno se presentó algún ciclón en la zona de estudio o en la región hidrológica correspondiente, por lo que dichos gastos corresponden a las características meteorológicas dominantes de la<br>región.

En la figúras 3.12 a 3.14 se presenfan los regisfros-éle los gastos 111áximos· anuales, de algunas de las estaciones hidrométricas, en donde se muestran las observaciones realizadas en los incisos anteriores.

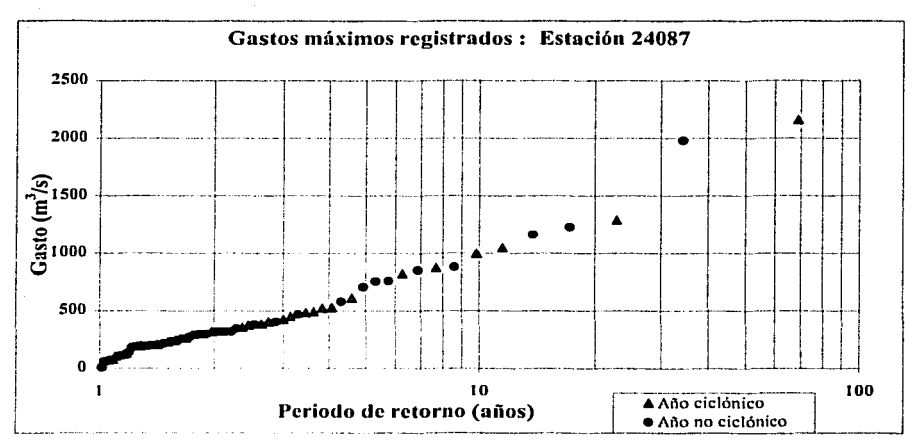

Figura 3.12 Ejemplo de una estación hidrométrica en donde no se puede definir el parámetro *P* de la función de distribución para dos poblaciones.

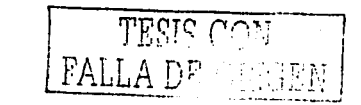

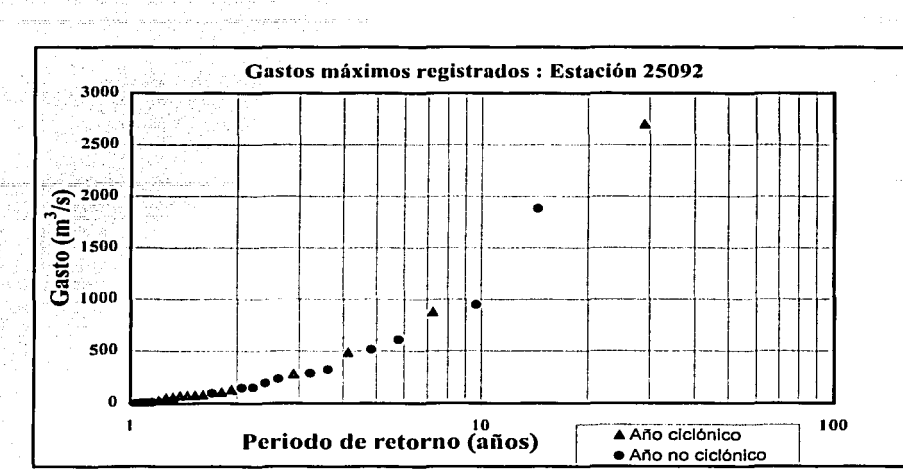

Figura 3.13 Ejemplo de una estación hidrométrica en donde no se puede definir el parámetro *P* de Ja función de distribución para dos poblaciones.

De acuerdo con Jo mencionado anteriormente se concluye que para un radio de influencia de Jos ciclones tropicales de 200 km, no es posible determinar el valor de Ja probabilidad de tener eventos ciclónicos en cada una de las estaciones hidrométricas. Por Jo que el valor de Ja probabilidad se obtendrá incorporando dicha variable en la optimización del cálculo de Jos parámetros de Ja función de distribución para dos poblaciones doble, dicha optimización se realizara con Ja ayuda de un método numérico, el cual se explicará en el capítulo 4,

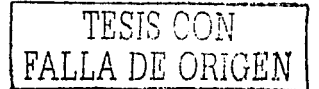

# Análisis de frecuencias de gastos máximos

and an exploring the component of the control of the model of the control of the control of the section of works

En el diseño de diversos tipos de obras hidráulicas, la determinación de la avenida de diseño depende del periodo de retorno para el cual se diseñan las obras. Para la determinación de la magnitud de la avenida es necesario hacer extrapolaciones a partir de los gastos máximos anuales registrados en el lugar donde se construirá la obra, pues casi siempre el periodo de retorno de diseño es mayor al número de registros de gastos máximos anuales. Es evidente que la magnitud de la obra dependerá del valor del gasto de diseño.

Para tener una buena estimación de la avenida de diseño es necesario ajustar los gastos máximos anuales a una función de distribución de probabilidad. Una función que se ajusta de una manera satisfactoria (Campos, 1989) a este tipo de datos es la función de distribución Gumbel, la cual fue desarrollada para el análisis de valores extremos (Gumbel, 1958).

Sin embargo, en zonas costeras como el Golfo de México el tratar de ajustar los gastos máximos anuales a una función de distribución de probabilidad Gumbel no sería del todo razonable, va que se puede observar con claridad la existencia de dos grupos de avenidas con características diferentes, el primero originado por precipitaciones debido a los fenómenos dominantes en la región y el segundo, originado por precipitaciones de origen ciclónico, que comúnmente provocan las avenidas más grandes. Por esto es necesario estudiar y hacer un análisis de frecuencias considerando que los gastos máximos anuales se originan por dos procesos diferentes que dan lugar a una función de distribución mezclada o de dos poblaciones (Campos, 1989).

Antes de proceder con la descripción del análisis de frecuencias es necesario tener presentes algunos conceptos que serán utilizados frecuentemente.

#### **Experimento**

Es toda acción que se realiza con el fin de observar un resultado.

#### Evento

Es todo resultado de un experimento. Al conjunto de todos los resultados posibles de un experimento se le denomina espacio muestral y se denota comunmente con la letra S.

Se dice que dos eventos  $A \vee B$  son mutuamente excluyentes si no pueden ocurrir juntos, esto es  $A \cap B = \phi$ 

# Probabilidad

Si un experimento tiene *n* resultados igualmente posibles y mutuamente excluyentes y si de ellos  $n_a$  resultados tienen atributo a, entonces la probabilidad de que ocurra un evento A con atributo a es

 $P(A) = \frac{n_a}{n}$ 

#### Axiomas de probabilidad

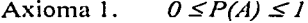

Axioma 2.  $P(S)=1$ 

Si  $A \vee B$  son dos eventos mutuamente excluyentes en  $S$ , entonces Axioma 3.  $P(A \cup B) = P(A) + P(B)$ 

#### Función de densidad de probabilidad (fdp)

Se dice que Q es una variable aleatoria continua, si existe una función f llamada función de *densidad de probabilidad* de  $Q$ , que satisface las siguientes condiciones

a)  $f(q) \ge 0$  para toda q

- b)  $\int_{a}^{b} f(q) dq = 1$
- c) para cualquier valor a y b, tal que - $\infty < a < b < \infty$ , se tiene que

$$
P(a \le Q \le b) = \int_{a}^{b} f(q) dq
$$

TESIS CON-**FALLA DE ORIGEN** 

# *F1111ció11 de tlistrib11ció11 ac1111111/ada ({da ó FDP)*

Si Q es una variable aleatoria continua, se define *F(q)* como *una función de distribución acumulada* de la variable aleatoria *q* como la probabilidad de que dicha variable con densidad de probabilidad  $f(q)$  tome un valor menor o igual de Q, esto es

 $F(q) = \int f(q) dq$ 

a partir del teorema fundamental del cálculo se tiene que

$$
f(q) = \frac{dF(q)}{dq} \tag{4.1}
$$

siempre que tal derivada exista.

# *Periodo de retorno (Tr)*

Es el número de años en que un evento puede ser igualado o excedido en promedio y a la larga.

Si se tienen *n* datos de una muestra, para asignár un periodo de retomo a cada evento se puede utilizar la fónnula de Weibul (Gumbel, 1958)

$$
Tr = \frac{n+1}{m} \tag{4.2}
$$

donde */11* es el número de orden en una lista de mayor a menor.

El periodo de retomo está asociado con la probabilidad de que un evento sea igualado o excedido mediante la ecuación ·

$$
Tr = \frac{1}{P}
$$

donde *P* es la probabilidad de excedencia.

Como la *FDP* es la probabilidad de que una variable Q tome un valor menor o igual a *q,* es decir  $F(q) = P(Q \leq q)$ , el periodo de retorno se define en función de *FDP* como

$$
Tr = \frac{1}{1 - F(q)} \tag{4.3}
$$

# **4.1 Función de distribución para dos poblaciones**

Como ya se mencionó anteriormente, en la zona de estudio los gastos máximos anuales muestran la presencia de dos grupos de crecientes, por lo que se supondrá que cada uno de los dos grupos de avenidas puede ser descrito por separado con una función de distribución Gumbel.

La función de distribución Gumbel se define como (Gumbel, 1958)

1940 - Andrew Berlin, Amerikaansk konst

$$
F(q) = \exp\{-\exp\left(\frac{(q-\beta)}{\alpha}\right)\}
$$
 (4.4)

y su función de'densidad de probabilidad es:

$$
f(q) = \frac{1}{\alpha} \exp\left\{-\frac{(q-\beta)}{\alpha} \cdot \exp\left(-\frac{(q-\beta)}{\alpha}\right)\right\}
$$
 (4.5)

donde *a* y *(J* , sori los parámetros de escala y de ubicación respectivamente, cuyos valores se pueden estimar de acuerdo. con el método de momentos como (Kite, 1977)

$$
\alpha = \frac{\sqrt{6}}{\pi} S
$$
\n
$$
\beta = q - 0.5772 \alpha
$$
\n(4.6)

donde *q* y S son la media y la desviación . estándar de . los gastos máximos registrados respectivamente.

González Villareal (González, 1970) dédujo una función de distribución de probabilidad de los gastos máximos anuales cuando éstos provienen de dos poblaciones, la cual esta dada por

$$
F(q) = \exp\left\{-\exp\left(-\frac{(q-\beta_1)}{\alpha_1}\right)\right\} \left\{P + (1-P)\exp\left\{-\exp\left(-\frac{(q-\beta_2)}{\alpha_1}\right)\right\}\right\}
$$
(4.7)

donde . -- -

*P* es la probabilidad de tener eventos no ciclónicos, adimensional

q es el gasto máximo anual para el cual se estima la probabilidad de no excedencia en m<sup>3</sup>/s

an da basan an Samur

 $\alpha_{1}$  es el parámetro de escala de la población no ciclónica en m<sup>3</sup>/s

 $\beta_{\text{\tiny I}}$  es el parámetro de ubicación de la población no ciclónica en m $^3\prime\text{s}$ 

 $\alpha_{\mathbf{2}}$  es el parámetro de escala de la población ciclónica en m $^3$ /s

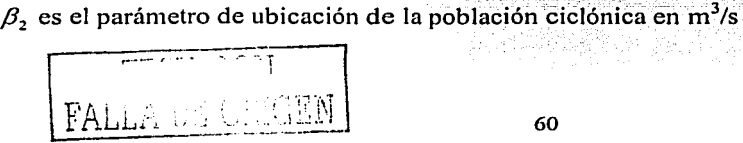

Una observación de la ecuación anterior es que cuando se tienen solo eventos no ciclónicos ( $P=1$ ) la ecuación se reduce a una función de distribución Gumbel; mientras que en el caso de que se tengan solo eventos ciclónicos  $(P=0)$  la ecuación 4.7 toma la forma

$$
F(q) = \exp\left\{-\exp\left(-\frac{(q-\beta_1)}{\alpha_1}\right)\right\} \exp\left\{-\exp\left(-\frac{(q-\beta_2)}{\alpha_2}\right)\right\}
$$
(4.8)

la cual no corresponde a una función de distribución Gumbel. Esto se debe a que la deducción de la ecuación 4. 7 se hizo tomando cierta probabilidad de que en un año ciclónico el gasto máximo presentado se deba a las precipitaciones ordinarias y no a los eventos ciclónicos.

Para llevar a cabo el análisis de frecuencias en el presente trabajo se plantea la función de distribución de probabilidad para dos poblaciones considerando que los grupos son mutuamente excluyentes, es decir un cierto gasto se debe a un evento ciclónico o no; por lo que la función de distribución de probabilidad para una muestra que presente la presencia de dos poblaciones estará definida como (Haan, 1977)

$$
F(q) = P \exp\left\{-\exp\left(-\frac{(q-\beta_1)}{\alpha_1}\right)\right\} + (1-P) \exp\left\{-\exp\left(-\frac{(q-\beta_2)}{\alpha_1}\right)\right\}
$$
(4.9)

y de acuerdo con la ecuación 4.1 la función de densidad de probabilidad es

$$
f(q) = \frac{dF(q)}{dq} = \frac{P}{\alpha_1} \exp\left\{-\frac{(q - \beta_1)}{\alpha_1} - \exp\left(-\frac{(q - \beta_1)}{\alpha_1}\right)\right\} + \frac{(1 - P)}{\alpha_1} \exp\left\{-\frac{(q - \beta_2)}{\alpha_2} - \exp\left(-\frac{(q - \beta_2)}{\alpha_2}\right)\right\}
$$

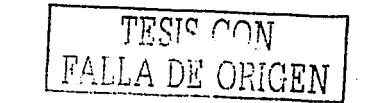

(4.10)

# 4.2 Estimación de parámetros

Una vez que se ha planteado la función de distribución de probabilidad que se usará es necesario calcular sus respectivos parámetros para poder determinar los gastos de diseño para diferentes periodos de retorno.

Entre los métodos para estimar los parámetros de una fdp se encuentran el del error cuadrático mínimo (ECM), el de máxima verosimilitud y el de momentos.

Para estimar los parámetros por el método de momentos es necesario calcular hasta el quinto momento y posteriormente resolver el sistema de ecuaciones resultante, el cálculo de estos momentos no es del todo sencillo, ya que las integrales que se tienen que resolver tienen un cierto grado de dificultad; por lo que para calcular los parametros se utilizaran los métodos del ECM y el de máxima verosimilitud.

Cabe señalar que en el cálculo de los parámetros, el parámetro P no entra al proceso de optimización, esto debido a que los valores resultantes de la optimización dependen de los valores iniciales que se le den a dichos parametros, en otras palabras el sistema de ecuaciones por máxima verosimilitud y la ecuación del ECM no tienen solución única.

De acuerdo con lo anterior se propusieron valores de  $P$ , los cuales variaron entre 0.5 y 0.96, obteniendo los parámetros restantes mediante el proceso de optimización. Posteriormente los valores finales de los parámetros fueron aquellos que para el valor de P dieron menor error en el ajuste, además el valor final de P se comparó con las gráficas de gastos máximos anuales contra periodo de retorno para verificar que su valor fuera congruente con dichas gráficas.

El proceso anterior se llevó a cabo debido a que en el análisis de incidencia de ciclones (Capítulo 3) no fue posible determinar de una manera exacta el valor del parámetro P de cada una de las estaciones hidrométricas.

A continuación se describen los métodos de ECM y el de máxima verosimilitud

#### 4.2.1 Error cuadrático mínimo

Este criterio consiste en minimizar la suma de los errores cuadráticos pesados (E), entre los valores empíricos  $F(q)$  (ec. 4.9) y los valores estimados  $F(q)$ , esto es (González, 1970):

Encontrar  $P, \alpha_1, \beta_1, \alpha_2, \gamma, \beta_2$  tales que minimicen la función

$$
E = \sum_{i=1}^{n} [F(q_i) - F(q_i)]^2 W_i
$$
\n(4.11)  
\n
$$
FALLA DE ORIGEN
$$
\n62

de acuerdo con las ecuaciones 4.2 y 4.3 se tiene que los valores estimados de la función de probabilidad están dados por

$$
F(q_m) = 1 - \frac{m}{n+1} \tag{4.12}
$$

donde

*p*/ $q_{m}$  valor estimado de la función de distribución de probabilidad para el gasto máximo anual

- *m* Número de orden del gasto máximo anual (q), cuando estos son ordenados en forma creciente.
- 1l Número de registros . . . . . . . .. .
- *W<sub>i</sub>* Peso asignado al error cometido, que es la estimación de la función de distribución en el gasto de orden *i*

Existe un gran número de métodos para minimizar funciones como la dada por la ecuación 4.11, de los cuales algunos ya han sido aplicados a este tipo de análisis como son el método del máximo ascenso (González, 1970), cuya característica es su lenta convergencia, además de que es necesario evaluar las derivadas de la función con respecto a cada parámetro a determinar, y el algoritmo de Rosenbrock (Campos, 1989), el cual se aplica a funciones de múltiples variables no restringidas y su característica principal es la búsqueda de la solución de forma directa y rápida, es decir no hay que evaluar las derivadas de la función.

El algoritmo de Rosenbrock conduce a valores menores del error estándar que el método del máximo ascenso (Campos, 1989). En el anexo B se da una descripción general del algoritmo de Rosenbrock.

#### **4.2.2 Método de Máxima Verosimilitud**

Sean  $q_1, q_2, ..., q_n$  los valores muestrales para las variables aleatorias independientes  $Q_i, Q_2, ..., Q_n$ . Entonces si *Q<sub>1</sub>, Q<sub>2</sub>,...,Q<sub>n</sub>* son variables aleatorias continuas, la función de verosimilitud  $L(q_1, q_2, ..., q_n)$  se define como la densidad conjunta evaluada en  $q_1, q_2, ..., q_n$ ; por lo que la función de verosimilitud para una distribución continua con función de densidad *f(q)* es (Mendenhall, 1994)

$$
L(q_1, q_2, \ldots, q_n) = f(q_1, q_2, \ldots, q_n) = f(q_1) \cdot f(q_1) \cdot \ldots \cdot f(q_n)
$$
\n(4.13)

La técnica de máxima verosimilitud selecciona como estimadores aquellos valores de los parámetros que maximizan la función de verosimilitud, los cuales generalmente son estimadores insesgados de mínima varianza (Mendenhall; 1994).

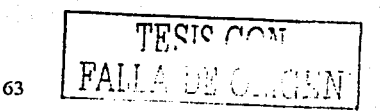

. . '

Para poder estimar los parámetros que maximizan la función de verosimilitud es necesario calcular las derivadas de dicha función con respecto a cada uno de los parámetros e igualar cada derivada a cero y así obtener un sistema de écuaciones, el cual será necesario resolver para obtener los parámetros buscados.

Dado que  $L$  es un producto de funciones, la derivación de tales productos es tediosa, por lo que es más fácil encontrar el valor de los parámetros que maximicen a la función logarítmica de la verosimilitud (lnL). Ya que lnL es una función monótona creciente de L, por lo que los valores de los parámetros que maximizan a  $L$  corresponden también a los valores de los parámetros que maximizan a lnL (Mendenhall, 1994).

;

La mayor ventaja de los estimadores de máxima verosimilitud, es que sus propiedades se han estudiado a fondo y son bien conocidas, prácticamente con independencia de la función de densidad. Los estimadores por máxima verosimilitud tienen aproximadamente {para *n* grande) distribución nomial, además de ser insesgados, eficientes, invariantes, consistentes y suficientes (Benjamin, 1970).

La ecuación de máxima verosimilitud para la ecuación 4.9 es

$$
L = f(q_1) \cdot f(q_2) \cdot \ldots f(q_n) = \prod_{i=1}^n f(q_i) = \prod_{i=1}^n \left\{ \frac{P}{a_i} f_i(q_i) + \frac{(1-P)}{a_2} f_2(q_i) \right\} \tag{4.14}
$$

donde

y

$$
f_1(q_i) = \frac{1}{\alpha_1} \exp\left\{-\frac{(q_i - \beta_1)}{\alpha_1} - \exp\left(-\frac{(q_i - \beta_1)}{\alpha_1}\right)\right\}
$$

$$
f_2(q_i) = \frac{1}{\alpha_2} \exp \left\{-\frac{(q_i - \beta_2)}{\alpha_2} - \exp \left(-\frac{(q_i - \beta_2)}{\alpha_2}\right)\right\}
$$

y el logaritmo natural de la ecuación de verosimilitud es

$$
\ln L = \sum_{i=1}^{n} \ln \left\{ \frac{P}{\alpha_1} f_i(q_i) + \frac{(1-P)}{\alpha_2} f_2(q_i) \right\}
$$
(4.15)

Así, para estimar los parámetros  $\alpha_1$ ,  $\beta_1$ ,  $\alpha_2$  y  $\beta_2$  de la ecuación 4.9 se deriva la ecuación anterior con respecto a cada uno de los parámetros, posteriormente se igualan a cero;cada una de las derivadas para así resolver el sistema de ecuaciones resultante. Dicho sistema: de ecúaciones es:

.. -, ' .,.

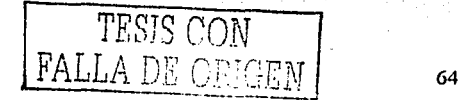

$$
\frac{\partial \ln L}{\partial \alpha_1} = \frac{P}{\alpha_1^2} \sum_{i=1}^n \frac{f_1(q_i)}{f(q_i)} \left\{ \frac{(q_i - \beta_1)}{\alpha_1} - \frac{(q_i - \beta_1)}{\alpha_1} \exp\left(-\frac{(q_i - \beta_1)}{\alpha_1}\right) - 1 \right\} = 0
$$
\n
$$
\frac{\partial \ln L}{\partial \beta_1} = \frac{P}{\alpha_1^2} \sum_{i=1}^n \frac{f_1(q_i)}{f(q_i)} \left\{ 1 - \exp\left(-\frac{(q_i - \beta_1)}{\alpha_1}\right) \right\} = 0
$$
\n
$$
\frac{\partial \ln L}{\partial \alpha_2} = \frac{(1 - P)}{\alpha_2^2} \sum_{i=1}^n \frac{f_2(q_i)}{f(q_i)} \left\{ \frac{(q_i - \beta_2)}{\alpha_2} - \frac{(q_i - \beta_2)}{\alpha_2} \exp\left(-\frac{(q_i - \beta_2)}{\alpha_2}\right) - 1 \right\} = 0
$$
\n
$$
\frac{\partial \ln L}{\partial \beta_2} = \frac{(1 - P)}{\alpha_2^2} \sum_{i=1}^n \frac{f_2(q_i)}{f(q_i)} \left\{ 1 - \exp\left(-\frac{(q_i - \beta_2)}{\alpha_2}\right) \right\} = 0
$$
\n(4.16)

El sistema de ecuaciones anterior es un sistema no lineal, por lo. que para resolyer dicho sistema se recurrirá a un método numérico. El método utilizado para resolver este sistema de ecuaciones es el llamado "Método de Broyden" (Burden, 1985), el cual es una versión del método de Newton, ya que este método utiliza el principio de la secante y evita el cálculo de la matriz Jacobiana, dicha matriz es aproximada por medio de diferencias finitas. En el anexo B se hace una descripción de éste método.

#### 4.3 **Ajuste de la función de distribución a las estaciones hidrométricas**

Para calcular el valor de los parámetros de la función de distribución de probabilidad dada por la ecuación (4.9) o (4.10), se aplicaron los métodos del error cuadrático mínimo (ECM) y el de máxima verosimilitud para cada una de las estaciones.

A fin de poder hacer una comparación entre Jos métodos del *ECM* y el de máxima verosimilitud es necesario evaluar numéricamente y de una manera objetiva la bondad o calidad del ajuste realizado, esto se puede hacer mediante el cálculo del error estándar de ajuste *EEA,* el cual se define como (Campos, 1989)

$$
EEA = \sum_{i=1}^{N} \left[ \frac{(q_o - q_c)^2}{N - np} \right]^{1/2} \tag{4.17}
$$

donde  $q<sub>o</sub>$  son los gastos máximos anuales observados y  $q<sub>p</sub>$  los estimados con la ecuación (4.9), que corresponden a la misma probabilidad asociada con los gastos registrados por medio de la ecuación ( 4.12); *np* es el número de parámetros de. *laf.d.p* utilizada\_ y *N* es el número de registros.

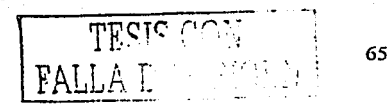

Una vez encontrados los parámetros de ajuste para calcular  $q_{\text{p}}$  se igualan las ecuaciones (4.9) y (4.12), v la ecuación resultante se resuelve con avuda de un método numérico, el cual en este caso fue el de la bisección.

En la tabla 4.1 se muestran los valores de los parámetros de ajuste. Dichos parámetros corresponden al método con menor EEA para cada una de las estaciones hidrométricas: mientras que en la tabla 4.2 se muestran los gastos ajustados para diferentes periodos de retorno. El cálculo de dichos gastos se logra igualando las funciones de probabilidad dadas por las ecuaciones 4.3 y 4.9. esto es

$$
F(q) = 1 - \frac{1}{Tr} = P \exp\left\{-\exp\left(-\frac{(q_n - \beta_1)}{\alpha_1}\right)\right\} + (1 - P) \exp\left\{-\exp\left(-\frac{(q_n - \beta_2)}{\alpha_2}\right)\right\}
$$
(4.18)

a de Legal Ald

para calcular el valor del gasto correspondiente al periodo de retorno T, se resolvió la ecuación anterior con el método de la bisección.

De la tabla 4.1 se puede concluir que el metodo que en general da menor error de ajuste de los gastos máximos anuales a la función de distribución de probabilidad Gumbel doble es el método del error cuadrático mínimo.

Con la finalidad de saber que tan correcto fue la utilización de la función de distribución de probabilidad Gumbel doble, se compararon los errores de ajuste obtenidos y mostrados en la tabla 4.1, con los errores de ajuste calculados a partir del ajuste de los registros de cada una de las estaciones hidrométricas a otras cinco funciones de distribución de probabilidad, a saber: distribución normal, distribución lognormal, distribución exponencial, distribución gamma de tres parámetros y distribución Gumbel. Las funciones de distribución mencionadas se pueden consultar en Aparicio (1997).

De acuerdo con los resultados obtenidos se concluye que en general la función de distribución de probabilidad que mejor se ajusta a los gastos máximos anuales es la Gumbel doble, ya que esta función fue la que mejor se ajusto a 163 de las 167 estaciones. Las cuatro estaciones restantes, cuvas claves son 26278, 26296, 26430 y 30150 se ajustaron mejor a la función de distribución normal.

TESIS CON **FALLA DE ORIGEN**
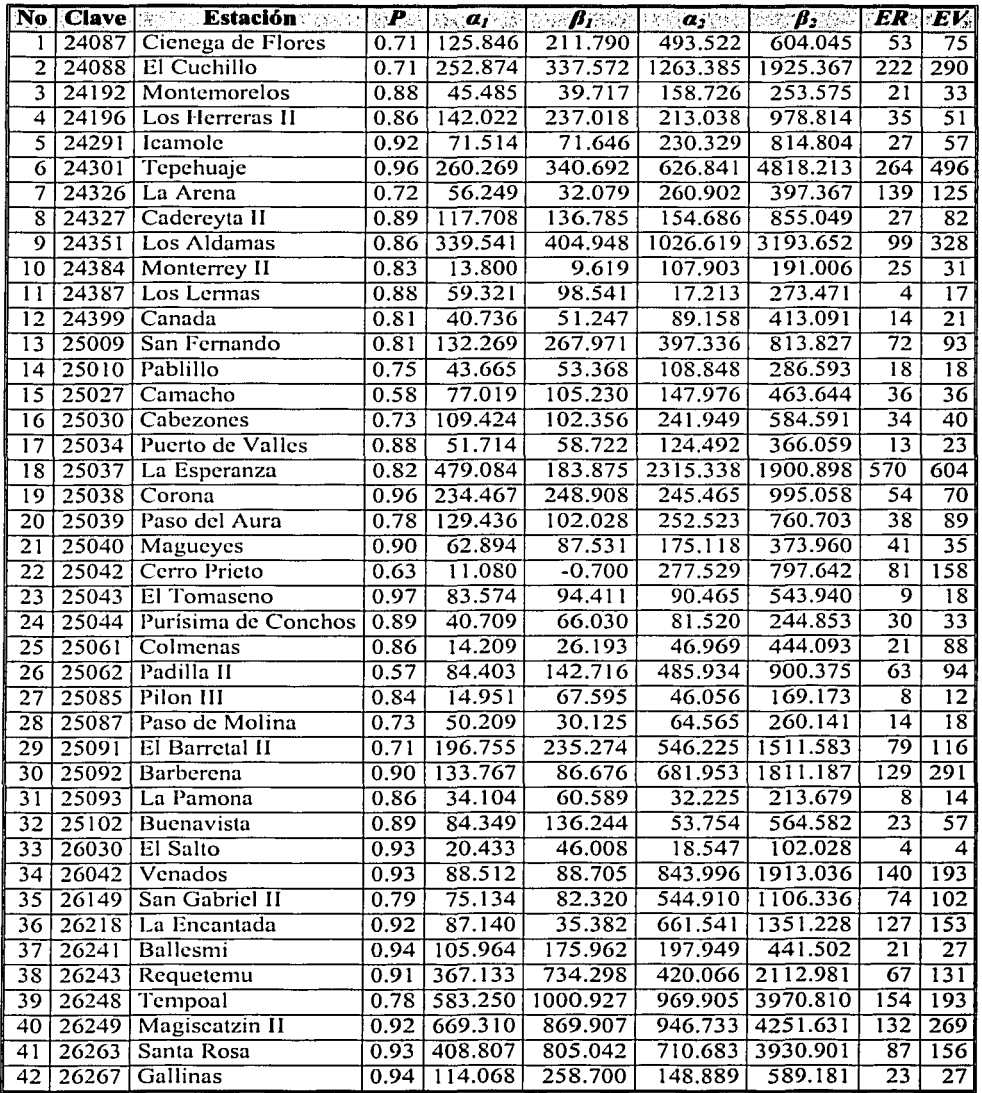

 $\frac{1}{\text{Totals:}} \frac{1}{ER} = \frac{1}{\text{Error obtained on el method of error candidate minimum (Rosenbrock)} } \frac{1}{\text{Solution (Rosenbrock)}}$ 

CON ļ FAL

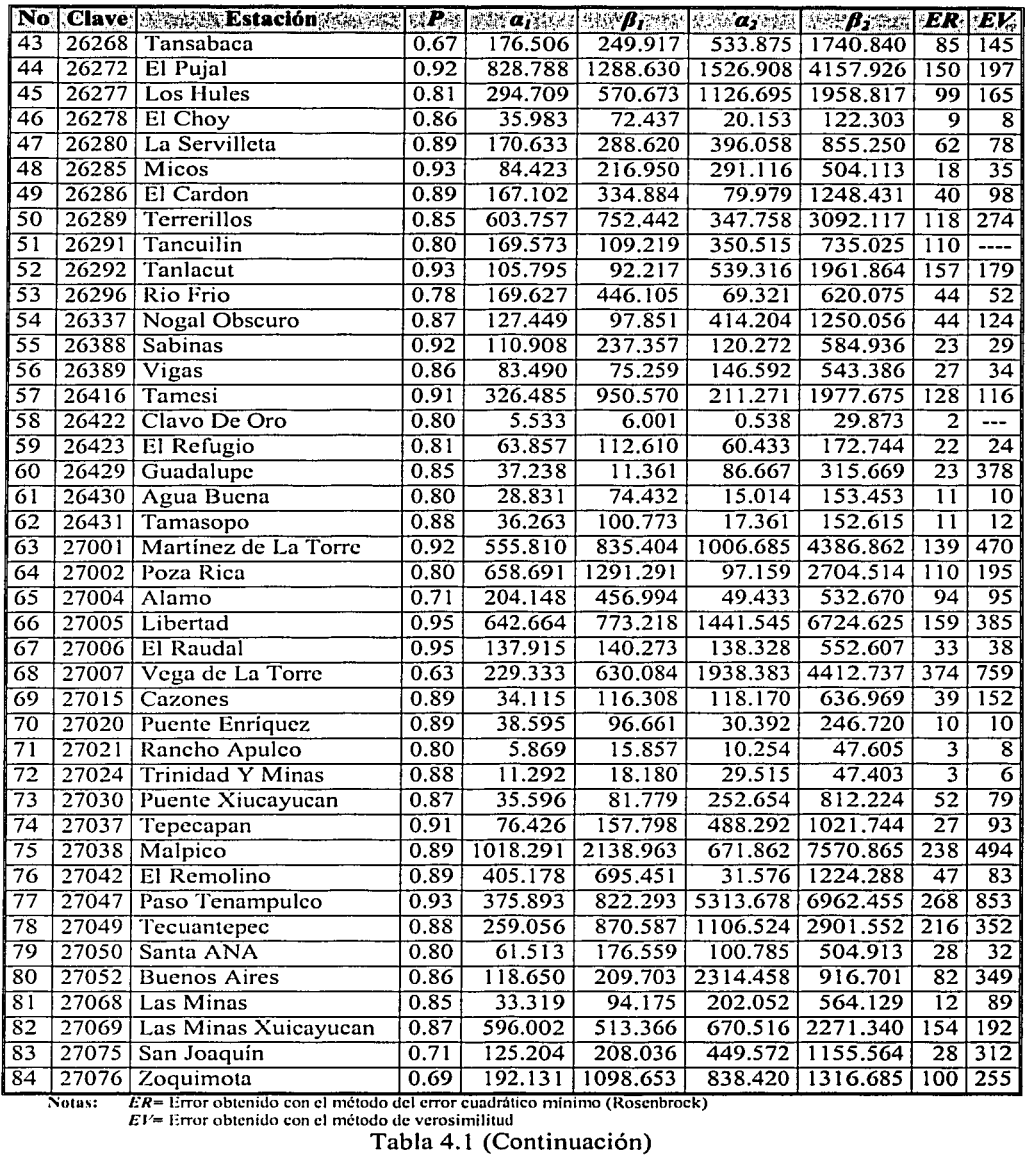

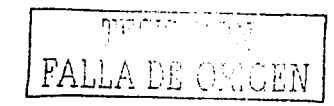

 $\label{eq:2} \frac{1}{\sqrt{2}}\left(\frac{1}{\sqrt{2}}\right)^{1/2}\left(\frac{1}{\sqrt{2}}\right)^{1/2}$ 

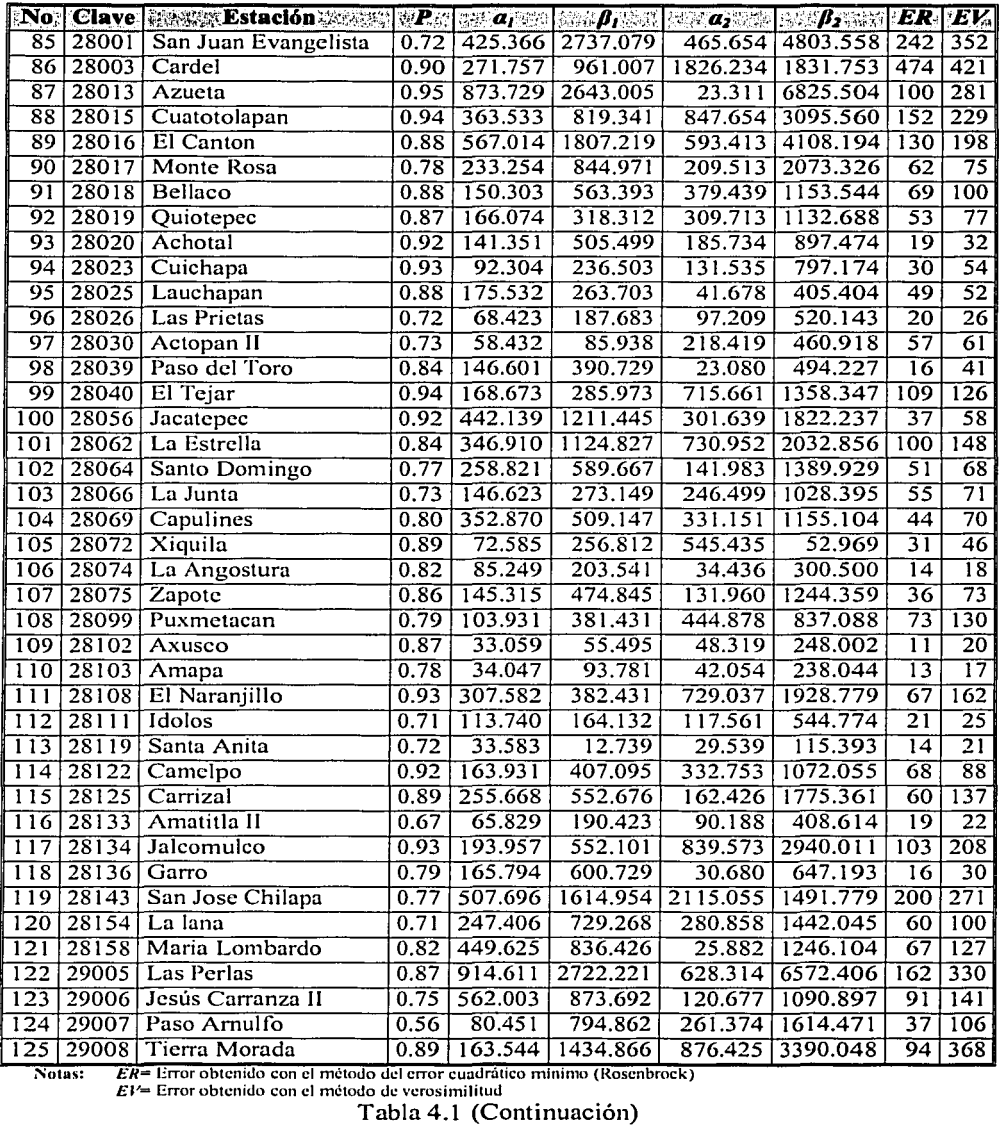

 $\mathcal{A}$  and  $\mathcal{A}$  are the set of the set of the set of the set of the set of the set of  $\mathcal{A}$ 

 $\sim$ 

 $\sigma_{\rm{max}}$ ÷

 $\overline{\mathcal{D}}_{\mathcal{A}}(\mathcal{D},\mathcal{D})$ 

,,....------..

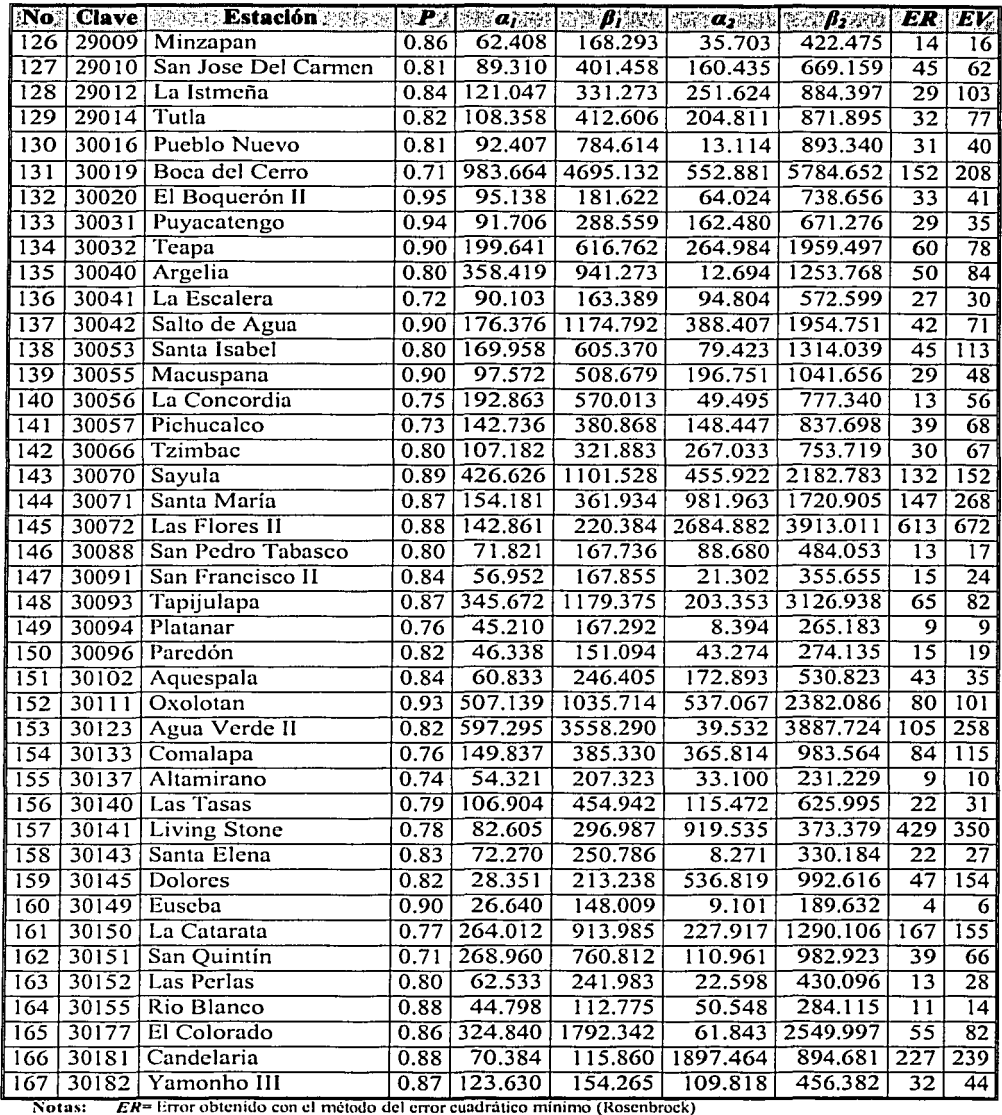

 $E1' = Error obtained con el médo del error cuadrático minimumo (Rosenbrock)$ <br>  $E1' = Error obtained con el método de versionilitud$ <br>  $Tabla 4.1$  (Continuación)

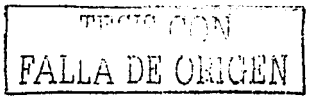

 $\hat{\mathcal{L}}_{\text{max}}$  ,  $\hat{\mathcal{L}}_{\text{max}}$ 

 $\Delta\Delta\sim 10^{-1}$  km s  $^{-1}$ 

70

| No:                     |       | $\mathbf{Clave}$ $T = 5$ |        |        |        |        |        |         | $T_r = 10$ $T_r = 20$ $T_r = 50$ $T_r = 75$ $T_r = 100$ $T_r = 500$ $T_r = 1000$ | $T = 10000$ |
|-------------------------|-------|--------------------------|--------|--------|--------|--------|--------|---------|----------------------------------------------------------------------------------|-------------|
|                         | 24087 | 637.0                    | 1035.1 | 1426.1 | 1906.3 | 2112.3 | 2257.2 | 3058.5  | 3401.4                                                                           | 4538.6      |
| $\overline{2}$          | 24088 | 1757.8                   | 3013.1 | 4028.6 | 5259.0 | 5786.5 | 6157.5 | 8208.5  | 9086.4                                                                           | 11997.5     |
| 3                       | 24192 | 138.3                    | 222.7  | 355.3  | 523.9  | 593.1  | 641.2  | 902.1   | 1012.8                                                                           | 1378.9      |
| 4                       | 24196 | 608.9                    | 953,9  | 1159.8 | 1380.3 | 1471.6 | 1535.2 | 1883.2  | 2031.4                                                                           | 2522.2      |
| 5                       | 24291 | 212.4                    | 344.5  | 819.5  | 1101.8 | 1206.8 | 1278.5 | 1661.5  | 1822.7                                                                           | 2354.3      |
| 6                       | 24301 | 783.7                    | 1054.0 | 1527.3 | 5048.0 | 5384.1 | 5599.2 | 6680.0  | 7122.6                                                                           | 8573.1      |
| 7                       | 24326 | 345.6                    | 610.5  | 821.6  | 1076.3 | 1185.4 | 1262.0 | 1685.7  | 1867.0                                                                           | 1886.2      |
| $\overline{\mathbf{s}}$ | 24327 | 400.3                    | 748.1  | 936.7  | 1105.5 | 1173.2 | 1220.1 | 1474.3  | 1582.1                                                                           | 1938.6      |
| 9                       | 24351 | 1295.4                   | 2971.5 | 4032.7 | 5113.3 | 5556.7 | 5865.2 | 7547.9  | 8263.1                                                                           | 10630.4     |
| 10                      | 24384 | 53.1                     | 203.9  | 304.8  | 415.2  | 461.3  | 493.5  | 669.7   | 744.9                                                                            | 993.6       |
| 11                      | 24387 | 237.9                    | 279.9  | 301.3  | 334.0  | 352.4  | 367.0  | 459.6   | 500.7                                                                            | 637.3       |
| 12                      | 24399 | 229.7                    | 439.2  | 518.9  | 608.9  | 646.7  | 673.2  | 818.6   | 880.7                                                                            | 1086.2      |
| 13                      | 25009 | 633.8                    | 956.1  | 1288.5 | 1686.8 | 1855.2 | 1973.1 | 2621.2  | 2897.6                                                                           | 3813.5      |
| 14                      | 25010 | 246.5                    | 360.6  | 450.1  | 557.0  | 602.7  | 634.8  | 811.7   | 887.4                                                                            | 1138.2      |
| $\overline{15}$         | 25027 | 530.6                    | 657.1  | 769.6  | 910.7  | 971.8  | 1015.0 | 1254.5  | 1357.3                                                                           | 1343.4      |
| 16                      | 25030 | 544.1                    | 775.9  | 969.7  | 1205.4 | 1306.5 | 1377.6 | 1770.5  | 1938.7                                                                           | 2496.2      |
| 17                      | 25034 | 179.4                    | 314.1  | 444.7  | 578.2  | 632.5  | 670.1  | 874.7   | 961.5                                                                            | 1248.7      |
| $\overline{18}$         | 25037 | 1339.3                   | 2582.9 | 4505.6 | 6853.3 | 7838.4 | 8527.5 | 12306.7 | 13917.5                                                                          | 18380.2     |
| 19                      | 25038 | 646.9                    | 863.8  | 1066.4 | 1310.3 | 1413.1 | 1485.0 | 1878.4  | 2045.9                                                                           | 2600.6      |
| 20                      | 25039 | 608.6                    | 893.2  | 1104.9 | 1354.9 | 1461.2 | 1535.7 | 1946.6  | 2122.2                                                                           | 2704.1      |
| 21                      | 25040 | 216.6                    | 313.6  | 452.1  | 638.0  | 715.0  | 768.4  | 1057.3  | 1179.5                                                                           | 1100.4      |
| 22                      | 25042 | 867.4                    | 1118.2 | 1333.2 | 1599.7 | 1714.9 | 1796.0 | 2245.7  | 2438.4                                                                           | 3077.8      |
| 23                      | 25043 | 232.0                    | 311.0  | 415.9  | 564.3  | 611.3  | 641.9  | 796.6   | 860.0                                                                            | 1067.8      |
| 24                      | 25044 | 154.7                    | 221.8  | 293.3  | 377.7  | 412.8  | 437.3  | 570.9   | 627.7                                                                            | 815.7       |
| 25                      | 25061 | 63.5                     | 433.5  | 482.5  | 531.9  | 552.2  | 566.3  | 643.3   | 676.0                                                                            | 784.3       |
| 26                      | 25062 | 1128.2                   | 1546.3 | 1916.3 | 2379.7 | 2580.6 | 2722.4 | 3509.0  | 3846.4                                                                           | 4965.8      |
| 27                      | 25085 | 111.1                    | 170.7  | 214.4  | 261.9  | 281.6  | 295.4  | 370.7   | 402.8                                                                            | 508.9       |
| 28                      | 25087 | 247.2                    | 312.1  | 363.9  | 426.6  | 453.5  | 472.4  | 577.1   | 621.8                                                                            | 770.4       |
| 29                      | 25091 | 1434.1                   | 1982.4 | 2421.0 | 2952.9 | 3180.9 | 3341.3 | 4228.1  | 4607.7                                                                           | 5866.3      |
| 30                      | 25092 | 372.8                    | 893.9  | 2061.1 | 2834.1 | 3137.0 | 3345.8 | 4472.1  | 4948.3                                                                           | 6521.6      |
| 31                      | 25093 | 150.1                    | 212.7  | 243.4  | 276.7  | 290.5  | 300.2  | 353.1   | 375.6                                                                            | 450.3       |
| 32                      | 25102 | 325.1                    | 532.8  | 597.2  | 656.7  | 680.9  | 697.8  | 790.9   | 831.4                                                                            | 972.3       |
| $\overline{33}$         | 26030 | 83.9                     | 102.6  | 118.5  | 137.6  | 145.8  | 151.5  | 183,2   | 196.8                                                                            | 242.1       |
| 34                      | 26042 | 256.2                    | 390.7  | 1722.8 | 2832.3 | 3225.0 | 3491.2 | 4901.5  | 5492.7                                                                           | 7441.5      |
| $\overline{35}$         | 26149 | 532.8                    | 1343.9 | 1815.9 | 2360.6 | 2590.8 | 2752.1 | 3639.7  | 4018.7                                                                           | 5274.6      |
| 36                      | 26218 | 206.6                    | 364.0  | 1364.0 | 2175.4 | 2477.2 | 2683.2 | 3783.2  | 4246.0                                                                           | 5772.9      |
| 37                      | 26241 | 358.9                    | 457.3  | 560.3  | 707.4  | 776.5  | 826.8  | 1124.1  | 1257.4                                                                           | 1708.6      |
| 38                      | 26243 | 1483.0                   | 1962.5 | 2351.4 | 2782.0 | 2960.1 | 3084.1 | 3761.3  | 4049.6                                                                           | 5005.5      |
| 39                      | 26248 | 3358.6                   | 4483.1 | 5296.4 | 6255.6 | 6663.2 | 6949.2 | 8526.3  | 9200.5                                                                           | 11435.3     |
| 40                      | 26249 | 2186.9                   | 3277.4 | 4418.0 | 5483.4 | 5902.5 | 6191.2 | 7747.4  | 8405.7                                                                           | 10584.0     |
| 41                      | 26263 | 1104.2                   | 1630.0 | 2057.0 | 2552.5 | 2761.3 | 2907.5 | 3711.1  | 4054.2                                                                           | 5190.9      |
| 42                      | 26267 | 461.9                    | 570.3  | 674.8  | 807.4  | 864.9  | 905.4  | 1131.3  | 1229.1                                                                           | 1558.2      |
| $\overline{43}$         | 26268 | 1779.2                   | 2284.8 | 2705.0 | 3220.9 | 3443.0 | 3599.3 | 4465.2  | 4836.0                                                                           | 6066.1      |

Tabla 4.2 Gastos máximos  $(m^3/s)$  ajustados para diferentes periodos de retorno

TE  $CON$ ς FALI

 $71\,$ 

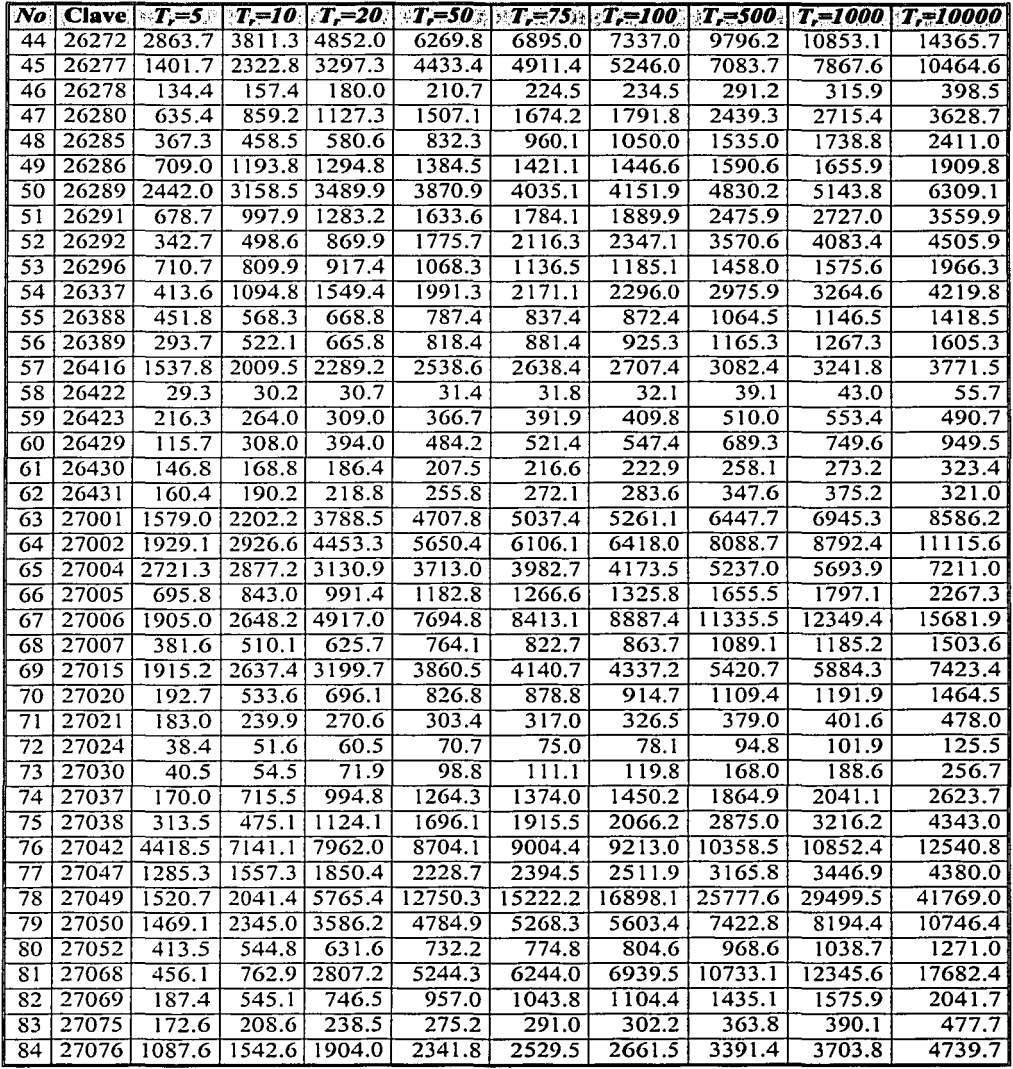

Tabla 4.2 Gastos máximos (m $3/$ s) ajustados para diferentes periodos de retorno

FALLA DE CONGEN

72

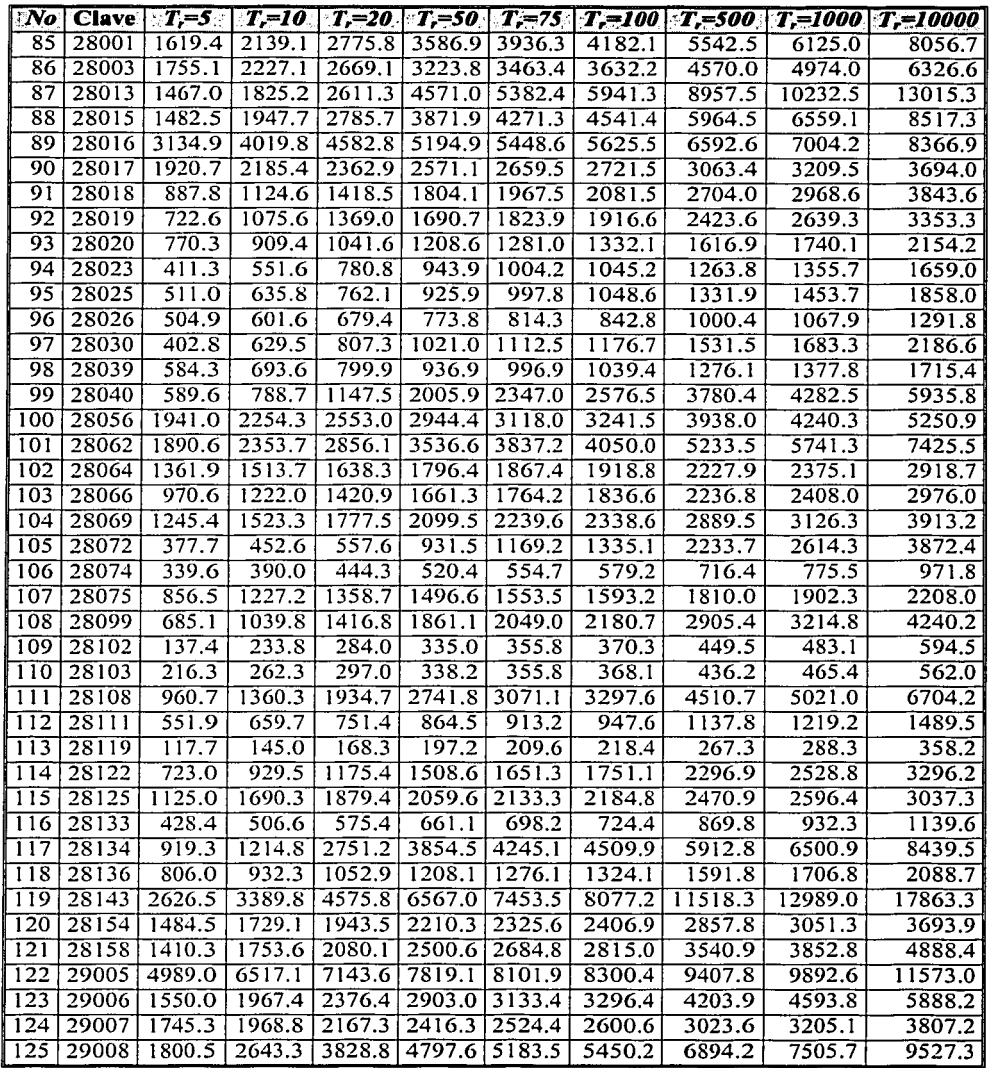

Tabla 4.2 Gastos máximos (m $3$ /s) ajustados para diferentes periodos de retorno

 $FA<sub>+</sub>$ 

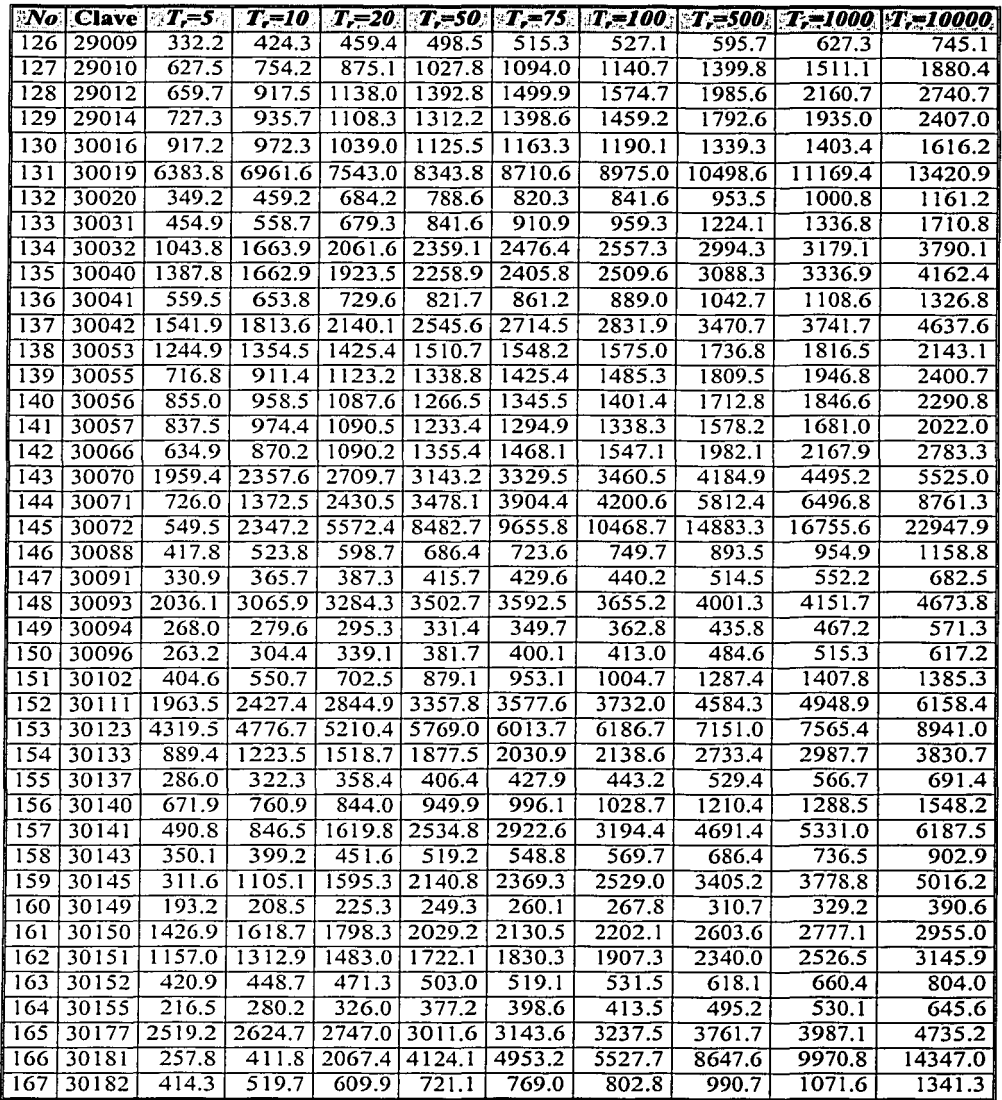

Tabla 4.2 Gastos máximos (m $3/$ s) ajustados para diferentes periodos de retorno

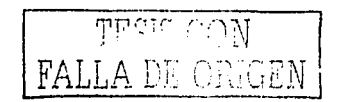

# **5**

# **Definición de las regiones homogéneas**

de de la característica de la característica de la característica de la característica de la característica de<br>Estados de la característica de la característica de la característica de la característica de la característi

Desde un punto de vista estadístico para saber si un cierto número de muestras aleatorias pueden ser tratadas como un grupo homogéneo, existen básicamente dos tipos de pruebas las llamadas paramétricas y las no paramétricas.

Las pruebas paramétricas suponen que los datos de cada muestra generalmente tienen una distribución normal, de ser así, estas pruebas serían más precisas que las no paramétricas. Sin embargo, existen muchas situaciones donde suposición de normalidad no se cumple del todo.

Por otra parte las pruebas no paramétricas no hacen ninguna 'suposición acerca de la distribución de la muestra, por lo que se pueden aplicar en condiciones más generales, y además suelen ser más fáciles de explicar y de entender.

En este capítulo se aplican tres tipos de pruebas estadísticas para agrupar las estaciones hidrométricas en regiones hidrológicamente homogéneas en cuanto a los gastos rnáximos anuales registrados se refiere. La primera de ellas llamada prueba de Langbein (Dalrymple, 1960), la cual además de tener bases estadísticas, tiene bases hidrológicas. Ésta prueba puede.considerarse del tipo paramétrica ya que asume que los gastos máximos registrados en cada estación hidrométrica siguen una distribución de Gumbel y posteriormente la normaliza. Las otras dos pruebas a aplicar son la prueba de Kolmogorov-Smimov y la prueba de Wilcoxon, ambas del tipo no paramétricas.

*Tf'C::Tt'.". C'C)N*  Ei\LLA UE *ORIGEN* 

#### **5.1 Prueba de homogeneidad de Langbein**

Esta prueba fue propuesta por W.B Langbein, cuyo planteamiento consiste en determinar cuando los registros de un grupo de estaciones difieren entre ellos en cantidades que no son razonablemente esperadas al azar.

Los registros de gastos máximos de dos o más estaciones hidrométricas no pueden tener características comparables exactamente, pero cuando las diferencias no son mayores que aquellas debidas a la aleatoriedad, se puede concluir que dichos registros pueden ser agrupados, es decir son homogéneos en un sentido estadístico. ·

Anglija (Katalo

Los detalles de la prueba se dan a continuación

#### **5.1.1 Avenida media anual**

La prueba de Langbein supone que los gastos máximos anuales siguen una función de distribución de probabilidad Gumbel (Campos, 1994), debido a que fue desarrollada para el análisis de valores extremos (Gumbel, 1958). Esta función fue ya definida como (Ec. 4.4)

$$
F(q) = \exp\left\{-\exp\left(\frac{(q-\beta)}{\alpha}\right)\right\} \tag{5.1}
$$

- No. Methody String New York A

donde los estimadores por momentos los parámetros  $\alpha y \beta$  se definen como (Kite, 1977)

그 마리다 표일 부인

$$
\alpha = \frac{1}{\pi} \delta
$$
\n
$$
\delta = \frac{1}{\pi} \delta
$$
\n(5.2)

340 GB

en donde *Q-* y *S* son la media y la desviación estandar de la muestra respectivamente

Sea la variable reducida

 $\beta = Q - 0.5772a$ 

$$
y = \frac{(q - \beta)}{\alpha} \tag{5.3}
$$

医心腔 的 8 : 1263 - 126

entonces

$$
F(y) = \exp\{-\exp(-y)\}
$$
\n
$$
\frac{\text{TPCTC}}{\text{TPCTC}} \left(\frac{\text{C}}{\text{C}}\right)
$$
\n
$$
76
$$
\n
$$
\text{FALLA DE} \left(\frac{\text{C}}{\text{C}}\right) \left(\frac{\text{C}}{\text{C}}\right)
$$

76

y la probabilidad de que una observación de esta distribución exceda la media de la misma esta dada por

$$
P = 1 - F(y) \tag{5.5}
$$

donde  $F(y)$  esta evaluada en la media.

Si se iguala la media y la desviación estándar de la muestra con la media y la desviación estándar de la función se tiene que

$$
\mu = \beta + 0.5772a \tag{5.6}
$$

dondeµ y *a* son la media y la desviación estándar de la función

Como *F(y)* esta evaluada en la media, entonces la variable reducida es

$$
y = \frac{(\mu - \beta)}{\alpha} = \frac{\beta + 0.5772\alpha - \beta}{\alpha} = 0.5772
$$

por lo que la probabilidad de que la variable y exceda la media es

$$
P = 1 - F(y) = 1 - \exp[-\exp(-.5772)] = 0.4296
$$

 $\mathcal{P}_\mathcal{C}$  . The set

entonces el periodo de retorno correspondiente para dicha probabilidad vale

$$
T_r = \frac{1}{P} = 2.33
$$

Por lo que al gasto correspondiente al periodo de retorno de 2.33 años se le conoce con el nombre de "*avenida media anual (q<sub>2.33</sub>)".* 

2.22 진짜, 무료 소수, 무료 사

La avenida media anual es mucho más estable que la avenida media obtenida aritméticamente, ya que esta estimación da un mayor peso a los gastos medios que a los extremos cuyos errores de muestreo son grandes, y por esta razón no esta influenciado por la inclusión o exclusión de un gasto grande (Dalrymple, 1960).

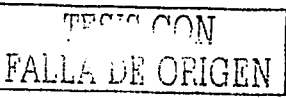

#### **5.1.2 Descripción de la prueba**

La prueba se basa sobre un intervalo de confianza de la estimación de un periodo de retorno asignado a la avenida regional de 1 O años. Así pues, la avenida para *Tr* años es la avenida máxima anual con probabilidad de excedencia *J!Tr.* La relación entre *Tr* y la función de distribución acumulada es (Ec. 4.3)

$$
T_r = \frac{1}{1 - F_q(q_T)}\tag{5.7}
$$

.· .. ··-

Como la prueba de homogeneidad se define como una distribución para gastos normalizados es necesario determinar un factor de normalización, dicho factor para esta prueba es el valor de la avenida media anual  $(q_{2,33})$ .

Esta prueba parte de la consideración de que los gastos máximós anules de cada estación siguen una distribución tipo Gumbel.

La prueba de Langbein se resume en los siguientes pasos:

#### **a) Cálculo del intervalo de confianza**

La función de distribución de probabilidad acumulada de Gumbel es

$$
F(q) = \exp\left\{-\exp\left(-\frac{(q-\beta)}{\alpha}\right)\right\}
$$

Si  $y_r = \frac{(q - \beta)}{q}$  es una variable reducida para un periodo de retorno *T<sub>r</sub>*, entonces  $y_r$  esta dada por

$$
y_T = -\ln\{-\ln[r(q)]\} = -\ln\{-\ln[1 - (1/T, y)]\}
$$
 independentemente de la estación

Sin embargo cuando la avenida regional para  $T_r$ años ( $q_r$ ) se obtiene a través de la multiplicación de un factor regional normalizado  $q_r$  con la media de la muestra y los parámetros  $\alpha$  y  $\beta$  en el sitio,  $y_r$  variará en cada sitio, a menos que la región sea homogénea. Como los valores exactos de  $\mu$ ,  $\alpha$  y  $\beta$  son desconocidos,  $y_r$  no puede determinarse. Sin embargo una estimación de  $y_r$  en el sitio i puede obtenerse como

$$
p_r' = \frac{q_r q_i - \beta_l}{\alpha_i}
$$
 [FALLA DE ORIGEN] (5.8)

donde

- es la media de la muestra en el sitio *i*
- $q_r$  es el gasto de la muestra para un periodo de retorno T
- es el parámetro de ubicación de la función de distribución de probabilidad Gumbel para los gastos de la muestra
- $\alpha$ , es el parámetro de escala de la función de distribución de probabilidad Gumbel para losgastos de la muestra

Dalrymple (1960) obtuvo que los valores de la esperanza y de la varianza para  $p'_r$  en una región homogénea son ·

$$
E\rho_T = \nu \tag{5.9}
$$
  
var  $\rho = e^{\nu} \left( 1 \right)$ 

donde *n<sub>i</sub>* es la longitud del registro de la estación *i*, y  $y = -\ln(-\ln[1-(1/T_{c})])$ 

Como la prueba se basa en la avenida para 10 años, entonces los valores de la esperanza y varianza son

$$
Ep_{10} = 2.2504;
$$
 var  $p_{10} = \left(\frac{6.33}{2n_1/2}\right)^2$  (5.9a)

si se asume una distribución normal para  $y_{10}$ , una aproximación del 95% del intervalo de confianza es (Spiegel; 1970)

$$
\Pr = \left[ |p_{10} - 2.2504| \le \frac{6.33}{n^{1/2}} \right] \approx 95\%
$$
 (5.10)

Esta prueba emplea un intervalo de confianza  $[T_L, T_U]$  para el periodo de retorno correspondiente a la avenida regional de 10 años. Los límites inferior y superior son (Ec; 5.7):

$$
T_{\frac{1}{2}(\mathbf{m})} = \frac{1}{1 - \exp\left[-\exp\left(-2.25 \pm \frac{6.33}{n^{\frac{1}{2}}}\right)\right]}
$$
(5.11)

ESTA TESIS NO TA OE LA BIBLIOTE

FALLA DE ORIG

# **b) Obtención de las avenidas para 10 y 2.33 años**

Se obtienen los gastos para el periodo de retomo de 10 años *(q10)* y de 2.33 años *(q2,33)* para todo el grupo de estaciones que se analizarán. Estos valores se obtienen asignando a cada gasto un periodo de retorno mediante la ecuación 4.2 y posteriormente calcular los gastos correspondientes a Jos periodos de retomo por medio de interpolación.

# **e) Determinación de la avenida regional y su periodo de retorno**

Para cada sitio se calcula la relación  $r_i = \frac{q_{10}^i}{q_{2.1}^i}$  y posteriormente se obtiene una relación promedio

(r) en toda la región.

Entonces la avenida regional para 10 años en cada sitio se calcula como:

 $q'_{10} = q'_{2,33}r$  (5.12)

y posteriormente se obtiene el periodo de retorno para la avenida anterior  $T(\overline{q}_{10}^i)$ 

# **d) Prueba de hipótesis**

Los valores de  $T(\tilde{q}_{10}^l)$  para cada sitio se comparan con los Límites inferior y superior del intervalo de confianza calculado con la ecuación (5.11). La hipótesis se acepta. (región homogénea) si  $T_L(n_i) \leq T(T_{10}^i) \leq T_U(n_i)$  para todos los sitios y de lo contrario se rechaza.

Cabe señalar que es conveniente calcular  $T(\tilde{q}_{10}^{\prime})$  a partir de la muestra correspondiente de los gastos máximos registrados si el valor de  $q_0$  es menor o igual al gasto máximo registrado, de lo contrario la muestra de los gastos máximos deberá ajustarse a Ja función de distribución de probabilidad de Gumbel para así poder obtener el periodo de retomo para dicho gasto.

De acuerdo con los resultados obtenidos con esta prueba se pueden hacer las dos observaciones siguientes:

- 1. La prueba de Langbein no muestra en una primera aplicación qué estaciones quedan fuera del análisis, por lo que se debe aplicar dicha prueba más de una vez para estar seguros de qué estaciones quedarán realmente fuera.
- 2. Esta prueba no considera que en una región homogénea varias estaciones pueden quedar fuera de los límites del intervalo de confianza a caúsa de-queisolamente;una•estacióri de las analizadas no pertenezca a dicha región.<br>Con base en lo anterior se recomienda utilizar esta prueba con mucho cuidado, ya que

dependiendo del intervalo de confianza definido, se podrían rechazar erróneamente del análisis algunas estaciones.

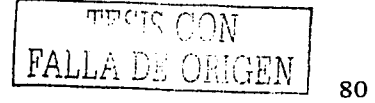

#### 5.1.3 Resultados de la prueba

La prueba de Langbein se aplicó primeramente a cada una de las regiones hidrológicas en estudio por separado y posteriormente se aplicó a fin de determinar si las estaciones de una región pueden agruparse con estaciones de otra región. A continuación se describen los resultados obtenidos de esta prueba.

#### Región No. 24

Al aplicar la prueba a esta región hidrológica, se observó que no todas las estaciones hidrométricas forman una subregión homogénea, ya que las estaciones 10 y 11 quedan fuera de dicha subregión. Los cálculos de la región homogénea se muestran en la tabla 5.1.

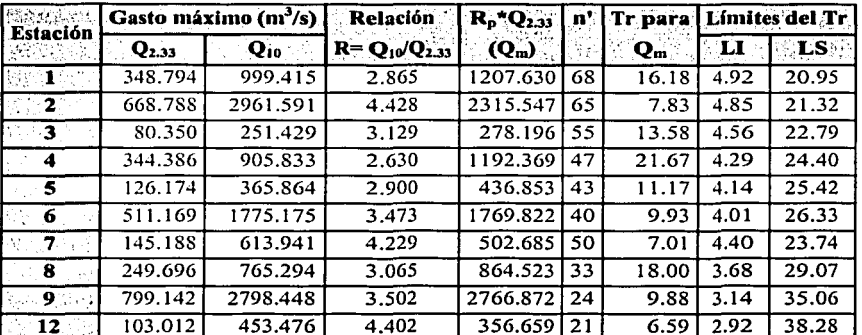

Tabla 5.1. Estaciones hidrométricas que forman la región homogénea.

#### Región No. 25

Se aplicó esta prueba de homogeneidad utilizando varias combinaciones para ver la posibilidad de que dicha región hidrológica se dividiera en dos o más subregiones; sin embargo al igual, que en la región hidrológica 24, la región 25 forma una sola subregión. Además esta prueba indica que las estaciones 18, 20, 22, 25, 26, 30, 31, 32 y 33 no pueden incluirse en dicha subregión.

En la tabla 5.2 se muestran los resultados de la prueba de Langbein correspondientes a la subregión obtenida.

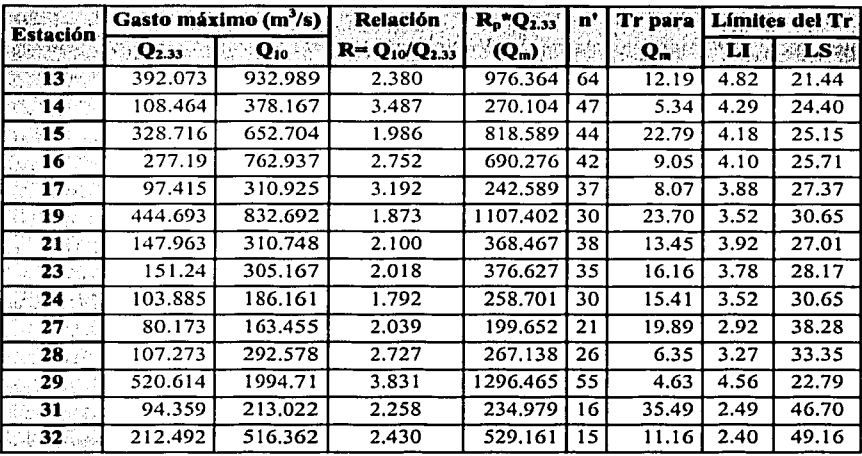

Tabla 5.2, Estaciones hidrométricas que forman la región homogénea.

# Región No. 26

Al analizar las estaciones en la región 26 se observó que varias estaciones quedan fuera de los límites permisibles, por lo que se puede intuir la presencia de dos o más subregiones dentro de esta región.

En efecto después de la aplicación de la prueba se encontró que la región 26 se puede dividir en tres subregiones, las cuales están definidas en las tablas 5.3, 5.4 y 5.5.

De acuerdo con esta prueba las estaciones 35, 36, 38, 49, 50, 53, 60 y 62 no pertenecen a ninguna de las tres subregiones definidas.

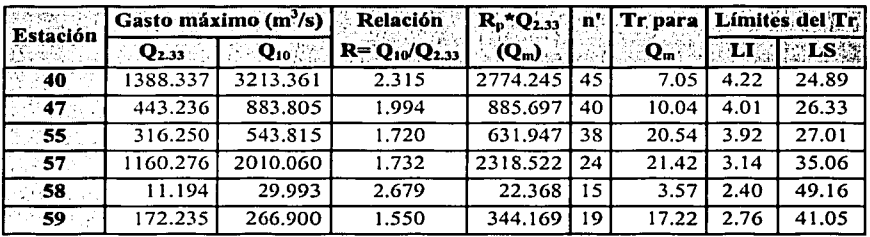

Tabla 5.3 Resultados de la primera subregión de la región 26

| Zata ne na Suim<br><b>Estación</b> | Gasto máximo (m <sup>3</sup> /s) |                     | <b>Relación</b>       | $R_p*Q_{2,33}$ | n' |                           | Tr para Limites del Tr. |                               |  |
|------------------------------------|----------------------------------|---------------------|-----------------------|----------------|----|---------------------------|-------------------------|-------------------------------|--|
|                                    | $\mathbf{Q}_{2,33}$              | $\mathbf{Q}_{10}$ . | $R = Q_{10}/Q_{2,33}$ | $(Q_m)$        |    | $\mathbf{Q}_{\mathbf{m}}$ | ान ह                    | ្រូនេ $\overline{\mathbb{R}}$ |  |
| 5549 <b>33</b>                     | 59.897                           | 100.929             | 1.685                 | 111.852        | 61 | 17.25                     | 4.74                    | 21.85                         |  |
| ∴∴37                               | 261.325                          | 445.186             | 1.704                 | 487.998        | 42 | 14.65                     | 4.10                    | 25.71                         |  |
| 41                                 | 661.294                          | 1641.143            | 2.482                 | 1234.899       | 41 | 5.916                     | 4.06                    | 26.01                         |  |
| $-42^\circ$                        | 338.244                          | 595.500             | 1.761                 | 631.636        | 39 | 15.96                     | 3.97                    | 26.66                         |  |
| $-44$                              | 2006.158                         | 3461.739            | 1.726                 | 3746.294       | 45 | 10.63                     | 4.22                    | 24.89                         |  |
| '46                                | 94.937                           | 158.909             | 1.674                 | 177.285        | 32 | 23.08                     | 3.63                    | 29.56                         |  |
| ి 48.                              | 265.979                          | 409.238             | 1.539                 | 496.689        | 38 | 12.75                     | 3.92                    | 27.01                         |  |
| 8451329                            | 376.163                          | 982.000             | 2.611                 | 702.446        | 56 | 6.222                     | 4.59                    | 22.62                         |  |
| ે 61 અ                             | 103.339                          | 168.144             | 1.627                 | 192.975        | 26 | 25.06                     | 3.27                    | 33.35                         |  |

Tabla 5.4 Resultados de la segunda subregión de la región 26

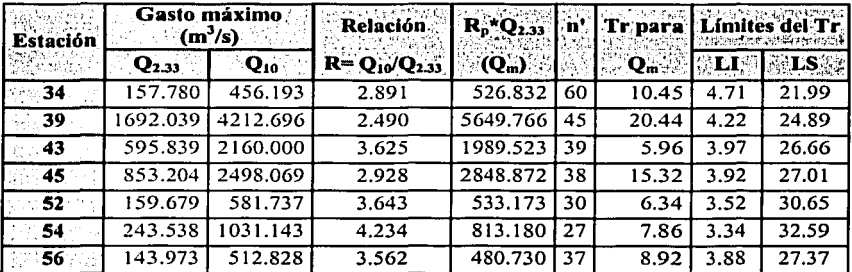

Tabla 5.5 Resultados de la tercera subregión de la región 26

# Región No. 27

Al aplicar la prueba de Langbein a esta región se concluye que esta se divide en dos subregiones homogéneas, formando a la primera de ellas las estaciones mostradas en la tabla 5.6; mientras que la segunda subregión esta formada por las estaciones consignadas en la tabla 5.7. Los resultados de la aplicación de esta prueba indican que las estaciones 66, 74 y 82 no pertenecen a ninguna de las dos subregiones mencionadas.

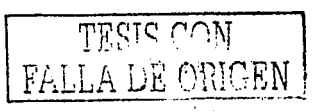

83

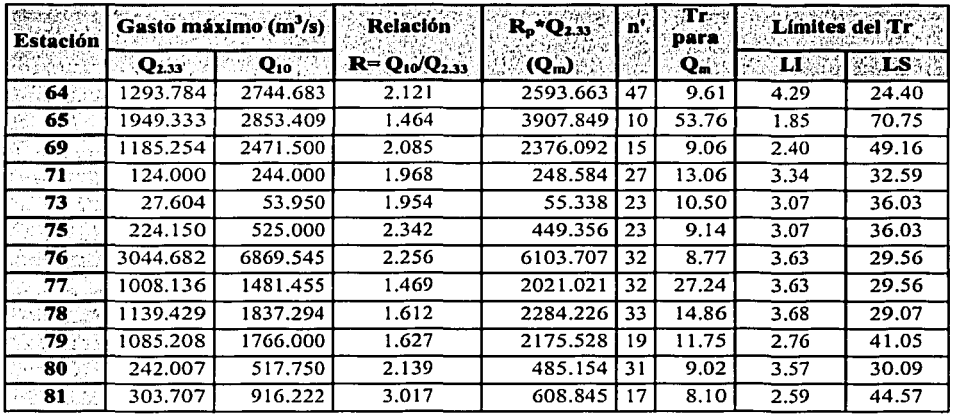

Tabla 5.6 Resultados de la primera subregión correspondiente a la región 27

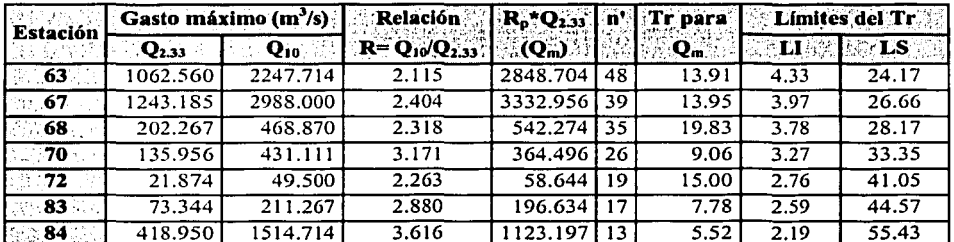

Tabla 5.7 Resultados de la segunda subregión correspondiente a la región 27

# Región No. 28

Al aplicar la prueba de homogeneidad a todas las estaciones localizadas en esta región hidrológica varias estaciones quedan fuera de los intervalos permitidos, por lo que se procedió a determinar las posibles subregiones homogéneas, llegando a la conclusión de que al igual que la región hidrológica 27, la región hidrológica 28 se divide en dos subregiones, las cuales se muestran en las tablas 5.8 y 5.9.

Los resultados de esta prueba muestran que las estaciones 97, 98, 106 y 118 no pueden ser incorporadas a ninguna de las dos subregiones definidas, ya que dichas estaciones quedan fuera de los límites permisibles.

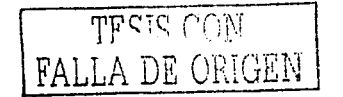

| <b>Estación</b>    |                       | Gasto máximo (m <sup>3</sup> /s) | Relación              | R <sub>p</sub> *Q <sub>2.33</sub> | n', | Tr para | Limites del Tr     |            |  |
|--------------------|-----------------------|----------------------------------|-----------------------|-----------------------------------|-----|---------|--------------------|------------|--|
|                    | $\mathbf{Q}_{2,33}$ . | $Q_{10}$                         | $R = Q_{10}/Q_{2,33}$ | $(Q_m)$                           |     | $Q_m$   | $\mathbf{H}$<br>英田 | <b>ALS</b> |  |
| ☆☆ 86              | 1211.314              | 2152.000                         | 1.777                 | 2330.946                          | 49  | 13.24   | 4.36               | 23.95      |  |
| 89                 | 2324.409              | 3944.756                         | 1.697                 | 4472.888                          | 40  | 17.45   | 4.01               | 26.33      |  |
| 92                 | 444.879               | 1036.069                         | 2.329                 | 856.086                           | 28  | 7.76    | 3.40               | 31.90      |  |
| :94                | 320.116               | 537.000                          | 1.678                 | 616.003                           | 29  | 11.53   | 3.46               | 31.25      |  |
| 96                 | 275.684               | 622.857                          | 2.259                 | 530.502                           | 27  | 7.29    | 3.34               | 32.59      |  |
| 99.                | 412.485               | 653.918                          | 1.585                 | 793.750                           | 48  | 17.58   | 4.33               | 24.17      |  |
| $\otimes 101$ .    | 1410.541              | 2349.442                         | 1.666                 | 2714.321                          | 28  | 12.74   | 3.40               | 31.90      |  |
| 102                | 840.888               | 1491.500                         | 1.774                 | 1618.131                          | 31  | 14.95   | 3.57               | 30.09      |  |
| 103                | 503.564               | 1138.222                         | 2.260                 | 969.014                           | 26  | 4,33    | 3.27               | 33.35      |  |
| 104                | 876.553               | 1567.916                         | 1.789                 | 1686.762                          | 46  | 17.49   | 4.26               | 24.64      |  |
| 105                | 299.694               | 416.667                          | 1.390                 | 576.705                           | 26  | 20.35   | 3.27               | 33.35      |  |
| $-109$             | 80.879                | 250.571                          | 3.098                 | 155.636                           | 20  | 5.91    | 2.84               | 39.59      |  |
| 110                | 120.138               | 250.364                          | 2.084                 | 231.183                           | 21  | 5.39    | 2.92               | 38.28      |  |
| 111                | 658.686               | 1446.105                         | 2.195                 | 1267.517                          | 37  | 8.81    | 3.88               | 27.37      |  |
| 112                | 372.463               | 649.433                          | 1.744                 | 716.735                           | 36  | 14.21   | 3.83               | 27.76      |  |
| 113                | 75.272                | 145.111                          | 1.928                 | 144.847                           | 26  | 9.76    | 3.27               | 33.35      |  |
| 114                | 549.073               | 884.098                          | 1.610                 | 1056.588                          | 25  | 15.01   | 3.21               | 34.16      |  |
| 0.115 <sub>0</sub> | 789.891               | 1687.743                         | 2.137                 | 1519.997                          | 34  | 7.86    | 3.73               | 28.61      |  |
| ∴ 116              | 295.827               | 487.364                          | 1.647                 | 569,263                           | 32  | 23.51   | 3.63               | 29.56      |  |
| - 117              | 686.717               | 1263.258                         | 1.840                 | 1321.458                          | 30  | 10.97   | 3.52               | 30.65      |  |

Tabla 5.8 Resultados de la primera subregión de la región 28

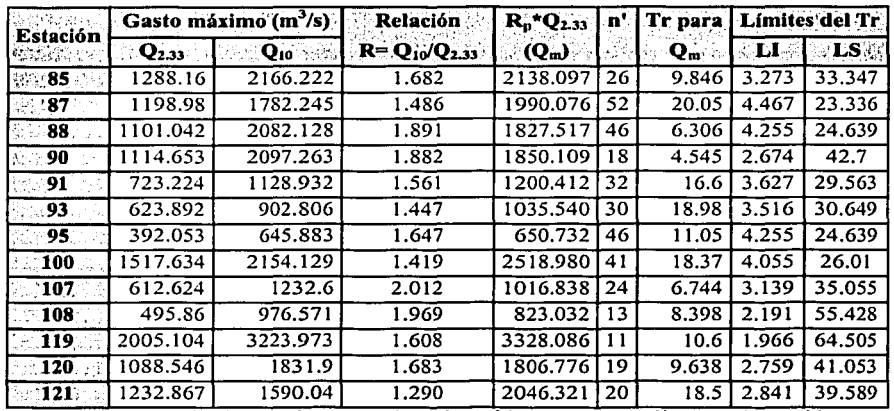

Tabla 5.9 Resultados de la segunda subregión correspondiente a la región 28

FALLA DE CON

#### Región No. 29

En esta región hidrológica todas las estaciones pasan de fomm satisfactoria la prueba como puede observarse en la tabla 5.1 O.

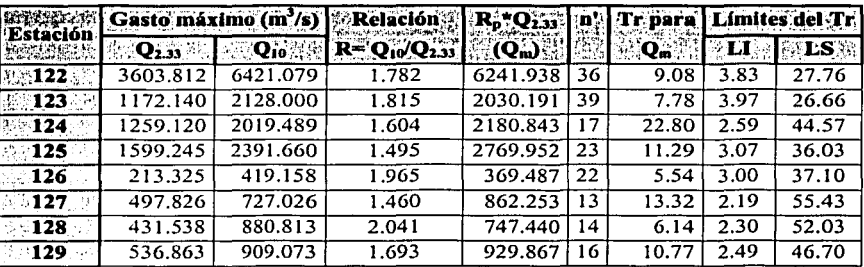

Tabla 5.10 Resultados de la prueba a la región 29

#### Región No. 30

Los resultados obtenidos al aplicar la prueba de homogeneidad indican que esta región hidrológica no puede tratarse como una sola región homogénea, ya que varias estaciones quedan fuera de los límites permisibles, por lo que se estudio la posibilidad de dividir dicha región en dos o más subregiones. Con esto, se encontró la región mencionada puede dividirse en tres subregiones, las cuales están definidas por las estaciones mostradas en las tablas 5.11, 5.12 y 5.13. De las mismas se puede observar que las estaciones 130, 136, 145, 146, 154, 159, 164 y 166 no pueden ser agrupadas en ninguna de las tres subregiones homogéneas.

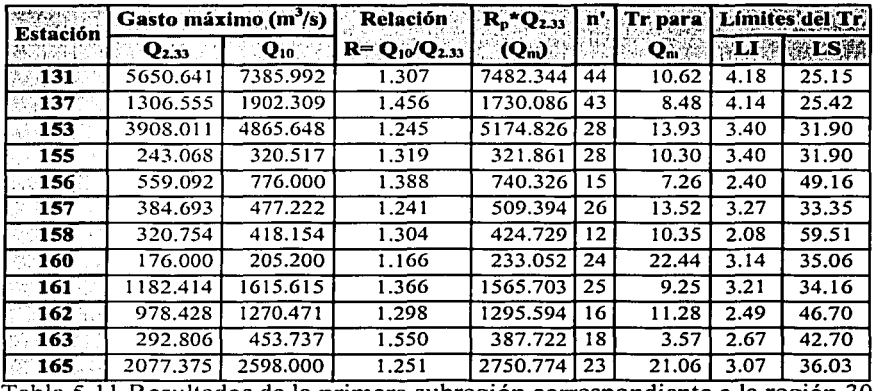

Tabla 5.11 Resultados de la primera subregión correspondiente a la región 30.

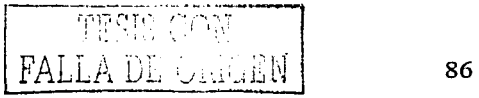

--------

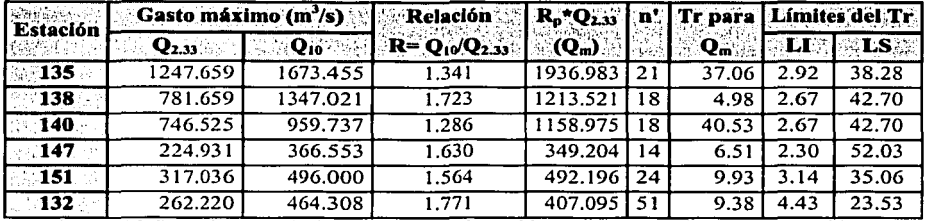

Tabla 5.12 Resultados de la segunda subregión correspondiente a la región 30

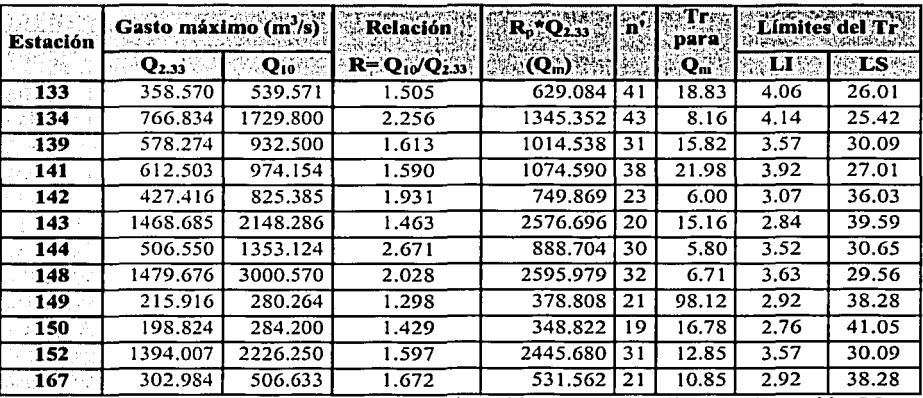

Tabla 5.13 Resultados de la tercera subregión correspondiente a la región 30

#### Aplicación de la prueba a estaciones de diferentes regiones

Una vez que se ha hecho un análisis en cada región por separado se procedió a verificar si es posible asociar estaciones hidrométricas de diferentes subregiones, llegando a la siguiente conclusión:

Se probo con todas las subregiones definidas, sin embargo solo las estaciones de la segunda subregión de la región hidrológica 28 pueden asociarse con las estaciones correspondientes a la única subregión definida en la región 29, ya que las estaciones de las subregiones mencionadas quedan dentro de los límites permitidos por la prueba de homogeneidad de Langbein.

Los resultados de este último análisis se consignan en la tabla 5.14

87

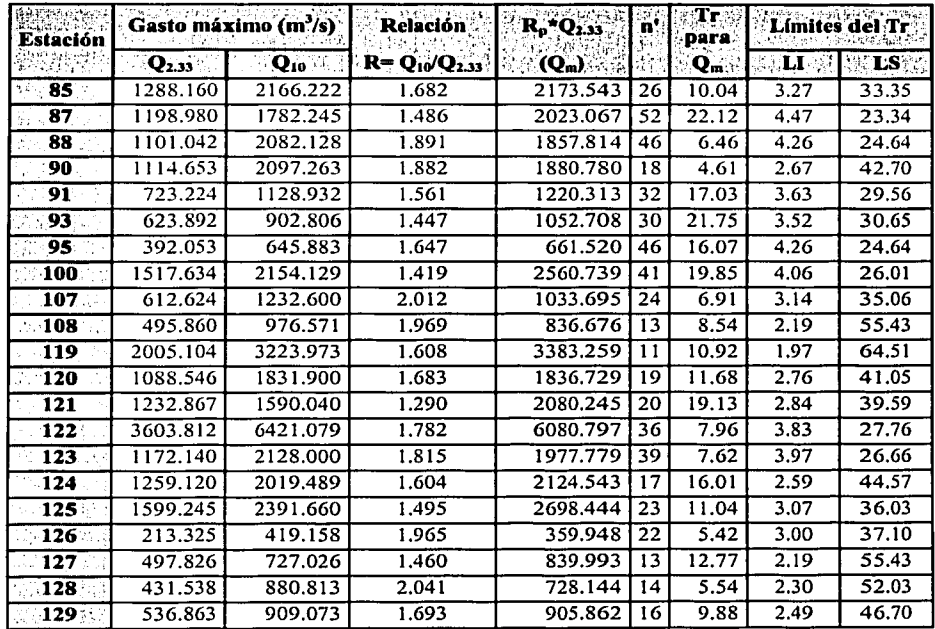

Tabla 5.14 Resultados al combinar la segunda subregión de la región 28 y las estaciones de la región hidrológica 29

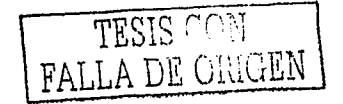

#### 5.2 Prueba de Kolmogorov - Smirnov (K-S)

Esta prueba es de tipo no paramétrica, va que permite determinar si los datos (en este caso gastos máximos anuales) de dos muestras provienen o no de una misma función de distribución, aun cuando ésta se desconozca. La única consideración de esta prueba es que las muestras a comparar son independientes entre sí.

#### 5.2.1 Descripción de la prueba

La prueba se lleva a cabo mediante la obtención del parámetro  $D$  el cual representa el máximo valor absoluto de la diferencia entre las dos funciones de distribución de probabilidad acumulada, esto es (Benjamin, 1970).

$$
D^{\star} = \max[F(\mathbf{q}) - F_2(\mathbf{q})] \tag{5.13}
$$

donde

 $F_1(q)$  y  $F_2(q)$  son los valores de la función de distribución acumulada de la primera y segunda muestra respectivamente, la cual puede calcularse como

$$
F_1^*(q^{(0)}) = \frac{1}{n_1} \qquad y \qquad F_2^*(q^{(0)}) = \frac{1}{n_2} \tag{5.14}
$$

 $a^{(1)}$  es el *i*-ésimo valor observado, ordenado de mayor a menor en la muestra de tamaño *n*.

Una vez que se ha obtenido el valor de  $D^*$  se compara con el valor crítico del estadístico  $D$ , el cual se obtiene en función del nivel de significancia  $\alpha$  adoptado y del tamaño de la muestra n.

Algunos valores de D se muestran en la tabla 5.15, donde el valor de n a usar está dado por (Benjamin, 1970)

$$
n = \frac{n_1 n_2}{n_1 + n_2} \tag{5.14a}
$$

donde  $n_1$  y  $n_2$  son las longitudes de las dos muestras.

La prueba de la hipótesis nula de que las dos muestras provienen de la misma población se refleja en el nivel de significancia seleccionado, entonces si el valor del estadístico D<sup>\*</sup> es menor que el estadístico critico D (obtenido de la tabla 5.15) las muestras efectivamente provienen de la misma población, es decir la hipótesis nula se acepta. Otra forma de probar la hipótesis nula es obtener el valor correspondiente del nivel de significancia para el valor del  $D^*$  y n, y si el nivel de significancia obtenido es menor que el nivel de significancia adoptado, entonces las muestras no pertenecen a la misma población y la hipótesis nula debe de ser rechazada.

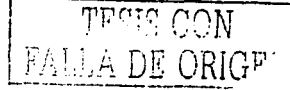

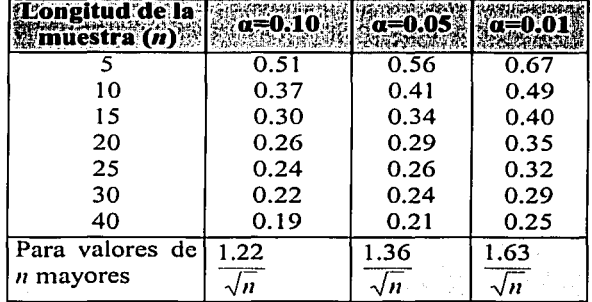

Tabla 5.15 Valores del estadístico critico *D* para la prueba de Kolmogorov - Smimov (Benjamín, 1970)

#### **5.2.2 Resultados de la prueba**

De acuerdo con los resultados obtenidos, se dedujo que esta prueba es mucho más estricta que la prueba de Langbein, ya que al considerarse un nivel de significancia del 5% se óbtuvieron un número grande de subregiones, con pocas estaciones en cada una de ellas, además de que varias estaciones no se pudieron agrupar en alguna subregión. Por esta razón se decidió tomar un nivel de signi ficancia del 3%. ·

En general con esta prueba a diferencia de la prueba de Langbein, no es posible definir con exactitud las subregiones para la zona de estudio, ya que como se mencionó anteriormente esta prueba compara dos estaciones solamente lo que no permite visualizar la comparación de más de dos estaciones como conjunto. De acuerdo con esto, esta prueba solamente fue útil para dar una idea del comportamiento de las estaciones dentro de cada una de las regiones hidrológicas, es decir para ver en cuántas subregiones se puede dividir cada una de las regiones hidrológicas y cuáles estaciones se podrían asociar con cada una de las subregiones. Sin embargo con esta prueba se puede determinar qué estaciones en forma definitiva no. pueden ser agrupadas o consideradas en una subregión homogénea.

A continuación se presenta el análisis de la prueba de homogeneidad de·K-S de cada una de las regiones hidrológicas.

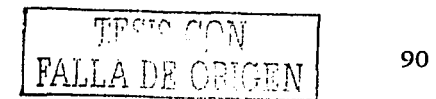

# Región No. 24

De acuerdo con los resultados obtenidos, y mostrados en la tabla 5.16 se puede observar que esta región hidrológica no se puede dividir en más de una subregión, además se deduce que la estación 10 no puede ser incorporada en una región homogénea con ninguna de las otras estaciones, por lo que de acuerdo con esta prueba ésta estación no debe ser considerada en la determinación de los modelos regionales.

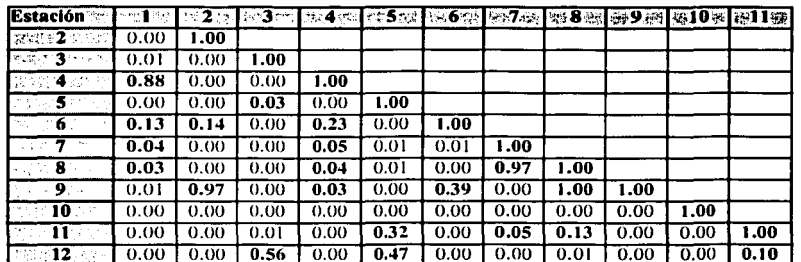

12 0.00 | 0.00 | 0.00 | 0.56 | 0.00 | 0.47 | 0.00 | 0.00 | 0.01 | 0.00 | 0.00 | 0.10 | 0.00 | 0.10 | 0.00 | 0.10 | 0.00 | 0.10 | 0.00 | 0.10 | 0.00 | 0.10 | 0.01 | 0.00 | 0.10 | 0.01 | 0.00 | 0.10 | 0.10 | 0.10 | 0.10 | 0. Tabla 5. 16 Valores del nivel de significancia de las estaciones de la región 24

#### Región No. 25

En esta región de acuerdo con los resultados de la prueba mostrados en la tablas 5.17 se concluye que las estaciones de esta región pueden ser agrupadas en dos subregiones, en las cuales la primera de ellas esta formada por las estaciones 14, 15, 16, 17, 21, 23, 24, 31 y 32; mientras que a la segunda subregión la componen las estaciones 18, 19, 20, 26, 27, 28 y 30; Los resultados en la tabla indican también que las estaciones 13, 22, 25 y 29 no pueden ser consideradas en las subregiones mencionadas.

#### Región No. 26

Según los resultados al aplicar la prueba de K-S a esta región (tabia 5.18), no.fue posible dividir dicha región en más subregiones, va que de acuerdo con esta prueba no es claro el comportamiento de las estaciones hidrométricas. ·

De acuerdo con lo anterior los resultados obtenidos solo servirán para visualizar que estaciones de plano no son homogéneas con elresto de las estaciones de esta región. Estas estaciones son: 33, 38, 44, 48, 53, 58 y 60.

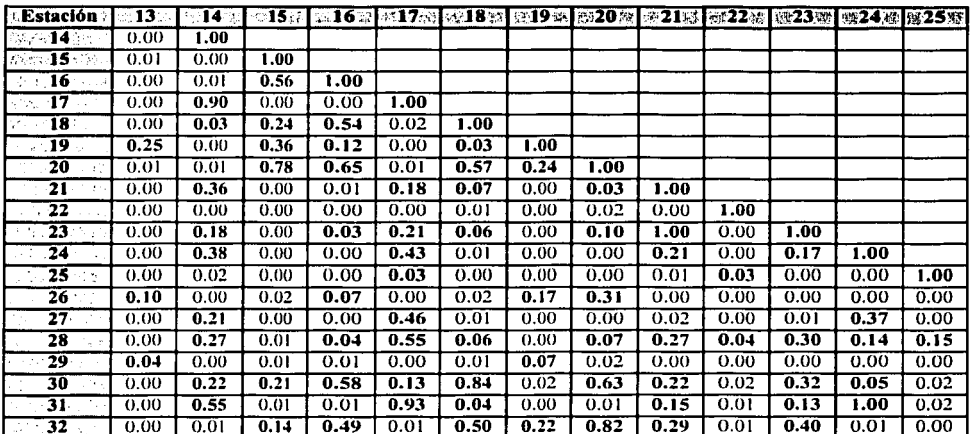

Nota: El valor del nivel de significancia en negritas indica que las estaciones correspondientes son homogéneas entre si Tabla 5.17 Valores del nivel de significancia de las estaciones de la región 25

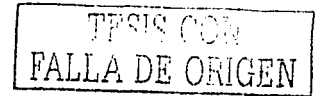

 $\sim 10^{-10}$ 

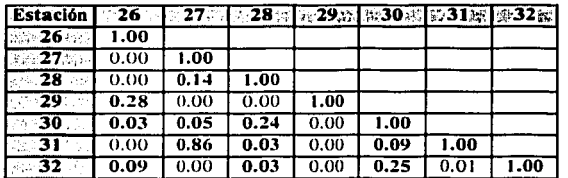

Nota: El valor del nivel de significancia en negritas indica que las estaciones correspondientes son homogéneas entre si Tabla 5.17 (Continuación)

> astronomy (Program della المستحدث فسيهجه والانتشاء والمتلائم الكريزين

> > Galakhay Andrew Charles and Sound<br>Service Charles and Sound

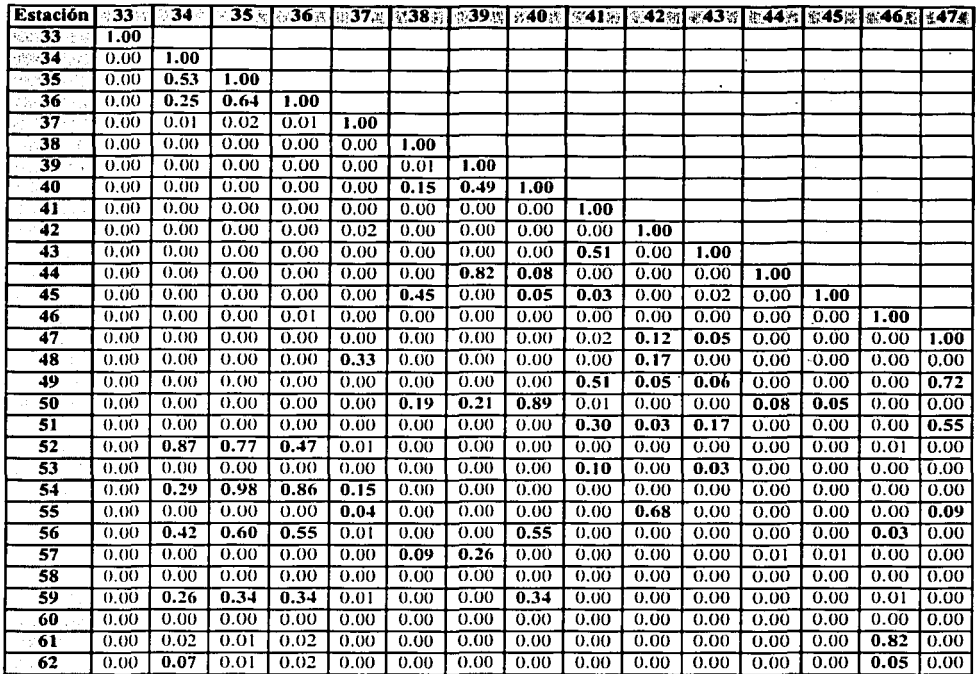

Nota: El valor del nivel de significancia en negritas indica que las estaciones correspondientes son homogéneas entre si Tabla 5.18 Valores del nivel de significancia de las estaciones de la región 26

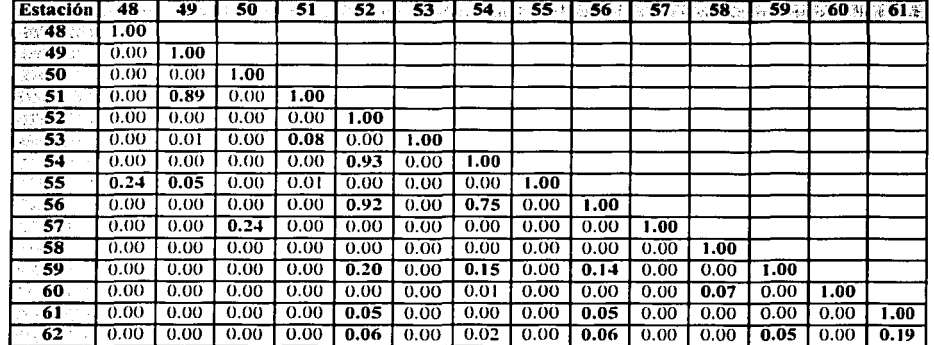

Nota: El valor del nivel de significancia en negritas indica que las estaciones correspondientes son homogéneas entre si Tabla 5.18 (continuación)

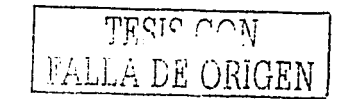

# Región No. 27

Esta región cuenta con 22 estaciones hidrométricas, las cuales de acuerdo con los resultados mostrados en la tabla 5.19 tienden a agruparse en dos subregiones, formando a la primera de ellas las estaciones 63, 64, 65, 67, 69, 77, 78 y 79; mientras que las estaciones 70, 71, 74, 75, 80, 81, 82 y 84 conforman la segunda subregión. También de la tabla mencionada se deduce que de acuerdo con la prueba de homogeneidad de K-S las estaciones 66, 72, 73, 75, 76 y 83, no pueden ser agrupadas en miñguna de las dos subregiones definidas.  $\mathcal{L}^{\mathcal{L}}(\mathcal{L}^{\mathcal{L}})$  and  $\mathcal{L}^{\mathcal{L}}(\mathcal{L}^{\mathcal{L}})$  and  $\mathcal{L}^{\mathcal{L}}(\mathcal{L}^{\mathcal{L}})$ ERNEDIG DEL TRE

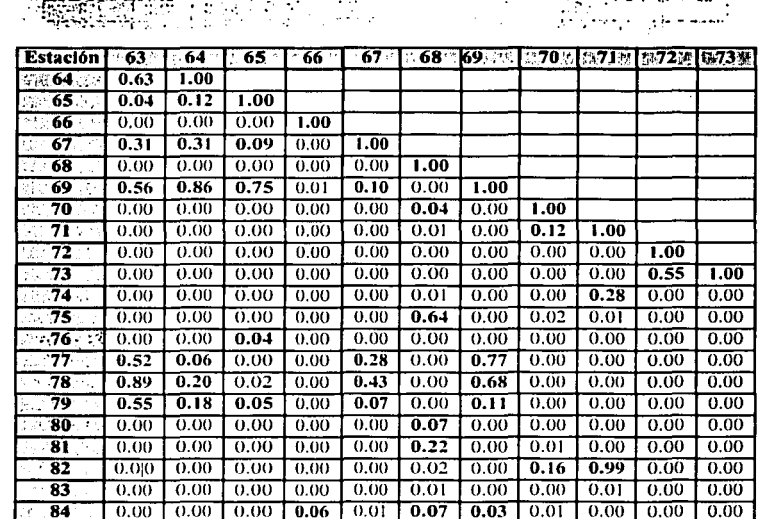

Nota: El valor del nivel de significancia en negritas indica que las estaciones correspondientes son homogéneas entre si Tabla 5.19. Valores del nivel de significancia de las estaciones de la región 27

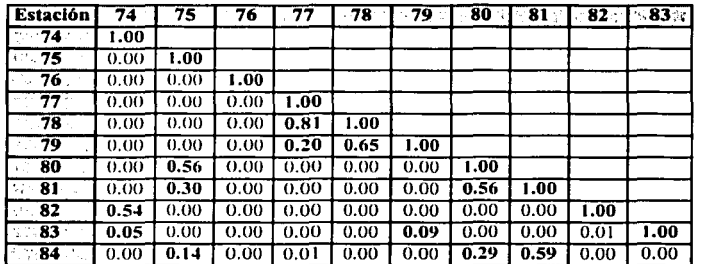

Nota: El valor del nivel de significancia en negritas indica que las estaciones correspondientes son homogéneas entre si

Tabla 5.19. (continuación)

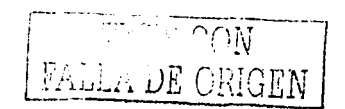

#### **Región** No. **28**

En esta región hidrológica los resultados de la prueba de K-S (tabla 5.20) muestran de una manera clara que dicha región se puede dividir en dos subregiones homogéneas; La primera subregión está fonnada por las estaciones 96, 97, 98, 99, 103, 104, 105, 106, 109, 110, 111, 112, 114, 115, 116 y 117; mientas que la segunda subregión la componen las estaciones 85, 87, 90, 91, 95, 100, 101, 102, 107, 108, 118, 119, 120 y 121.

Sin embargo las estaciones 86, 88, 89, 92, 94, 110 y 113 no pudieron ser incorporadas a ninguna de las dos subregiones, por lo que de acuerdo con esta prueba de homogeneidad no se deben de tomar en cuenta para la detenninación de los modelos regionales.

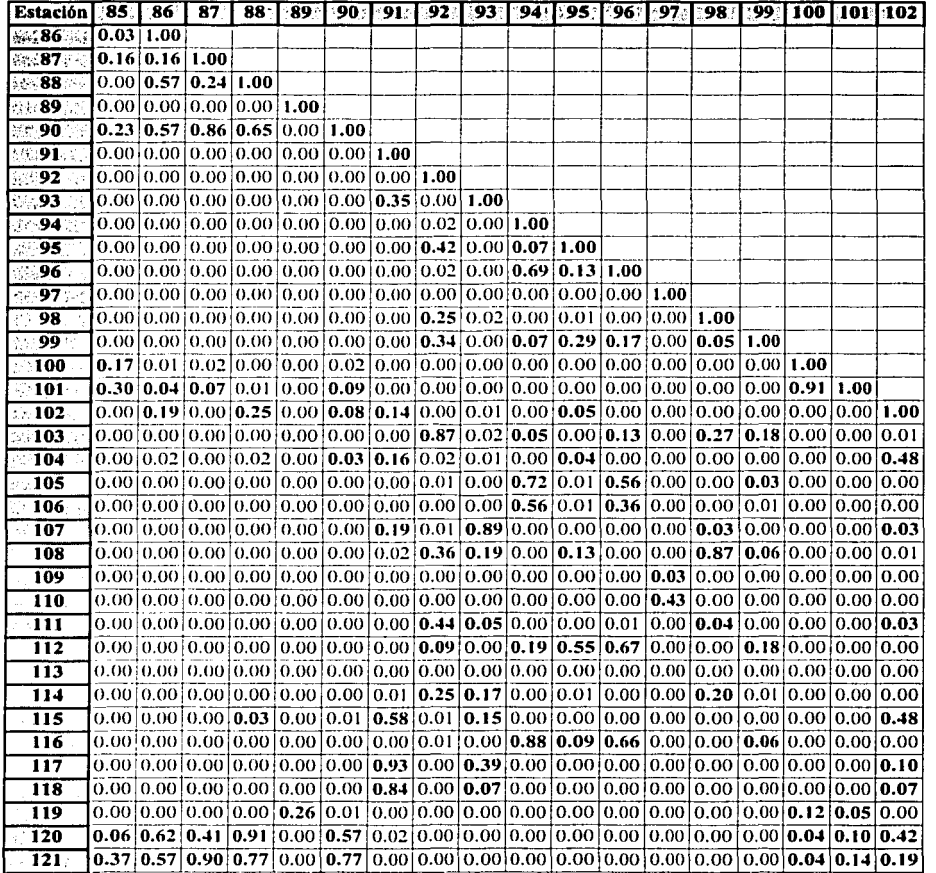

Nota: El valor del nivel de significancia en negritas indica que las estaciones correspondientes son homogeneas entre si Tabla 5.20 Valores del nivel de significancia de las estaciones de la región 28.

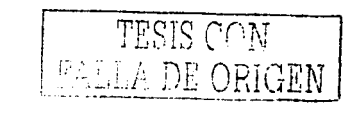

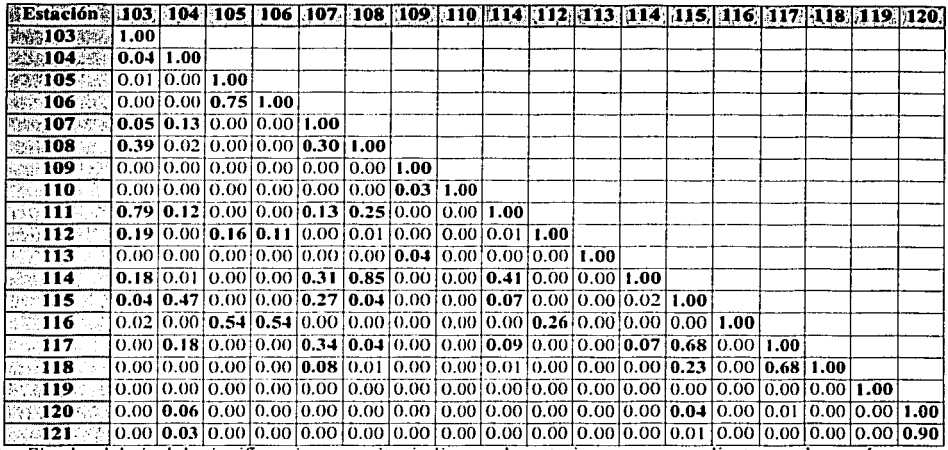

Nota: El valor del nivel de significancia en negritas indica que las estaciones correspondientes son homogéneas entre si Tabla 5.20 (continuación)

# Región 29

Al aplicar la prueba de homogeneidad de K-S a esta región se concluye que no forman una subregión homogénea, ya que solo tres estaciones pasan la prueba de homogeneidad, las cuales son: 127, 128 y 129 (tabla 5.21), por lo que para determinar los modelos regionales en esta zona se tomará en cuenta básicamente los resultados obtenidos con la prueba de Langbein.

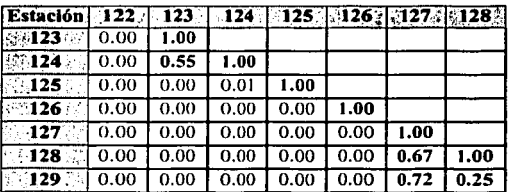

Nota: El valor del nivel de significancia en negritas indica que las estaciones correspondientes son homogéneas entre si Tabla 5.21 Valores del nivel de significancia de las estaciones de la región 29.

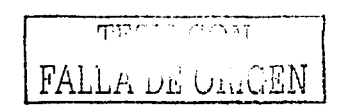

# Región 30

Los resultados de la prueba de homogeneidad aplicada a esta región indican que las estaciones tienden a agruparse en tres subregiones, las cuales están compuestas como sigue: Subregión 7. La conforman las estaciones 133, 137, 141, 142, 143, 146, 148, 149, 150, 152, 166  $y 167.$ 

Subregión 2. Esta compuesta por las estaciones 132, 136, 138, 140, 144, 145, 147, 151 y 164. Subregión 3. Las estaciones que la forman son: 155, 156, 157, 158, 159, 160, 161, 162 y 163. Sin embargo ocho estaciones quedaron fuera de estas subregiones, las cuales son: 130, 131, 134, 135, 139, 153, 154 y 165.

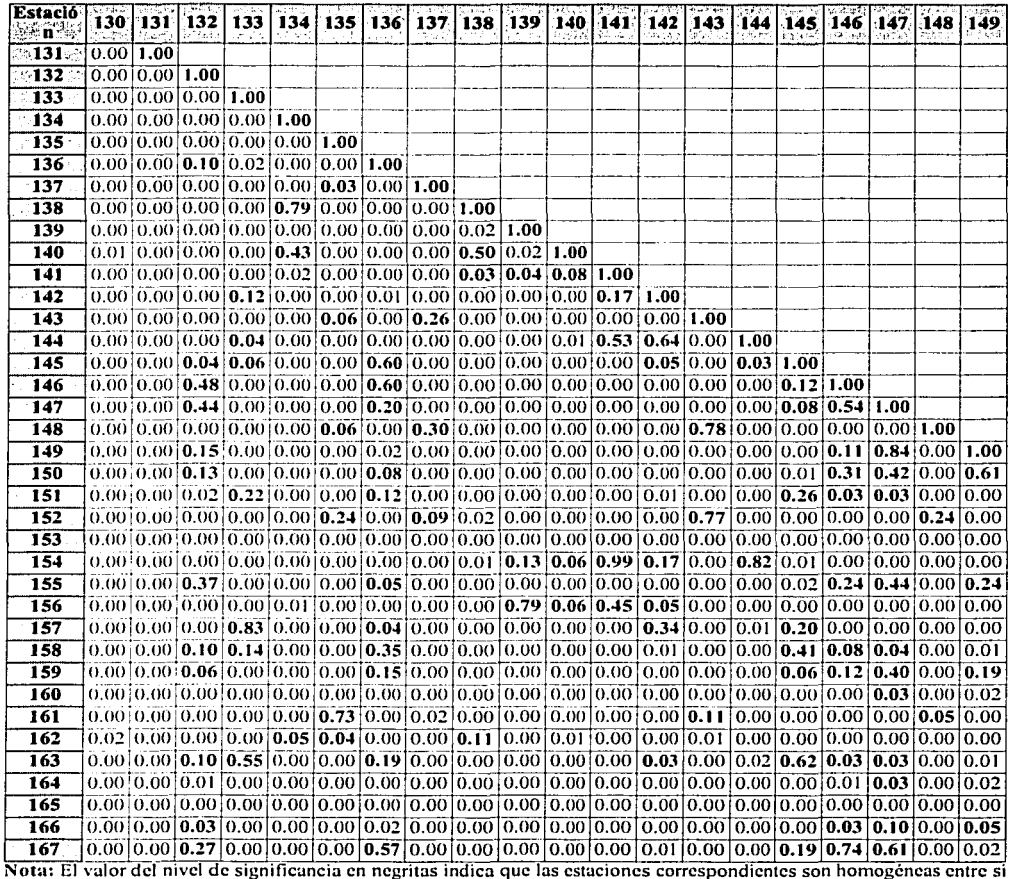

Tabla 5.22 Valores del nivel de significancia de las estaciones de la región 30.

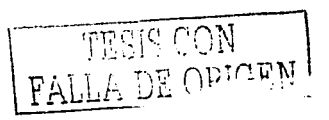

| Estación 150 151 152 153 154 155 156 157 158 159 160 161 162 163 164 165 166                                                  |                                                                                                    |  |  |  |  |  |  |  |  |
|----------------------------------------------------------------------------------------------------|----------------------------------------------------------------------------------------------------|--|--|--|--|--|--|--|--|
| 影響150 外    1.00                                                                                                    |                                                                                                    |  |  |  |  |  |  |  |  |
| SQ 151 ( $ 0.00 $ 1.00 $ $                                                                                                    |                                                                                                    |  |  |  |  |  |  |  |  |
| 8,9152 0.00 0.00 1.00                                                                                                    |                                                                                                    |  |  |  |  |  |  |  |  |
| $\approx$ 153 $\approx$ 0.00 0.00 0.00 1.00                                                                                   |                                                                                                    |  |  |  |  |  |  |  |  |
| $50 - 154$                                                                                                    | (0.00(0.00(0.00(0.00(1.00(                                                                                                    |  |  |  |  |  |  |  |  |
| $\mathbb{M}$ , 155 k $^{\circ}$                                                                                               | [0.03]0.01]0.00]0.00]0.00]1.00                                                                                                    |  |  |  |  |  |  |  |  |
| 25 156 e                                                                                                    | $\left[0.00\right]0.00\left[0.00\right]0.00\left[0.66\right]0.00\left[1.00\right]$                                                                                                    |  |  |  |  |  |  |  |  |
| $\sim$ 157.                                                                                                    | $[0.00]$ 0.10 $[0.00]$ 0.00 $\overline{0.00}$ 0.00 $[0.00]$ 0.00 $1.00$                                                                                                    |  |  |  |  |  |  |  |  |
| ∷∷158.`                                                                                                    | $[0.02]$ $[0.98]$ $[0.00]$ $[0.00]$ $[0.00]$ $[0.09]$ $[0.00]$ $[0.16]$ $[1.00]$                                                                                                    |  |  |  |  |  |  |  |  |
| $\sim$ 159 $\sim$ $\mid$ 0.01 $\mid$ 0.01 $\mid$ 0.00 $\mid$ 0.00 $\mid$ 0.00 $\mid$ 0.00 $\mid$ 0.00 $\mid$ 0.06 $\mid$ 1.00 |                                                                                                    |  |  |  |  |  |  |  |  |
| $\sim$ 160 $\cdot$                                                                                                    |                                                                                                    |  |  |  |  |  |  |  |  |
| $\sim$ 161 $\sim$                                                                                                    |                                                                                                    |  |  |  |  |  |  |  |  |
| $-162$                                                                                                    | <u>  0.00   0.01   0.01   0.00   0.00   0.00   0.00   0.00   0.00   0.00   0.00   0.17   1.00  </u>                                                                                                    |  |  |  |  |  |  |  |  |
| $\blacksquare$ 163                                                                                                    | $[0.0]$ $\overline{[0.83]}$ $[0.00]$ $[0.00]$ $[0.00]$ $[0.03]$ $[0.00]$ $\overline{[0.20]}$ $\overline{[0.95]}$ $[0.02]$ $[0.00]$ $[0.00]$ $[0.00]$ $\overline{[1,00]}$                                                                                                    |  |  |  |  |  |  |  |  |
| $^{\circ}$ 164 $^{\circ}$                                                                                                    | $\vert 0.04 \vert 0.00 \vert 0.00 \vert 0.00 \vert 0.00 \vert 0.00 \vert 0.00 \vert 0.00 \vert 0.00 \vert 0.00 \vert 0.00 \vert 0.07 \vert 0.00 \vert 0.00 \vert 0.00 \vert 1.00 \vert$                                                                                              |  |  |  |  |  |  |  |  |
| 165                                                                                                    |                                                                                                    |  |  |  |  |  |  |  |  |
| $\overline{\phantom{a}}$ , 166.                                                                                               | $\left  0.09 \right  0.00 \left  0.00 \right  0.00 \left  0.00 \left  0.00 \left  0.00 \left  0.00 \right  0.00 \left  0.00 \left  0.02 \left  0.00 \left  0.00 \left  0.00 \left  0.85 \right  0.00 \right  1.00 \right  0.00 \right  0.00 \right $                                 |  |  |  |  |  |  |  |  |
| - 167 ∴                                                                                                    | $0.06 \,   0.03 \,   0.00 \,   0.00 \,   0.00 \,   0.11 \,   0.00 \,   0.02 \,   0.06 \,   0.04 \,   0.01 \,   0.00 \,   0.00 \,   0.06 \,   0.07 \,   0.00 \,   0.06 \,   0.07 \,   0.00 \,   0.06 \,   0.07 \,   0.00 \,   0.00 \,   0.00 \,   0.00 \,   0.00 \,   0.00 \,   0.00$ |  |  |  |  |  |  |  |  |

Nota: El valor del nivel de significancia en negritas indica que las estaciones correspondientes son homogéneas entre si Tabla 5.22 (continuación)

Una vez que la prueba se aplicó a cada una de las regiones del estudio, se procedió al manejo de estaciones hidrométricas de diferentes subregiones para saber si dos o más subregiones pueden formar una sola subregión, llegando a la conclusión de que ninguna de las subregiones definidas anteriormente se puede asociar con otra subregión.

ka Bala

FALLA DE ORIGEN

 $\sim$  .

istanya dan men

ngungiy

in a

na di

# 5.3 **Prueba de Wilcoxon**

Esta prueba al igual que la de K-S es de tipo no paramétrica, y consiste en probar la hipótesis nula de que dos muestras provienen de una misma población, aun cuando no se conozca su función de distribución. La diferencia entre las pruebas es que mientras en la de K-S las muestras son totalmente independientes, mientras que en la de Wilcoxon no lo son, ya que ésta toma en cuenta solo datos aparejados entre las muestras; es decir si al aplicar la prueba en dos estaciones hidrométricas, solamente en una de ellas existe registro de gasto para un cierto año, entonces, dicho registro debe descartarse del análisis.

#### **5.3.1 Descripción de la prueba**

Esta prueba se lleva a cabo mediante la obtención de las diferencias (D<sub>i</sub>) para cada uno de los *n* pares de datos, es decir

$$
D_l = X_l - Y_l \tag{5.15}
$$

En donde  $X_i$  y  $Y_i$  son los valores de las observaciones de la primera y segunda muestra respectivamente. Si las diferencias son iguales a cero, éstas se eliminan, por lo que el número de pares de datos  $(n)$  se reduce.

Posteriormente se ordenan los valores absolutos de las diferencias asignándole rango uno al más pequeño, rango dos al siguiente, y así sucesivamente. Si dos o más valores absolutos de las diferencias son iguales para un mismo rango, entonces se le asigna a cada miembrodel conjunto empatado el promedio de los rangos que se les había asignado a estas diferencias. Por ejemplo, si dos valores absolutos de las diferencias son iguales para los rangos  $6 \times 7$ , entonces cada uno recibe el rango de 6.5 y a la siguiente diferencia mayor absoluta se le asigna el rango 8.

Una vez echo lo anterior se calcula la suma de los rangos para las diferencias negativas *Te-* y

también para las diferencias positivas  $T_c^+$  y al valor más pequeño de ambas sumas se le denomina estadístico de prueba  $T$ , el cual se utiliza para probar la hipótesis de que las muestras provienen de la misma población.

Para probar la hipótesis es necesario calcular la región de rechazo, lo cual se lleva a cabo mediante la obtención del estadístico crítico *T<sub>c</sub>*, el cual es función del nivel de significancia adoptado y del número de pares de datos *n*. Si el valor de T es mayor o igual que  $T_c$  la hipótesis se acepta, de lo contrario la hipótesis debe ser rechazada. Otra forma de probar la hipótesis es calcular el nivel de significancia para el valor de *T* y el número de pares de datos *n*, y si dicho nivel de significancia es mayor o igual que el nivel de significancia adoptado la hipótesis se acepta de lo contrario se rechaza.

En la tabla 5.23 se muestran los valores de *Te* para diferentes niveles de significancia y para varios números de pares de datos (Mendenháll 1994)

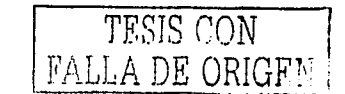

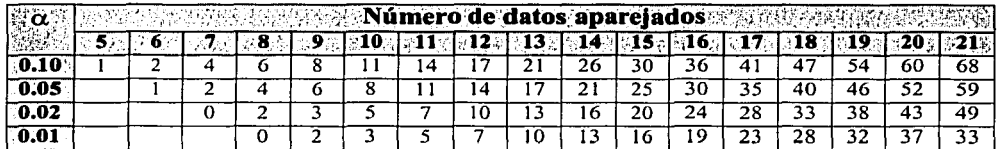

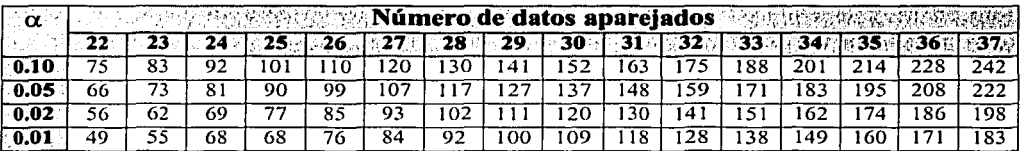

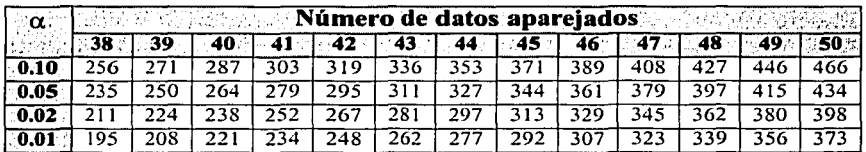

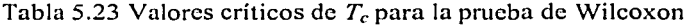

# 5.3.2 Resultados de la prueba

Al igual que con la prueba de K-S, al aplicar esta prueba se obtuvieron para un nivel de significancia del 5% varias subregiones las cuales están formadas con muy pocas estaciones, además de que varias estaciones no pasaron la prueba, por esta razón se decidió tomar un nivel de significancia del 3%.

Con los resultados obtenidos en esta prueba al igual que la prueba de K-S no es posible definir con exactitud las subregiones homogéneas, ya que la prueba se basa únicamente en la aplicación de la misma a pares de estaciones y no a un conjunto de ellas. Sin embargo esta prueba puede dar una idea en la determinación de las subregiones homogéneas además de que se puede definir qué estaciones de plano no son homogéneas con las demás estaciones.

A continuación se describen los resultados obtenidos por la prueba de Wilcoxon aplicada a cada una de las regiones hidrológicas en estudio.

# Región No. 24

Los resultados mostrados en la tabla 5.24 indica que las estaciones de esta región no forman una región homogénea; sin embargo estos resultados muestran que las estaciones 2, 3 y 4 definitivamente no son homogéneas con respecto al resto de las estaciones.

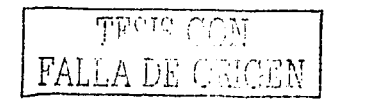

100

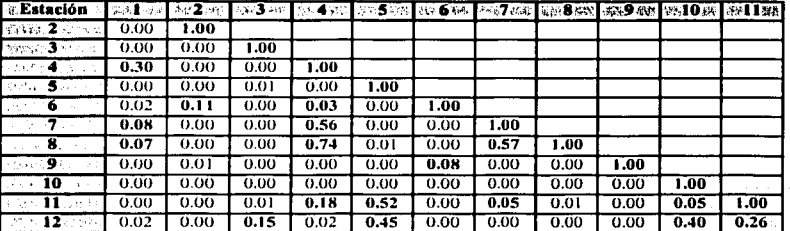

Nota: El valor del nivel de significancia en negritas indica que las estaciones correspondientes son homogéneas entre si 5.24 Resultados de la prueba de homogeneidad de Wilcoxon (Región 24)

# Región No. 25

Al aplicar la prueba de homogeneidad de Wilcoxon a esta región hidrológica, se observó que solo se puede tratar como una sola subregión homogénea, además no se pudo definir con certeza que estaciones no sean homogéneas con respecto a las demás, por lo que la división de subregiones de esta región se hará con base a los resultados obtenidos con las pruebas de Langbein y K-S.

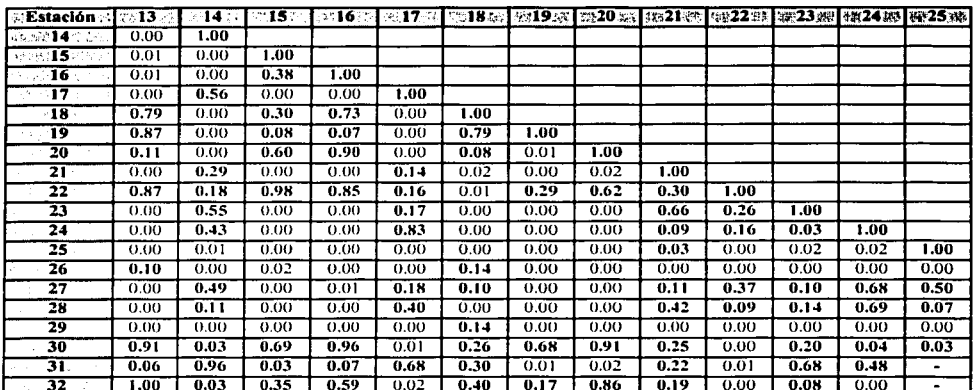

Nota: El valor del nivel de significancia en negritas indica que las estaciones correspondientes son homogéneas entre si Tabla 5.25 Resultados de la prueba de homogeneidad de Wilcoxon (Región 25)

FAI

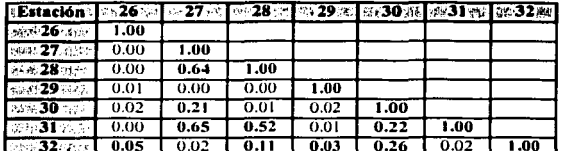

Nota: El valor del nivel de significancia en negritas indica que las estaciones correspondientes son homogéneas entre si Tabla 5.25 (Continuación)

# Región No. 26

Al aplicar la prueba de Wilcoxon a esta región se observó que no es claro la división en más subregiones homogéneas, ya que los resultados mostrados en la tabla 5.26 así lo indican, también con los resultados se dedujo que las estaciones 33, 39, 44, 50, 53 y 58 definitivamente no pueden ser consideradas en la obtención de los modelos regionales.

De acuerdo con lo anterior, para determinar los modelos regionales en esta región se utilizaran solamente los resultados obtenidos en la prueba de Langbein, ya que, los obtenidos por la prueba de K-S muestran el mismo comportamiento que los de Wilcoxon.

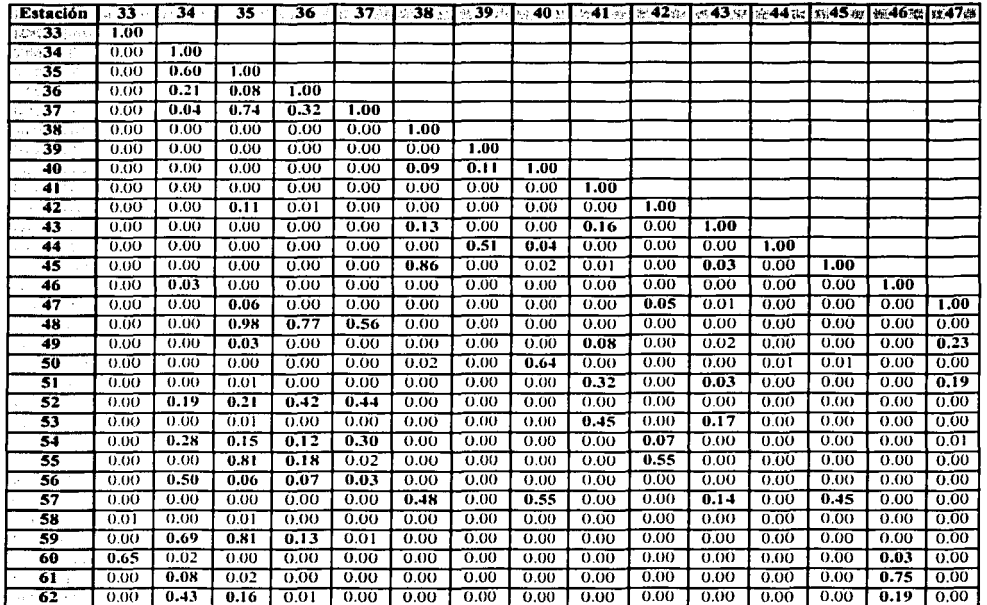

Nota: El valor del nivel de significancia en negritas indica que las estaciones correspondientes son homogéneas entre si Tabla 5.26 Resultados de la prueba de homogeneidad de Wilcoxon (Región 26)

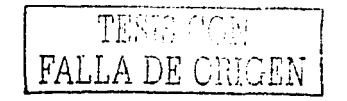
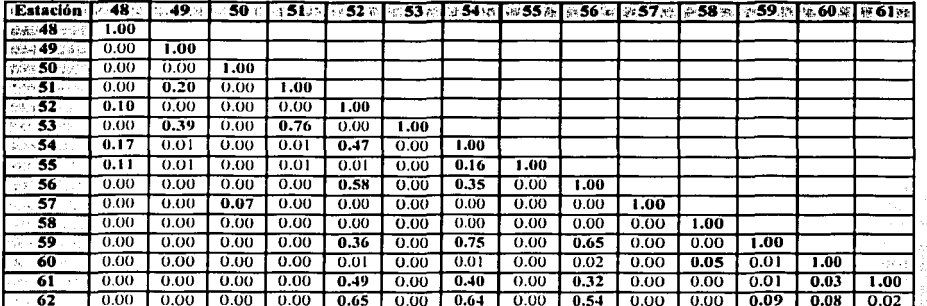

Nota: El valor del nivel de significancia en negritas indica que las estaciones correspondientes son homogéneas entre si Tabla 5.26 (continuación)

#### Región No. 27

Los resultados obtenidos y mostrados en la tabla 5.27 al aplicar la prueba de Wilcoxon a esta región muestran que las estaciones hidrométricas de esta región tienden a agruparse en dos subregiones. La primera subregión esta formada por las estaciones 63, 64, 65, 66, 67, 69, 76, 77, 78 y 79; mientras que la segunda subregión la forman las estaciones 68, 70, 71, 74, 75, 80, 81, 82, 83 y 84.

También los resultados muestran que las estaciones 72 y 73 no pertenecen a ninguna de las dos subregiones definidas.

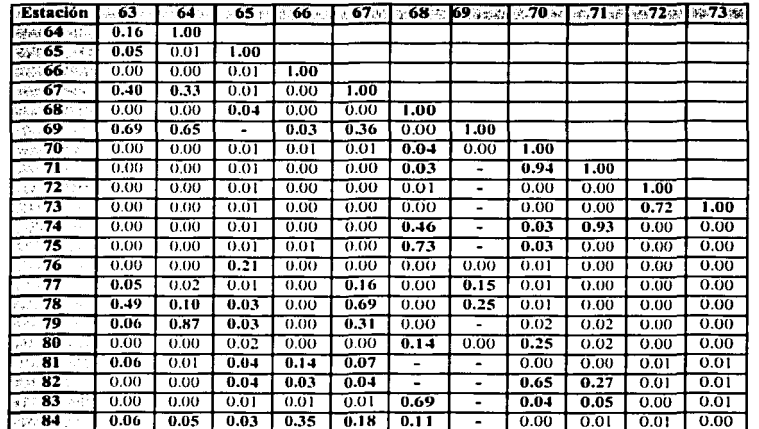

Nota: El valor del nivel de significancia en negritas indica que las estaciones correspondientes son homogéneas entre si Tabla 5.27 Resultados de la prueba de homogeneidad de Wilcoxon (Región 27)

與合わ ndeği Qulay

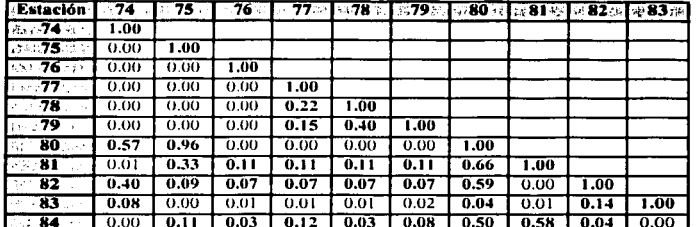

Nota: El valor del nivel de significancia en negritas indica que las estaciones correspondientes son homogéneas entre si Tabla 5.27 (Continuación)

#### Región No. 28

Los resultados mostrados en la tabla 5.28 muestran que esta subregión puede dividirse en dos subregiones, la primera de ellas formada por las estaciones 86, 92, 94, 96, 97, 98, 99, 102, 103, 104, 105, 106, 112, 114, 115, 116 y 117; mientras que la segunda la forman las estaciones 85, 87, 88, 90, 91, 93, 95, 100, 101, 107, 108, 118, 119, 120 y 121.

También en la tabla 5.28 puede observarse que las estaciones 89, 109, 110 y 113 no pueden ser agrupadas en ninguna de las dos subregiones definidas anteriormente.

## Región No. 29

Los resultados obtenidos en la aplicación de la prueba de homogeneidad, los cuales se muestran en la tabla 5.29, indican que las estaciones localizadas en esta región no definen de una manera satisfactoria una región homogénea, sin embargo se puede concluir de los resultados que las estaciones 122 y 126 definitivamente no son homogéneas con alguna otra estación.

Los modelos regionales en esta región se determinaran utilizando los resultados obtenidos con la prueba de homogeneidad de Langbein.

#### Región No. 30

Esta región hidrológica puede dividirse en dos subregiones (tabla 5.30), perteneciendo las estaciones 133, 134, 137, 139, 141, 142, 143, 144, 149, 150, 152 y 167 a la primera de ellas; mientras que la segunda subregión esta formada por las estaciones 132, 135, 136, 138, 140, 145, 146, 147, 151, 154, 155, 156, 157, 158, 159, 160, 161, 162, 163, 164 y 166. Sin embargo las estaciones 130, 131, 148, 153 y 165 no pueden agruparse en ninguna de las dos subregiones definidas.

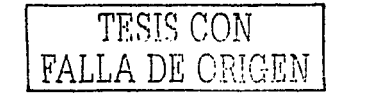

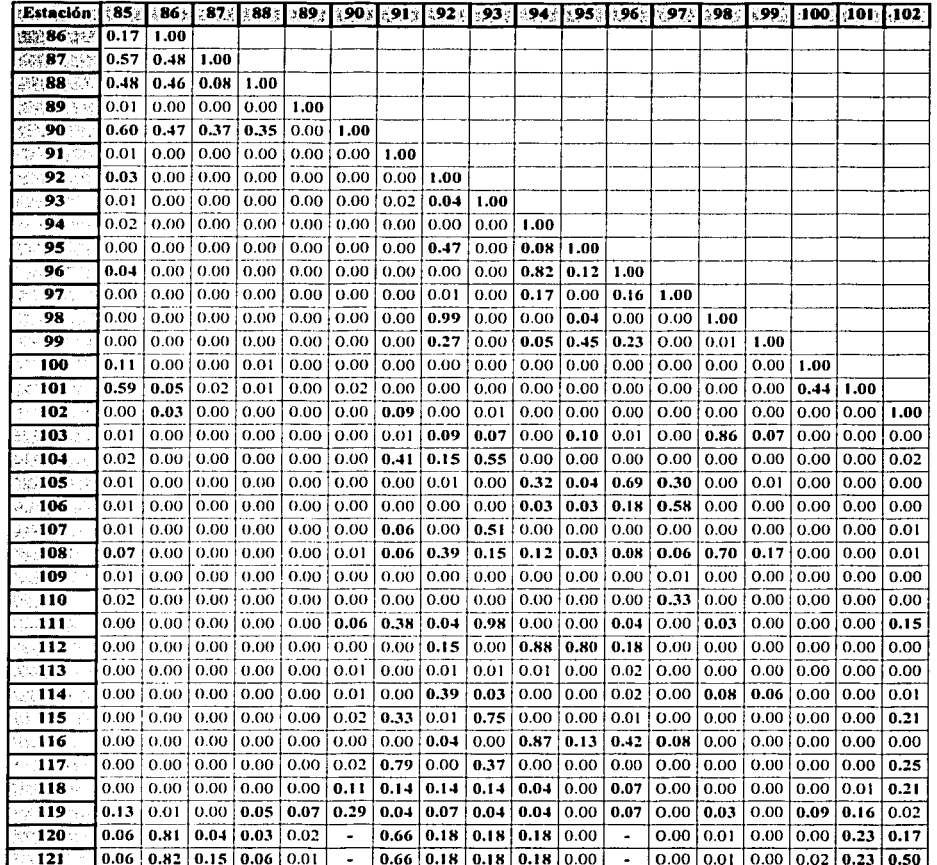

Nota: El valor del nivel de significancia en negritas indica que las estaciones correspondientes son homogéneas entre si<br>Tabla 5.28 Resultados de la prueba de homogeneidad de Wilcoxon (Región 28)

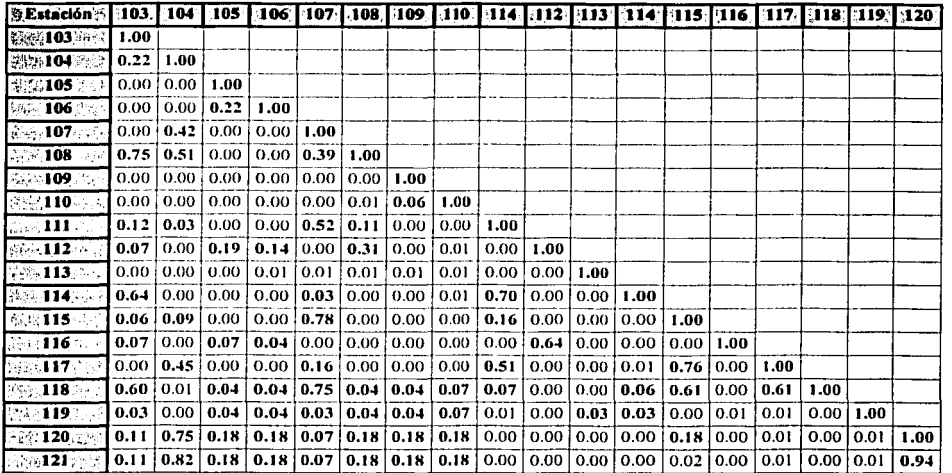

Nota: El valor del nivel de significancia en negritas indica que las estaciones correspondientes son homogéneas entre si Tabla 5.28 (Continuación)

 $\mathcal{O}(\mathcal{O}_\mathcal{O})$  is the contract of the  $\mathcal{O}(\mathcal{O})$ 

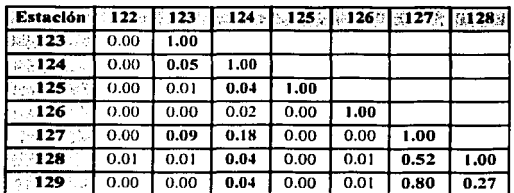

Nota: El valor del nivel de significancia en negritas indica que las estaciones correspondientes son homogéneas entre si<br>Tabla 5.29 Resultados de la prueba de homogeneidad de Wilcoxon (Región 29)

TESIS CON FALLA DE CENGEN

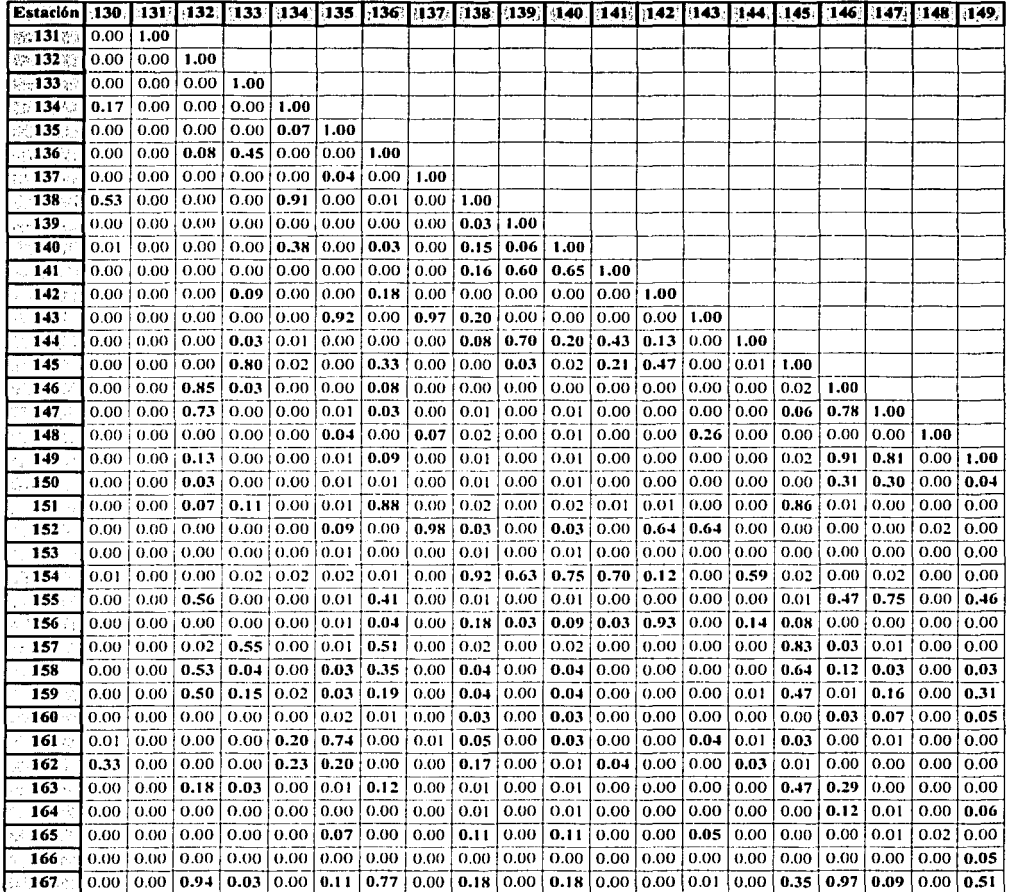

ال<br>الله الديم القديم الأولاد الأمريكي المدير المدير الأول المدير المدير

Nota: El valor del nivel de significancia en negritas indica que las estaciones correspondentes son homogéness entre si<br>Tabla 5.30 Resultados de la prueba de homogeneidad de Wilcoxon (Región 30)

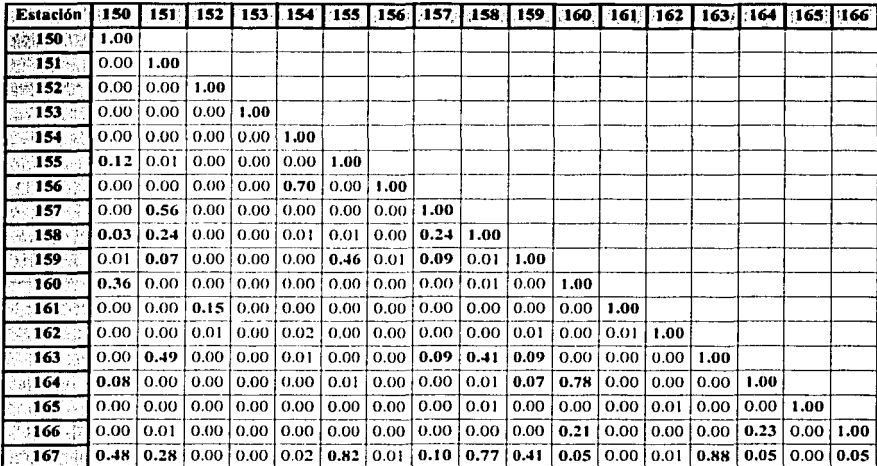

Nota: El valor del nivel de significancia en negritas indica que las estaciones correspondientes son homogéneas entre si Tabla 5.30 (Continuación)

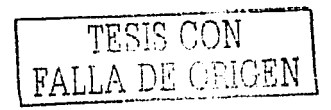

108

# **5.4 Comparación de los resultados entre las pruebas**

En este punto se hace una descripción de los resultados obtenidos por cada una de las pruebas de homogeneidad.

De acuerdo con los resultados, al aplicar cada una de las pruebas de homogeneidad se tienen los siguientes puntos comunes para la zona de estudio:

- a) De acuerdo con las pruebas de K-S y Wilcoxon, las regiones hidrológicas 24 y 26 no pueden dividirse en dos o más subregiones. La aplicación de estas pruebas en las regiones mencionadas sirven para dar una idea de las estaciones hidrométricas que pueden. quedar fuera en la determinación de los modelos regionales.
- b) Las regiones hidrológicas 27 y 28 se dividen cada una de ellas en dos subregiones segúnlos resultados obtenidos por las tres pruebas de homogeneidad aplicadas.
- c) Según las pruebas de K-S y de Wilcoxon las estaciones de la región 29 no presentan una clara homogeneidad entre ellas, mientras que la prueba de Langbein indica que las estáciones de esta región son perfectamente homogéneas.
- d) La prueba de Langbein al igual que la de K-S indica que la región hidrológica 30 se divide en tres subregiones y además, ambas muestran que ocho estáciones quedan fuera de dichas subregiones.

Algunas diferencias entre los resultados obtenidos con las pruebas de homogeneidad son:

- a) Con las pruebas de K-S y Wilcoxon hay regiones hidrológicas en las que no se puede determinar de una manera clara las subregiones, mientras que con la prueba de Langbein esto no sucede.<br>
b) Los resultados de la prueba de Langbein indican que la segunda subregión correspondiente a
- la región 28 puede asociarse con las estaciones de la región hidrológica<sup>-29</sup>, situación que con las otras dos pruebas de homogeneidad no es posible.
- c) De acuerdo con las pruebas de Langbein y de K-S la región hidrológica 30 se divide en tres subregiones, mientras que con la prueba de Wilcoxon dicha región solamente se divide en dos. ·· ·· / .. · ··
- d) Con la prueba de Langbein se descartan del estudio 34 estaciones hidrométricas; mientras que la prueba de K-S indica que 38 estaciones quedan fuera del estudio  $\gamma$  22 estaciones quedan fuera con la prueba de Wilcoxon. Las estaciones que quedaron fuera con cada una de las pruebas de homogeneidad no son necesariamente las mismas.
- e) La prueba de Langbein indica que la zona de estudio se divide en 12 subregiones; mientras que, con la prueba de K-S, se definieron nueve subregiones y seis subregiones con la prueba de Wilcoxon.

Las estaciones hidrométricas que componen a cada una de las subregiones definidas por cada una de las pruebas se muestran en la tabla 5.31.

109

TESTS GON FALLA DE ORIGF.

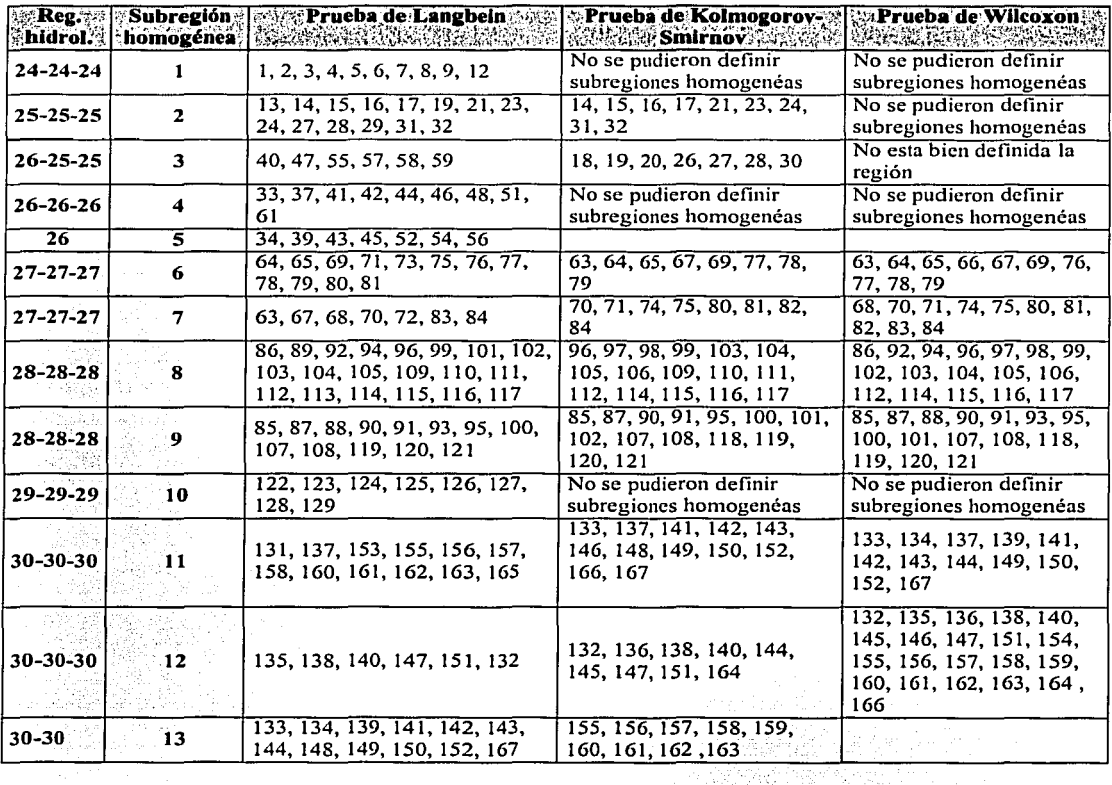

Tabla 5.31 Estaciones hidrométricas de cada subregión de acuerdo con cada prueba.<br>
TECIC COM

tki i

 $\sim$ 

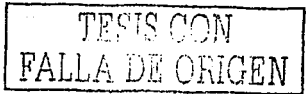

# 5.5 **Definición de las subregiones homogéneas**

Para la definición de las subregiones de la zona en estudio se le dio mas peso a los resultados obtenidos con la prueba de Langbein, ya que a diferencia de las otras dos pruebas, además de tener bases estadísticas, está deducida con bases hidrológicas. Otra razón para ello es que esta prueba supone que los registros de los gastos máximos anuales de las estaciones hidrométricas siguen una función de distribución de Gumbel.

De acuerdo con lo anterior, la región hidrológica 24 se tomará como una subregión homogénea. ya que con ninguna de las tres pruebas de homogeneidad se pudierón definir más subregiones.

Al igual que la región 24, la región hidrológica 25 no se pudo dividir en más subregiones de acuerdo con las pruebas de Langbein y de Wilcoxon, por lo que se tomará una sola subregión. También se puede observar que las estaciones 18, 20, 26 y 30, a pesar de que fueron descartadas por la prueba de Langbein, por las otras dos pruebas no lo fueron, por lo que éstas se agregarán al grupo de estaciones que conforman la única subregión homogénea definida con la prueba de Langbein.

Como en la región 26 la homogeneidad no estuvo bien definida con las pruebas de K-S y de Wilcoxon, se tomarán las subregiones obtenidas con los resultados de la prueba de Langbein. A pesar de que entre las estaciones hidrométricas que fueron descartadas por esta última prueba, las estaciones 35, 36, 49 y 62 no lo fueron por las dos primeras pruebas; por lo que serán añadidas a las subregiones correspondientes a las definidas por Langbein.

Las subregiones definidas por la prueba de Langbein en la región 27 serán consideradas en la regionalización definitiva, ya que también, esas mismas subregiones son similares a las definidas por las otras dos pruebas de homogeneidad.

El resto de las subregiones serán las definidas por la prueba de Langbein, ya que la homogeneidad de la región 29 sólo se pudo definir con esta prueba, mientras qúe la región,28 se dividió en dos subregiones por las tres pruebas y por ultimo la región 30 si dividió en tres subregiones de acuerdo con la prueba de K-S y Langbein.

Cabe aclarar que según los resultados obtenidos por la prueba de Langbein, la segunda subregión de la región hidrológica 28 a pesar que es homogénea con las estaciones de la región hidrológica 29, no se tomará como una sola subregión homogénea, ya que de acuerdo con los resultados del análisis de incidencia de ciclones (capítulo 3), la afectación de los ciclones a estas dos regiones hidrológicas es distinta, es decir una se ve mas afectada que la otra por los ciclones.

Con base en lo mencionado anteriormente la zona de estudio se dividió en 13 subregiones homogéneas, las cuales se muestran en la siguiente tabla y en las figuras 5.1 a 5.7.

111

FALLA DE ORIGE

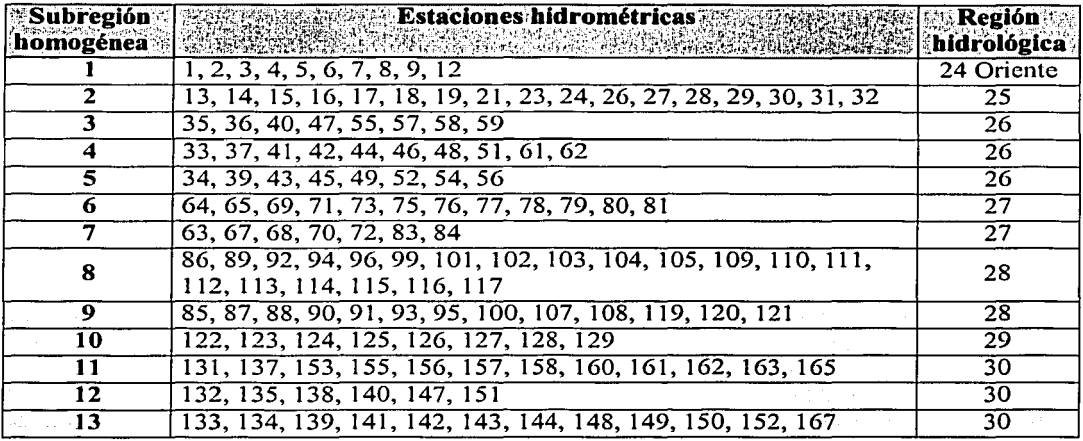

Tabla 5.32 Estaciones que forman cada una de las subregiones finales

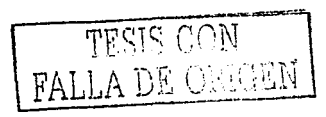

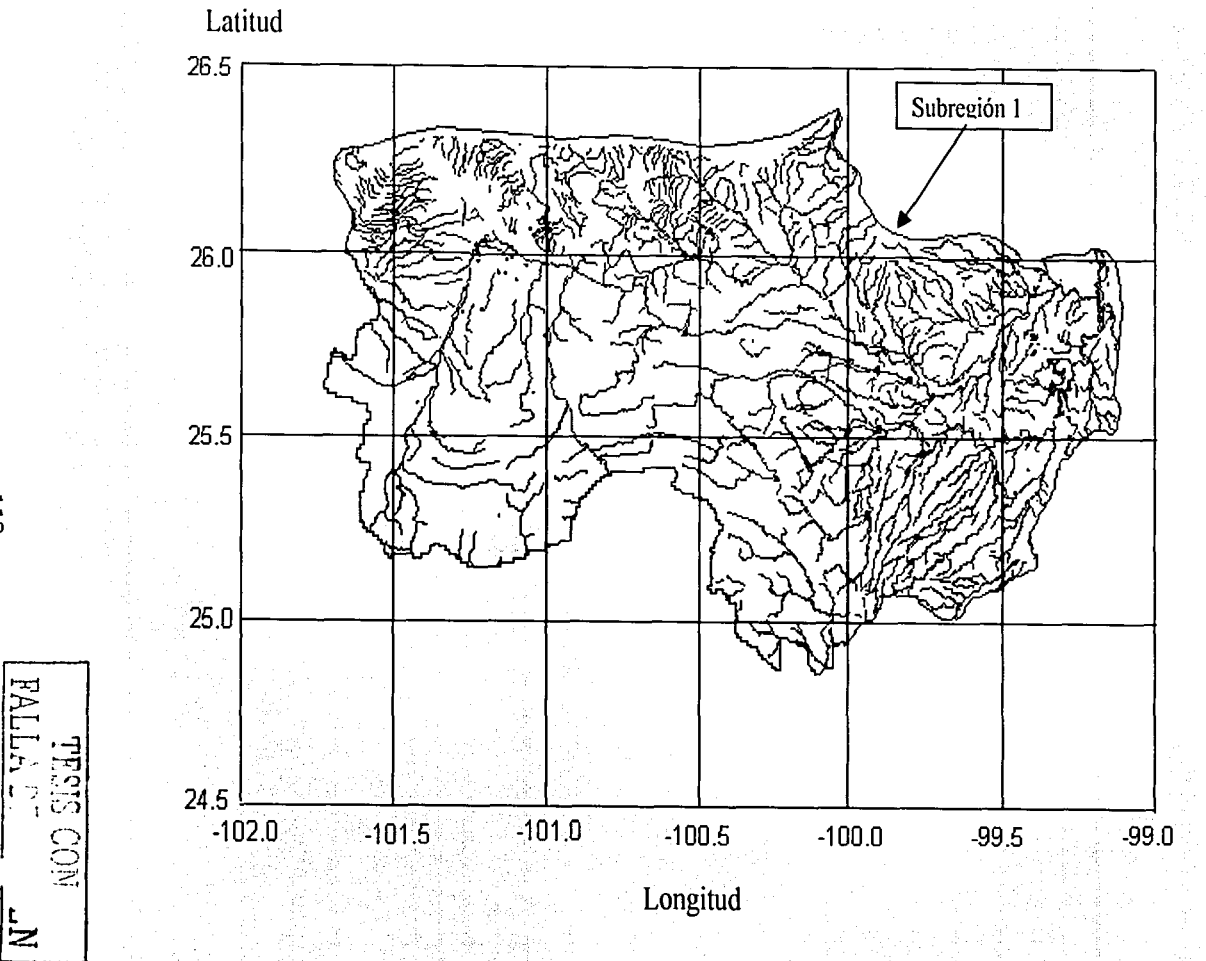

Figura 5.1 Subregión homogénea 1

 $113$ 

l.

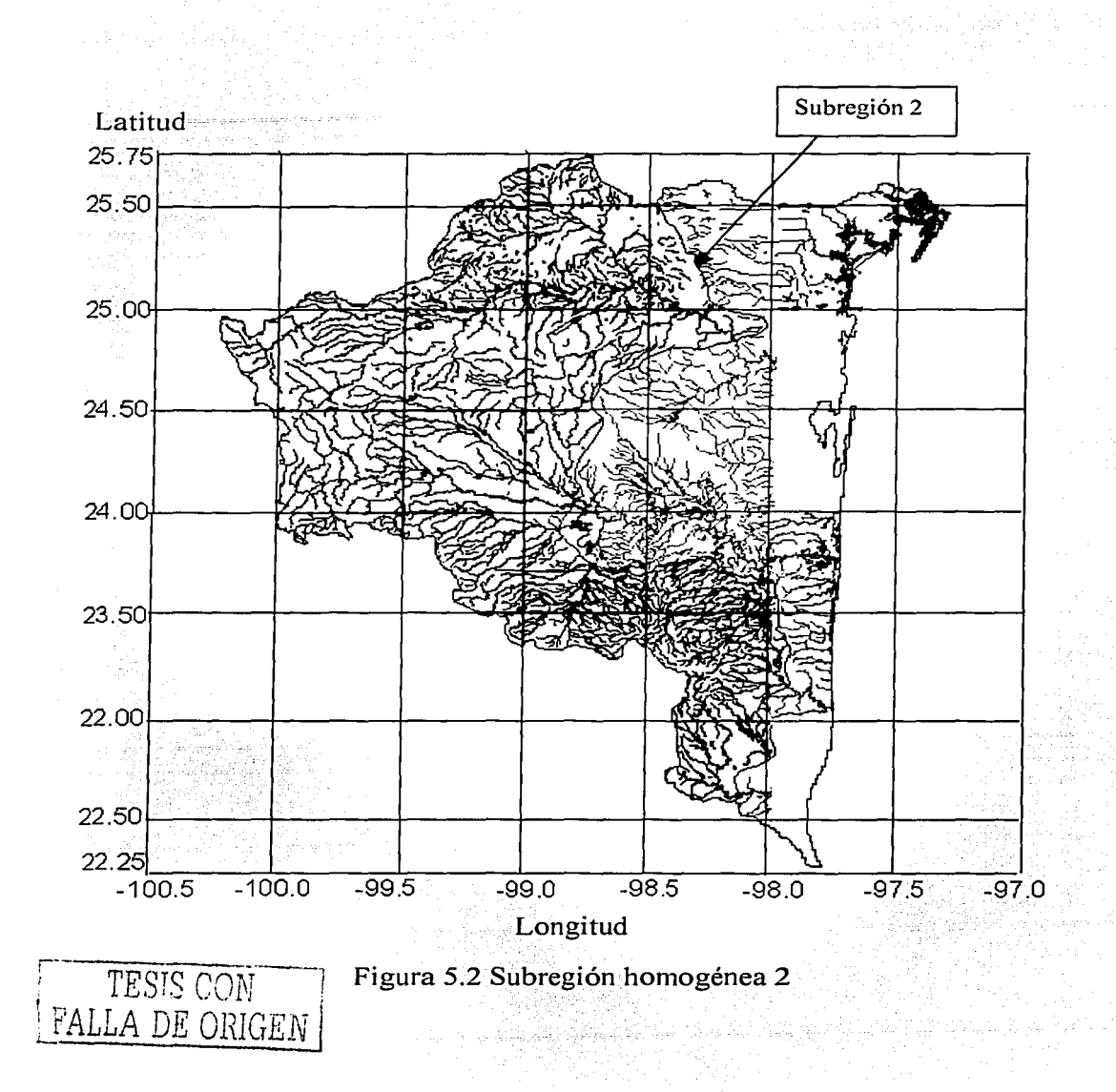

**Contractor** 

114

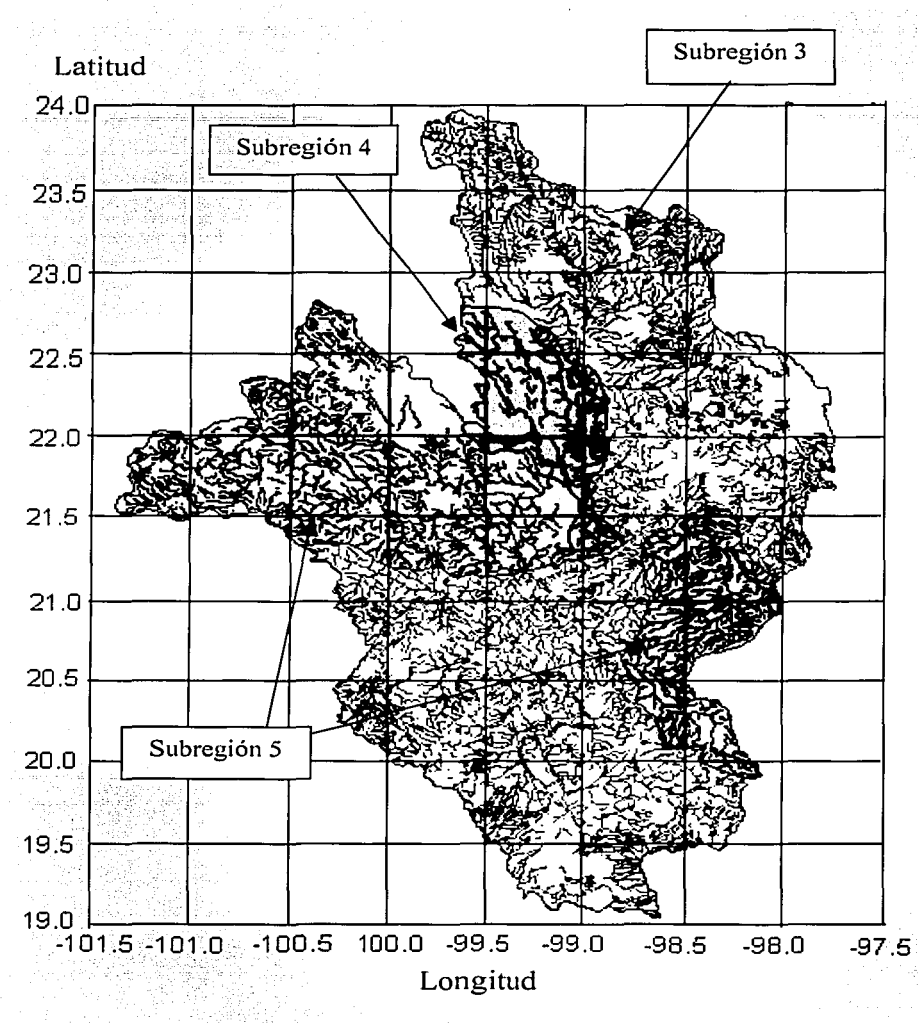

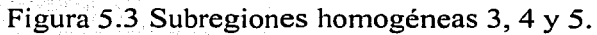

TESIS CON

FALLA D

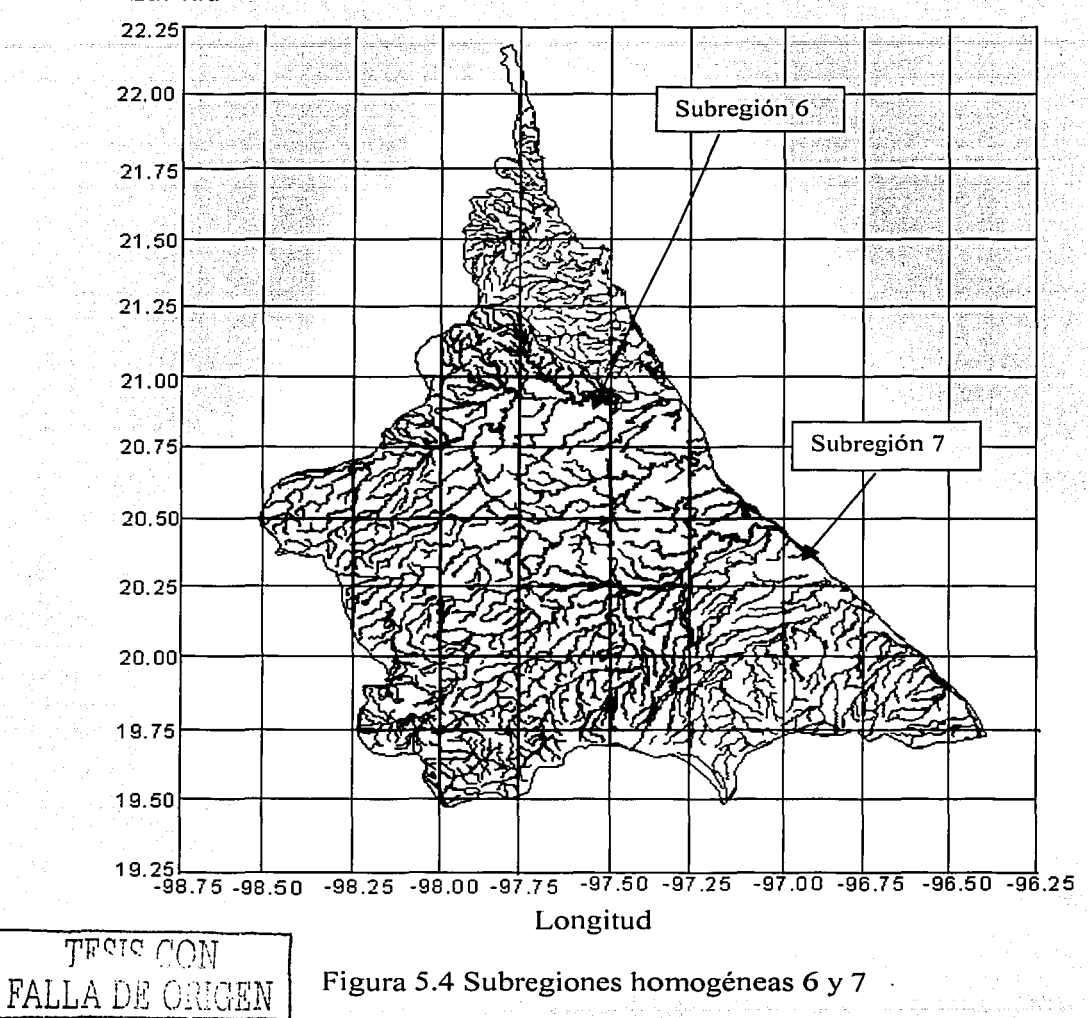

Latitud

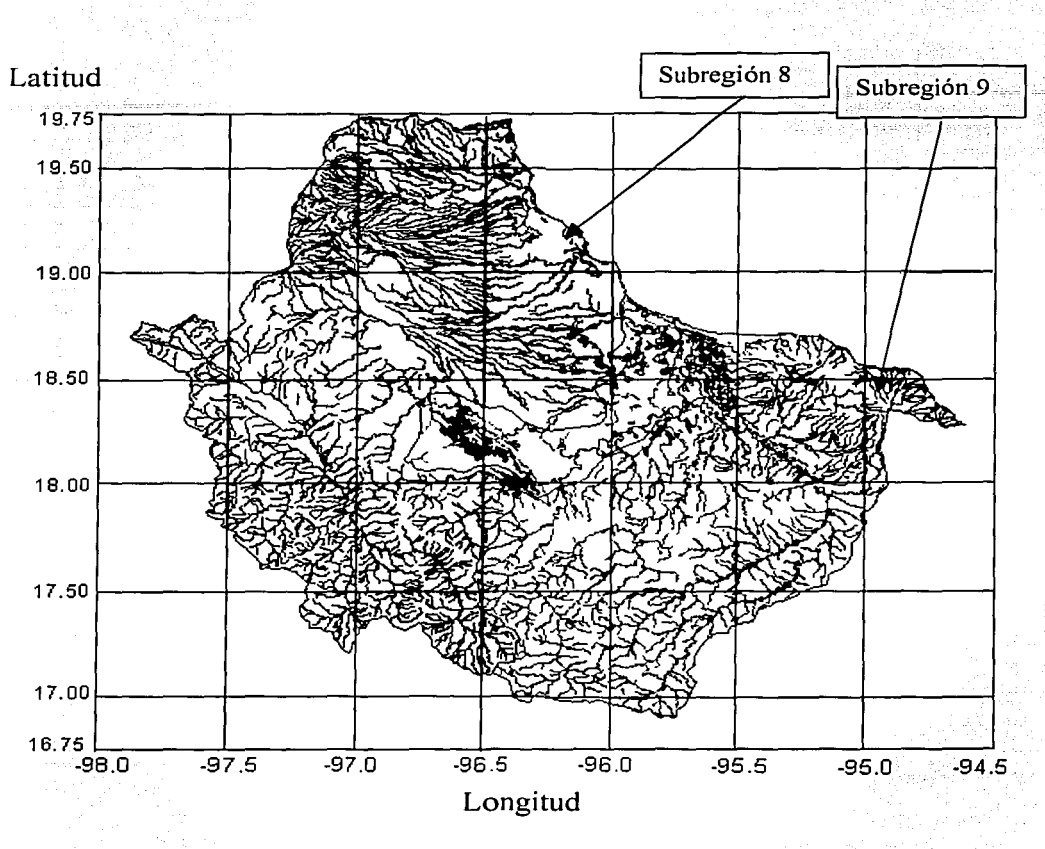

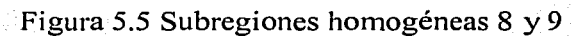

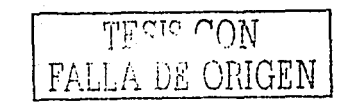

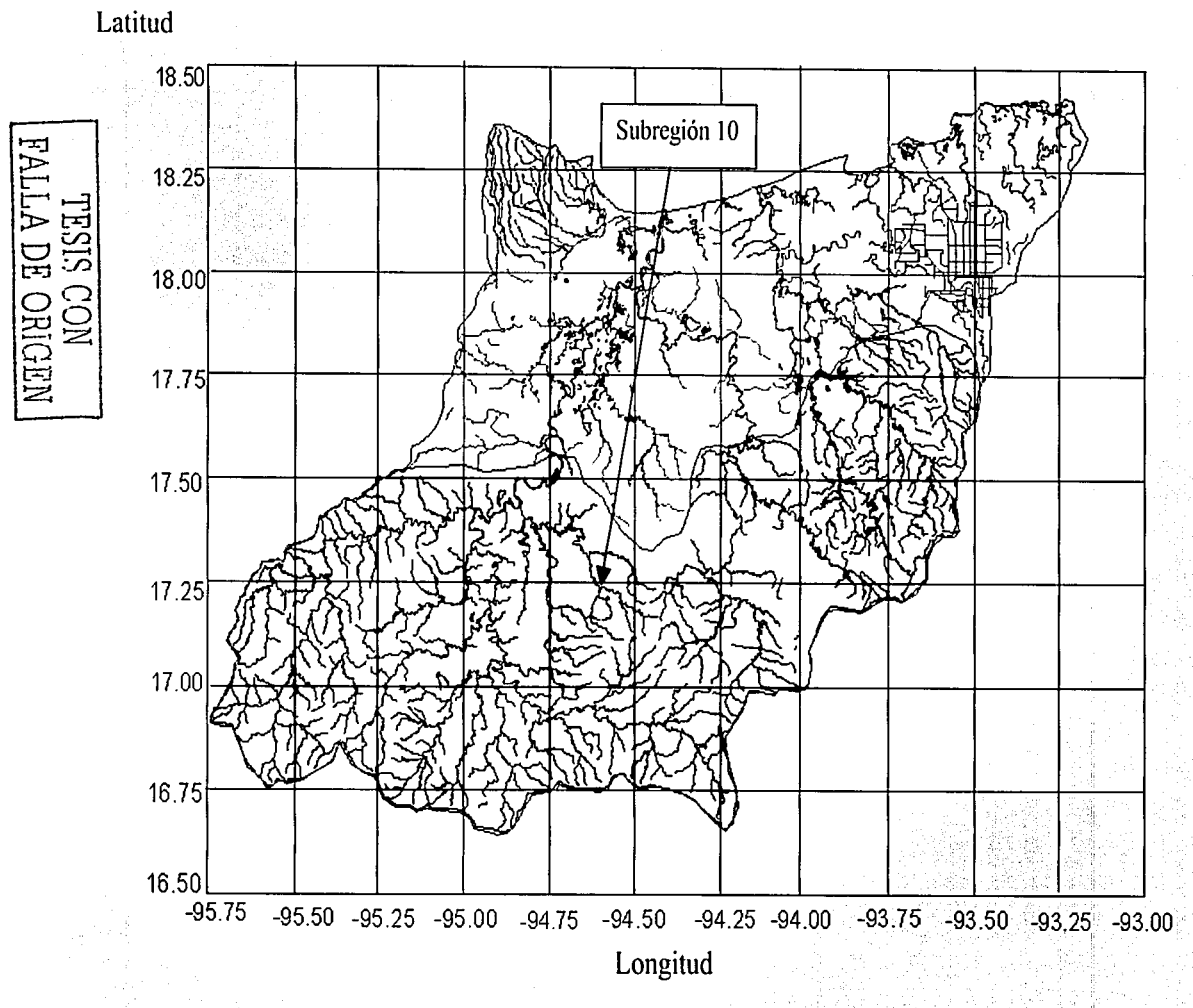

Figura 5.6 Subregión homogénea 10

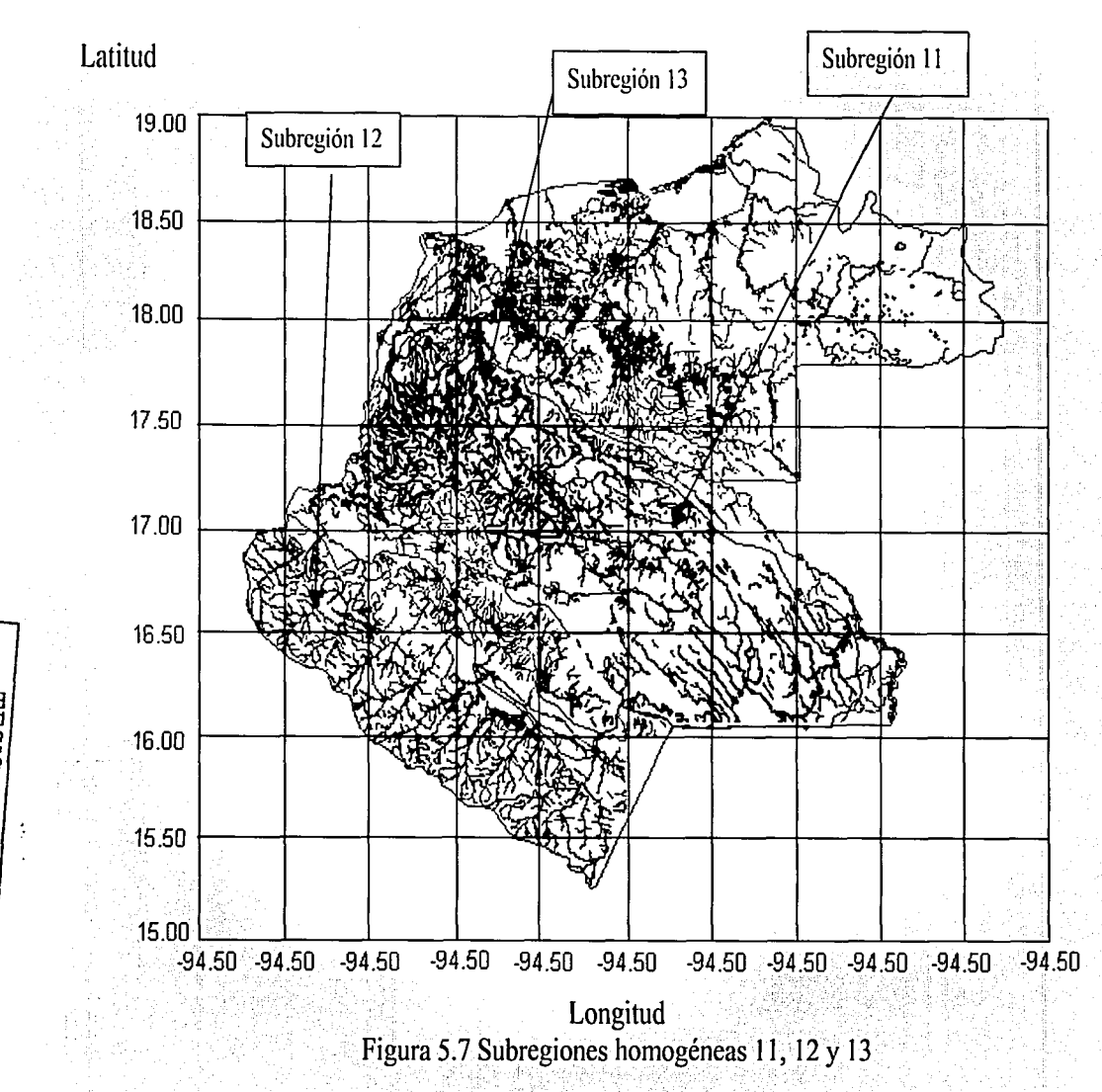

 $\frac{5}{11}$ 

DE ORIGEN

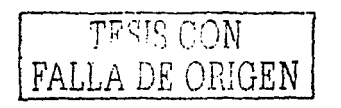

# **6 Modelos regionales**

Para el dimensionamiento de una obra hidráulica es necesario obtener su gasto de diseño, el cual puede calcularse por medio de un análisis de frecuencias de gastos máximos (capítulo 4). Para poder llevar a cabo dicho análisis es necesario contar con un registro de gastos máximos anuales en el lugar donde se desea construir la obra. Sin embargo, en ocasiones o no se cuenta con este tipo de información o dicha información es escasa.

Una alternativa para resolver este problema es la transferencia de información de otro lugar, el cual tenga características tanto fisiográficas como meteorológicas similares al.lugar de estudio; o bien la obtención de modelos regionales que permitan estimar el gasto de diseño en función de las características fisiográficas y climatológicas del sitio de interés.

En este capítulo se obtendrán los modelos regionales mediante un análisis estadístico para cada una de las 13 regiones homogéneas definidas en el capítulo anterior. Con tales modelos se podrán estimar los gastos máximos para diferentes periodos de retomo en cuencas no aforadas conociendo solamente algunas de las características fisiográficas y climatológicas de las mismas.

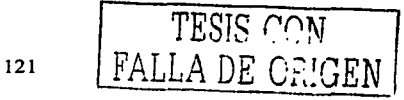

## 6.1 Modelos regionales mediante métodos de regresión

Existe un gran número de funciones diferentes que se pueden utilizar como un modelo del valor medio de la variable de respuesta  $y_i$  (gastos máximos o parámetros de la función Gumbel doble) en función de varias variables independientes (características de la cuenca).

Cruff y Rantz (Viessman et al., 1989) estudiaron varios métodos de análisis regional de avenidas y encontraron que en cuencas no aforadas los modelos de regresión de potencias dan mejores estimaciones de gastos máximos, incluso que el método de la avenida índice o que cualquier método de ajuste de frecuencias.

El Plan Nacional Hidráulico en 1975 (SARH, 1975) utilizó funciones de regresión de potencias para la determinación de los modelos regionales a las 13 regiones homogéneas definidas por el mismo, dichos modelos mostraron buenos resultados; James A. Smith (1989) utilizó el mismo tipo de modelos en un estudio realizado en la región central de los Apalaches en Estados Unidos. El IMTA en 1997 aplicó el mismo tipo de modelos a 23 regiones homogéneas previamente definidas dentro de México

En general los trabajos mencionados en los antecedentes en el capítulo 1 utilizaron las funciones de potencias para la determinación de los modelos regionales, los cuales han demostrado dar mejores resultados que otras funciones de regresión. Por ello los modelos regionales que se determinarán para las subregiones homogéneas definidas en el capítulo anterior tendrán la forma de funciones de regresión de potencias.

De acuerdo con las características fisiográficas y climatológicas de las cuencas que se utilizarán en los modelos regionales, las cuales fueron definidas en el capítulo 2, los modelos regionales tendrán la forma

$$
\mathcal{Y}_i = m_0 A^{m_1} L^{m_2} H a^{m_3} H m^{m_4} S^{m_5} \varepsilon \tag{6.1}
$$

donde

 $m_0$ ,  $m_1$ ,  $m_2$ ,  $m_3$ ,  $m_4$ ,  $m_5$ ,  $m_6$  son los parámetros a determinar del modelo de regresión.

- $\epsilon$  Término multiplicativo, el cual es una variable aleatoria que se puede interpretar como la incapacidad de tener un modelo exacto de la realidad, que en este caso se tomará igual a la unidad.
- $p_i$  Variable dependiente, que en este caso es cada uno de los parametros de la función de distribución Gumbel doble o de los gastos máximos para un cierto periodo de retorno
- A Área de la cuenca en  $km<sup>2</sup>$
- $L$  Longitud del cauce principal en km
- Ha Precipitación media anual en mm
- Hm Precipitación máxima en 24 horas para un periodo de retorno de 10 años en mm
	- S Pendiente del cauce principal

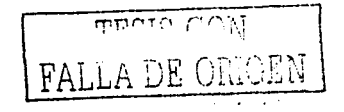

Un procedimiento usual para estimar los parámetros de la ecuación (6.1) es linealizar dicha ecuación mediante una transformación logarítmica y entonces; estimar los parámetros del modelo linealizado por medio del método de mínimos cuadrados.

La ecuación linealizada es

$$
\ln(\hat{y}_i) = \ln(m_0) + m_1 \ln(A) + m_2 \ln(L) + m_3 \ln(Ha) + m_4 \ln(Hm) + m_5 \ln(S) + \ln(\varepsilon)
$$

o bien

$$
y_i = b + m_i A^i + m_2 L^i + m_3 H a^i + m_4 H m^i + m_5 S^i
$$
 (6.2)

$$
y' = \ln(y) \; , \; A' = \ln(A) \; , \; L' = \ln(L) \; , \; Ha' = \ln(Ha) \tag{6.3}
$$
  

$$
Hm' = \ln(Hm) \; , \quad S' = \ln(S) \; , \; b = \ln(m_0)
$$

para resolver la ecuación 6.2 se utilizará el método de mínimos cuadrados, el cual consiste en minimizar la suma de los cuadrados. de los errores entre los valores reales de la variable dependiente y los valores estimados con el modelo (ec. 6.2), esto es: .

Minimizar

$$
EC = \sum_{i=1}^{N} (y_i - \hat{y}_i)^2
$$

- *N* Número total de puntos conocidos (estaciones hidrométricas) para el cual se ajustará el modelo<sup> $\cdot$ </sup>
- *y*, <sup>*v*</sup> Logaritmo natural de la variable dependiente real.

-----\_-:,.,\_-\_\_ ~:.;- =--oÓ:'°"º\_!\_ . ~ "" ;, ' .· ..

Para minimizar *EC* es necesario derivar la ecuación anterior con respecto a cada uno de los parámetros a determinar e igualar a cero cada una de las derivadas resultantes y posteriormente resolver el sistema de ecuaciones algebraicas por un método númérico. .

' • *\_,!* · :O' :·;~:· ; ; • *:;* '.\_, *:·>i;* ;' :: ·, :~-=:)e:- ·'.:·\_~·, \_\_ ... -.. · .. ' , .. - . --~·--~- . , . ; ;· ' : ; . ' \ ~,;- ;. · ..

El sistema de ecuaciones del modelo lineal a resolver entonces es:

$$
bN + m_{1} \sum_{i=1}^{N} A_{i} + m_{2} \sum_{i=1}^{N} L_{i} + m_{3} \sum_{i=1}^{N} H a_{i} + m_{4} \sum_{i=1}^{N} H m_{i} + m_{5} \sum_{i=1}^{N} S_{i} = \sum_{i=1}^{N} y_{i}
$$
\n
$$
b \sum_{i=1}^{N} A_{i} + m_{i} \sum_{i=1}^{N} A_{i}^{2} + m_{2} \sum_{i=1}^{N} A_{i} L_{i} + m_{3} \sum_{i=1}^{N} A_{i} H a_{i} + m_{4} \sum_{i=1}^{N} A_{i} H m_{i} + m_{5} \sum_{i=1}^{N} A_{i} S_{i} = \sum_{i=1}^{N} A_{i} y_{i}
$$
\n
$$
b \sum_{i=1}^{N} L_{i} + m_{i} \sum_{i=1}^{N} A_{i} L_{i} + m_{2} \sum_{i=1}^{N} L_{i}^{2} + m_{3} \sum_{i=1}^{N} L_{i} H a_{i} + m_{4} \sum_{i=1}^{N} L_{i} H m_{i} + m_{5} \sum_{i=1}^{N} L_{i} S_{i} = \sum_{i=1}^{N} A_{i} y_{i}
$$
\n
$$
b \sum_{i=1}^{N} H a_{i} + m_{i} \sum_{i=1}^{N} A_{i} H a_{i} + m_{2} \sum_{i=1}^{N} L_{i} H a_{i} + m_{3} \sum_{i=1}^{N} H a_{i}^{2} + m_{1} \sum_{i=1}^{N} H a_{i} H m_{i}^{2} + m_{5} \sum_{i=1}^{N} S_{i} H a_{i} = \sum_{i=1}^{N} H a_{i} y_{i}
$$
\n
$$
b \sum_{i=1}^{N} H m_{i} + m_{1} \sum_{i=1}^{N} A_{i} H m_{i} + m_{2} \sum_{i=1}^{N} L_{i} H m_{i} + m_{5} \sum_{i=1}^{N} H a_{i} H m_{i}^{2} + m_{6} \sum_{i=1}^{N} S_{i} H m_{i}^{2} = \sum_{i=1}^{N} H a_{i} y_{i}
$$
\n
$$
b \
$$

123 | TESI<u>S CON</u>  $1$  FALLA DF CA'GEN

SOR.

# **6.1.l Coeficiente de correlación**

Una vez que se han calculado los parámetros del modelo lineal, es necesario conocer qué tan bien se ajustan Jos datos reales al modelo obtenido. Una forma de medir la calidad del ajuste es mediante el conocido coeficiente de correlación lineal, el cual está dado por (Aparicio, 1997)

$$
R = \left(1 - \frac{S_{y_1x_1}^2}{S_y^2}\right) \tag{6.6}
$$

donde

$$
S_{j_1k_1}^2 = \frac{1}{N-3} \sum_{i=1}^N (y_i - \hat{y}_i)^2
$$
 (6.7)

 $S_n^2$  = Variancia de y;'.  $y_i'$  = Valor estimado de *y*<sup>*'*</sup> (ecuación 6.2)

# 6.2 **Determinación de los modelos regionales**

## **6.2.l Modelos regionales para los parámetros de la función de distribución Gumbel doble**

A los tipos de modelos regionales que se obtendrán en este apartado, los cuales sirven para determinar los parámetros de la función de distribución Gumbel doble, y con éstos estimar los gastos máximos en las cuencas no aforadas, se le denominarán de aquí en adelante *modelos regionales indirectos.* 

En las tablas 6.1 a la 6.13 se muestran los valores de los parámetros de los modelos regionales como los de la ecuación (6.1), así como el coeficiente de correlación r<sup>2</sup> para cada uno de los modelos en cada una de las subregiones•homogéneas definidas en el capítulo anterior. En las tablas mencionadas se tomó como variable dependiente a cada uno de· 1os parámetros de Ja función de distribución de probabilidad Gumbel doble (ver tabla 4.1); y como variables independientes las características fisiográficas y climatológicas de las cuencas que fomian a la región homogénea (ver tabla 2.2).

Para calcular cada uno de los parámetros de la función de distribución para un determinado sitio, en donde se conocen únicamente sus características fisiográficas y climatológicas, se sustituyen los coeficientes del modelo correspondiente al modelo regional, así como sus características mencionadas (ecuación 6.1)

Una vez calculados los cinco parámetros de la función de distribución de probabilidad, el valor del gasto máximo para un periodo de retorno  $Tr$  se obtiene resolviendo mediante un método numérico (por ejemplo la bisección) la siguiente ecuáción: •' . •· .

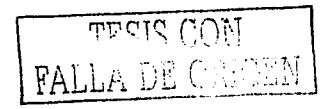

 $\left[\frac{C_{n}-\beta_{1}}{\alpha_{1}}\right] + (1-P) \exp \left\{-\exp \left(\frac{(Q_{n}-\beta_{2})}{\alpha_{2}}\right)\right\}$  $F(Q_n) = 1 - \frac{1}{Tr} = P \exp$ 

donde

 $Q_T$  es el gasto correspondiente al periodo de retorno  $Tr$ 

 $P, \alpha_1, \alpha_2, \beta_1$  y  $\beta_2$  son los parámetros de la función de distribución Gumbel doble obtenidos con  $\frac{1}{2}$  los modelos regionales.

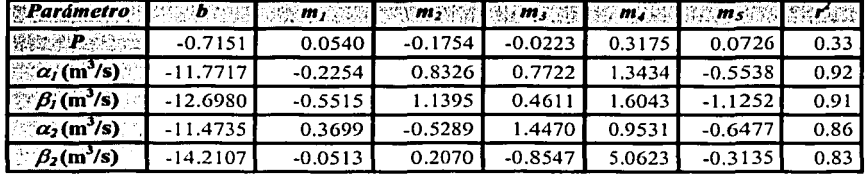

Tabla 6.1 Valores de los coeficientes del modelo regional correspondiente a la subregión 1

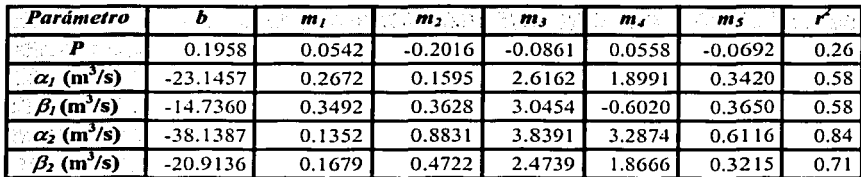

Tabla 6.2 Valores de los coeficientes del modelo regional correspondiente a la subregión 2

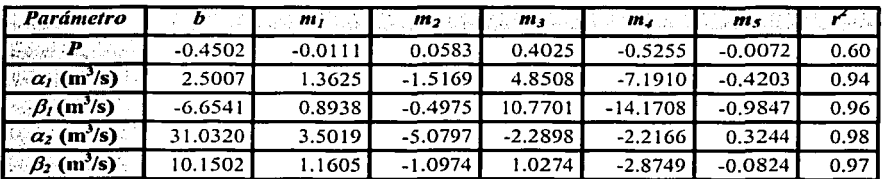

Tabla 6.3 Valores de los coeficientes del modelo regional correspondiente a la subregión 3

 $(6.8)$ 

| Parámetro                      | - 10       |           |           |           | <b>【#1】○国  ①文#2公房  ②子#3父文 】②原#2漢集  △②#3爻20  7②で②原 </b> |           |      |
|--------------------------------|------------|-----------|-----------|-----------|--------------------------------------------------------|-----------|------|
| <b>BASKEP CLUB</b>             | $-0.5061$  | 0.0729    | $-0.0961$ | $-0.0960$ | 0.1623                                                 | $-0.0251$ | 0.61 |
| $\alpha$ , (m <sup>3</sup> /s) | $-5.7928$  | 0.4893    | $-0.1042$ | $-0.0445$ | 1.4556                                                 | $-0.0854$ | 0.60 |
| $\sqrt{\beta_I(m^3/s)}$        | 3.7360     | 0.4890    | $-0.2610$ | 0.2223    | $-0.7809$                                              | $-0.3225$ | 0.69 |
| $\alpha_2$ (m <sup>3</sup> /s) | $-13.6538$ | $-0.0266$ | 1.1218    | 2.2049    | $-0.4233$                                              | $-0.1485$ | 0.80 |
| $\beta_2$ (m <sup>3</sup> /s)  | $-3.3577$  | 0.4122    | 0.1291    | 0.6480    | 0.1881                                                 | $-0.1564$ | 0.68 |

Tabla 6.4 Valores de los coeficientes del modelo regional correspondiente a la subregión 4

| Parámetro                                                       | 32. <b>b</b> . 352. I | AGE MARKET DE |           |           |           |           |       |
|-----------------------------------------------------------------|-----------------------|---------------|-----------|-----------|-----------|-----------|-------|
| $\blacksquare$ , and $\blacksquare$ . The set of $\blacksquare$ | 1.9180                | $-0.2858$     | 0.3208    | $-0.3161$ | 0.1307    | $-0.0216$ | 0.80  |
| $\alpha$ <sub>l</sub> (m <sup>3</sup> /s)                       | $-10.4170$            | 1.4608        | $-1.9112$ | 3.1001    | $-1.7842$ | $-0.1534$ | 0.98  |
| $\beta_i$ (m <sup>3</sup> /s)                                   | $-16.2785$            | 1.3769        | $-1.4678$ | 3.9372    | $-1.8592$ | $-0.0245$ | 1.00. |
| $\alpha_2$ (m <sup>3</sup> /s)                                  | $-6.3534$             | 2.6515        | $-3.7168$ | 5.1370    | $-5.0879$ | 0.0836    | 0.63  |
| $\beta_2$ (m <sup>3</sup> /s)                                   | $-1.9568$             | 0.6442        | $-0.4276$ | 2.4615    | $-2.0605$ | 0.0584    | 0.65  |

Tabla 6.5 Valores de los coeficientes del modelo regional correspondiente a la subregión 5

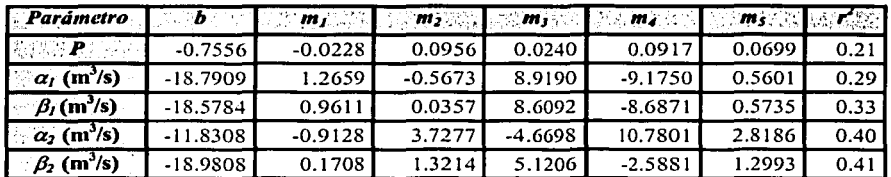

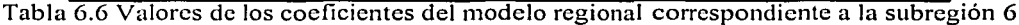

| Parámetro                         |            | $\bullet$ by $\bullet$ and $\bullet$ and $\bullet$ and $\bullet$ and $\bullet$ and $\bullet$ and $\bullet$ and $\bullet$ and $\bullet$ and $\bullet$ and $\bullet$ |           |           |            | 医动物细胞的人能力 |      |
|-----------------------------------|------------|----------------------------------------------------------------------------------------------------|-----------|-----------|------------|-----------|------|
|                                   | 5.4108     | 0.4036                                                                                                    | 0.0540    | $-2.8953$ | 2.7974     | 0.3898    | 0.90 |
| $\sim \alpha$ (m <sup>3</sup> /s) | $-31.9663$ | $-0.8462$                                                                                                    | 0.4635    | 13.0472   | $-12.5462$ | $-2.4539$ | 1.00 |
| $\beta_i$ (m <sup>3</sup> /s)     | $-39.2412$ | $-0.8551$                                                                                                    | $-0.7190$ | 17.0926   | $-16.2042$ | $-2.9172$ | 0.89 |
| $\alpha_2$ (m <sup>3</sup> /s)    | $-61.7404$ | $-3.3633$                                                                                                    | 0.5934    | 31.7285   | $-32.6046$ | $-5.4929$ | 0.95 |
| $\beta_2$ (m <sup>3</sup> /s)     | $-45.8537$ | $-1.5313$                                                                                                    | $-1.5690$ | 23,4016   | $-23.6652$ | $-4.8476$ | 1.00 |

Tabla 6. 7 Valores de los coeficientes del modelo regional correspondiente a la subregión 7

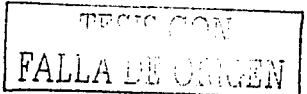

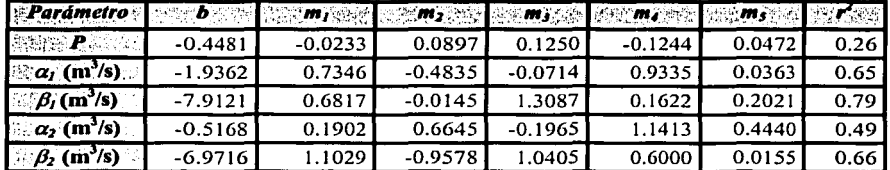

Tabla 6.8 Valores de los coeficientes del modelo regional correspondiente a Ja subregión 8

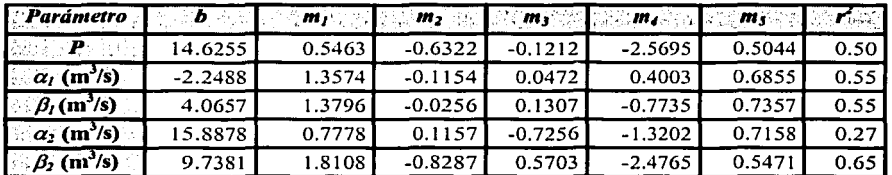

Tabla 6.9 Valores de los coeficientes del modelo regional correspondiente a la subregión 9

| Parámetro                      |            | $\boxed{b}$ , $\boxed{m_1}$ , $\boxed{m_2}$ , $\boxed{m_3}$ , $\boxed{m_4}$ , $\boxed{m_5}$ , $\boxed{m_6}$ , $\boxed{m_7}$ |           |           |           |           |      |
|--------------------------------|------------|----------------------------------------------------------------------------------------------------|-----------|-----------|-----------|-----------|------|
| haaraa <b>ji</b> ra dh         | 2.5335     | $-0.6476$                                                                                                    | 1.6872    | 0.0855    | $-1.0548$ | 0.3327    | 0.57 |
| $\alpha_i$ (n <sup>3</sup> /s) | $-16.2637$ | 0.6006                                                                                                    | 0.6466    | 1.5925    | 0.6353    | 0.2382    | 0.90 |
| $\beta_I(m^3/s)$               | $-5.1238$  | 0.9647                                                                                                    | $-0.2021$ | $-0.4954$ | 1.6556    | $-0.0546$ | 0.97 |
| $\alpha_2$ (m <sup>3</sup> /s) | $-12.0308$ | 0.6401                                                                                                    | 0.3452    | $-0.8921$ | 3.2140    | $-0.1132$ | 0.56 |
| $\beta_2$ (m <sup>3</sup> /s)  | $-7.0403$  | 1.2696                                                                                                    | $-0.9504$ | $-1.3044$ | 3.3462    | $-0.2017$ | 0.94 |

Tabla 6.1 O Valores de los coeficientes del modelo regional correspondiente a Ja subregión **1** O

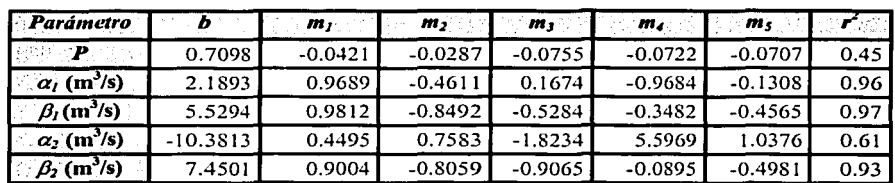

Tabla 6.11 Valores de los coelictentcs del modelo regional correspondiente a Ja subregión **11** 

127 THE TIME ON THE SET ON THE REAL PROPERTY.

| Parámetro                            |            |           |        |           |           |           |        |
|--------------------------------------|------------|-----------|--------|-----------|-----------|-----------|--------|
| <b>「遊びな ア</b> ラマルコ」                  | 2.1763     | $-0.1685$ | 0.141  | $-0.4558$ | 0.3855    | 0.0298    | 1.00   |
| $\cos \alpha_i$ (m <sup>3</sup> /s). | $-15.4503$ | 1.6887    | 0.3397 | 3.1850    | $-3.5280$ | 0.0901    | 1.00   |
| $ \partial_{\theta}(m^3/s) $         | $-23.0788$ | 1.7766    | 0.3626 | 3.4306    | $-2.4962$ | $-0.1068$ | 1.00   |
| $\sim \alpha_2$ (m <sup>3</sup> /s)  | $-38.4654$ | -1.06551  | 4.4963 | 1.0054    | 5.3028    | 0.2062    | 1.00   |
| $\beta_2$ (m <sup>3</sup> /s)        | $-15.0372$ | 0.6684    | 1.8174 | 1.2746    | $-0.1066$ | 0.0192    | 1.00 l |

Tabla 6.12 Valores de los coeficientes del modelo regional correspondiente a la subregión 12

| Parámetro                                   |           | $\sim$ and $\sim$ and $\sim$ and $\sim$ and $\sim$ and $\sim$ and $\sim$ and $\sim$ and $\sim$ |           |           |           |        |      |
|---------------------------------------------|-----------|------------------------------------------------------------------------------------------------|-----------|-----------|-----------|--------|------|
| (第5年 2月) 5-2                                | $-1.1337$ | 0.0345                                                                                         | $-0.0002$ | 0.1976    | $-0.1043$ | 0.0255 | 0.57 |
| $\alpha$ (m <sup>3</sup> /s)                | 1.5939    | 0.4148                                                                                         | 0.5222    | $-0.9983$ | 1.5874    | 0,4086 | 0.82 |
| $\beta_I(m^3/s)$                            | $-4.3761$ | 0.3004                                                                                         | 1.3841    | $-0.9028$ | 2.3022    | 0.4342 | 0.83 |
| $\alpha_2$ (m <sup>3</sup> /s)              | $-6.7613$ | $-0.2492$                                                                                      | 2.8923    | 0.1332    | 1.1412    | 0.9112 | 0.70 |
| $\frac{1}{2}$ $\beta_2$ (m <sup>3</sup> /s) | $-3.0774$ | 0.4202                                                                                         | 1.2150    | $-0.7040$ | 1.9972    | 0.5002 | 0.91 |

Tabla 6.13 Valores de los coeficientes del modelo regional correspondiente a la subregión 13

De acuerdo con los resultados obtenidos de los modelos regionales, los cuales se muestran en las tablas anteriores, se puede concluir que los modelos regionales indirectos en general no son confiables, ya que el coeficiente de correlación para el parámetro *P* por lo regular es menor a 0.80, con excepción de las subregiones 5, 7 y 12, y en cuanto a los otros cuatro parámetros de la función Gumbel doble, solo en las subregiones 1, 3, 7 y 12 el coeficiente de correlación es mayor o igual a 0.8.

TESIS CON FALLA DE ORIGEN

## 6.2.2 Modelos regionales para los gastos máximos con diferentes periodos de retorno

En este punto se obtienen modelos regionales para las mismas regiones homogéneas del punto anterior, pero ahora utilizando como variables independientes los gastos máximos correspondientes a los diferentes periodos de retorno (ver los valores en la tabla 4.2). A este tipo de modelos se les denominará de aquí en adelante modelos regionales directos.

Lo anterior se hace con la finalidad de evitar tener que evaluar una ecuación como la 6.1 para cada uno de los parámetros de la función Gumbel doble y además de resolver la ecuación 6.8. Así, esto es. 

 $Q_{r_n} = \exp(b) A^{m_1} L^{m_2} H a^{m_3} H m^{m_4} S^{m_5}$ 

donde  $O_T$ , es el valor del gasto correspondiente al periodo de retorno  $Tr$ 

De acuerdo con lo anterior en las tablas 6.14 a la 6.26 se dan los valores de los coeficientes de cada uno de los modelos regionales, así como su correspondiente coeficiente de correlación  $r^2$ . Con estos modelos, los gastos se calculan de una forma directa para los periodos de retorno de 5, 10, 20, 50, 75, 100, 500 y 1000 años.

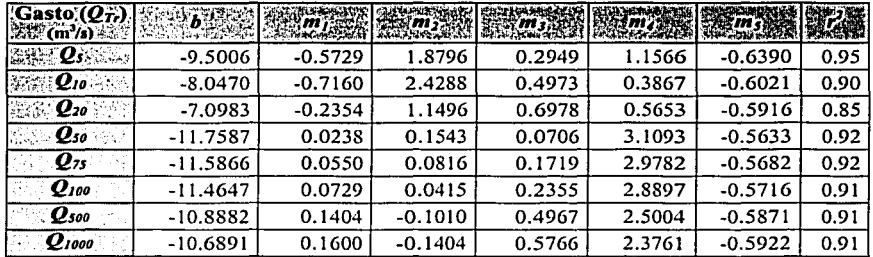

Tabla 6.14 Modelos regionales para gastos máximos (subregión 1)

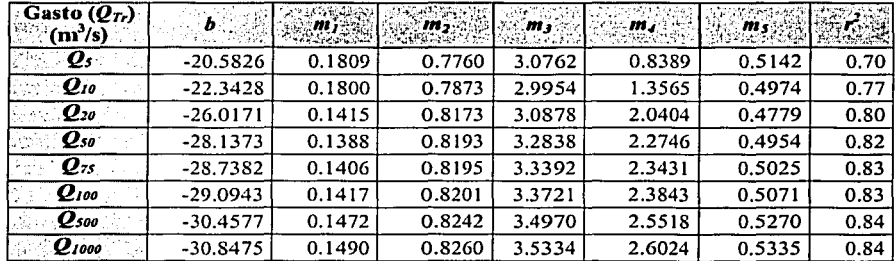

Tabla 6.15 Modelos regionales para gastos máximos (subregión 2)

**FALLA DE ORIGEN** 

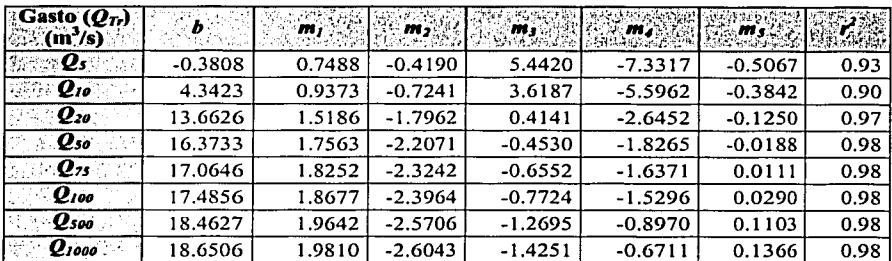

Tabla 6.16 Modelos regionales para gastos máximos (subregión 3)

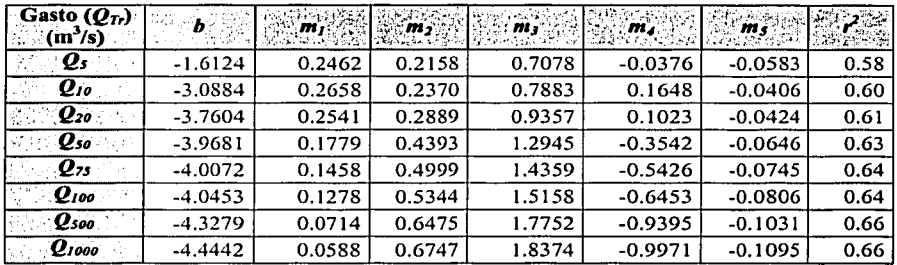

Tabla 6.17 Modelos regionales para gastos máximos (subregión 4)

| Gasto $(Q_T)$<br>$(m^3/s)$ |            |        |           |        |           |           | 纝    |
|----------------------------|------------|--------|-----------|--------|-----------|-----------|------|
| $\boldsymbol{\varrho_s}$   | -16.6481   | 2.0638 | $-2.2241$ | 3.8547 | $-1.7536$ | $-0.0031$ | 0.98 |
| $Q_{10}$                   | $-14.0948$ | 2.5032 | -3.3998   | 3.7791 | $-1.6966$ | $-0.0764$ | 0.97 |
| $\mathbf{Q}_{20}$          | $-8.4172$  | 2.2966 | $-3.2684$ | 4.7679 | -3.8809   | $-0.0348$ | 0.98 |
| $\mathbf{Q}_{so}$          | $-5.8457$  | 1.8978 | $-2.5326$ | 4.2430 | -3.6081   | 0.0456    | 0.89 |
| $\mathbf{Q}_{75}$          | -5.3566    | 1.8460 | $-2.4320$ | 4.1625 | $-3.5751$ | 0.0618    | 0.86 |
| $Q_{100}$                  | -5.0926    | 1.8242 | $-2.3878$ | 4.1258 | $-3.5647$ | 0.0705    | 0.84 |
| Qsoo                       | $-4.1771$  | 1.7864 | $-2.2971$ | 4.0404 | $-3.5748$ | 0.0998    | 0.76 |
| $\sim$ Qiooo               | -3.9239    | 1.7858 | $-2.2888$ | 4.0284 | $-3.5898$ | 0.1074    | 0.74 |

Tabla 6.18 Modelos regionales para gastos máximos (subregión 5)

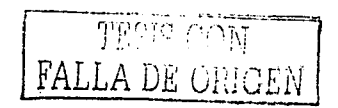

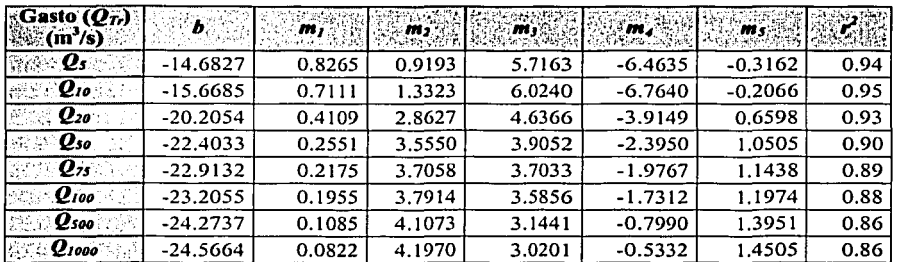

Tabla 6.19 Modelos regionales para gastos máximos (subregión 6)

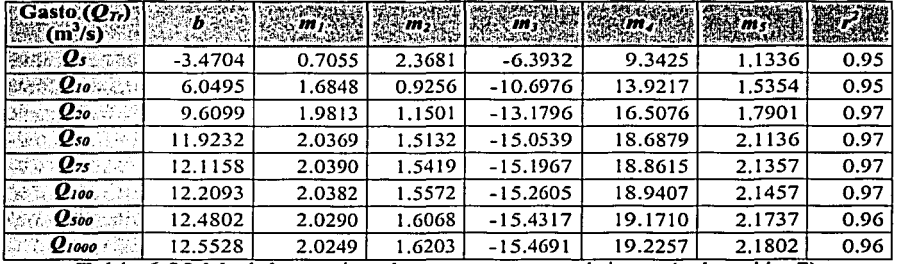

Tabla 6.20 Modelos regionales para gastos máximos (subregión 7)

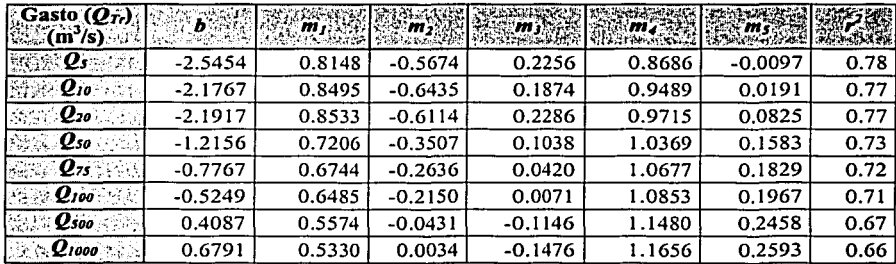

Tabla 6.21 Modelos regionales para gastos máximos (subregión 8)

TESTS CON

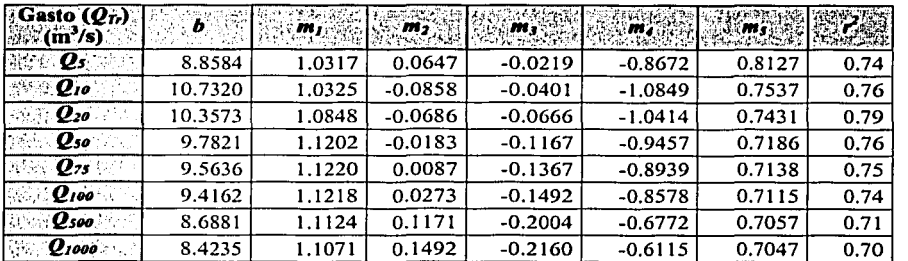

Tabla 6.22 Modelos regionales para gastos máximos (subregión 9)

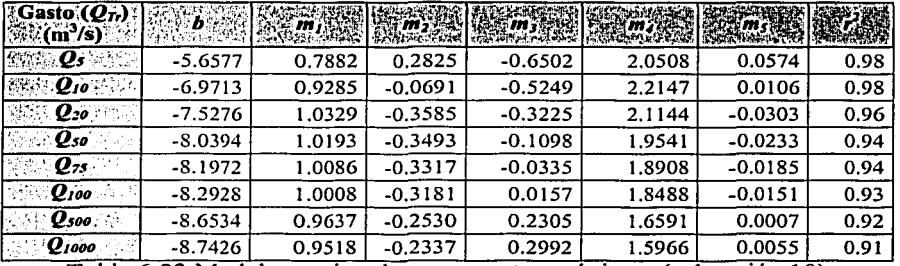

Tabla 6.23 Modelos regionales para gastos máximos (subregión 10)

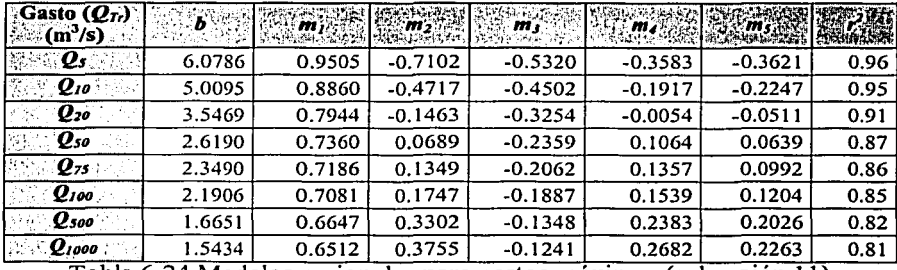

Tabla 6.24 Modelos regionales para gastos máximos (subregión 11)

THE STON THE PALLA DE ORIGEN

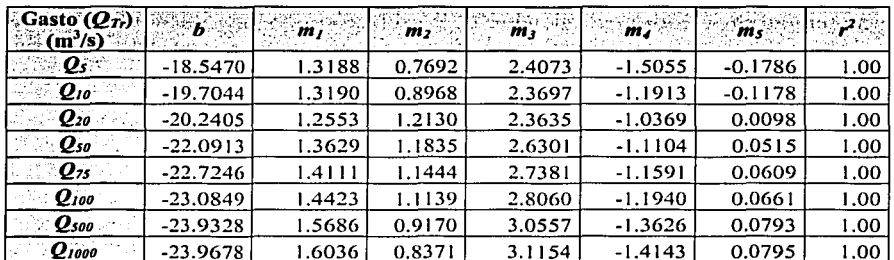

Tabla 6.25 Modelos regionales para gastos máximos (subregión 12)

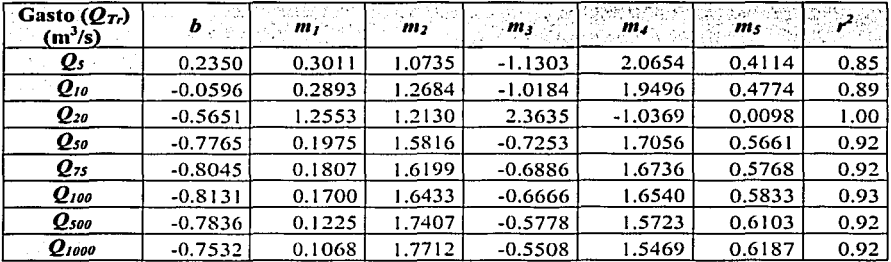

Tabla 6.26 Modelos regionales para gastos máximos (subregión 13)

De acuerdo con los resultados de los modelos regionales para los gastos máximos correspondientes a diferentes periodos de retorno, se concluye que dichos modelos son adecuados para las subregiones 1, 3, 6, 7, 10, 11, 12 y 13, ya que el coeficiente de correlación es mayor a 0.8. Sin embargo, en las subregiones 2 y 5, se deben de aplicar con mucho cuidado ya que para algunos periodos de retorno el coeficiente de correlación es poco mayor que 0.7; en las subregiones 4, 8 y 9 definitivamente no se recomienda utilizar los modelos definidos en este apartado, ya que el coeficiente de correlación no es suficiente.

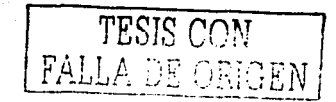

En las subregiones homogéneas en donde los modelos regionales obtenidos tanto directos como indirectos no tengan un valor del coeficiente de correlación mayor o igual a 0.80, se recomienda estimar los gastos de diseño para diferentes periodós de retorno en cuencas no aforadas por algún otro método, por ejemplo mediante algún modelo lluvia - escurrimiento.

En la tabla 6.27 se muestra un resumen de la aplicabilidad de los modelos regionales a cada una de las subregiones homogéneas.

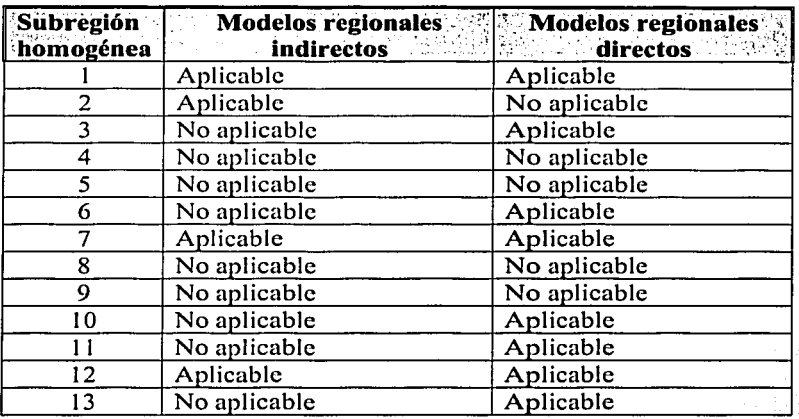

Tabla 6.27 Aplicabilidad de los modelos regtonales

De la tabla anterior se concluye que los modelos regionales directos se ajustan mucho mejor que los modelos regionales indirectos, por lo que es preferible utilizar los primeros.

 $_{\rm TFS1S}$  con FALLA DE OfüUEN

#### 6.3 **Aplicación de los modelos regionales a cuencas aforadas**

En este apartado se muestra Ja aplicación de los modelos regionales obtenidos a cuencas aforadas. Los resultados obtenidos se comparan con los resultados obtenidos de un análisis de frecuencias de gastos máximos anuales a los registros de la estación hidrométrica.

#### **6.3.1 Ejemplo J**

Calcular las avenidas máximas para los periodos de retomo de 5, 10, 20, 50, 75, 100; 500 y 1000 años de la cuenca correspondiente a la estación hidrométrica *El cuchillo*, la cual se encuentra ubicada sobre el río *San Juan*, dentro de la cuenca *San Juan*. La estación hidrométrica se encuentra localizada en el estado de Nuevo León, con las siguientes coordenadas geográficas: longitud oeste 99 $^{\circ}$  15' 29" y latitud norte 25 $^{\circ}$  43' 8.4".

Las características fisiográficas y climatológicas correspondientes a la cuenca son (ver tabla 2.2):

Área de la cuenca: 8,794 km<sup>2</sup> Longitud del cauce principal: 275.75 km Pendiente del cauce principal: 0.0030 Precipitación media anual: 671 mm Precipitación máxima en 24 horas para un periodo de retomo de JO años: 140 mm

#### **Solución:**

De acuerdo con la ubicación de la estación hidrométrica, ésta se encuentra localizada en la subregión homogénea 1, por Jo que se utilizaran los modelos regionales correspondientes.

## **1) Cálculo de las avenidas de diseño con los modelos regionales de los parámetros de la función Gumbel doble**

Para estimar los valores de los parámetros de la función de distribución Gumbel doble de la cuenca en cuestión se utilizan los valores de los coeficientes de los modelos regionales de la tabla 6. 1, los cuales corresponden a la subregión I, entonces Jos valores de dichos parámetros son:

 $P = \exp(b) A^{m_1} L^{m_2} H a^{m_3} H m^{m_4} S^{m_5} = 0.812$  $\alpha_1 = \exp(b) A^{m_1} L^{m_2} H a^{m_3} H m^{m_4} S^{m_5} = 311.633 \text{ (m}^3\text{/s)}$  $\beta_1 = \exp(b) A^{m_1} L^{m_2} H a^{m_3} H m^{m_4} S^{m_5} = 474.521 \text{ (m}^3\text{/s)}$  $\alpha_2 = \exp(b) A^{m_1} L^{m_2} H a^{m_3} H m^{m_4} S^{m_5} = 901.776$  (m<sup>3</sup>/s)  $\beta_2 = \exp(b) A^{\frac{m_1}{2}} L^{\frac{m_2}{2}} H a^{\frac{m_3}{2}} H m^{\frac{m_4}{2}} S^{\frac{m_5}{2}} = 2346.865 \text{ (m}^3\text{/s)}$ 

 $\mathsf{r}\mathsf{A}\mathsf{L}$  .  $\mathsf{L}$ 

A continuación se sustituyen los valores de los parámetros anteriores en la función de distribucióri° de probabilidad Gun1bel doble; la cuales: . . ·-

$$
F(x) = 1 - \frac{1}{Tr} = P \exp\left\{-\exp\left(-\frac{(Q_T - \beta_1)}{\alpha_1}\right)\right\} + (1 - P) \exp\left\{-\exp\left(-\frac{(Q_T - \beta_2)}{\alpha_2}\right)\right\}
$$

La solución de ecuación anterior se obtuvo mediante la aplicación del método de la bisección, lo cual permitió la obtención de las avenidas de diseño para los periodos de retorno.

이 우리가 이렇게 제가 되었습니까? 이번 가지 말을 때 있습니까? 그리고 한 것이 있습니다. 이 사람이 있습니다.<br>- 이번 2008년에 보이는 그리고 있습니다. 이런 기업 대표는 이번 시간이 있는 것이 있습니다. 그리고 있습니다. 이 사람이 있습니다. 이런 그리고 있습니다.<br>- 이번 2018년에 2018년에 대한 2019년에 일본 기업 이번 기업 기업 기업 이 사람들은 이번 사람들이 있습니다.

rada Alband C en de la porte.<br>L'altre del pro 불편 사고 대한 것이다.<br>2012년 1월 1일 1월 1일<br>1월 1일 1월 1일 1월 1일

tik album

$$
Q_5 = 1523.5 \text{ m}^3/\text{s}
$$
  
\n
$$
Q_{10} = 2607.1 \text{ m}^3/\text{s}
$$
  
\n
$$
Q_{20} = 3406.8 \text{ m}^3/\text{s}
$$
  
\n
$$
Q_{50} = 4317.4 \text{ m}^3/\text{s}
$$
  
\n
$$
Q_{75} = 4700.2 \text{ m}^3/\text{s}
$$
  
\n
$$
Q_{100} = 4968.0 \text{ m}^3/\text{s}
$$
  
\n
$$
Q_{500} = 6439.1 \text{ m}^3/\text{s}
$$
  
\n
$$
Q_{1000} = 7066.6 \text{ m}^3/\text{s}
$$

# II) **Cálculo de las avenidas mediante los modelos directos para Jos gastos máximos**

Utilizando los valores de los coeficientes de los modelos de la tabla 6.14, los cuales corresponden a la subregión 1, se obtienen las avenidas de diseño para los periodos de retorno, resultando:

$$
Q_{5} = \exp(b) A^{m_{1}} L^{m_{2}} H a^{m_{3}} H m^{m_{4}} S^{m_{5}} = 1347.2 \text{ m}^{3}/\text{s}
$$
  
\n
$$
Q_{10} = \exp(b) A^{m_{1}} L^{m_{2}} H a^{m_{3}} H m^{m_{4}} S^{m_{5}} = 2308.8 \text{ m}^{3}/\text{s}
$$
  
\n
$$
Q_{20} = \exp(b) A^{m_{1}} L^{m_{2}} H a^{m_{3}} H m^{m_{4}} S^{m_{5}} = 2969.1 \text{ m}^{3}/\text{s}
$$
  
\n
$$
Q_{50} = \exp(b) A^{m_{1}} L^{m_{2}} H a^{m_{3}} H m^{m_{4}} S^{m_{5}} = 4543.2 \text{ m}^{3}/\text{s}
$$
  
\n
$$
Q_{75} = \exp(b) A^{m_{1}} L^{m_{2}} H a^{m_{3}} H m^{m_{4}} S^{m_{5}} = 4955.5 \text{ m}^{3}/\text{s}
$$
  
\n
$$
Q_{100} = \exp(b) A^{m_{1}} L^{m_{2}} H a^{m_{3}} H m^{m_{4}} S^{m_{5}} = 5238.3 \text{ m}^{3}/\text{s}
$$
  
\n
$$
Q_{500} = \exp(b) A^{m_{1}} L^{m_{2}} H a^{m_{3}} H m^{m_{4}} S^{m_{5}} = 7405.5 \text{ m}^{3}/\text{s}
$$
  
\n
$$
Q_{1000} = \exp(b) A^{m_{1}} L^{m_{2}} H a^{m_{3}} H m^{m_{4}} S^{m_{5}} = 7405.5 \text{ m}^{3}/\text{s}
$$

~--------- ·--------------------------------

De acuerdo con los resultados obtenidos se puede concluir que tanto los modelos regionales indirectos como los modelos regionales directos dan valores similares para la cuenca El Cuchillo.

En la figura 6.1 se muestran los resultados de los gastos para diferentes periodos de retorno obtenidos con los modelos regionales, los cuales se comparan con los obtenidos del análisis de frecuencias de gastos máximos anuales presentado en el capítulo 4, y mostrados en la tabla 4.2.

En figura 6.1 puede observarse que los modelos regionales en este caso sobre estimaron los gastos con respecto al análisis de frecuencias. Sin embargo lo anterior no quiere decir que los resultados obtenidos con los modelos regionales no sean correctos, ya que en muchas ocasiones las mediciones en las estaciones hidrométricas presentan algunos errores.

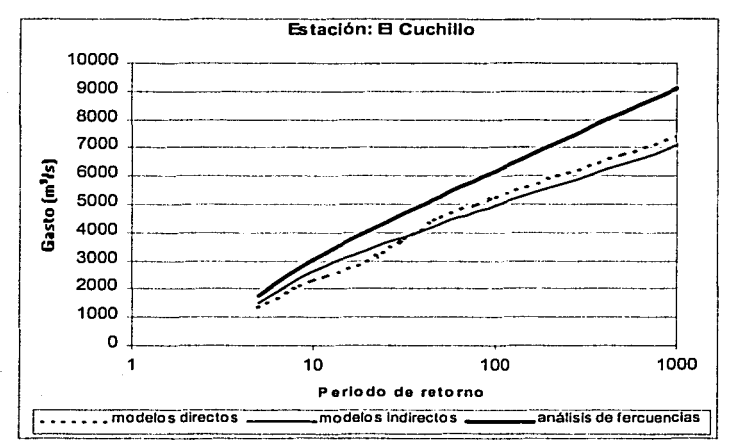

Figura 6.1 Comparación entre los resultados de los modelos regionales y del análisis de frecuencias de gastos máximos anuales

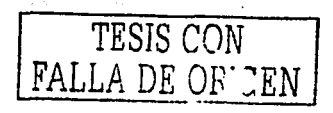

# **6.3.2 Ejemplo 2**

Calcular la avenida máxima de diseño para los mismos periodos de retomo del ejemplo 1 de la cuenca de aportación al punto en donde se encuentra la estación hidrométrica *Puente Enríquez*, la cual se encuentra ubicada sobre el *Río Tonalá,* dentro de la cuenca del *Río Nautla.* La estación hidrométrica se encuentra localizada en el estado de Veracruz; con las siguientes coordenadas geográficas: longitud oeste 97° 12' 36" y latitud norte 19° 55' 1.2".

" .\_.

De acuerdo con la tabla 2.2, las características fisiográficas y climatológicas de la cuenca son:

Área de la cuenca: 437.6 km<sup>2</sup> Longitud del cauce principal: 29.25 km Pendiente del cauce principal: 0.0531 Precipitación media anual: 1,284 mm Precipitación máxima en 24 horas para un periodo de retomo de 10 años: 133 mm

#### **Solución:**

De acuerdo con la ubicación de la estación hidrométrica, ésta se encuentra localizada en la subregión homogénea 7, por lo que se utilizarán los modelos regionales correspondientes a dicha subregión.

# **1) Cálculo de las avenidas de diseño con los modelos regionales de los parámetros de la función Gumbel doble**

Para estimar los valores de los parámetros de la función de distribución Gumbel doble de la cuenca en cuestión se utilizan los valores de los coeficientes de los modelos regionales de la tabla 6.7, los cuales corresponden a la subregión 7, entonces los valores de dichos parámetros son:

$$
P = \exp(b) A^{m_1} L^{m_2} H a^{m_3} H m^{m_4} S^{m_5} = 0.869
$$
  
\n
$$
\alpha_1 = \exp(b) A^{m_1} L^{m_2} H a^{m_3} H m^{m_4} S^{m_5} = 40.011 \text{ (m}^3\text{/s)}
$$
  
\n
$$
\beta_1 = \exp(b) A^{m_1} L^{m_2} H a^{m_3} H m^{m_4} S^{m_5} = 120.929 \text{ (m}^3\text{/s})
$$
  
\n
$$
\alpha_2 = \exp(b) A^{m_1} L^{m_2} H a^{m_3} H m^{m_4} S^{m_5} = 36.262 \text{ (m}^3\text{/s})
$$
  
\n
$$
\beta_2 = \exp(b) A^{m_1} L^{m_2} H a^{m_3} H m^{m_4} S^{m_5} = 254.455 \text{ (m}^3\text{/s})
$$

a continuación se sustituyen los valores de los parámetros anteriores en la función de distribución de probabilidad Gumbel doble, la cual es:

$$
F(x) = 1 - \frac{1}{Tr} = P \exp\left\{-\exp\left(-\frac{(Q_T - \beta_1)}{\alpha_1}\right)\right\} + (1 - P) \exp\left\{-\exp\left(-\frac{(Q_T - \beta_2)}{\alpha_2}\right)\right\}
$$

FALLA Df *<sup>i</sup>*  $\cup$  . .
Finalmente al resolver la ecuación anterior para cada uno de los periodos de retomo por algún método numérico (en este caso se utilizo el de la bisección) se obtienen los valores de las avenidas de diseño para los diferentes periodos de retorno; dichos valores son:

$$
Q_5 = 216.3 \text{ m}^3/\text{s}
$$
  
\n
$$
Q_{10} = 260.9 \text{ m}^3/\text{s}
$$
  
\n
$$
Q_{20} = 293.0 \text{ m}^3/\text{s}
$$
  
\n
$$
Q_{75} = 345.6 \text{ m}^3/\text{s}
$$
  
\n
$$
Q_{100} = 356.6 \text{ m}^3/\text{s}
$$
  
\n
$$
Q_{500} = 417.1 \text{ m}^3/\text{s}
$$
  
\n
$$
Q_{1000} = 442.9 \text{ m}^3/\text{s}
$$

# **IJ) Cálculo de las avenidas mediante los modelos directos para los gastos máximos**

Utilizando los valores de los coeficientes de los modelos de la tabla 6.20, los cuales corresponden a la subregión 7, se obtienen los valores de las avenidas de diseño para los periodos de retomo, resultando:

$$
Q_{5} = \exp(b) A^{m_{1}} L^{m_{2}} H a^{m_{3}} H m^{m_{4}} S^{m_{5}} = 224.5 \text{ m}^{3}/\text{s}
$$
  
\n
$$
Q_{10} = \exp(b) A^{m_{1}} L^{m_{2}} H a^{m_{3}} H m^{m_{4}} S^{m_{5}} = 616.5 \text{ m}^{3}/\text{s}
$$
  
\n
$$
Q_{20} = \exp(b) A^{m_{1}} L^{m_{2}} H a^{m_{3}} H m^{m_{4}} S^{m_{5}} = 795.0 \text{ m}^{3}/\text{s}
$$
  
\n
$$
Q_{50} = \exp(b) A^{m_{1}} L^{m_{2}} H a^{m_{3}} H m^{m_{4}} S^{m_{5}} = 946.2 \text{ m}^{3}/\text{s}
$$
  
\n
$$
Q_{75} = \exp(b) A^{m_{1}} L^{m_{2}} H a^{m_{3}} H m^{m_{4}} S^{m_{5}} = 1,009.0 \text{ m}^{3}/\text{s}
$$
  
\n
$$
Q_{100} = \exp(b) A^{m_{1}} L^{m_{2}} H a^{m_{3}} H m^{m_{4}} S^{m_{5}} = 1,286.0 \text{ m}^{3}/\text{s}
$$
  
\n
$$
Q_{500} = \exp(b) A^{m_{1}} L^{m_{2}} H a^{m_{3}} H m^{m_{4}} S^{m_{5}} = 1,286.0 \text{ m}^{3}/\text{s}
$$
  
\n
$$
Q_{1000} = \exp(b) A^{m_{1}} L^{m_{2}} H a^{m_{3}} H m^{m_{4}} S^{m_{5}} = 1,384.8 \text{ m}^{3}/\text{s}
$$

Los resultados obtenidos con los modelos regionales al igual que los resultados obtenidos del análisis de frecuencias de gastos máximos en el capítulo 4 (tabla 4.2) se muestran en la figura 6.2, de la cual se puede deducir que los resultados obtenidos con los modelos regionales indirectos no son correctos, ya que dan valores muy pequeños. Sin embargo los resultados obtenidos con los modelos regionales directos dan resultados parecidos a los obtenidos por el análisis de frecuencias, por lo que se concluye que éstos últimos son los más confiables.

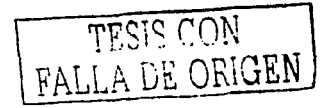

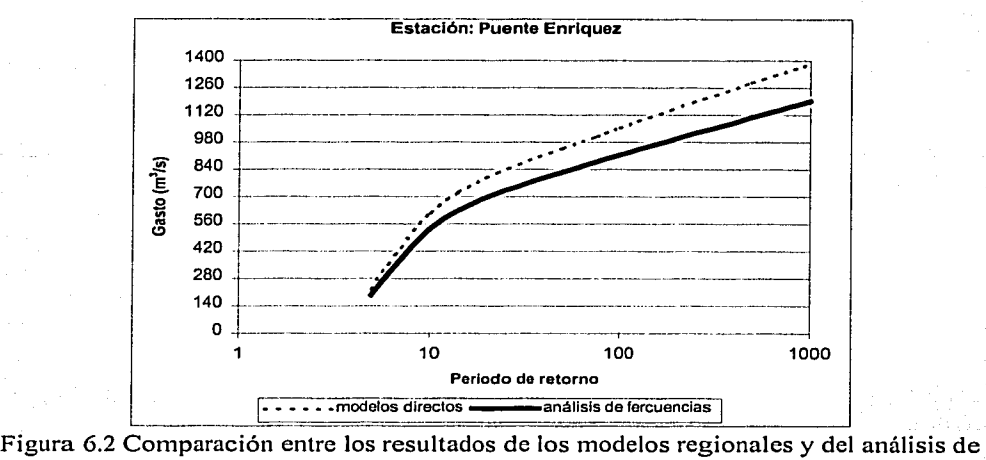

frecuencias de gastos máximos anuales

 $-10.37$  $T\mathbb{C}$ FALLA DE 3

# **6.3.3 Ejemplo 3**

Calcular la avenida máxima de diseño de la cuenca de aportación al punto en donde se encuentra la estación hidrométrica *Argelia,* la cual se éncuentra ubicada sobre el *río San Miguel* y dentro de la cuenca del *río Grijalva*. La estación hidrométrica se encuentra localizada en el estado de Chiapas y en las siguientes coordenadas geográficas: longitud oeste 92º 12'. O'. y latitud norte 17º 57 O'.

De la tabla 2.2 se tiene las características fisiográficas y climatológicas de la estación son:

Área de la cuenca: 5 189 km<sup>2</sup> Longitud del cauce principal: 93.94 km Pendiente del cauce principal: 0.0011 Precipitación media anual: 1,007 mm Precipitación máxima en 24 horas para un periodo de retorno de 10 años: 95 mm

# **Solución:**

De acuerdo con la ubicación de la estación hidrométrica, ésta se encuentra localizada en la subregión homogénea 12, por lo que se utilizaran los modelos regionales correspondientes a dicha subregión.

# **1) Cálculo de las avenidas de diseño con los modelos regionales de los parámetros de la función Gumbel doble**

Para estimar los valores de los parámetros de la función de distribución Gumbel doble de la cuenca en cuestión se utilizan los valores de los coeficientes de los modelos regionales de la tabla 6.12, los cuales corresponden a la subregión 12, entonces los valores de dichos parámetros son:

$$
P = \exp(b) A^{m_1} L^{m_2} H a^{m_3} H m^{m_4} S^{m_5} = 0.80
$$
  
\n
$$
\alpha_1 = \exp(b) A^{m_1} L^{m_2} H a^{m_3} H m^{m_4} S^{m_5} = 358.534 \text{ (m}^3\text{/s)}
$$
  
\n
$$
\beta_1 = \exp(b) A^{m_1} L^{m_2} H a^{m_3} H m^{m_4} S^{m_5} = 941.798 \text{ (m}^3\text{/s})
$$
  
\n
$$
\alpha_2 = \exp(b) A^{m_1} L^{m_2} H a^{m_3} H m^{m_4} S^{m_5} = 12.690 \text{ (m}^3\text{/s})
$$
  
\n
$$
\beta_2 = \exp(b) A^{m_1} L^{m_2} H a^{m_3} H m^{m_4} S^{m_5} = 1,253.391 \text{ (m}^3\text{/s})
$$

Sustituyendo los valores de los parámetros anteriores en la siguiente ecuación, se tiene que:

$$
F(x) = 1 - \frac{1}{Tr} = P \exp\left\{-\exp\left(-\frac{(Q_T - \beta_1)}{\alpha_1}\right)\right\} + (1 - P) \exp\left\{-\exp\left(-\frac{(Q_T - \beta_2)}{\alpha_2}\right)\right\}
$$

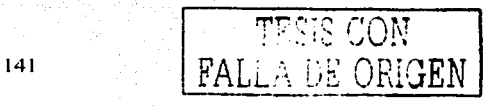

Por lo que al resolver la ecuación anterior para cada uno de Jos periodos de retomo por algún método numérico (en este caso se utilizo el de la bisección) se obtienen los valores de las avenidas de diseño, Jos cuales son:

 $Q_5$ = 1,388.5 m<sup>3</sup>/s  $\overline{Q}_{10}$ = 1,663.7 m<sup>3</sup>/s  $Q_{20}$  = 1,924.4 m<sup>3</sup>/s  $Q_{50}$  = 2,259.9 m<sup>3</sup>/s  $Q_{75}$  = 2,406.7 m<sup>3</sup>/s  $Q_{100}$  = 2,510.7 m<sup>3</sup>/s  $Q_{500}$  = 3,089.5 m<sup>3</sup>/s  $Q_{1000}$  = 3,338.2 m<sup>3</sup>/s

# **11) Cálculo de las avenidas mediante los modelos directos para los gastos máximos.**

Utilizando los valores de los coeficientes de los modelos de la tabla 6.25, Jos cuales corresponden a la subregión 12, se obtienen las avenidas de diseño para los periodos de retomo, resultando:

그 가지 아주 모습을 하고 있다.

$$
Q_{5} = \exp(b) A^{m_{1}} L^{m_{2}} H a^{m_{3}} H m^{m_{4}} S^{m_{5}} = 1,387.6 \text{ m}^{3}/\text{s}
$$
  
\n
$$
Q_{10} = \exp(b) A^{m_{1}} L^{m_{2}} H a^{m_{3}} H m^{m_{4}} S^{m_{5}} = 1,662.2 \text{ m}^{3}/\text{s}
$$
  
\n
$$
Q_{20} = \exp(b) A^{m_{1}} L^{m_{2}} H a^{m_{3}} H m^{m_{4}} S^{m_{5}} = 1,924.2 \text{ m}^{3}/\text{s}
$$
  
\n
$$
Q_{50} = \exp(b) A^{m_{1}} L^{m_{2}} H a^{m_{3}} H m^{m_{4}} S^{m_{5}} = 2,404.1 \text{ m}^{3}/\text{s}
$$
  
\n
$$
Q_{100} = \exp(b) A^{m_{1}} L^{m_{2}} H a^{m_{3}} H m^{m_{4}} S^{m_{5}} = 2,510.3 \text{ m}^{3}/\text{s}
$$
  
\n
$$
Q_{100} = \exp(b) A^{m_{1}} L^{m_{2}} H a^{m_{3}} H m^{m_{4}} S^{m_{5}} = 3,087.4 \text{ m}^{3}/\text{s}
$$
  
\n
$$
Q_{1000} = \exp(b) A^{m_{1}} L^{m_{2}} H a^{m_{3}} H m^{m_{4}} S^{m_{5}} = 3,336.1 \text{ m}^{3}/\text{s}
$$

En la figura 6.3 se muestran los resultados obtenidos con los modelos regionales, los cuales en ambos casos los valores de los gastos obtenid\_os son iguales que los obtenidos con el análisis de frecuencia, esto se debe a que el coeficiente de correlación es igual a 1 en ambos modelos.

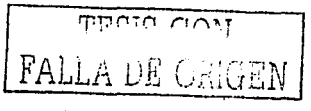

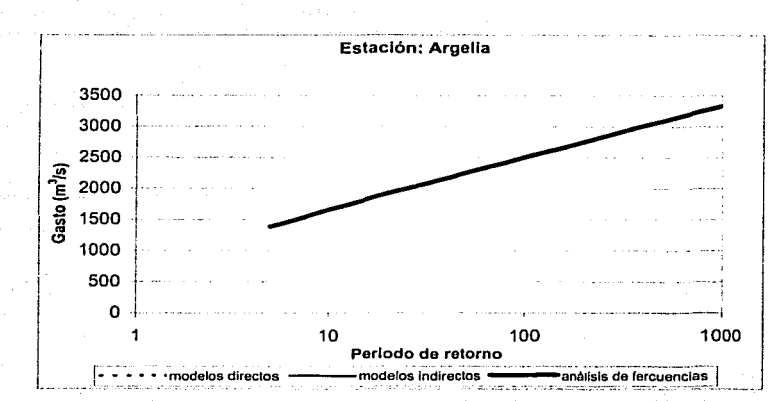

Figura 6.3 Comparación entre Jos resultados de Jos modelos regionales y del análisis de frecuencias de gastos máximos anuales

Cabe mencionar que los resultados obtenidos en las cuencas de Jos dos primeros ejemplos el coeficiente de correlación de los modelos regionales es diferente de l, por Jo que era de esperarse que Jos resultados de Jos gastos máximos obtenidos no fueran iguales a los obtenidos con el análisis de frecuencias de gastos máximos anuales.

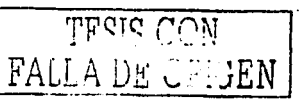

143

#### **6.4 Aplicación de los modelos regionales a cuencas no aforadas**

Una vez que se han obtenido los modelos regionales para cada una de las subregiones homogéneas, las cuales fueron determinadas en el capítulo anterior, es posible estimar las avenidas de disefio para diferentes periodos de retorno en aquellos sitios que no tienen registros de hidrometría, lo cual se logra conociendo únicamente las características del área de la cuenca, la longitud y la pendiente del cauce principal, la precipitación media anual y la precipitación máxima en 24 horas correspondiente a un periodo de retorno de diez afios para el dichos sitfos, así como los modelos regionales correspondientes.

En este punto se presentan tres ejemplos de aplicación de los modelos regionales obtenidos en aquellos sitios en donde no se cuenta con información histórica de escurrimientos.

# **6.4.1 Ejemplo 1**

Se desea estimar la magnitud de la avenida de diseño para los periodos de retorno de 5, 10, 20, 50, 1 00, 500 y 1000 años en la cuenca correspondiente al río Quilate, la cual no cuenta con información hidrométrica alguna,. La información necesaria para poder llevar a cabo la estimación de la magnitud de la avenida de diseño es la siguiente:

#### *<i>Ubicación*

Estado: Veracruz Región hidrológica: 27 Longitud: -96.98 Latitud: 20.09

*Características fisiográficas de la cuenca* 

Área de la cuenca:  $318.64 \text{ km}^2$ Longitud del cauce principal: 40.63 km Pendiente del cauce principal: 0.01085

#### *Características climatológicas de la cuenca*

En la cuenca en estudio se encuentran localizadas cerca de ésta sólo dos estaciones climatológicas, los valores tanto de la precipitación media anual y máxima en 24 horas para un periodo de retorno de 10 años son:

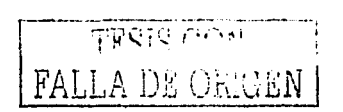

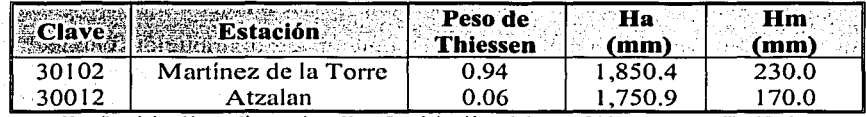

Estaciones climatológicas utilizadas para cuenca del Río Quilate

**lla= Precipitación media anual llim= Precipitación máxima en 24 horas para un Tr=10 años** 

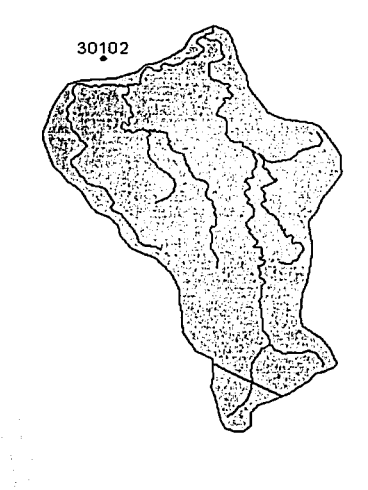

#### Cuenca correspondiente al río Quilate

30012

# **Solución:**

El primer paso es determinar a que subregión homogénea pertenece la cuenca del río Quilate; de acuerdo con las coordenadas de su ubicación, se determinó que ésta pertenece a la subregión 7, por lo que se utilizaran los modelos regionales correspondientes a dicha subregión.

Posteriormente es necesario calcular la precipitación media en la cuenca, tanto la precipitación anual como la máxima en 24 horas para un periodo de retomo de 10 años. De acuerdo con la infomiación mostrada en la tabla anterior se tiene que la precipitación media anual en la cuenca es de 1,844.43 mm, mientras que la máxima en 24 horas para un  $Tr=10$  años es de 226.4 mm.

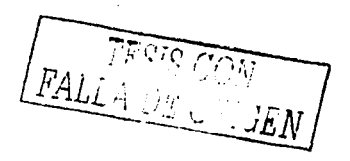

# I) Cálculo de las magnitudes con los modelos regionales indirectos

## Estimación de los parámetros de la función Gumbel doble

Para estimar los valores de los parámetros de la función de distribución Gumbel doble de la cuenca en cuestión se utilizan los valores de los coeficientes de los modelos regionales de la tabla 6.7, los cuales corresponden a la subregión 7, entonces los valores de dichos parámetros son:

 $P = \exp(b) A^{m_1} L^{m_2} H a^{m_3} H m^{m_4} S^{m_5} = 0.65$  $\alpha_1 = \exp(b) A^{m_1} L^{m_2} H a^{m_3} H m^{m_4} S^{m_5} = 427.478 \text{ m}^3/\text{s}$  $\beta_1 = \exp(b) A^{m_1} L^{m_2} H a^{m_3} H m^{m_4} S^{m_5} = 1,134.510 \text{ m}^3/\text{s}$  $\alpha_2 = \exp(b) A^{m_1} L^{m_2} H a^{m_3} H m^{m_4} S^{m_5} = 2{,}260.452 \text{ m}^3/\text{s}$  $\beta_2 = \exp(b) A'''$   $L^{m_2} H a^{m_3} H m^{m_4} S^{m_5} = 8,904.562 \text{ m}^3/\text{s}$ 

#### Cálculo de los gastos de diseño para los distintos periodos de retorno

Sustituyendo los valores de los parámetros en ecuación 6.9 se tiene que

$$
F(x) = 1 - \frac{1}{Tr} = P \exp\left\{-\exp\left(-\frac{(Q_r - \beta_1)}{\alpha_1}\right)\right\} + (1 - P) \exp\left\{-\exp\left(-\frac{(Q_r - \beta_2)}{\alpha_2}\right)\right\}
$$

finalmente al resolver la ecuación anterior para cada uno de los periodos de retorno por algún método numérico (en este caso se utilizo el de la bisección) se obtienen los valores de las avenidas de diseño para tales periodos de retorno; dichos valores son:

 $Q_5$  = 9,279.1 m<sup>3</sup>/s  $Q_{10}$  = 11.366.8 m<sup>3</sup>/s  $Q_{20}$  = 13.131.2 m<sup>3</sup>/s  $Q_{50}$  = 15,308.2 m<sup>3</sup>/s  $Q_{100}$  = 16,908.6 m<sup>3</sup>/s  $Q_{500}$  = 20,572.8 m<sup>3</sup>/s  $Q_{1000}$  = 20,986.2 m<sup>3</sup>/s

# **ll) Cálculo de las magnitudes mediante los modelos regionales directos**

Utilizando los valores de los coeficientes de los modelos de la tabla 6.20, los cuales corresponden a la subregión 7, se obtienen los gastos de diseño para los diferentes periodos de retomo, resultando:

$$
Q_{5} = \exp(b) A^{m_{1}} L^{m_{2}} H a^{m_{3}} H m^{m_{4}} S^{m_{5}} = 918.1 \text{ m}^{3}/\text{s}
$$
\n
$$
Q_{10} = \exp(b) A^{m_{1}} L^{m_{2}} H a^{m_{3}} H m^{m_{4}} S^{m_{5}} = 1,460.7 \text{ m}^{3}/\text{s}
$$
\n
$$
Q_{20} = \exp(b) A^{m_{1}} L^{m_{2}} H a^{m_{3}} H m^{m_{4}} S^{m_{5}} = 1,983.7 \text{ m}^{3}/\text{s}
$$
\n
$$
Q_{50} = \exp(b) A^{m_{1}} L^{m_{2}} H a^{m_{3}} H m^{m_{4}} S^{m_{5}} = 2,529.7 \text{ m}^{3}/\text{s}
$$
\n
$$
Q_{100} = \exp(b) A^{m_{1}} L^{m_{2}} H a^{m_{3}} H m^{m_{4}} S^{m_{5}} = 2,876.4 \text{ m}^{3}/\text{s}
$$
\n
$$
Q_{500} = \exp(b) A^{m_{1}} L^{m_{2}} H a^{m_{3}} H m^{m_{4}} S^{m_{5}} = 3,643.5 \text{ m}^{3}/\text{s}
$$
\n
$$
Q_{1000} = \exp(b) A^{m_{1}} L^{m_{2}} H a^{m_{3}} H m^{m_{4}} S^{m_{5}} = 3,966.5 \text{ m}^{3}/\text{s}
$$

La cuenca del río Quilate comprende a la subcuenca correspondiente a la estación hidrométrica con clave 27005 y nombre Libertad. Ésta última cuenta con un área de 173 km<sup>2</sup>, por lo que se esperaría que los gastos calculados en la cuenca del Quilate para los diferentes periodos de retorno sean mayores a los de la estación Libertad obtenidos con el análisis de frecuencias (ver tabla 4.2), los cuales son:

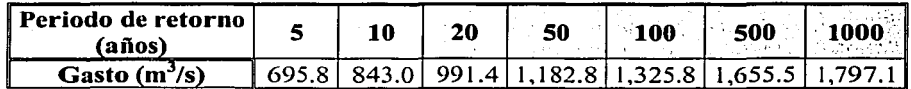

De acuerdo con los resultados obtenidos se puede concluir que los modelos regionales que dan mejor resultado para la cuenca el Quilate, son los obtenidos modelos regionales directos (Inciso 11), lo cual era de esperarse, ya que éstos tienen mejor coeficiente de correlación.

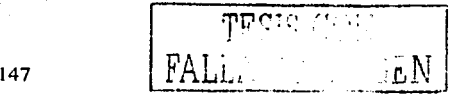

# **6.42 Ejemplo 2**

Se desea estimar en la cuenca correspondiente al río Patos, la cual no cuenta con información hidrométrica alguna, la magnitud de la avenida de diseño para los periodos de retomo de 5, 10, 20, 50, 100, 500 y 1000 años. La información necesaria para poder llevar a cabo la estimación de la magnitud de la avenida de diseño es la siguiente:

#### *U/Jicació11*

Estado: Nuevo León in Julia Región hidrológica: 24 Longitud: -1O1 .22 Latitud: 26.01 Distancia aguas arriba de la estación lcániole: 56 km aproximadamente

,.- .·-

## Características *fisiográficas de la cuenca*

Area de la cuenca:  $3,400.56$  km<sup>2</sup> Longitud del caucé principal: I 19.6 km Pendiente del cauce principal: 0.00833

#### *Características climatológicas de la cuenca*

En la cuenca correspondiente a dicho punto, ocho estaciones climatológicas tienen influencia en la misma, dichas estaciones y sus valores tanto de la precipitación media anual y máxima en 24 horas para un periodo de retorno de 10 años son las siguientes:

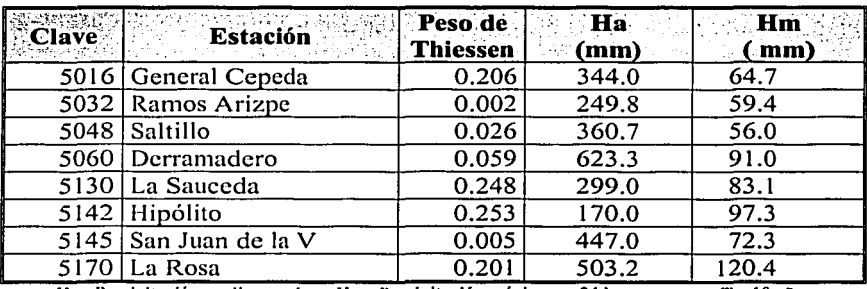

**Ha= Precipitación media anual lim= Precipitación máxima en 24 horas para un Tr=10 años** 

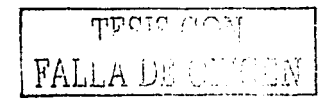

,.-------

De acuerdo con la tabla anterior se tiene que la precipitación media anual y máxima en 24 horas para un periodo de retorno de 10 años es 338 mm y 90 mm respectivamente.

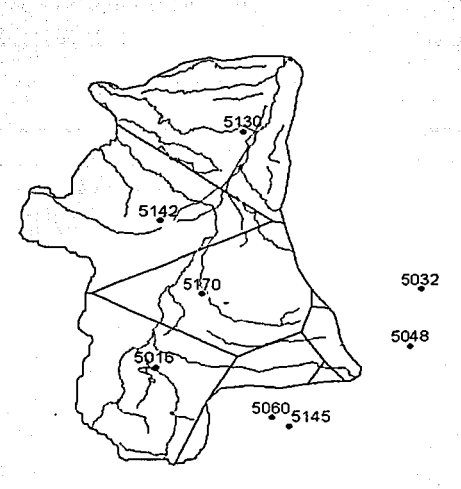

# **Solución:**

De acuerdo con las coordenadas de ubicación de la cuenca se tiene que esta pertenece a la subregión 1, por lo que se utilizaran los modelos regionales correspondientes a dicha subregión.

# **1) Cálculo de los gastos máximos mediante los modelos regionales indirectos**

#### **Estimación de los parámetros de la función Gumbel doble**

Para estimar los valores de los parámetros de la función de distribución Gumbel doble de la cuenca en cuestión se utilizan los valores de los coeficientes de los modelos regionales de la tabla 6. 1, los cuales corresponden a la subregión 1, entonces los valores de dichos parámetros son:

 $P = \exp(b) A^{m_1} L^{m_2} H a^{m_3} H m^{m_4} S^{m_5} = 0.849$  $\alpha_1 = \exp(b) A^{m_1} L^{m_2} H a^{m_3} H m^{m_4} S^{m_5} = 35.582 \text{ (m}^3\text{/s)}$  $\beta_1 = \exp(b) A^{m_1} L^{m_2} H a^{m_3} H m^{m_4} S^{m_5} = 35.174$  (m<sup>3</sup>/s)  $\alpha_2 = \exp(b) A^{m_1} L^{m_2} H a^{m_3} H m^{m_4} S^{m_5} = 123.954$  (m<sup>3</sup>/s)  $\beta_2 = \exp(b) A^{m_1} L^{m_2} H a^{m_3} H m^{m_4} S^{m_5} = 288.847 \text{ (m}^3\text{/s)}$ 

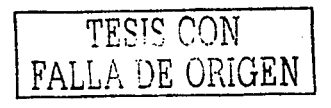

#### **Cálculo de los gastos de diseño para los distintos periodos de retorno**

Sustituyendo los valores de los parámetros en ecuación 6.9 se tiene que

$$
F(x) = 1 - \frac{1}{Tr} = P \exp\left\{-\exp\left(-\frac{(Q_T - \beta_1)}{\alpha_1}\right)\right\} + (1 - P) \exp\left\{-\exp\left(-\frac{(Q_T - \beta_2)}{\alpha_2}\right)\right\}
$$

Finalmente se resuelve la ecuación anterior para cada uno de los periodos de retorno, y así se obtienen los valores de los gastos máximos. Resultando pues:

$$
Q_5 = 132.8 \text{ m}^3/\text{s}
$$
  
\n
$$
Q_{10} = 280.6 \text{ m}^3/\text{s}
$$
  
\n
$$
Q_{20} = 401.8 \text{ m}^3/\text{s}
$$
  
\n
$$
Q_{50} = 530.7 \text{ m}^3/\text{s}
$$
  
\n
$$
Q_{100} = 621.1 \text{ m}^3/\text{s}
$$
  
\n
$$
Q_{500} = 824.0 \text{ m}^3/\text{s}
$$
  
\n
$$
Q_{1000} = 910.3 \text{ m}^3/\text{s}
$$

#### **11) Cálculo de las magnitudes mediante los modelos regionales directos**

Utilizando los valores de los coeficientes de los modelos de la tabla 6. 14 los cuales corresponden a la subregión 1, se obtienen los gastos de diseño para esta cuenca, los cuales son:

 $Q_5 = \exp(b) A^{m_1} L^{m_2} H a^{m_3} H m^{m_4} S^{m_5} = 123.3 \text{ m}^3/\text{s}$  $Q_{10} = \exp(b) A^{m_1} L^{m_2} H a^{m_3} H m^{m_4} S^{m_5} = 194.4 \text{ m}^3/\text{s}$  $Q_{20} = \exp(b) A^{m_1} L^{m_2} H a^{m_3} H m^{m_4} S^{m_5} = 375.2 \text{ m}^3/\text{s}$  $Q_{50} = \exp(b) A^{m_1} L^{m_2} H a^{m_3} H m^{m_4} S^{m_5} = 530.0 \text{ m}^3/\text{s}$  $Q_{100} = \exp(b) A^{m_1} L^{m_2} H a^{m_3} H m^{m_4} S^{m_5} = 625.0 \text{ m}^3/\text{s}$  $Q_{500} = \exp(b) A^{m_1} L^{m_2} H a^{m_3} H m^{m_4} S^{m_5} = 832.9 \text{ m}^3/\text{s}$  $Q_{1000} = \exp(b) A^{m_1} L^{m_2} H a^{m_3} H m^{m_4} S^{m_5} = 920.5 \text{ m}^3/\text{s}$ 

De acuerdo con los resultados obtenidos podemos concluir que para esta cuenca se pueden utilizar cualquiera de los dos tipos de modelos obtenidos, ya que la variación de los gastos de uno con respecto del otro es pequeña.

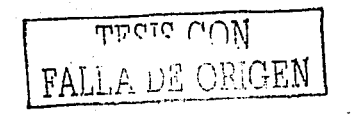

La cuenca correspondiente a la estación lcamole, que se encuentra aguas abajo, tiene un área de 11,438 km<sup>2</sup> (tabla 2.2), por lo que los gastos obtenidos en la cuenca los Patos deben de ser menor a los correspondientes a la estación rnencionada, yá que el área de la cuenca en cuestión es de 3,400.56 km<sup>2</sup>.

Los gastos de la estación lcamole para los diferentes periodos de retorno, los cuales se obtuvieron en el capítulo 4 son:

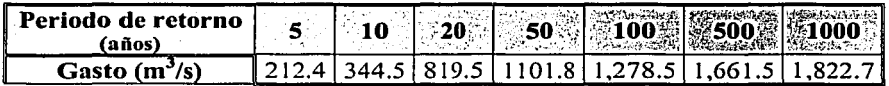

Como puede observarse efectivamente los gastos en la estación lcamole son mayores a los obtenidos con la aplicación de los modelos regionales a la cuenca del río los Patos

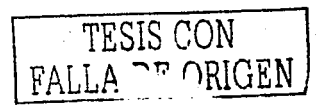

# 6.43 Ejemplo 3

Se desea estimar la magnitud de la avenida de diseño para los periodos de retorno de 5, 10, 20, 50, 100, 500 y 1000 años en una cuenca que comprende Jos ríos Campanita, San Antonio y Tomellin, que posteriormente, confluye con el río Grande. La información necesaria para poder llevar a cabo la estimación de la magnitud de la avenida de diseño es la siguiente:

#### *Ubicació11*

Estado: Oaxaca Región hidrológica: 28 Longitud: -96.96 Latitud: 17. 76 Distancia a la confluencia del río grande: 23 km aproximadamente Corriente: Río Tomellin ·

#### **Características fisiográficas de la cuenca**

Área de la cuenca: 908.59 km<sup>2</sup> Longitud del cauce principal: 71.832 km Pendiente del cauce principal: 0.0180

#### **Características climatológicas de la cuenca**

En la cuenca correspondiente a dicho punto 11 estaciones climatológicas tienen influencia en la misma, dichas estaciones y sus valores tanto de la precipitación media anual y máxima en 24 horas para un periodo de retorno de 10 años es la siguiente:

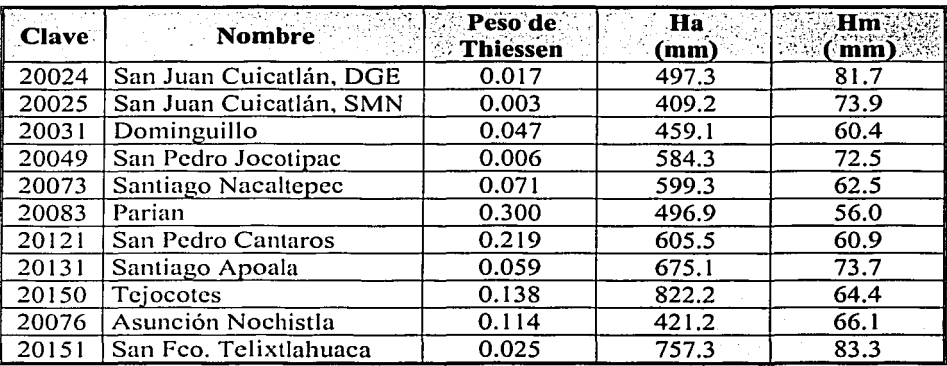

10251 Ban Feoripitación media anual 1181 Precipitación máxima en 24 horas para un Tr

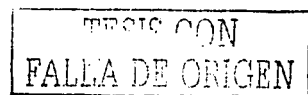

-

De acuerdo con la tabla anterior se tiene que la precipitación media anual y máxima en 24 horas para un periodo de retorno es 579.23 mm y 62.31 mm respectivamente.

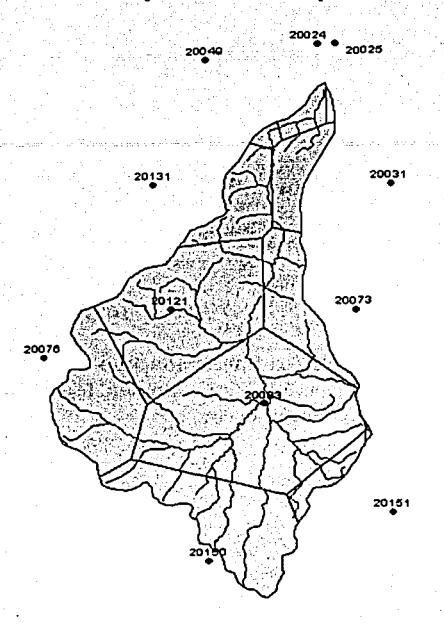

# **Solución:**

De acuerdo con las coordenadas de ubicación de la cuenca se tiene que esta pertenece a la subregión 8, por lo que se utilizaran los modelos regionales correspondientes a dicha subregión.

# **1) Cálculo de las magnitudes con los modelos para los parámetros de la función Gumbel doble**

#### **Estimación de los parámetros de la función Gumbel doble**

Para estimar los valores de los parámetros de la función de distribución Gumbel doble de la cuenca en cuestión se utilizan los valores de los coeficientes de los modelos regionales de la tabla 6.8, los cuales corresponden a la subregión 8, entonces los valores de dichos parámetros son:

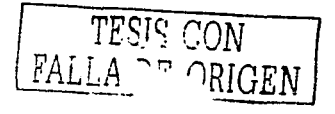

$$
P = \exp(b) A^{m_1} L^{m_2} H a^{m_3} H m^{m_4} S^{m_5} = 0.876
$$
  
\n
$$
\alpha_1 = \exp(b) A^{m_1} L^{m_2} H a^{m_3} H m^{m_4} S^{m_5} = 70.701 \text{ (m}^3\text{/s)}
$$
  
\n
$$
\beta_1 = \exp(b) A^{m_1} L^{m_2} H a^{m_3} H m^{m_4} S^{m_5} = 128.184 \text{ (m}^3\text{/s})
$$
  
\n
$$
\alpha_2 = \exp(b) A^{m_1} L^{m_2} H a^{m_3} H m^{m_4} S^{m_5} = 200.600 \text{ (m}^3\text{/s})
$$
  
\n
$$
\beta_2 = \exp(b) A^{m_1} L^{m_2} H a^{m_3} H m^{m_4} S^{m_5} = 240.721 \text{ (m}^3\text{/s})
$$

#### Cálculo de los gastos de diseño para los distintos periodos de retorno

Sustituvendo los valores de los parámetros en ecuación 6.9 se tiene que

$$
F(x) = 1 - \frac{1}{Tr} = P \exp\left\{-\frac{(Q_r - \beta_1)}{\alpha_1}\right\} + (1 - P) \exp\left\{-\exp\left(-\frac{(Q_r - \beta_2)}{\alpha_2}\right)\right\}
$$

finalmente al resolver la ecuación anterior para cada uno de los periodos de retorno por algún método numérico (en este caso la bisección) se obtienen los valores de las avenidas de diseño para tales periodos de retorno; dichos valores son;

# II) Cálculo de las magnitudes mediante los modelos directos para cada periodo de retorno.

Utilizando los valores de los coeficientes de los modelos de la tabla 6.21, los cuales corresponden a la subregión 8 se obtienen los gastos de diseño para esta cuenca, los cuales son:

$$
Q_5 = \exp(b) A^{m_1} L^{m_2} H a^{m_3} H m^{m_4} S^{m_5} = 47.2 \text{ m}^3/\text{s}
$$
  
\n
$$
Q_{10} = \exp(b) A^{m_1} L^{m_2} H a^{m_3} H m^{m_4} S^{m_5} = 103.3 \text{ m}^3/\text{s}
$$
  
\n
$$
Q_{20} = \exp(b) A^{m_1} L^{m_2} H a^{m_3} H m^{m_4} S^{m_5} = 213.6 \text{ m}^3/\text{s}
$$
  
\n
$$
Q_{50} = \exp(b) A^{m_1} L^{m_2} H a^{m_3} H m^{m_4} S^{m_5} = 101.9 \text{ m}^3/\text{s}
$$
  
\n
$$
Q_{100} = \exp(b) A^{m_1} L^{m_2} H a^{m_3} H m^{m_4} S^{m_5} = 140.4 \text{ m}^3/\text{s}
$$
  
\n
$$
Q_{500} = \exp(b) A^{m_1} L^{m_2} H a^{m_3} H m^{m_4} S^{m_5} = 241.5 \text{ m}^3/\text{s}
$$
  
\n
$$
Q_{1000} = \exp(b) A^{m_1} L^{m_2} H a^{m_3} H m^{m_4} S^{m_5} = 288.9 \text{ m}^3/\text{s}
$$

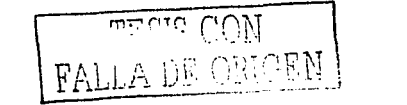

Para saber cuales modelos regionales proporcionan los resultados correctos, es necesario tener una referencia para así decidir cuales gastos vamos a tomar como correctos.

La única referencia que se tiene es que la cuenca en cuestión esta ubicada dentro de la cuenca correspondiente a la estación con clave 28019 y con nombre Quiotepec, la cual tienen un área de 4,920.7 km<sup>2</sup> (tabla 2.2), la cual es 5.4 veces mas grande que la cuenca en cuestión, por lo que se esperaría que los gastos obtenidos en la cuenca de interés sean menores a los de la estación hidrométrica mencionada.

De acuerdo con la tabla 4.2, los gastos para los diferentes periodos de retomo de la estación Quiotepec son:

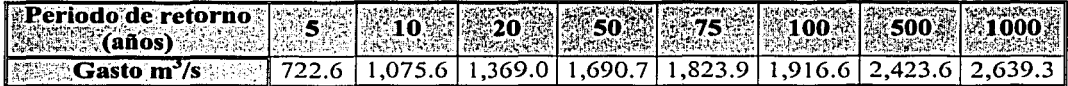

De acuerdo con lo anterior se puede concluir que nuevamente los modelos para obtener los gastos directamente dan mejores resultados.

Una conclusión de este capítulo es que los modelos que dan mejor resultados son aquellos obtenidos directamente de los gastos para los diferentes periodos de retomo, debido a que el coeficiente de correlación en mejor que en los modelos para los parámetros de la función de distribución Gumbel doble.

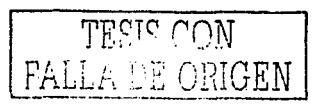

155

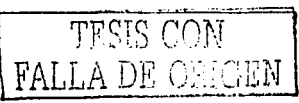

i in de la provincia.<br>Administrativa de la provincia de la provincia de la provincia de la provincia de la provincia de la provincia

وقعاد والأوار الجاهدة والإراه عام فرادها فريط طهم إنماري ومراقيسته ويعا

经收益的 网络

dal and a carriera

# **7 Conclusiones y recomendaciones**

De acuerdo con el desarrollo realizado en este trabajo y los resultados obtenidos en el mismo se presentan a continuación las conclusiones y recomendaciones.

gently and the control of

# **7 .1 Conclusiones**

El tamaño de una obra hidráulica depende en gran parte de la magnitud de laayenida de diseño calculada para el periodo de retorno requerido. La determinación de la magnitud de la avenida depende fundamentalmente de la información disponible en el sitio en donde se ya a construir la obra. En la mayor parte de los sitios en donde se va a construir la obra no se dispone de información hidrométrica, por lo que el cálculo de la avenida de diseño debe determinarse con alguna otra metodología.

Los modelos regionales de gastos máximos obtenidos en este trabajo permiten estimar las magnitudes de las avenidas de diseño para diferentes periodos de retorno en los sitios que no cuenten con hidrometría, conociendo únicamente el área de la cuenca, la longitud y pendiente del cauce principal, la precipitación media en la cuenca y la precipitación máxima en 24 horas en un periodo de retorno de 10 años.  $\qquad \qquad \qquad$  ... , ... , ... , ... , ... , ... , ... , ... , ... , ... , ... , ... , ... , ... , ... , ... , ... , ... , ... , ... , ... , ... , ... , ... , ... , ... , ... , ... , ... , ... ,

El trabajo fue desarrollado con información de las regiones hidrológicas 24 a 30, las cuales tienen su vertiente en el golfo de México y que cuentan con el número suficiente de estaciones hidrométricas. Las regiones hidrológicas 31, 32 y 33 no fueron consideradas debido a que no

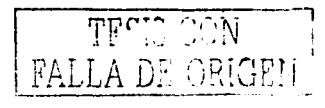

157

cuentan con infommción hidrométrica adecuada. El número de estaciones hidrométricas utilizadas en este trabajo fueron de  $167y1061$  estaciones climatológicas.

Para la determinación de los modelos regionales fue necesario previamente realizar un análisis de frecuencias de gastos máximos anuales. La función de distribución de probabilidad utilizada fue la Gumbel doble, esto debido a que se ha demostrado, en diversos estudios, que esta función proporciona resultados buenos y a que fue especialmente planteada para valores extremos.

Con la finalidad de determinar el parámetro de la probabilidad de la función de distribución Gumbel doble y realizar el análisis de frecuencias de gastos máximos, se.llevó a cabo un análisis de incidencia de ciclones en la zona de estudio tomando un radio de influencia de 200 km. Del análisis se concluyó que no es posible determinar de una manera exacta dicho parámetro ya que en la mayoría de las estaciones los gastos más grandes corresponden a años erí los cuales no se presentó algún ciclón en la región correspondiente a dichas estaciones,

Los modelos regionales fueron obtenidos mediante un análisis de regresión lineal múltiple, utilizando funciones de potencia, las cuales han sido probadas por varios investigadores en diferentes partes del mundo con buenos resultados.

Se determinaron los modelos regionales en 13 subregiones homogéneas. Dichas subregiones fueron definidas utilizando tres pruebas de homogeneidad, a saber: la prueba de Langbein, la de Kolmogorov - Smimoff y la de Wilcolxon. La prueba· que arrojó mejores resultados fue la de Langbein.

Se obtuvieron dos grupos de ecuaciones regionales para cada una de las subregiones homogéneas. El primero estima los parámetros de la función de distribución Gumbel doble con las características fisiográficas y climatológicas ya mencionadas. A estos modelos se les denominó *modelos regionales indirectos,* ya que es necesario primero determinar dichos parámetros para posteriormente calcular los gastos de diseño para diferentes periodos de retomo. El segundo tipo de modelos regionales se denominaron *modelos regionales directos,* ya que con estos modelos se estiman directamente los gastos de diseño para diferentes periodos de retomo.

Los modelos regionales directos dieron mejor ajuste en cada una de las subregiones homogéneas, ya que el coeficiente de correlación es mejor que el obtenido con los modelos regionales indirectos.

Los modelos regionales se aplicaron a tres cuencas aforadas, con la finalidad de comparar que tan buenos resultados se obtienen de los modelos regionales con referencia a los resultados del análisis de frecuencias de gastos máximos anuales en dichas cuencas, concluyendo que en general los resultados de modelos regionales directos son parecidos a los obtenidos del análisis de<br>frecuencias >:~-~:;-~ *:---/::* . -« .. , .\_-. ~-'.\_~~:~~1 - .- ,\_ .---. -.,·- -·<-;. ''·' /-<· - ··~-'<J ·-~--:~ .. -: -';>- · .•

. ·.:·---:~),- .. \_,\_ ..... ··- , \_.\_ \_ ;·~.;-~:/:~ .·/· \_··:·,x:\_:><F?t'::;r\_~.:~-~¿-~-"~-:~:i'::~:····:,.·\_!\_~·:\_::\_ ., :~~~ También los modelos regionales se aplicarón a tres cuencas no aforadas, los resultados obtenidos con los modelos regionales directos fueron aceptables al compararlos con la información<br>hidrométrica disponible aguas abajo de dichas cuencas.

Los modelos regionales son particularmente útiles para la estimación de eventos en cuencas no aforadas o con poca información. La condición para la aplicación de una ecuación regional es que

rrv 0TS CON  $\text{FALSE} \cong \text{OR(GEN)}.$ 

158

la cuenca bajo estudio se encuentre en la misma región homogénea que aquellas que brindaron la información básica para la obtención del modelo regional.

La aplicación de una fórmula regional para gastos máximos o para los parámetros de una función de distribución es rápida y sencilla. Sin embargo, los resultados deberán tomarse con precaución, ya que la estimación del evento no está basado en un registro histórico en el sitio, sino en una ponderación de los efectos de una región homogénea.

De cualquier forma, a falta de los datos suficientes para llevar a cabo una modelación más compleja (del proceso lluvia - escurrimiento), la aplicación de un modelo regional de gastos máximos puede brindar información suficiente para realizar los estudios prelimiriarés sobre el diseño de una gran obra o un estimado del gasto para el diseño de obras pequeñas.

# 7 **.2 Recomendaciones**

En algunas subrcgioncs homogéneas los modelos regionales no se ajustaron' del todo bien, por lo que se recomienda utilizar en dichas subregiones algún otro procedimiento para la determinación de los gastos máximos de diseño. Un procedimiento que puede utilizarse en estos casos son los modelos lluvia escurrimiento aplicables a cuencas no aforadas; El modelo lluvia-escurrimiento de este tipo que requiere las características fisiográficas utilizadas en este trabajo es el de Mockus y el de Chow (Aparicio, 1997).

Se recomienda que para la aplicación de las ecuaciones regionales, la pendiente del cauce principal se determine con el método utilizado aquí (Taylor-Schwarz), ya que la utilización de un método que no de un valor de ésta característica apropiado, por ejemplo el de la línea compensadora (Aparicio, 1997), podría subestimar o sobreestimar los resultados de las avenidas de diseño. Se recomienda también que los valores de la precipitación media anual y la precipitación máxima en 24 hr con un periodo de retorno de 10 años se calculen con el método de los polígonos de Thiessen o con el método de las isoyetas, para que los resultados de los modelos regionales sean más confiables. ·

Los gastos de diseño obtenidos con los modelos regionales, son solo una estimación aproximada de la avenida, por lo que para cuencas grandes (mayores a 250km2 ) se recomienda comparar los resultados con los obtenidos con otra metodología; por ejemplo.algún modelo completo lluvia escurrimiento, y así poder tomar una decisión mas adecuada en la determinación de la avenida final de diseño.

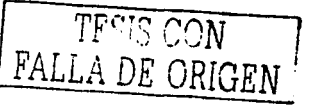

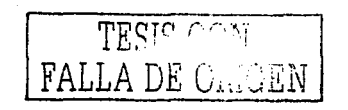

# **Bibliografía y Referencias**

Aparicio, M. F. J., "Fundamentos de hidrología de superficie", Limusa, México, 1997.

Benjamin, J. R., Cornell, C.A., "Probability, statistics and decision for civil engineers". McGraw Hill, New York, 1970, pags. 509-510.

Burden, R. L., Faires, J. D. "Análisis numérico", Grupo editorial Iberoamérica, México, D.F., 1985

Campos, A. D. F., "Estimación de los parámetros óptimos de la distribución Gumbel mixta por medio del algoritmo de Rosenbrock", Ingenieria Hidraulica en México, enero-abril, México., 1989.

Campos, A. D. F., "Procesos del ciclo hidrológico", Universitaria Potosina, México, 1992

Campos, A. D. F., "Aplicación de técnicas del análisis" regional de frecuencia de crecientes en la región Hidrológica No 10 Sinaloa "; UASLP, Fac. de Ingeniería, SLP, México., 1994.

Comisión Nacional del Agua, Instituto Mexicano de Tecnología del Agua (CNA, IMTA). "Datos hidrométricos de México 1937-1985 (CD-HIDRO)", México D.F., 1990.

Comisión Nacional del Agua, Instituto Mexicano de Tecnología del Agua (CNA, IMTA). "Banco Nacional de Datos de Aguas Superficiales (BANDAS)", México, D.F., 2000.

Cruff, R. W. and Rants, S. E. " A comparation of Methods Used in flood Frequency Studies for Coastal Basins in California in Flood Hydrology", U.S. Geological Survey Water-Supply Paper 1580. Washington, DC, Government Printing Office, 1965

Dalrymple, T., "Flood frequency analysis". US Geol. Surv. Water Supply Paper, 1543 A. 1960.

Dennis, J. E., Jr. and J. J. More, " Quasi-Newton Methods, Motivation and Teory". SIAM Review 19, No. 1, 1977

González, V., F.J. "Contribución al análisis de frecuencias de valores extremos de los gastos máximos en un río", Instituto de Ingeniería de la UNAM, núm. 277, 24 pp., México, D.F., 1970.

Groupe de recherche en hidrologie statistique (GREHYS), "Presentation and review of some methods for regional flood frequency analysis", J. Hidrol, (186), 63-64, 1996.

Groupe de recherche en hidrologie statistique (GREHYS<sup>2</sup>), "Inter-comparasion of regional flood frequency procedures for Canadian rivers", J. Hidrol, (186), 85-103, 1996.

Gumbel, E. J., "Statistics of estremes", Columbia University Press, New York, London, 1958.

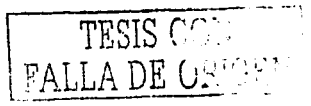

Instituto Mexicano de Tecnología del Agua (IMTA). "Extractor rápido de información climatologica (ERIC II)", México, D.F., 2000.

Instituto Mexicano de Tecnología del Agua (IMTA). "Estimación de gastos máximos mediante análisis regional", Jiutepec, Mor., México, 1997.

Haan, Charles. T., "Statistical Methods in Hydrology". Iowa State University Press, Ames, Iowa, 1977

Kite, G. W. "Frequency and risk analysis in hydrology". Water Res. Publ. Colo. St. Univ. Fort **Collins**, 1977

Kuester, J.L. and Mize, J.H. "Optimization Techniques with Fortran", (9): Multivariable unconstrained Methods (Rosenbrock Algorithm), pp. 320-330, McGraw-Hill bokk Co., New York, EUA, 1973.

Mendenhall, W. D. Wackerly D., L. Scheaffer R. "Estadística Matemática con aplicaciones". Iberoamericana, México, 1994.

Miller, I., E. Freund, J., "Probabilidad y Estadística para Ingenieros", Prentice Hall, México, 1986.

Nathan R.J. and T.A. McMahon, "Identification of Homogeneous Regions for the Purposes of Regionalisation", J. Hidrol, 121, 217-238, 1990.

Neumann, C.J. (1993): "Global Overview" - Chapter 1" Global Guide to Tropical Cyclone Forecasting, WMO/TC-No. 560, Report No. TCP-31, World Meteorological Organization; Geneva, Switzerland

Rosenbrock, H. H. "An automatic method for finding the greatest or least value of a funcion", Computer Journal, Vol. 3, 1960.

Plan Nacional Hidráulico (PNH), "Regionalización del País", México, DF., 1973.

Secretaría de Agricultura y Recursos Hidráulicos (SARH), "Plan Nacional Hidráulico, 1975, segunda parte", México, DF., 1975.

Secretaría de Agricultura y Recursos Hidráulicos (SARH), "Atlas del Agua de la República Mexicana", México, DF., 1976.

Secretaría de Agricultura y Recursos Hidráulicos (SARH), Comisión del Plan Nacional Hidráulico (CPNH), "Recomendaciones para el diseño y revisión de estructuras para el control de avenidas", México, DF., 1978, , pags. 8.2-8.9

Secretaría de Recursos Hidráulicos (SARH), Comisión del Plan Nacional Hidráulico (CPNH), "Plan Nacional Hidráulico", México, DF., 1981.

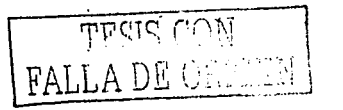

Secretaría de Agricultura y Recursos Hidráulicos (SARH), "Cartas hidrográficas con base en imágenes de satélite escala 1:1000 000, 1:500 000 v 1:250 000", SIGSA, México, 1987.

Secretaría de Programación y Presupuesto (SPP), Coordinación General de los Servicios Nacionales de Estadística, Geografía e Informática (CGSNEGI), "Cartas topográficas escala 1:250 000", México, 1981.

Simpson, R.H. and H. Riehl (1981): "The Hurricane and Its Impact" Louisiana State Univ. Press, Baton Rouge (IBSN 0-8071-0688-7), 398 pp.

Smith, James, A., "Regional Flood Frequency Analysis Using Extreme Order Statistics of the annual Peak Record", Water Resources Research, 25(2), 311-317, 1989.

Spiegel, M.R., "Estadistica", McGraw Hill, México, 1970

Viessman, W., Lewis, G.L. and Knapp, J. W. "*Introduction to Hydrology*", Harper & Row, New York, EUA, 1989

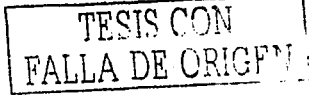

# PAGINACIÓN DISCONTINUA

an ang taong taong pang-pangalang pangalang.<br>Pangalang pangalang pangalang pang

# **ANEXO A**

# Gastos máximos anuales registrados

TESIS CON FALLA DE ORIGF"

 $A - 1$ 

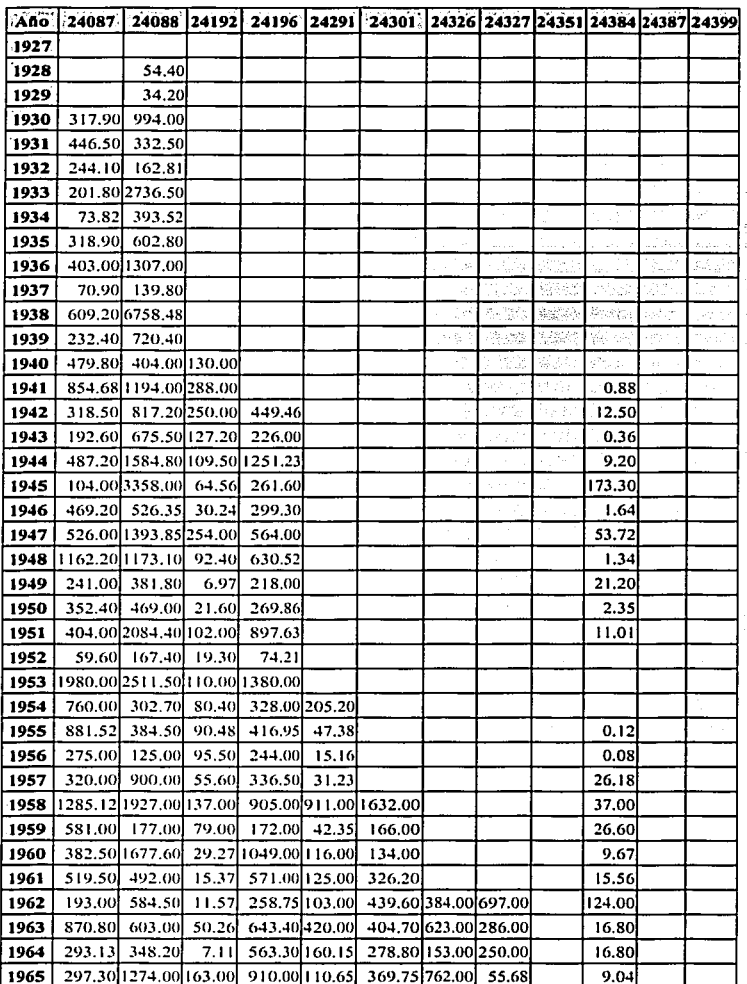

Service.

and the state of the

sales and contract the co-

Tabla A.1 Gastos máximos anuales registrados en la región 24 (m<sup>3</sup>/s).

FALLA DE ONGEN

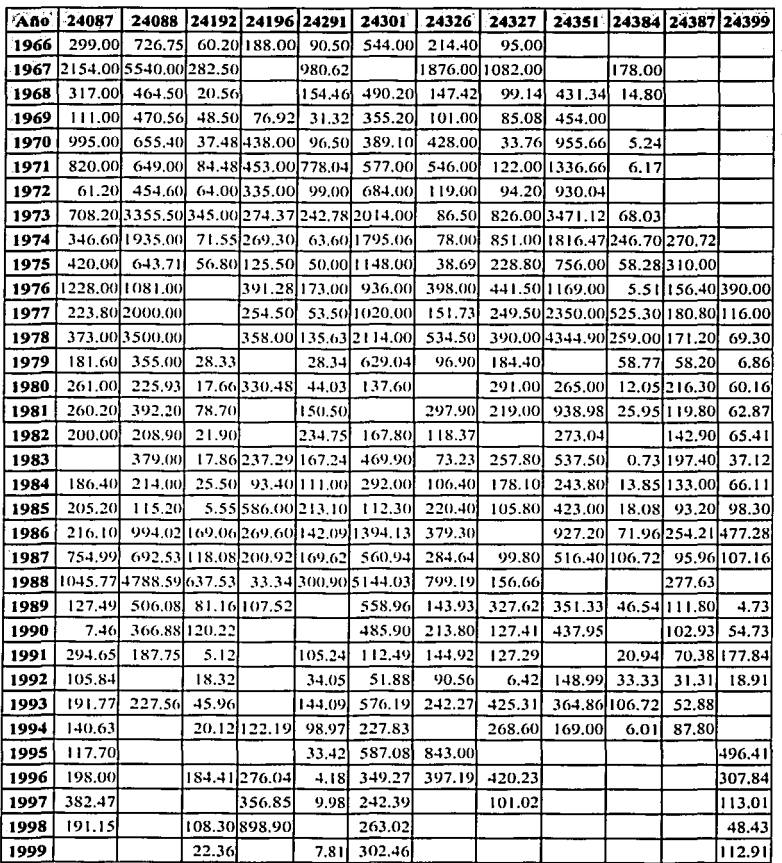

 $\label{eq:2.1} \left\langle \alpha_{\mathcal{L}} \varphi_{X, \mathcal{L}} \varphi_{\mathcal{L}} \right\rangle \left\langle \alpha_{\mathcal{L}} \varphi_{\mathcal{L}} \right\rangle \left\langle \alpha_{\mathcal{L}} \varphi_{\mathcal{L}} \right\rangle$ 

ili sa

 $\mathcal{A}$ 

Tabla A.1 Gastos máximos anuales registrados en la región 24 (m<sup>3</sup>/s) (continuación)

 $\cdot$ 

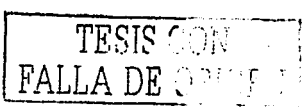

**Service** Store

an Albana and a strong facility

.<br>Tallinna sa sa mara a guna nga sa sa sa sa sa m

Žш.

المتعاقبين ووادي

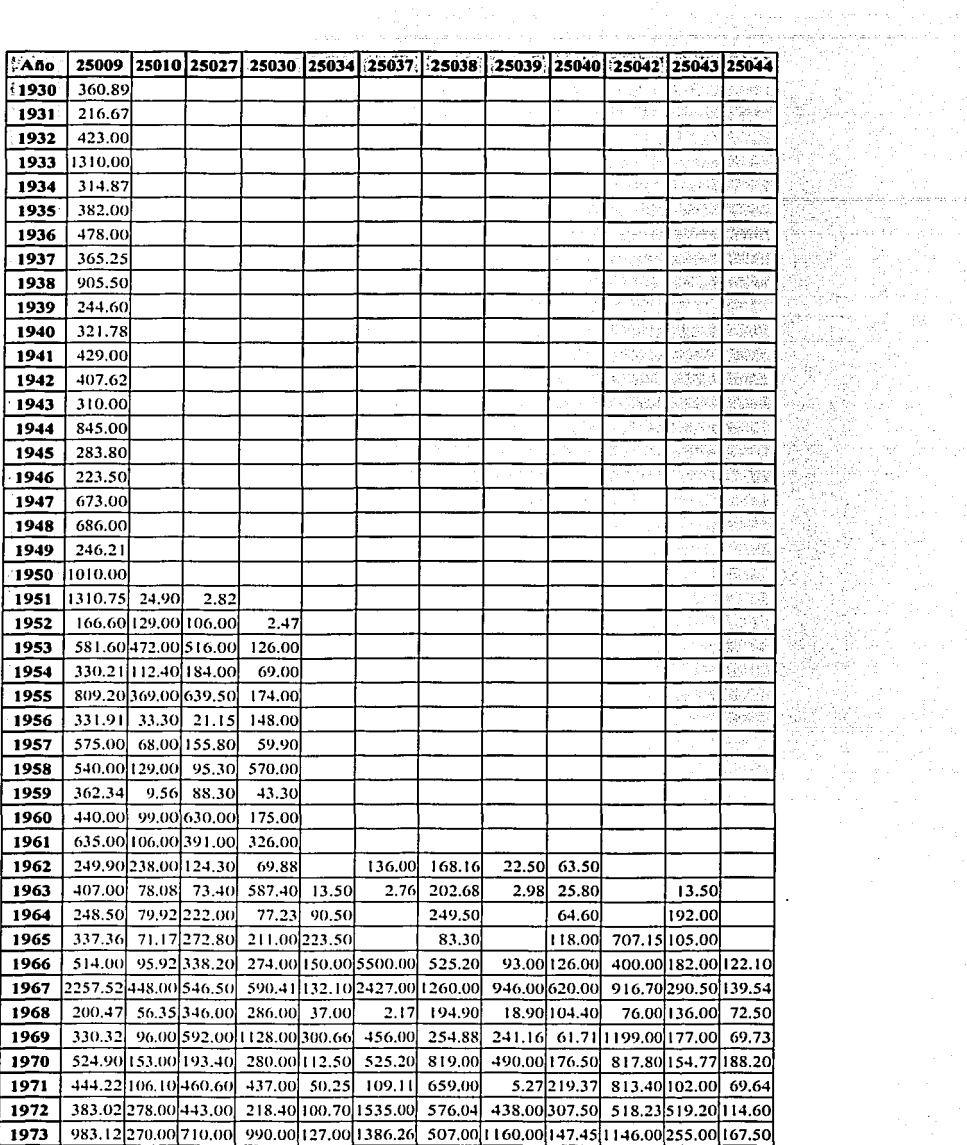

and a series where the first state of the

and the second second

a sa mga kalawang kalikulang sa mga kalawang sa mga kalawang ng mga kalawang sa mga kalawang sa mga kalawang s<br>Talawang ng pagkalawang sa malawang sa mga kalawa na malawa na malawa na magalalawang sa magnalawang sa mga sa

أنهد وعدارها والاقترار الروابط

12. 38 B

գլվել է ուր<br>ավերվածություններ և համար տարածում է ո

 $\tau_1\to\tau_2$ 

a di sebagai kecamatan ing kalendar Kabupatèn Kabupatèn Kabupatèn Kabupatèn Kabupatèn Kabupatèn Kabupatèn Kabu<br>Kabupatèn Kabupatèn Kabupatèn Kabupatèn Kabupatèn Kabupatèn Kabupatèn Kabupatèn Kabupatèn Kabupatèn Kabupatèn

 $\begin{split} \mathcal{D}_{\text{max}}^{\text{max}} & \mathcal{D}_{\text{max}}^{\text{max}} \mathcal{D}_{\text{max}}^{\text{max}} \\ & \mathcal{D}_{\text{max}}^{\text{max}} \mathcal{D}_{\text{max}}^{\text{max}} \mathcal{D}_{\text{max}}^{\text{max}} \end{split}$ 

 $\tau$  can be easy

Tabla A.2 Gastos máximos anuales registrados en la región 25 (m<sup>3</sup>/s).

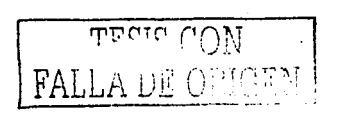

 $\sim 10^{11}$ 

 $\mathcal{L}_{\mathcal{L}}$ 

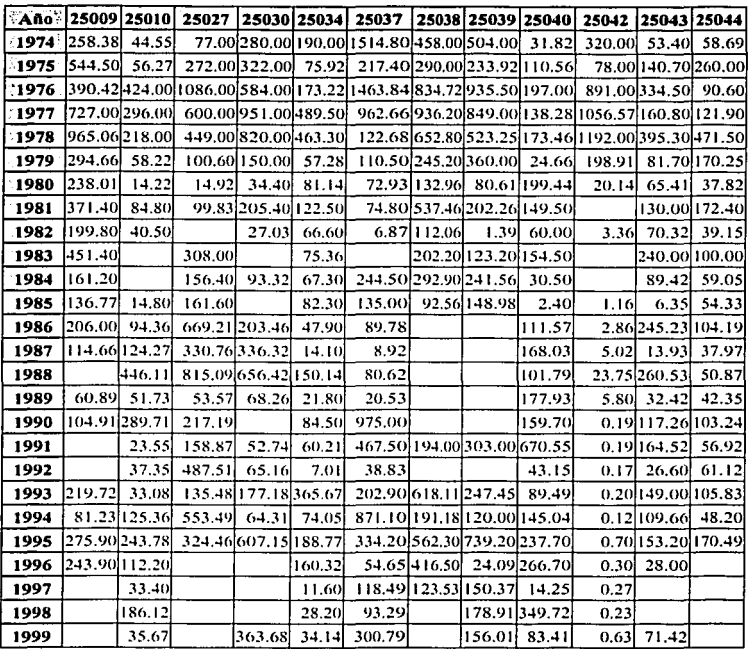

 $\overline{a}$ 

Tabla A.2 Gastos máximos anuales registrados en la región 25 (m<sup>3</sup>/s) (continuación).

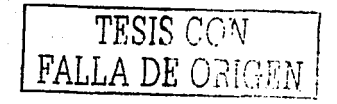

 $\cdot$  $\alpha$ 

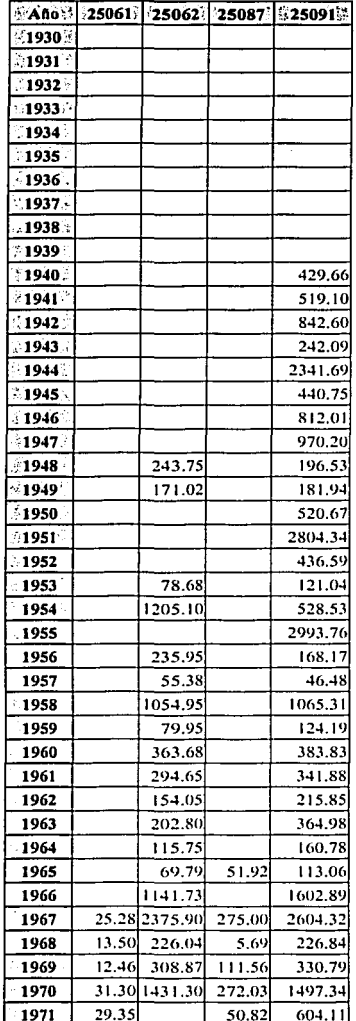

and the state and the

Park La

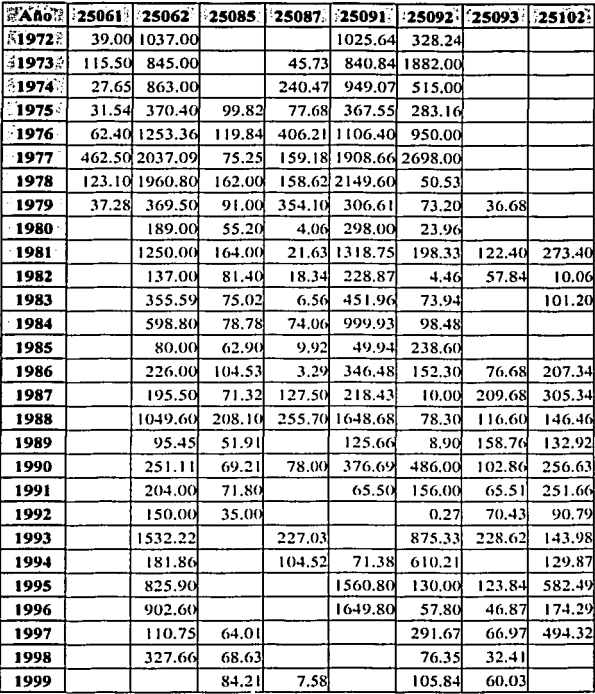

Tabla A.2 Gastos máximos anuales registrados en la región 25 (m<sup>3</sup>/s) (continuación).

more FALLA

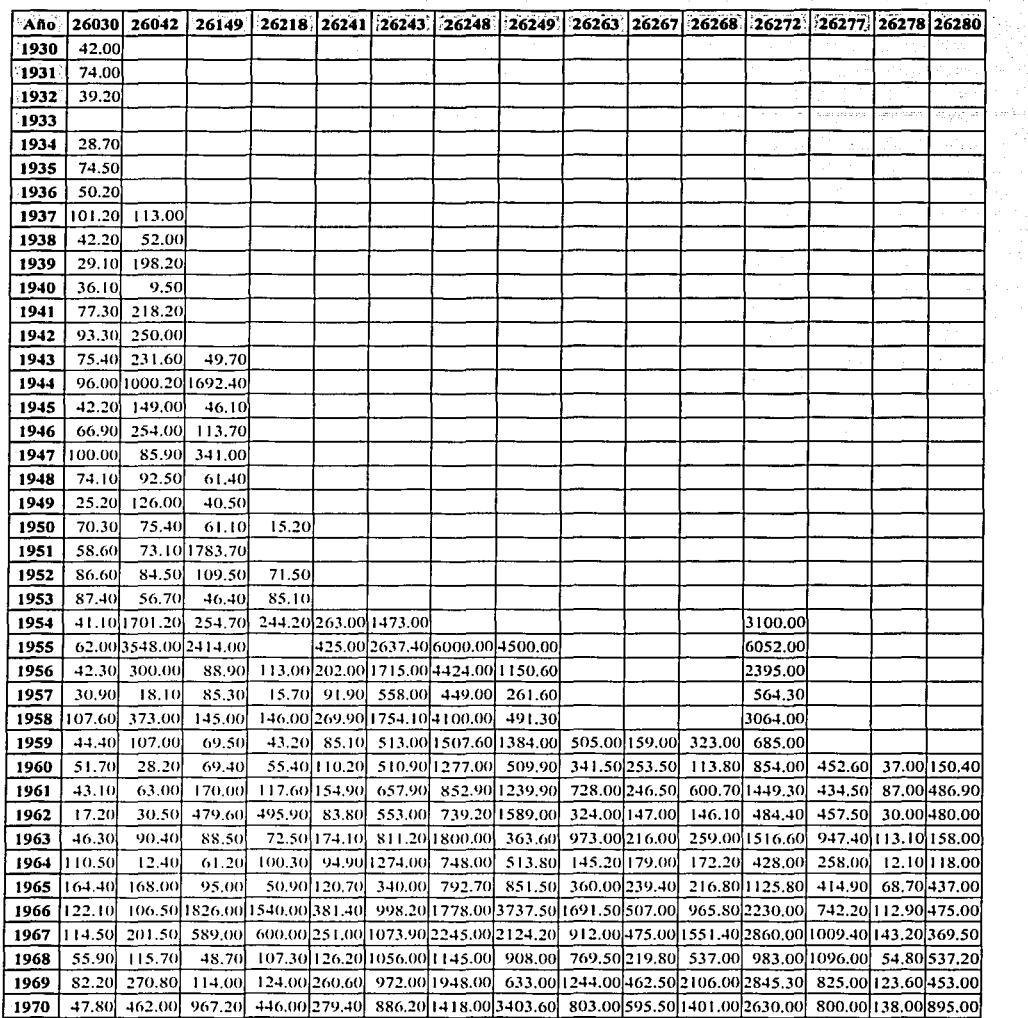

уÝ.

Tabla A.3 Gastos máximos anuales registrados en la región 26 (m<sup>3</sup>/s).

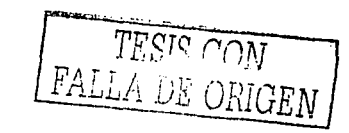

 $\omega = \omega \leftarrow \omega$  .

not have

in parall

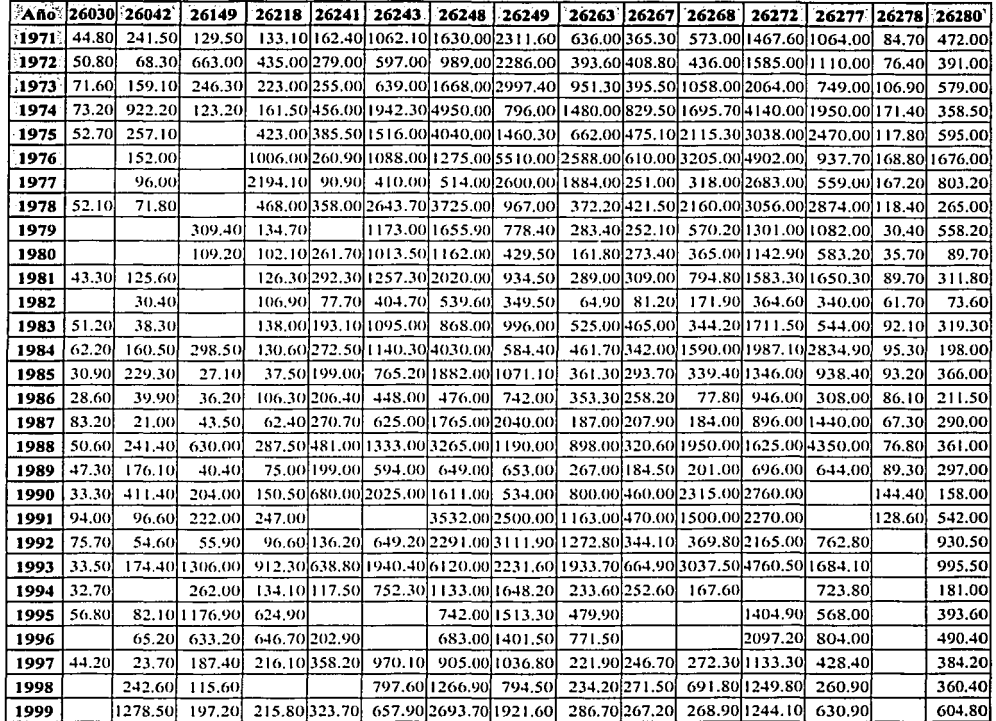

Tabla A.3 Gastos máximos anuales registrados en la región 26 (m<sup>3</sup>/s) (Continuación).

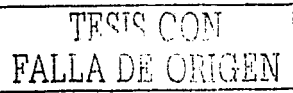

÷.  $\sqrt{2} \, \Delta \, \Delta$ 

 $\ddot{\phantom{0}}$ 

Leaving and

 $\tau_1$  ,  $\omega = \tau \tau_1 \cdots \tau_n$ 

 $\sim$  .

| $AA0 -$ |           |                             |                  | 26285  26286   26289   26291                                                                                    |               |               |                                     |               |                      | 26292 26296 26337 26388 26389 26416 26422 26423 26429 26430 26431                        |      |              |        |                                   |             |
|---------|-----------|-----------------------------|------------------|----------------------------------------------------------------------------------------------------|---------------|---------------|-------------------------------------|---------------|----------------------|------------------------------------------------------------------------------------------|------|--------------|--------|-----------------------------------|-------------|
|         |           | 종1961회 342.00 303.50 525.00 |                  | 226.80                                                                                                    |               | 170.10 685.33 |                                     |               | 349.00  67.86        |                                                                                          |      |              |        |                                   |             |
| 1962    |           | 206.90 262.00 565.90        |                  | 282.70                                                                                                    |               | 60.75 429.20  |                                     |               | 439.50 42.70         |                                                                                          |      |              |        |                                   |             |
| - 1963  | 185.60    |                             | 481.00 895.93    | 353.50                                                                                                    |               | 47.80 265.00  |                                     |               | 163.25 62.82         |                                                                                          |      |              |        |                                   |             |
| : 1964  | 105,20    |                             | 188.60 397.10    | 502.60                                                                                                    |               | 66.40 215.35  |                                     |               | 222.00 119.11        |                                                                                          |      |              |        |                                   |             |
| 1965    | 171.00    |                             | 338.00 659.40    | 252.00                                                                                                    |               | 56.25 615.00  |                                     |               | 71.50 176.96 62.18   |                                                                                          |      |              |        |                                   |             |
| 1966    | 293.60    |                             | 287.00 1121.66   | 439.00                                                                                                    |               |               | 529.37 716.50 999.00 540.80 504.33  |               |                      |                                                                                          |      |              |        |                                   |             |
| 1967    | 308.10    |                             | 854.20 1153.00   | 942.00                                                                                                    |               |               | 778,00 507.86 1224,00 316,00 734,27 |               |                      |                                                                                          |      |              |        |                                   |             |
| 1968    | 218.00    |                             | 476,00 611.16    | 908.00                                                                                                    |               | 216.00 632.00 |                                     |               | 183.00 261.50        |                                                                                          |      |              |        |                                   |             |
| 1969    | 385.30    |                             | 555.84 2224.20   | 725.00                                                                                                    |               |               | 486.17 576.00 312.56 241.94 426.50  |               |                      |                                                                                          |      |              |        |                                   |             |
| 1970    | 375.40]   |                             | 560.00 [1420.00] | 497.50                                                                                                    |               |               | 273.50 877.00 462.40 400.10 382.00  |               |                      |                                                                                          |      |              |        |                                   |             |
| 1971    |           |                             |                  | 209.80 720.40 1488.50 525.05                                                                                    |               |               | 269.60 668.00 704.00 375.00 262.48  |               |                      |                                                                                          |      |              |        |                                   |             |
| 1972    |           |                             |                  | 262.50 320.00 529.00 371.90                                                                                     | 192.00 562.00 |               |                                     |               | 244.40 314.50 123.60 |                                                                                          |      |              |        |                                   |             |
| 1973    |           |                             |                  | 259,00 392.00 1740.00 467.12                                                                                    | 244.50 702.00 |               |                                     |               | 112.16 504.00 271.00 |                                                                                          |      |              |        | 26.55 184.00 132.12 103.30 106.07 |             |
| 1974    |           |                             |                  | 383.60 1198.26 3187.81 1180.20 583.18 449.57                                                                    |               |               |                                     |               |                      | 347.00 193.25 677.20 1710.00 5.96 233.50 13.80 173.90 170.70                             |      |              |        |                                   |             |
| 1975    |           |                             |                  | 351.00\1204.20\2085.00\1094.00\-374.00\-744.00\-456.82\437.84\270.50\1102.00\-6.96\116.10\--6.76\-99.93\112.40\ |               |               |                                     |               |                      |                                                                                          |      |              |        |                                   |             |
| 1976    |           |                             |                  | 600.00 419.66 1000.50 422.75 2163.30                                                                            |               |               |                                     | 246.30 834.80 |                      |                                                                                          |      |              |        | 30.57 373.90 107.21 103.40 116.40 |             |
| 1977    |           |                             |                  | 401.30 179.10 291.20 159.00                                                                                     |               |               |                                     |               |                      | $-61.20[949.33]1780.00[478.85]$ $-65.00[2148.00]18.83[187.50[443.80]$ $-70.50]$ $-64.14$ |      |              |        |                                   |             |
| 1978    |           |                             |                  | 242.00  390.00 2152.25 2097,75  572.00 457.37                                                                   |               |               |                                     |               |                      | 86.20 498.80 558.15 157.00 8.24 170.00 75.89 140.55 149.20                               |      |              |        |                                   |             |
| 1979    | 223.00]   |                             |                  | 666.96 659.10 597.00                                                                                            | 108.40 568.00 |               |                                     |               |                      | 328.62 140.80 102.68 1147.00                                                             |      | 5.95 128.00  |        | 5.15 69.66 142.20                 |             |
| 1980    | 144.10    |                             | 357.00 994.10    | -509.00                                                                                                    |               | 65.66 194.87  |                                     | 49.02 139.41  |                      | $9.57$ 449.50                                                                            | 0.21 | 7.08         |        | 4.36 91.45 102.50                 |             |
| 1981    | 279.00    | 765.23                      |                  | 1565.50                                                                                                    |               | 137.60 429.45 |                                     |               |                      | 123.76 173.85 153.51 1170.00 11.16 77.70                                                 |      |              |        | 8.26 166.50 170.80                |             |
| 1982    | 64.60     |                             | 182.30 491.42    | 47.11                                                                                                    |               | 28.60 181.96  |                                     |               |                      | 10.70 239.00 12.21 427.50                                                                |      | $0.64$ 80.20 |        | 1.32 31.93 21.35                  |             |
| 1983    | 322.501   |                             |                  | 269.80 768.35 492.42                                                                                            | 102.40 579.44 |               |                                     |               |                      | 125.70 317.00 104.00 1180.00 10.60 94.00                                                 |      |              |        | 6.86 125.97                       |             |
| 1984    | 259.00]   |                             |                  | 572.00 2981.00 1150.55                                                                                          | 129.60 321.23 |               |                                     |               |                      | 105.20 255.56 140.40 1124.00                                                             |      | 164.10       |        | 8.70 117.20                       |             |
| 1985    | 188.30    |                             | 457.00 1487.73   | 466.13                                                                                                    |               | 81.60 554.93  |                                     |               |                      | 43.60 366.90 89.77 1140.00 11.45 175.76                                                  |      |              | 12.13  |                                   | 79.30 85.03 |
| 1986    | 184.40    |                             |                  | 192.00 434.00 273.80                                                                                            |               | 34.64 459.30  |                                     |               |                      | 267.00 17.28 674.00                                                                      |      | 81.00        | 2.37   |                                   | 91.15 95.70 |
| 1987    | 160.50    |                             | 346.80 2635.00   | 380.00                                                                                                    |               | 72.20 532.00  |                                     |               |                      | 580.00 75.70 1525.00                                                                     |      | 181.20       | 2.24   |                                   | 74.00 92.20 |
| 1988    | 256.20    |                             | 356.00 3710.00   | 583.00                                                                                                    |               | 443.36        |                                     |               |                      | 197.00 126.51 1256.00 29.68 125.80 235.00 62.50 116.00                                   |      |              |        |                                   |             |
| 1989    | 125.20    |                             | 306.00 2100.00   | 282.00                                                                                                    |               | 524.00        |                                     |               | $[64.10]$ 30.75      |                                                                                          |      |              |        | 29.80 207.00 16.93 75.17 12.00    |             |
| 1990    | 276.40    |                             | 306.00 702.00    | 762.00                                                                                                    |               | 281.00        |                                     |               |                      | 163.00 297.26 850.00 6.12 130.00 144.00 159.21 181.00                                    |      |              |        |                                   |             |
| 1991    |           | 355.30 1248.00 2860.00      |                  | $-116.00$                                                                                                    |               | 691.00        |                                     |               |                      | 309.00 297.26 1750.00                                                                    |      |              |        | 266.90  29.30  14.60  82.00       |             |
| 1992    | 344.60    |                             | 790.00 1607.50   | 224.16                                                                                                    |               | 41.35 968.45  |                                     |               |                      | 128.30 620.47 21.94 1918.10                                                              |      |              |        | 15.86 96.53 134.91                |             |
| 1993    | 785.90    |                             | 865.48 3422.50   | 219.85                                                                                                    |               | 955.32        |                                     |               |                      | 252.17 374.63 291.68 2387.01                                                             |      |              |        | 309.48 11.02 207.25               |             |
| 1994    |           |                             | 412.00 1237.85   | 449.43                                                                                                    |               | 561.31        |                                     |               |                      | 2.00 402.49 49.49 1202.63                                                                |      |              | 79.00  | 89.78                             |             |
| 1995    | 259.00    |                             | 531.00           |                                                                                                    |               | 72.41 597.00  |                                     |               |                      | 78.93 182.15 73.71 965.93                                                                |      |              | 320.35 |                                   | 106.68      |
| 1996    | 504.50    |                             | 507.64           |                                                                                                    |               | 803.36        |                                     |               |                      | 81.21 240.09 152.03 1063.35                                                              |      |              |        | 21.31 196.18 155.86               |             |
| 1997    |           | 213.20 348 17 362.51 568.58 |                  |                                                                                                    |               | 532.45        |                                     | 1.05 308.39   |                      | 16.05 990.74                                                                             |      |              |        |                                   | 86.31 68.63 |
| 1998    | 174.60    |                             | 1605.84]         | 338.60                                                                                                    |               | 508.40        |                                     |               |                      | 870.56                                                                                   |      |              |        | 1.58 147.17 136.74                |             |
| 1999    | [260, 40] |                             | 3328.34          | 325.54                                                                                                    | 93.52         |               |                                     |               |                      | 197.97 312.20 145.67 1092.91                                                             |      |              |        | 65.74 139.03                      |             |

Tabla A.3 Gastos máximos anuales registrados en la región 26 (m<sup>3</sup>/s) (Continuación).

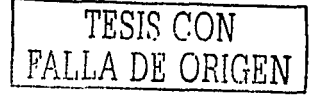

a confinanzia

 $\sqrt{16} \approx 0$ 

 $\cdot$ 

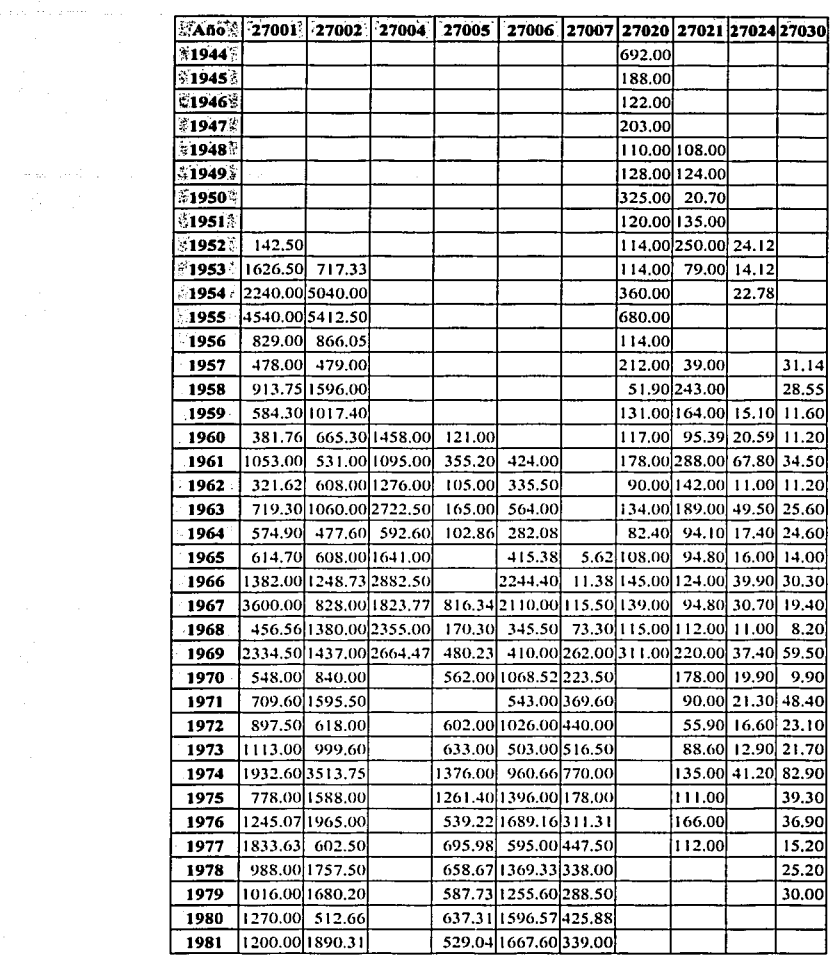

, so a second constraint in the second condition  $\mathcal{O}(\mathcal{O}_X)$ 

المرابط وأنقط وحاضرهما

 $\tau \ll \tau_{\rm eff}$ 

a Thomas College<br>1970 - Carl College, ann an

 $\label{eq:2.1} \mathcal{L}(\mathcal{L}(\$ an Salah Sulawan<br>1980 - Pang tanggal sa pangalang pangalang pang

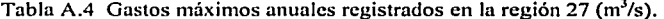

 $\omega \rightarrow -\sqrt{n}$  ,  $\omega$ 

ali para teritori della provincia della colonia.<br>S

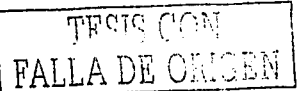

 $\mathcal{L}^{\mathcal{L}}$ 

 $\mathcal{D}^{\text{max}}_{\text{max}}$  and  $\mathcal{D}^{\text{max}}_{\text{max}}$  $\mathcal{O}(\sqrt{2\pi})$  , where  $\mathcal{O}(\sqrt{2\pi})$ 

in de la composición de la composición de la composición de la composición de la composición de la composición<br>En la composición de la composición de la composición de la composición de la composición de la composición de

 $\epsilon \rightarrow \gamma$  , some results in  $\gamma$  ,  $\gamma$ 

 $\sim 2$ 

 $\chi_{\rm{max}}=0.01$  and  $\chi_{\rm{max}}=0.1$
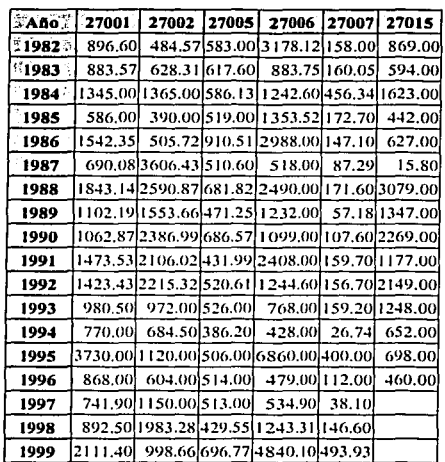

 $\begin{split} \frac{d\mathbf{x}}{dt} & = \frac{d\mathbf{x}}{dt} \left[ \mathbf{x} \mathbf{g} \right] = \mathbf{g} \left[ \mathbf{x} \right] \end{split}$ 

and an extent of the

Tabla A.4 Gastos máximos anuales registrados en la región 27 (m<sup>3</sup>/s) (continuación).

|                    | Año 27037 27038 |               | 27042                                | 27047 | 27049 | 27050                                                  | 27052  |                       |               |                      | 27068 27069 27075 27076     |
|--------------------|-----------------|---------------|--------------------------------------|-------|-------|--------------------------------------------------------|--------|-----------------------|---------------|----------------------|-----------------------------|
| :1946              |                 |               |                                      |       |       |                                                        |        |                       | 254.00 134.74 |                      |                             |
| -19475             |                 |               |                                      |       |       |                                                        |        |                       | 291.00 99.72  |                      |                             |
| <sup>5</sup> 19483 |                 |               |                                      |       |       |                                                        |        |                       | 176.00 84.74  |                      |                             |
| 1949               |                 |               |                                      |       |       |                                                        |        |                       | 686,00 150.65 |                      |                             |
| 1950               |                 |               |                                      |       |       |                                                        |        |                       | 172.00 135.04 |                      |                             |
| 1951               |                 |               |                                      |       |       |                                                        |        |                       | 333.00 215.66 |                      |                             |
| 1952               |                 |               |                                      |       |       |                                                        |        | 429.00 148.40         |               |                      |                             |
| 1953               |                 |               |                                      |       |       |                                                        |        |                       |               | 343.00 92.50 159.92  |                             |
| 1954               |                 |               |                                      |       |       |                                                        |        | 2758.00 725.50 179.52 |               |                      |                             |
| 1955               |                 |               |                                      |       |       |                                                        |        |                       |               |                      | 23.10 1369.00               |
| 1956               |                 |               |                                      |       |       |                                                        |        |                       |               | 208.30               | 693.00                      |
| 1957               |                 | 70.73 125.31  |                                      |       |       |                                                        |        |                       |               |                      | 197.00 114.83 24.95 162.00  |
| 1958               |                 | 137.00 336.00 |                                      |       |       |                                                        |        |                       |               |                      | 412.00 109.36 72.00 315.00  |
| 1959               |                 | 76.70 78.10   |                                      |       |       |                                                        |        |                       |               |                      | 294.00 81.50 70.20 315.00   |
| 1960               |                 | 47.50 174,00  |                                      |       |       |                                                        |        |                       |               |                      | 161.00 94.71 24.70 1709.00  |
| 1961               | 173,00 165,00   |               |                                      |       |       |                                                        |        |                       |               |                      | 393.00 256.00 148.00 231.00 |
| 1962               |                 |               |                                      |       |       | 78.80 162.00 1072.00 324.00 1608.00 755.00             |        |                       |               | $107,00$ 45.10 61.68 | 981.00                      |
| 1963               |                 |               |                                      |       |       | 90.10 228.00 2067.00 486.00 806.00 1095.00 134.00      |        |                       |               | 154.00 100.00 133.00 | 98.50                       |
| 1964               |                 |               |                                      |       |       | 90.70 119.00 2383.00 427.00 514.00 842.00 192.00       |        |                       |               | 114,00 69,20 54,10   | 420.00                      |
| 1965               |                 |               |                                      |       |       | 99.70 323.00 2271.00 1009.00 932.00 1301.00 183.00     |        |                       |               | 77.40                | 195.00                      |
| 1966               |                 |               |                                      |       |       | 104.00 264.00 370 1.00 1245.00 1 165.00 1049.00 440.00 |        |                       |               | 58.60                | 225,00                      |
| 1967               |                 |               | 101.00 152.00 2882.00 1393.00 774.00 |       |       |                                                        | 181.00 |                       |               | 235.00               | 501.00                      |
| 1968               |                 |               |                                      |       |       | 47.90141.001452.002101.00 489.00 677.00282.00          |        |                       |               | 45.40                |                             |
| 1969               |                 |               |                                      |       |       | 296.00 701.00 3952.00 777.00 1706.00 1465.00           | 87.70  |                       |               | 19.70                |                             |

Tabla A.4 Gastos máximos anuales registrados en la región 27 (m<sup>3</sup>/s) (continuación).

TESIS CON A DE OF

 $\omega$  .  $\omega$ 

 $p_{\alpha\beta}(z_{\alpha\beta})= -i\varphi(z_{\alpha\beta})= -i\varphi(z_{\alpha\beta})$  . If  $p_{\alpha\beta}(z_{\alpha\beta})=z(z_{\alpha\beta})\in C^{\alpha}$  , with

the same same companies are

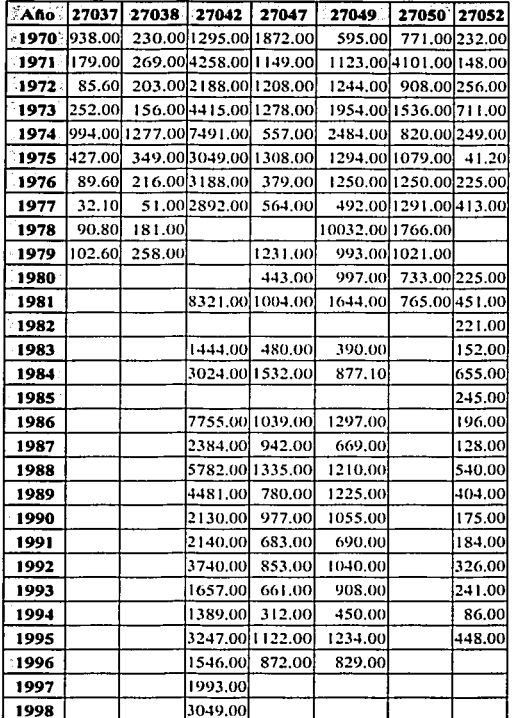

 $\mathcal{A}_{\mathcal{A}}$  . An example,

 $\pi(\delta)$ 

 $\tau_{\rm{max}}$ 

in gant

, gol

a la marie

Tabla A.4 Gastos máximos anuales registrados en la región 27 (m<sup>3</sup>/s) (continuación).

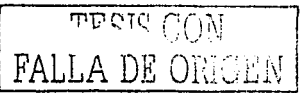

 $\mathcal{L}_{\mathcal{A}}$ zi Nap

 $\label{eq:1} \mathcal{L}(\mathcal{L}_{\mathcal{L}}) = \mathcal{L}(\mathcal{L}_{\mathcal{L}}) \times \mathcal{L}(\mathcal{L}_{\mathcal{L}})$ 

de la provincia especial

 $\sim$ 

ila.

**Contractor** 

and the control of the

 $\hat{\rho}^{(1)}$  , which is an algorithm interesting that  $\hat{\rho}^{(1)}$ 

is se

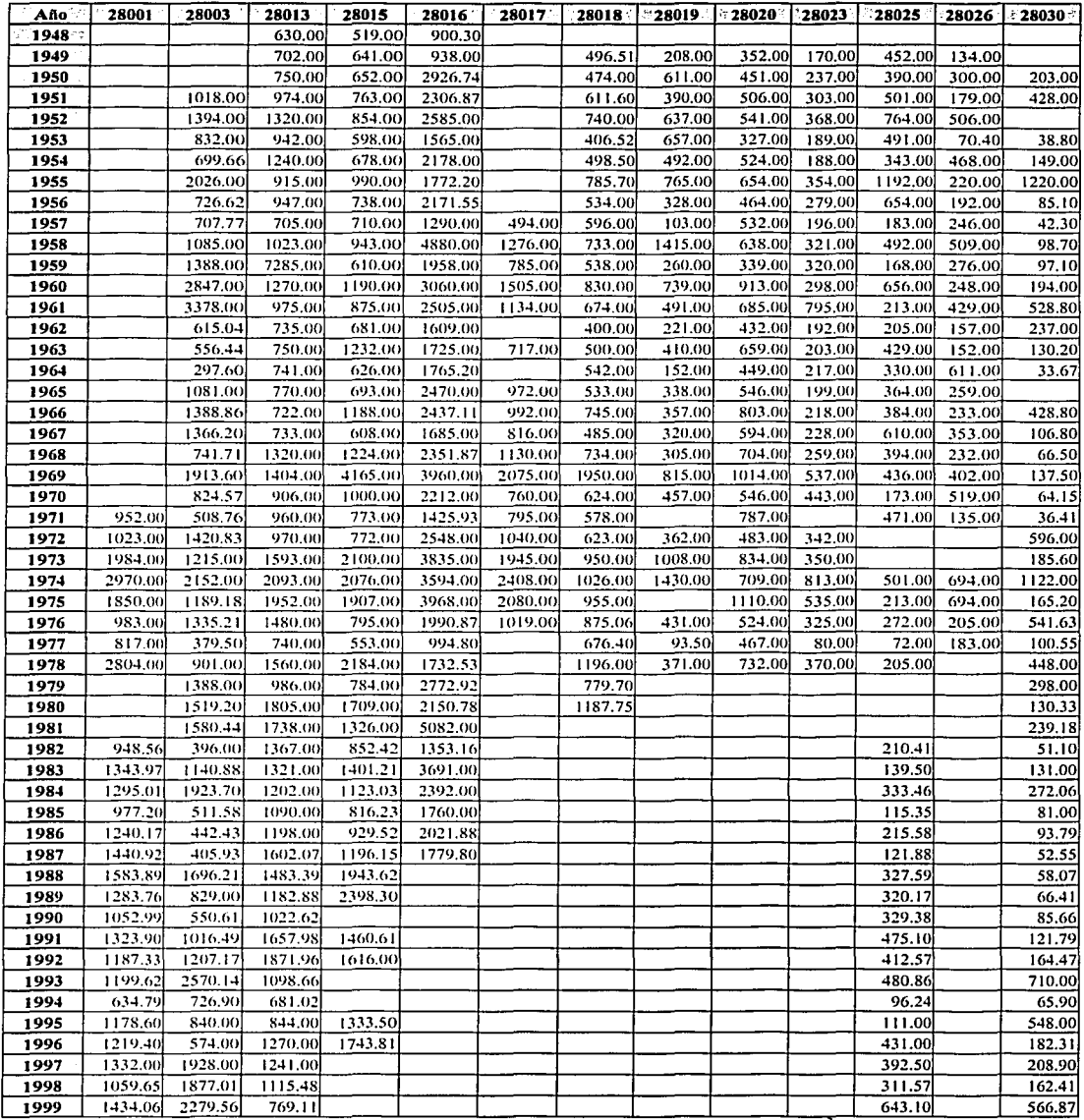

L

Tabla A.5 Gastos máximos anuales registrados en la región 28 (m<sup>3</sup>/s).

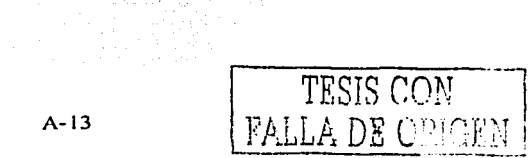

والمقاوم والمتحام والمتحدث والمتحارب والمتحارب

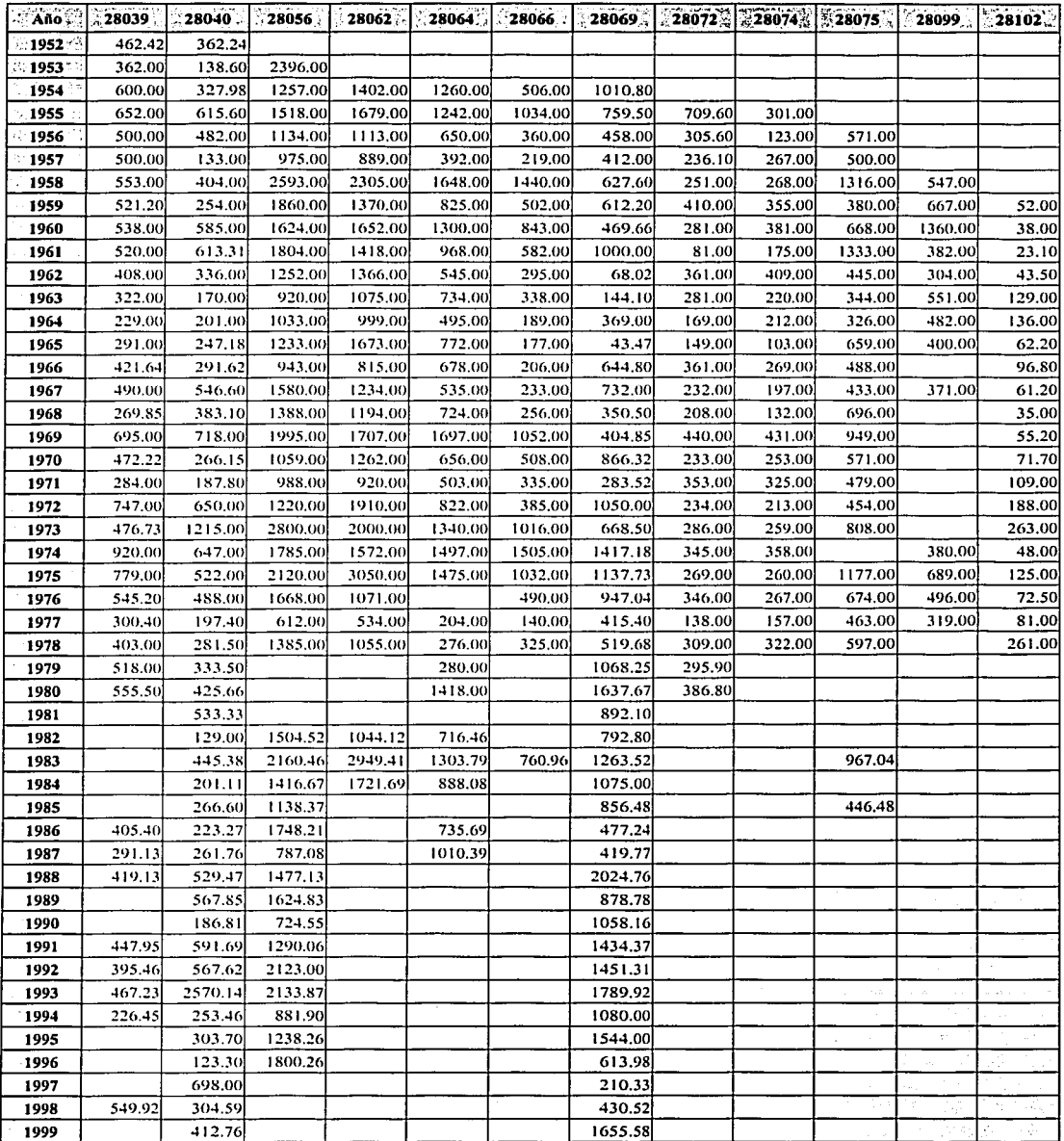

ta a constante de la constante de la constante de la constante de la constante de la constante de la constante<br>La constante de la constante de la constante de la constante de la constante de la constante de la constante d

Tabla A.5 Gastos máximos anuales registrados en la región 28 (m<sup>3</sup>/s) (continuación).

تتويد بينه  $\widetilde{\mathbb{T}}$ FALLA DE ORIGNE

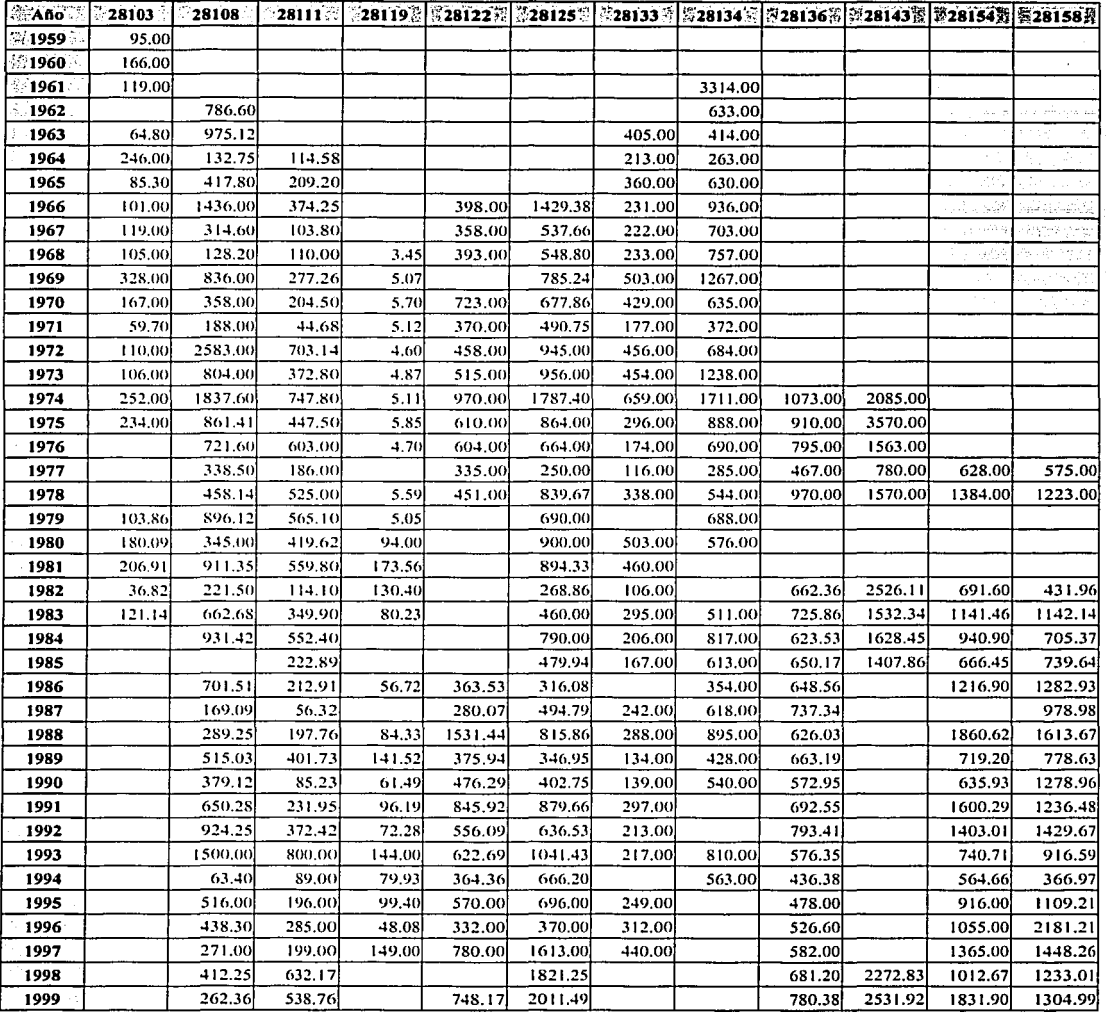

are as the common

Tabla A.5 Gastos máximos anuales registrados en la región 28 (m<sup>3</sup>/s) (continuación).

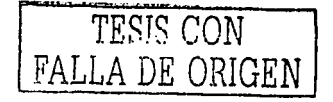

 $\alpha$  ,  $\alpha$  , and  $\alpha$  , and  $\alpha$ 

are Levi Lan

وأودناه أولا ng ala

and the same

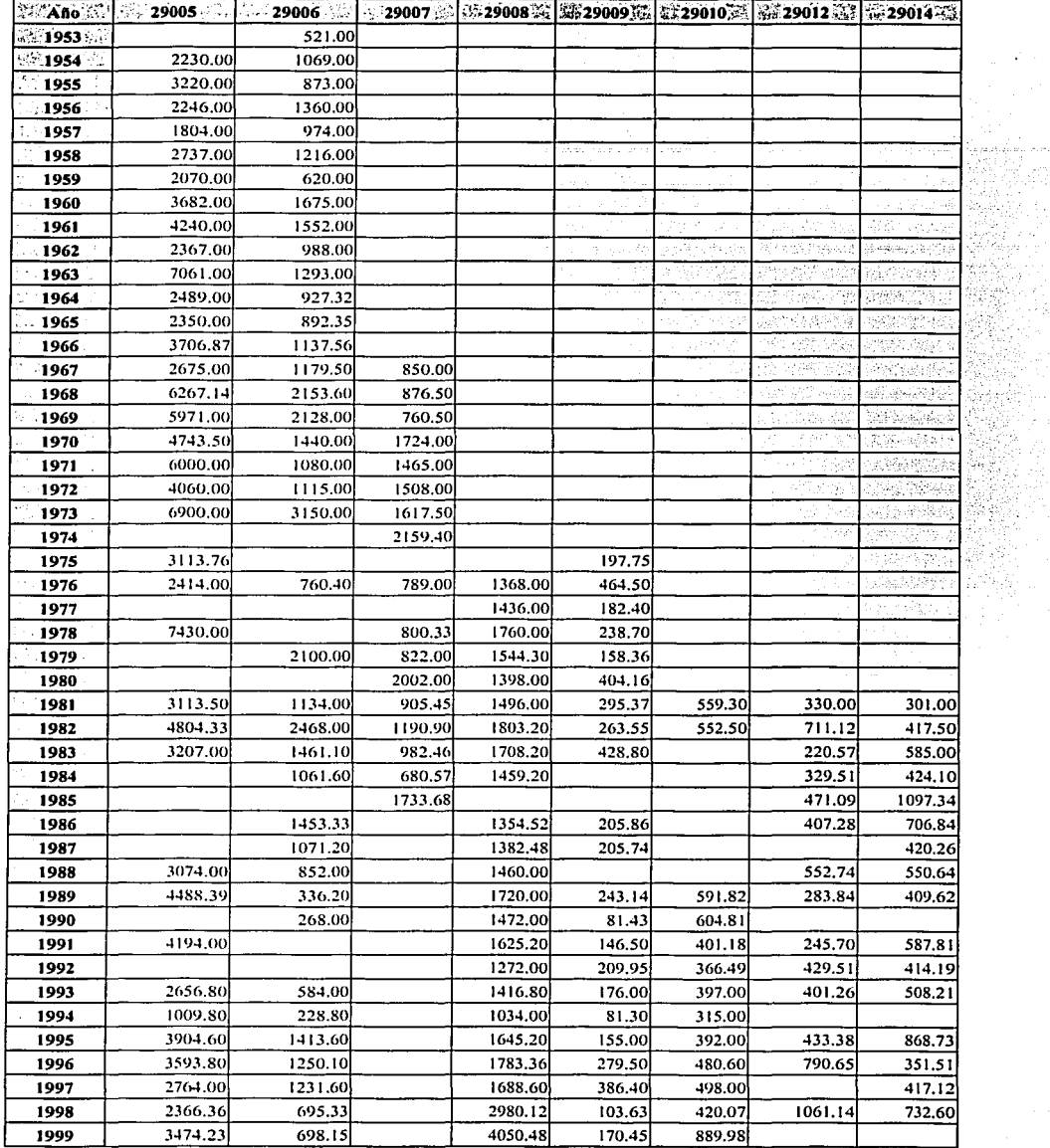

Consultation of the

 $\cdot$ 

xekt

ia polo.<br>Antoni

tija<br>Liite

÷

J.

 $\ddot{\phantom{a}}$ 

Tabla A.6 Gastos máximos anuales registrados en la región 29(m<sup>3</sup>/s).

<u>मानदार प्राप्ता</u> **FALLA DE C**  $\sum_{k=1}^{N}$ 

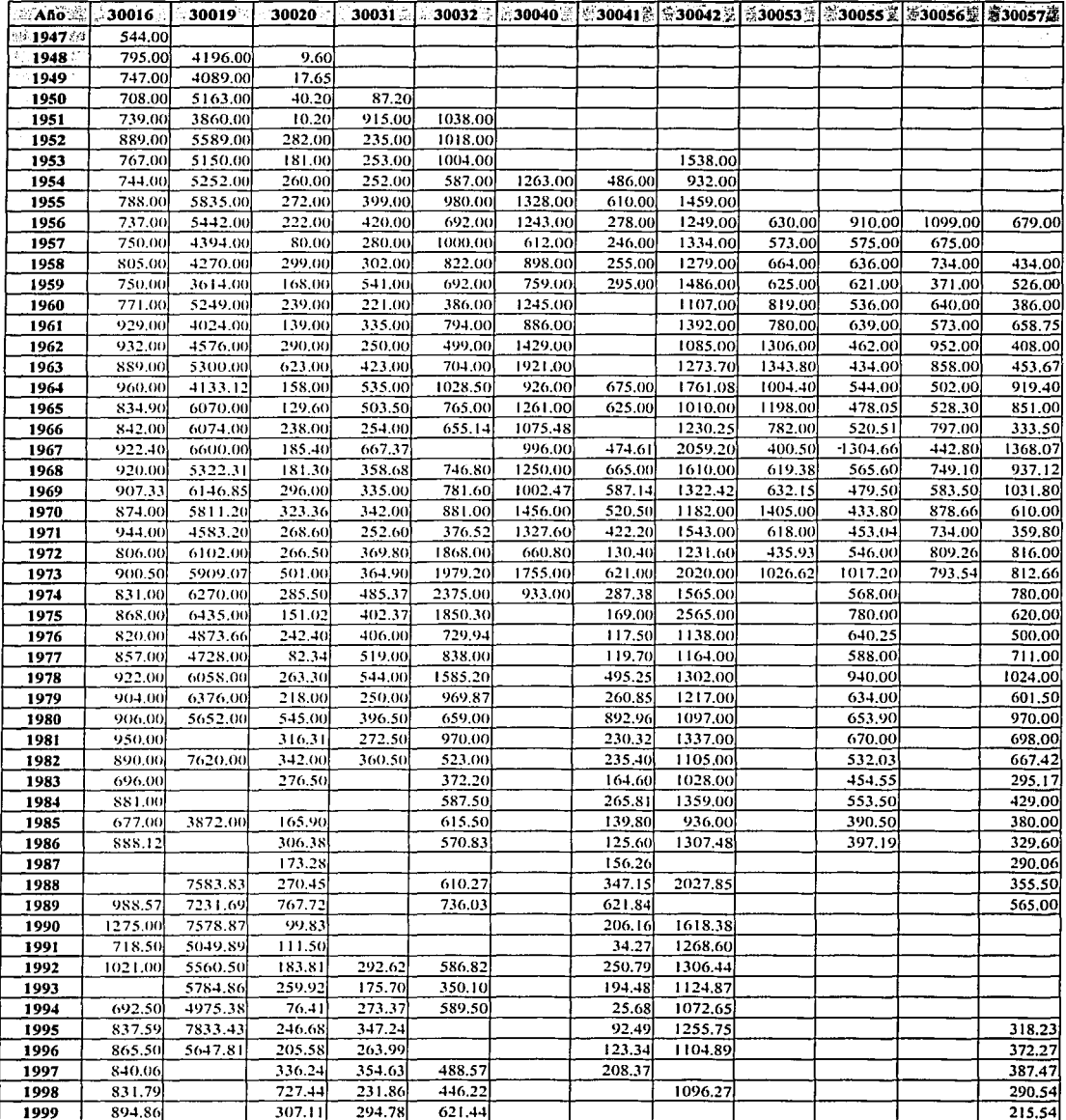

 $\mathbb{R}^2$ 

 $\overline{a}$ 

Tabla A.7 Gastos máximos anuales registrados en la región 30 (m<sup>3</sup>/s).

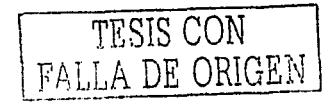

 $\alpha$  , and  $\alpha$  ,  $\beta$  ,  $\alpha$ 

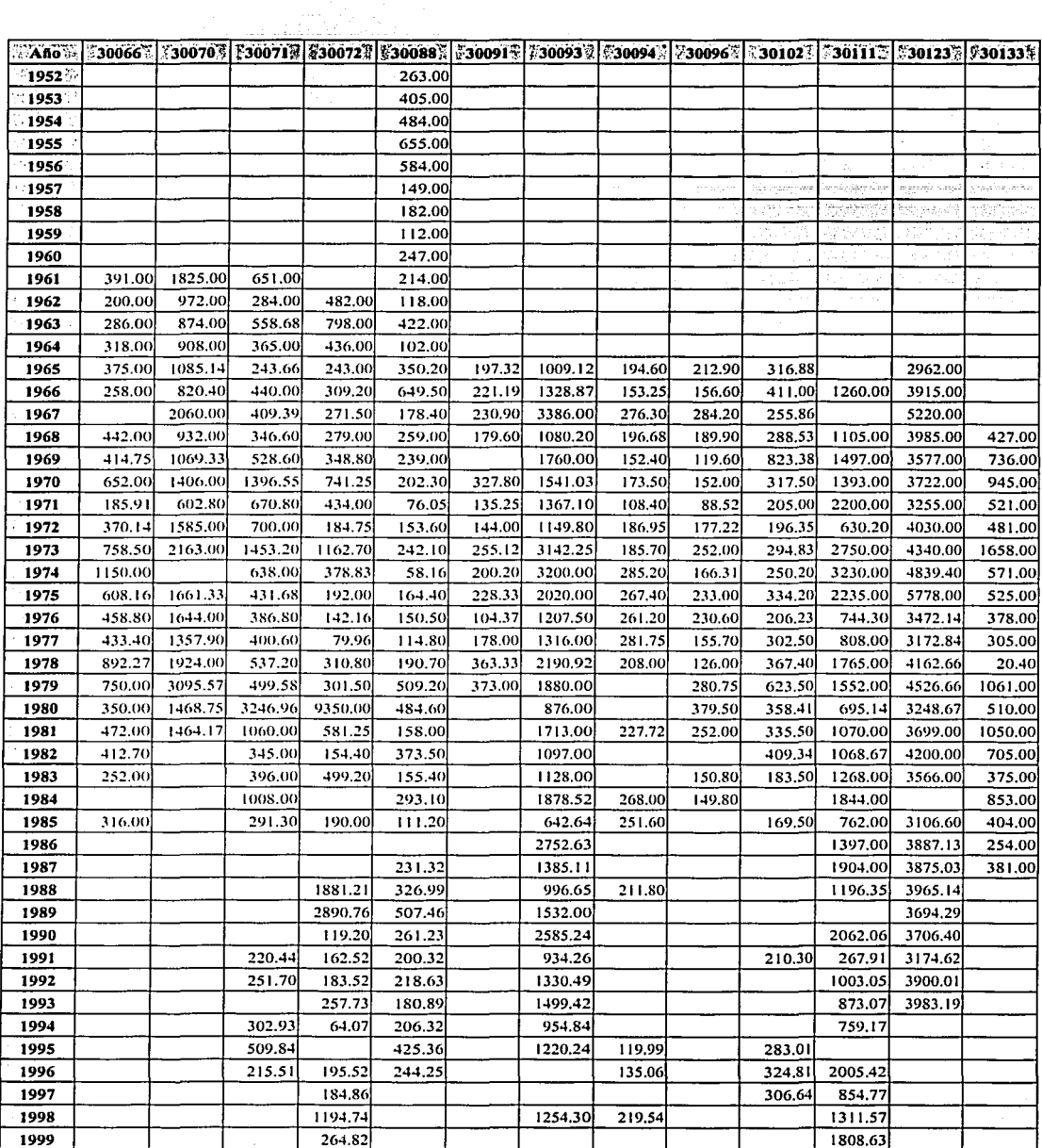

state of the control of

r Geographia

ali na ma

and service and continued and service

Tabla A.7 Gastos máximos anuales registrados en la región 30 (m<sup>3</sup>/s) (continuación).

**Carl Carl** FALLA DE OLORIN

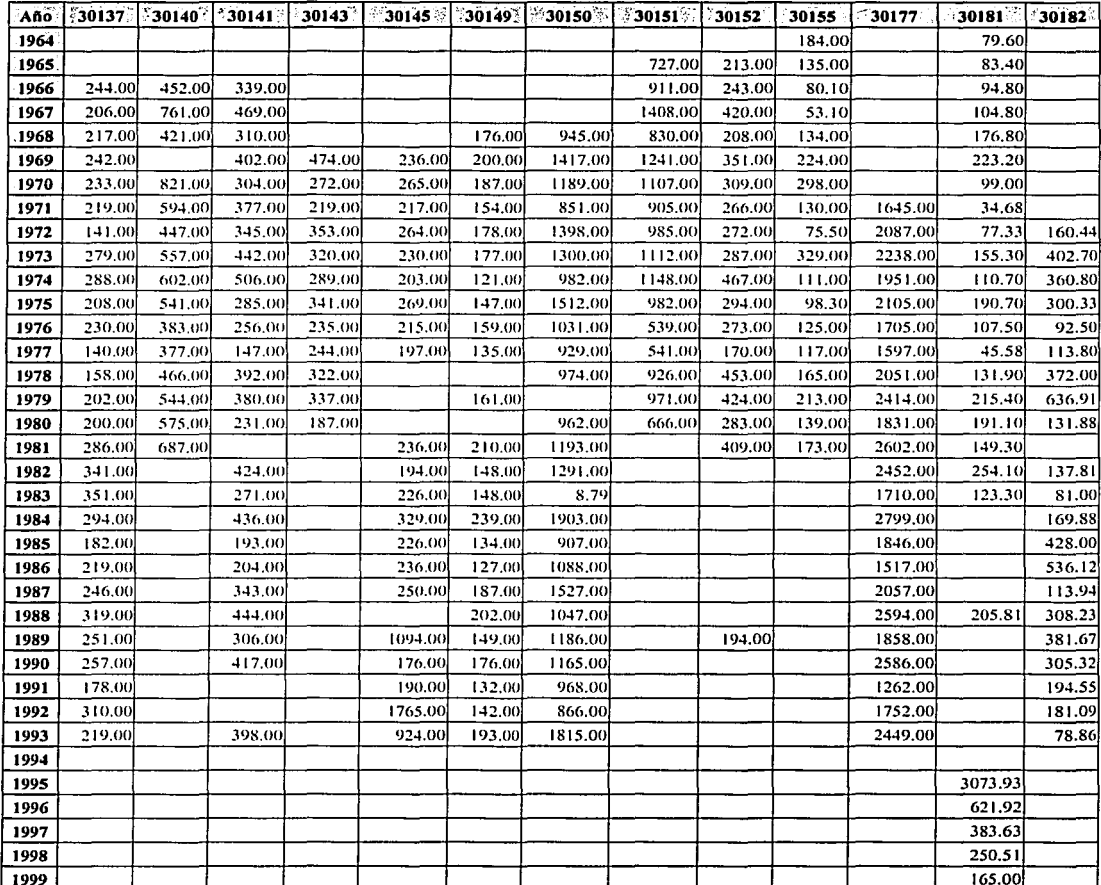

Tabla A.7 Gastos máximos anuales registrados en la región 30 (m<sup>3</sup>/s) (continuación).

Trings (S) 돌아주

TESIS CON FALLA DE ORIGEN

# **ANEXOB**

# Métodos para la estimación de los parámetros de una función de distribución de probabilidad

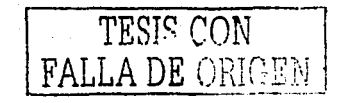

## **B.1 Algoritmo de Rosenbrock**

#### **B.1.1 Descripción general**

El objetivo principal de este algoritmo es minimizar o maximizar una función no lineal de múltiples variables no restringidas, esto es:

sys Alice Williams #1998 #2010 [1] 2

$$
\text{Minimizar } F(x_1, x_2, \dots, x_N) \qquad \qquad \text{ó} \qquad \text{Maximizar } F(x_1, x_2, \dots, x_N) \qquad \qquad \text{(B. 1)}
$$

en angles de la

En este caso el algoritmo se aplica a minimizar el error entre los gastos máximos anuales registrados y los gastos estimados mediante la función de distribución de probabilidad (FDP) Gumbel doble, esto es:

$$
\text{Minimizar } E = \sum_{i=1}^{n} \left[ \mathcal{F}(q_i) - \mathcal{F}(q_i) \right] {}^2 W_i
$$

 $Con$ 

$$
F(q_m) = 1 - \frac{m}{n+1}
$$

 $\mathbf{y}$ 

$$
F(q) = P \exp\left\{-\exp\left(-\frac{(q-\beta_1)}{\alpha_1}\right)\right\} + (1-P) \exp\left\{-\exp\left(-\frac{(q-\beta_2)}{\alpha_1}\right)\right\}
$$

donde

 $F(q)$  Es la función de distribución de probabilidad Gumbel doble

 $F(q_m)$  Es el valor estimado de la función de distribución de probabilidad para el gasto máximo anual.

 $m$  Es el número de orden del gasto máximo anual  $(q)$ , cuando estos son ordenados en forma decreciente.

 $n$  Es el número de registros.

 $W_i$  Es el peso asignado al error cometido, que es la estimación de la función de distribución en el gasto de orden i.

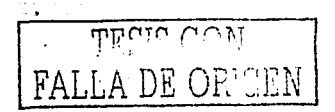

El procedimiento del algoritmo para minimizar es como sigue ( $\alpha$ ) Rosenbrock, 1960):

a) Se escoge o se calcula un punto inicial  $x_i$  y también incrementos iniciales  $S_i$ ,  $i=1,2,...N$  y se evalúa la función objetivo  $(Fo)$ .

El punto inicial se calcula proponiendo el valor del parámetro  $P$  de la FDP Gumbel doble y posteriormente se calculan los otros cuatro parámetros mediante las formulas (Kite, 1977)

$$
\alpha_1 = \frac{\sqrt{6}}{\pi} SS_1 \qquad \beta_1 = q_1 - 0.5772\alpha_1
$$

$$
\alpha_1 = \frac{\sqrt{6}}{\pi} SS_1 \qquad \beta_1 = q_1 - 0.5772\alpha_1
$$

donde

*q,* y ss, son la media y la desviación estándar de los gastos máximos registrados de la población de eventos no ciclónicos respectivamente.  $q_2$  y SS<sub>2</sub> son la media y la desviación estándar de los gastos máximos registrados de la población de eventos ciclónicos respectivamente.

b) La primera variable *x<sub>1</sub>* se incrementa una distancia  $S_l$  paralela su eje, y se evalúa la función objetivo. Si el valor de la función objetivo *(Fo)* décrece, el incremento es denominado éxito y  $S<sub>1</sub>$  se multiplica por un factor  $\alpha$  ( $\alpha \ge 1.0$ ). Si el valor de *Fo* aumenta, el incremento es denominado fracaso y  $S_i$  se multiplica por un factor  $\beta$  (O $\leq \beta \leq 1.0$ ), y se invierte la dirección de movimiento.

 $\sim$   $\sim$ 

talan Shotetti nasarawan

- c) Los pasos anteriores se repiten para las demás variables, hasta encontrar un éxito (reducción de *Fo* y un fracaso (aumento dé *Fo)* en todas las *N* direcciones.
- d) Una vez que los pasos anteriores se han llevado acabo, serealiza la rotación de los ejes, la cual se designa como una etapa, por medio de las ecuaciones (Kuester y Mize, 1973)

$$
M_{(j)}^{(k+1)} = \left[\sum_{l=1}^{N} (D_{l,j}^{(k)})^2\right]^2
$$
 (B.2)

con

$$
D_{i,1}^{(k)} = A_{i,1}^{(k)}
$$

(B.3)

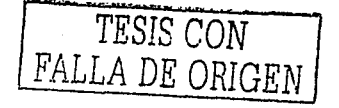

$$
D_{i,j}^{(k)} = A_{i,j}^{(k)} - \sum_{l=1}^{k-1} \left[ \left( \sum_{n=1}^{k} M_{n,j}^{(k+1)} A_{n,j}^{(k)} \right) M_{i,j}^{(k+1)} \right] \qquad j = 2,3,...N
$$
\n(B.4)\n
$$
A_{i,j}^{(k)} = \sum_{l=1}^{k} d_{l}^{(k)} M_{i,j}^{(k)}
$$
\n(B.5)

donde:

i es el indice de las variables  $1,2,3,...,N$ 

*i* es el índice de la dirección  $1,2,3,...,N$ 

 $k$  es el indice que indica una etapa

 $d_i$  es la suma de las distancias movidas en la dirección i desde la ultima rotación de los ejes

 $M_{i,j}$  es la componente de la nueva dirección del vector

c) La búsqueda prosigue en cada una de las  $x$  direcciones usando los nuevos ejes coordenados:

Nuevo  $x_i^{(k+1)} =$  anterior  $x_i^{(k)} + S_i^{(k)}M_{i,j}^{(k)}$ 

f) El procedimiento termina cuando se satisface el criterio de convergencia, es decir, cuando la diferencia absoluta entre el valor actual de Fo y el de la etapa anterior es inferior a una tolerancia establecida.

 $(B.6)$ 

Un código en el lenguaje de programación Basic de este algoritmo, aplicado a la función de distribución Gumbel doble (ecuación 4.5) puede consultarse en Campos (1989) y un código en Fortran para una función en general esta dado en Kuester y Mize (1973).

FALLA DE ORIGEN

### B.2 Método para resolver un sistema de ecuaciones no lineal (Burden, 1985)

La forma general de un sistema de ecuaciones no lineal es

$$
f_1(x_1, x_2, ..., x_n) = 0
$$
  
\n
$$
f_2(x_1, x_2, ..., x_n) = 0
$$
  
\n(B.7)  
\n
$$
f_n(x_1, x_2, ..., x_n) = 0
$$

el sistema anterior se puede representar en la forma

$$
F(x_1, x_2, ..., x_n) = (f_1(x_1, x_2, ..., x_n), f_2(x_1, x_2, ..., x_n), ..., f_n(x_1, x_2, ..., x_n))^T
$$
(B.8)

si se utiliza la forma vectorial y para representar las variables  $x_1, x_2, ..., x_n$ , el sistema es CA DESERVAÇÕE DE LA PROVINCIA DE LA PORT

$$
F(\mathbf{Q}) = 0 \tag{B.9}
$$

El sistema de ecuaciones anterior se puede resolver mediante el método de Newton, el cual una vez propuesto un punto inicial de solución está definido por el siguiente proceso iterativo:

$$
x^{(k+1)} = x^{(k)} - J(x^{(k)})^{-1} F(x^{(k)})
$$
 (B.10)

en donde  $J(x)$  es la matriz Jacobiana o Jacobiano, definido como

그 학교는 선생 고프로 경우를 맞고 있어 보는

$$
J(x)_{i,j} = \frac{\partial f_i(x)}{\partial x_j} \quad \text{para} \quad i \ge l, \quad n \ge j \tag{B.11}
$$

Este método tiene convergencia cuadrática, sin embargo tiene la desventaja de que se tiene que evaluar la matriz Jacobiana, así como calcular su matriz inversa en cada iteración. La matriz Jacobiana asociada con un sistema de *n* ecuaciones no lineales escrita en la forma  $F(x)=0$ requiere de la evaluación y de la determinación de las  $n^2$  derivadas parciales de las n componentes de F. Dichas derivadas en ocasiones son complicadas; por lo que para evitar esto se

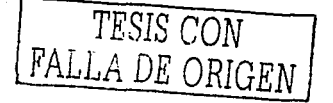

estima la matriz del Jacobiano mediante una aproximación en diferencias finitas mediante la ecuación 전화가 아이들은 보도를 만져서 나이 그는 모습을 하는 것이다.

$$
\frac{\partial f_j}{\partial x_k}(x^{(i)}) \approx \frac{f_j(x^{(i)} + e_k h) - f_j(x^{(i)})}{h}
$$
\n(B.12)

donde h es un valor pequeño en valor absoluto,  $e_k$  es un vector cuvo único elemento difiere de cero en un uno en la k-ésima componente.

La aproximación de la matriz Jacobiana mediante diferencias finitas evita la necesidad de calcular las derivadas, sin embargo no reduce el número de cálculos en cada iteración.

Para reducir el número de cálculos se utiliza una generalización del método de la secante a sistemas de ecuaciones no lineales, considerando una técnica particular conocida como el "Método de Broyden", dicho método consiste en remplazar la matriz Jacobiana por una matriz  $A_k$ , la cual esta dada por:

$$
A_k = A_{k-1} + \frac{(y_k A_{k-1} S_k)}{|S_k|^2} S_k
$$
 (B.13)

por lo que la ecuación B.10 será

$$
x^{(k+1)} = x^{(k)} - A(x^{(k)})^{-1} F(x^{(k)})
$$
 (B.14)

donde

$$
y_k = F(x^{(k)}) - F(x^{(k-1)})
$$
(B.15)  

$$
S_k = x^{(k)} - x^{(k-1)}
$$
(B.16)

Sherman y Morrison (Dennos and More, 1977) incorporaron una fórmula de inversión matricial, lo que permite calcular  $A<sup>-1</sup>$  directamente, eliminando la necesidad de invertir una matriz en cada iteración; dicha matriz está dada por

$$
A_i^{-1} = A_{i-1}^{-1} + \frac{(S_i - A_{i-1}^{-1}y_i)(S_i'A_{i-1}^{-1})}{S_i A_{i-1}^{-1}y_i}
$$
(B.17)

A continuación se hace una descripción general del algoritmo de Broyden:

1. Fijar una tolerancia ( $Tol$ ) y un número de iteraciones ( $M$ ).

2. Se proponen o calculan valores iniciales de las variables a determinar  $x^{(0)}$ . ( $k=0$ )

Los valores iniciales se calculan de la misma manera que en el inciso a del Algoritmo de Rosenbrock . . . .

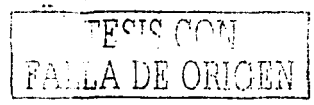

3. Calcular:

$$
A_0 = J(x^{(0)}) \text{ A} \qquad \text{(ccuación B.11)}
$$
  

$$
v = F(x^{(0)})
$$
  

$$
A = A_0^{-1}
$$

*4.k=J* 

$$
S_k = -Av
$$
  

$$
x^{(k)} = x^{(k-1)} + S_k
$$

#### 5. Calcular:

 $y_k = F(x^{(k)}) - F(x^{(k-1)})$  (ecuación B. 15)  $z = -A_{k-1}^{-1}y_k$  $p=-S_kz$  $C = pI + (S_k + z)S_k$  $A_k^{-1} = (\frac{1}{p})CA_{k-1}^{-1}$  (ecuación B. 17)  $S_k = -A_k^{-1}F(x^{(k)})$  $x^{(k+1)} = x^{(k)} + S_k$  (ecuación B. 14) si  $\|S\| \leq \text{tol}$ , entonces la solución es  $x^{(k+1)}$  (termino el proceso iterativo)

#### 6. *k=k+l*

Si *k<N,* regresar al paso 5

Si  $k>N$ , la solución no se encontró (aumentar el número de iteraciones).

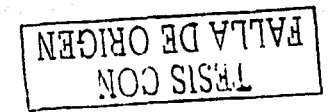

1

ా

1 l

B-7